## CONTROL MULTIVARIABLE

Fernando Morilla García Dpto. de Informática y Automática fmorilla@dia.uned.es

## Contenido

 $\blacksquare$  Tema 1: Introducción al control multivariable  $\blacksquare$  Tema 2 : Medidas de interacción ■ Tema 3 : Control descentralizado ■ Tema 4 : Control centralizado

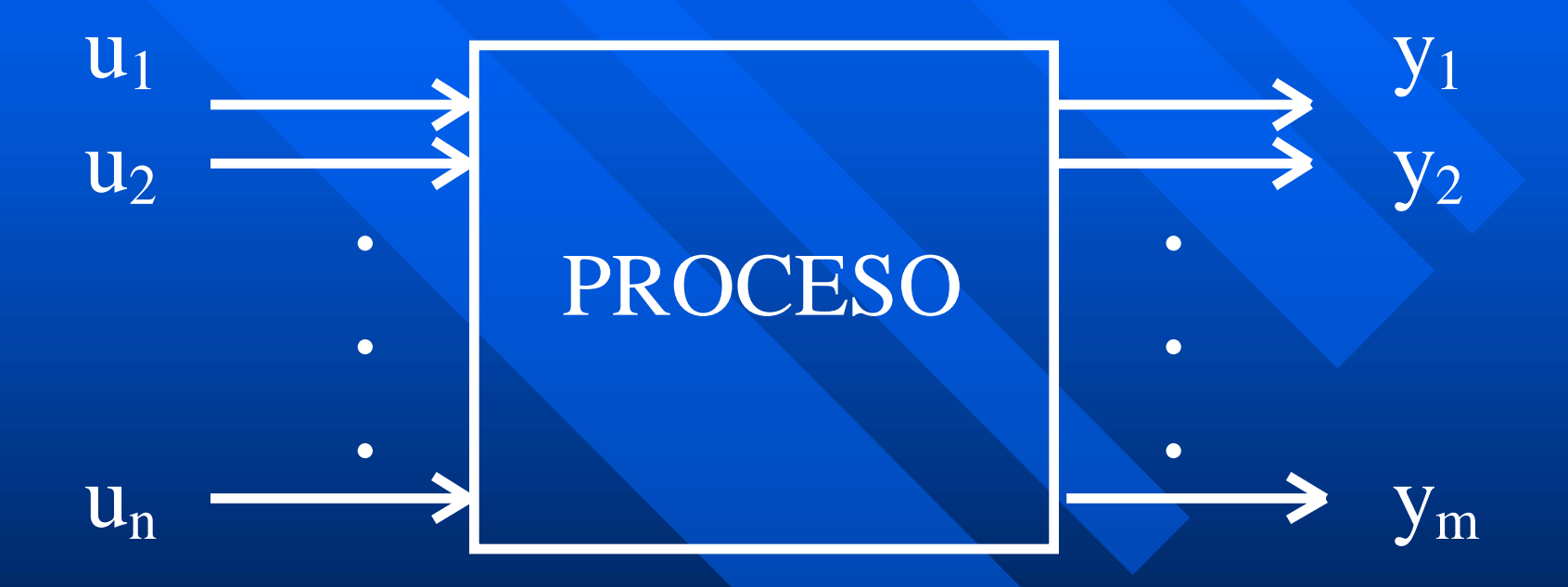

### LAZO CONVENCIONAL

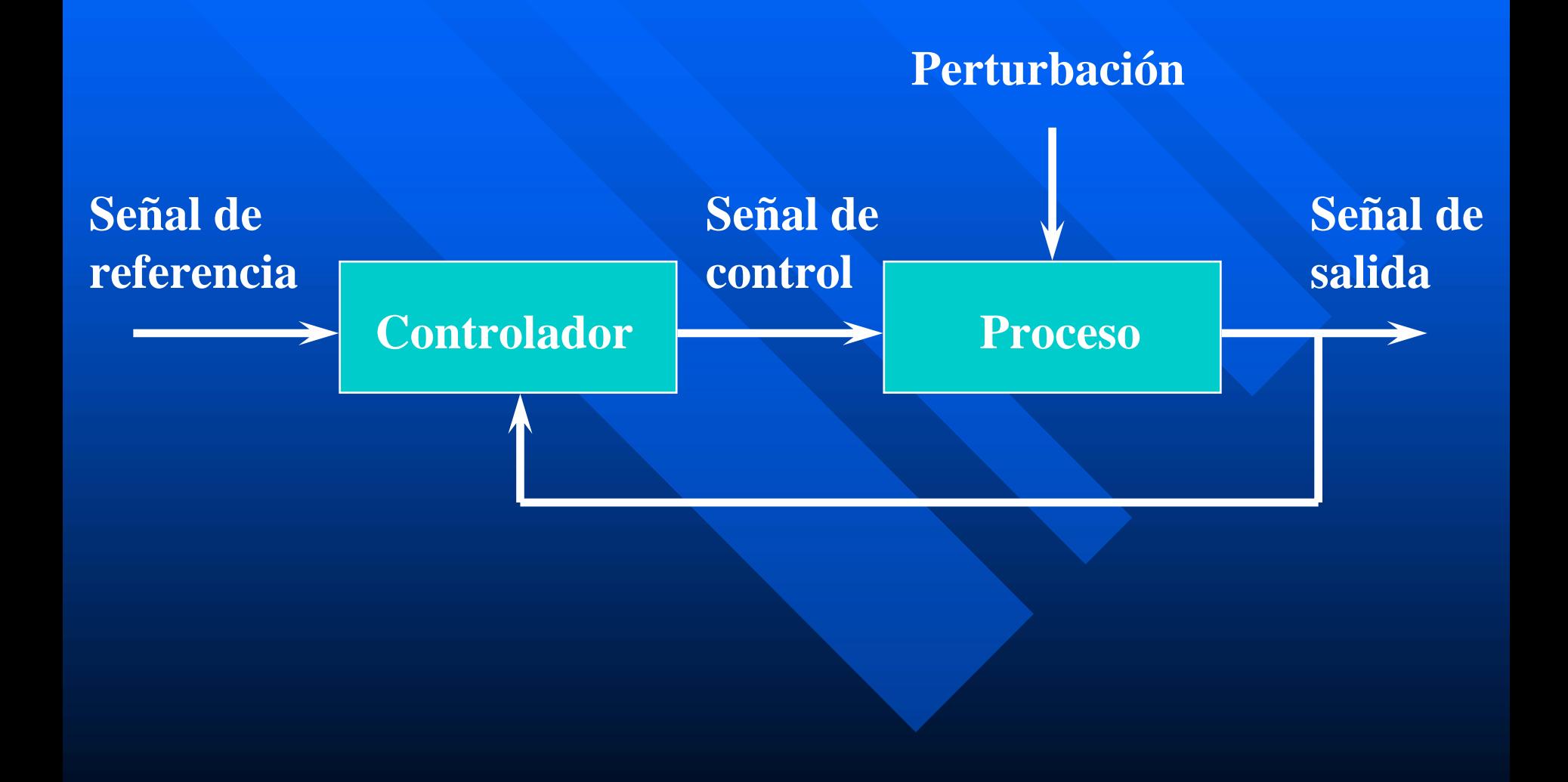

## CONTROL CONVENCIONAL

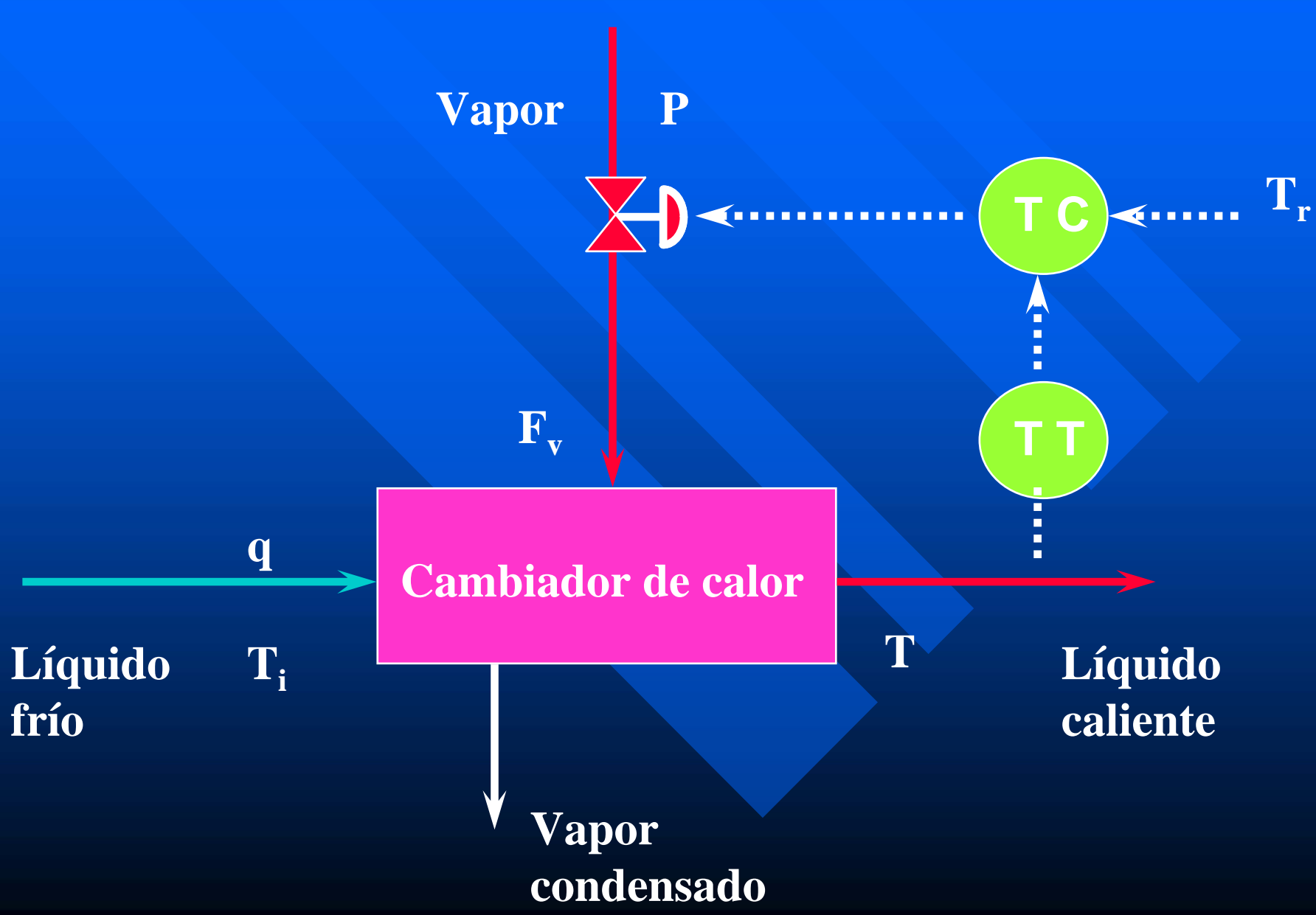

## LAZOS EN CASCADA

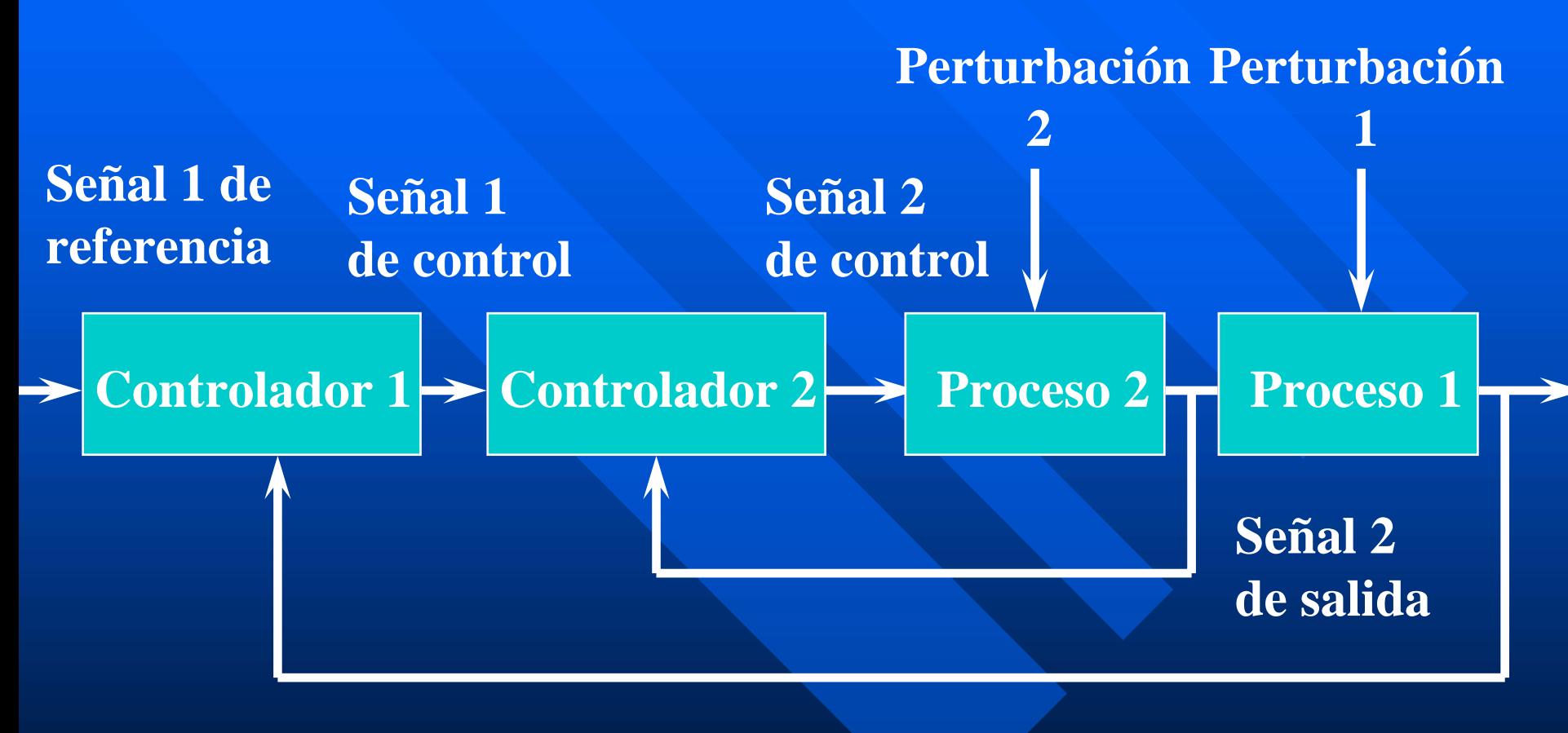

**Señal 1 de salida**

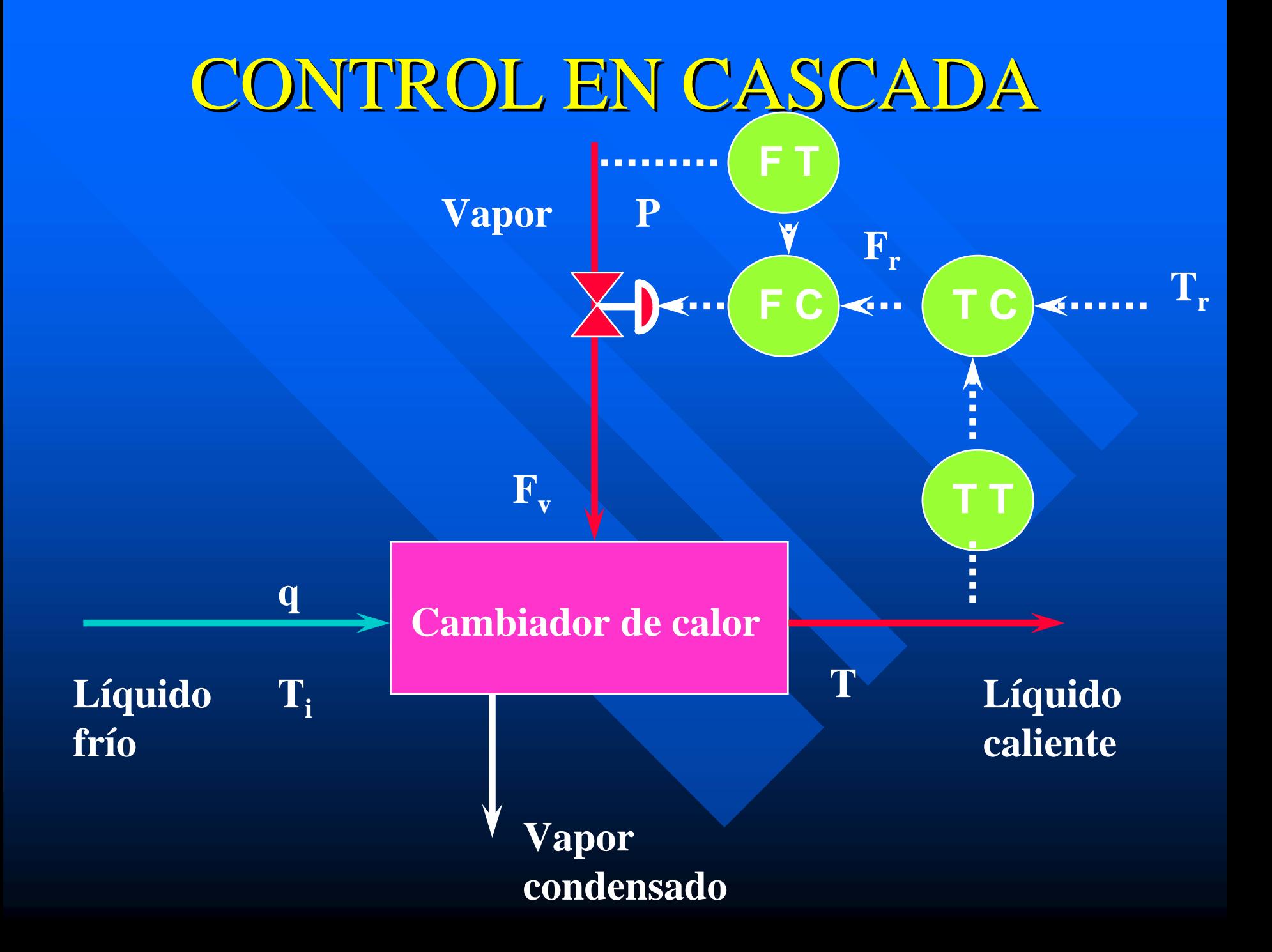

## LAZO CON FEEDFORWARD

#### **Perturbación**

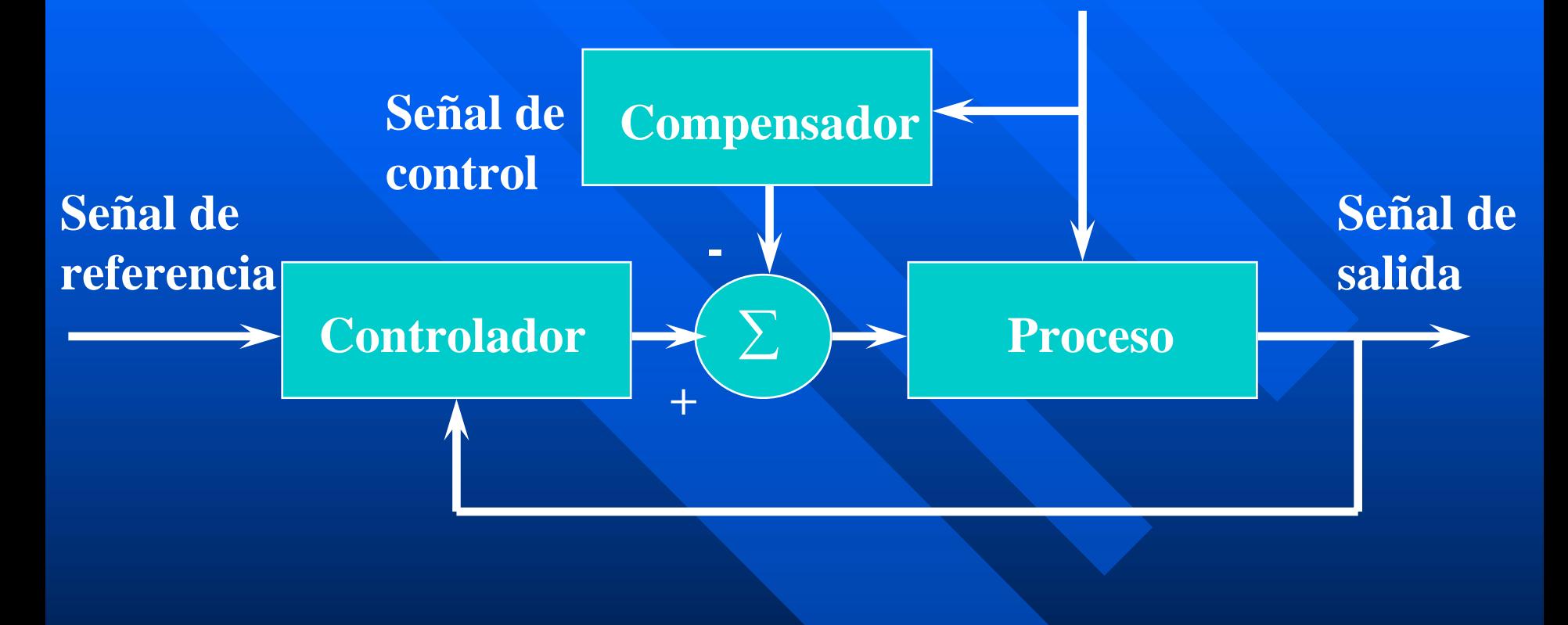

## CONTROL FEEDFORWARD CONTROL FEEDFORWARD

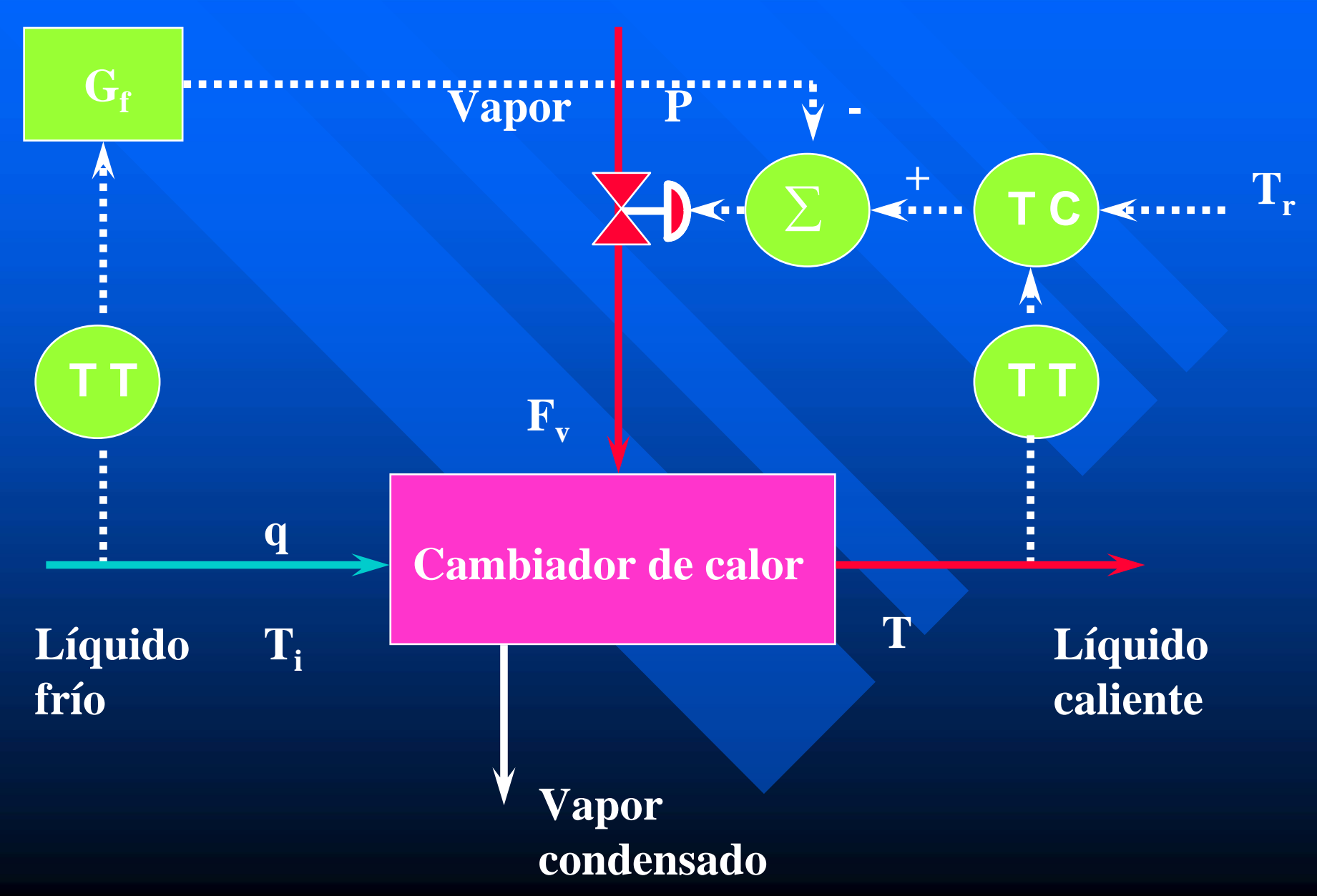

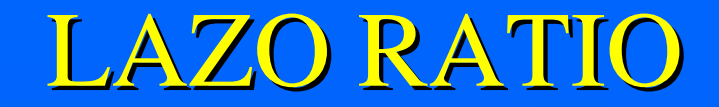

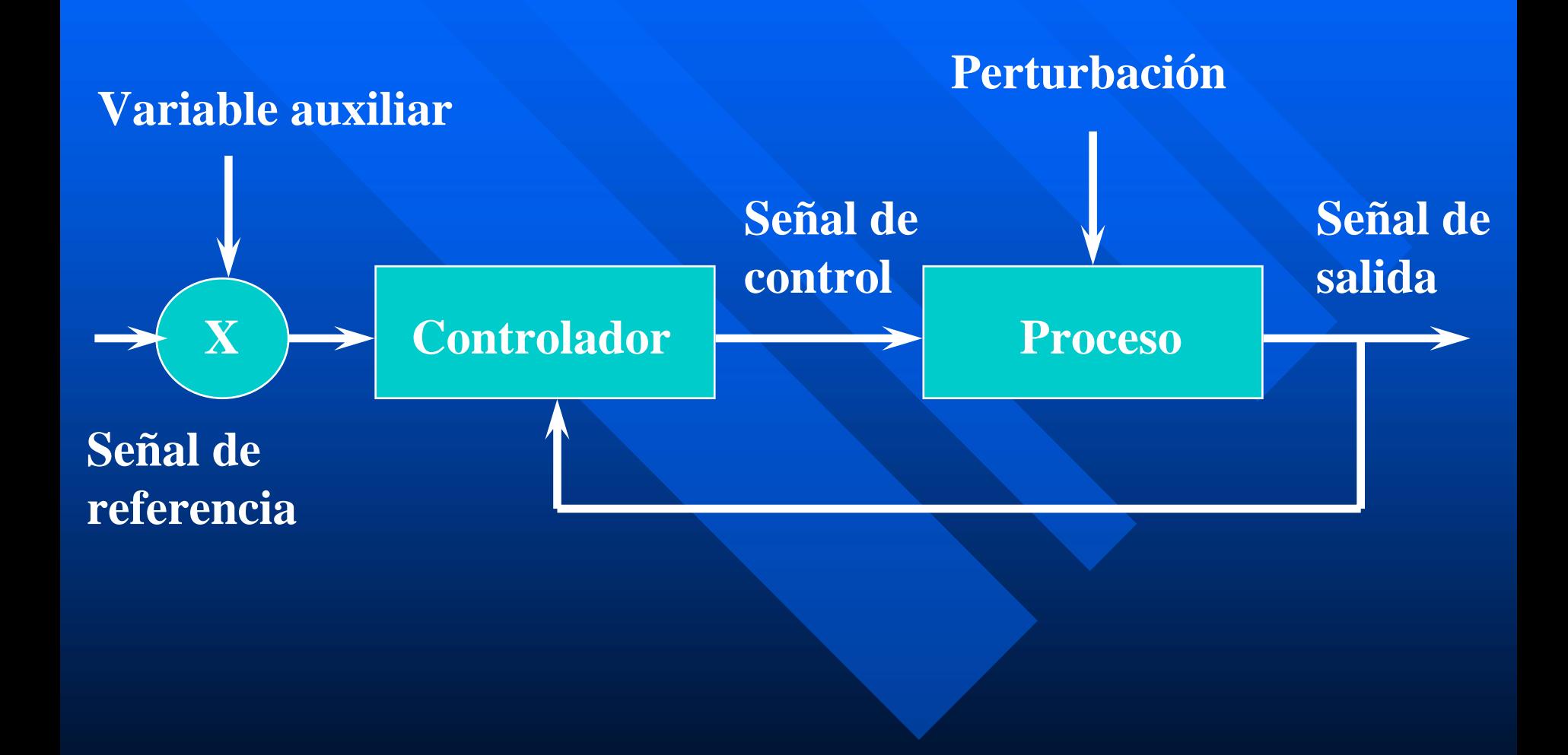

## CONTROL RATIO

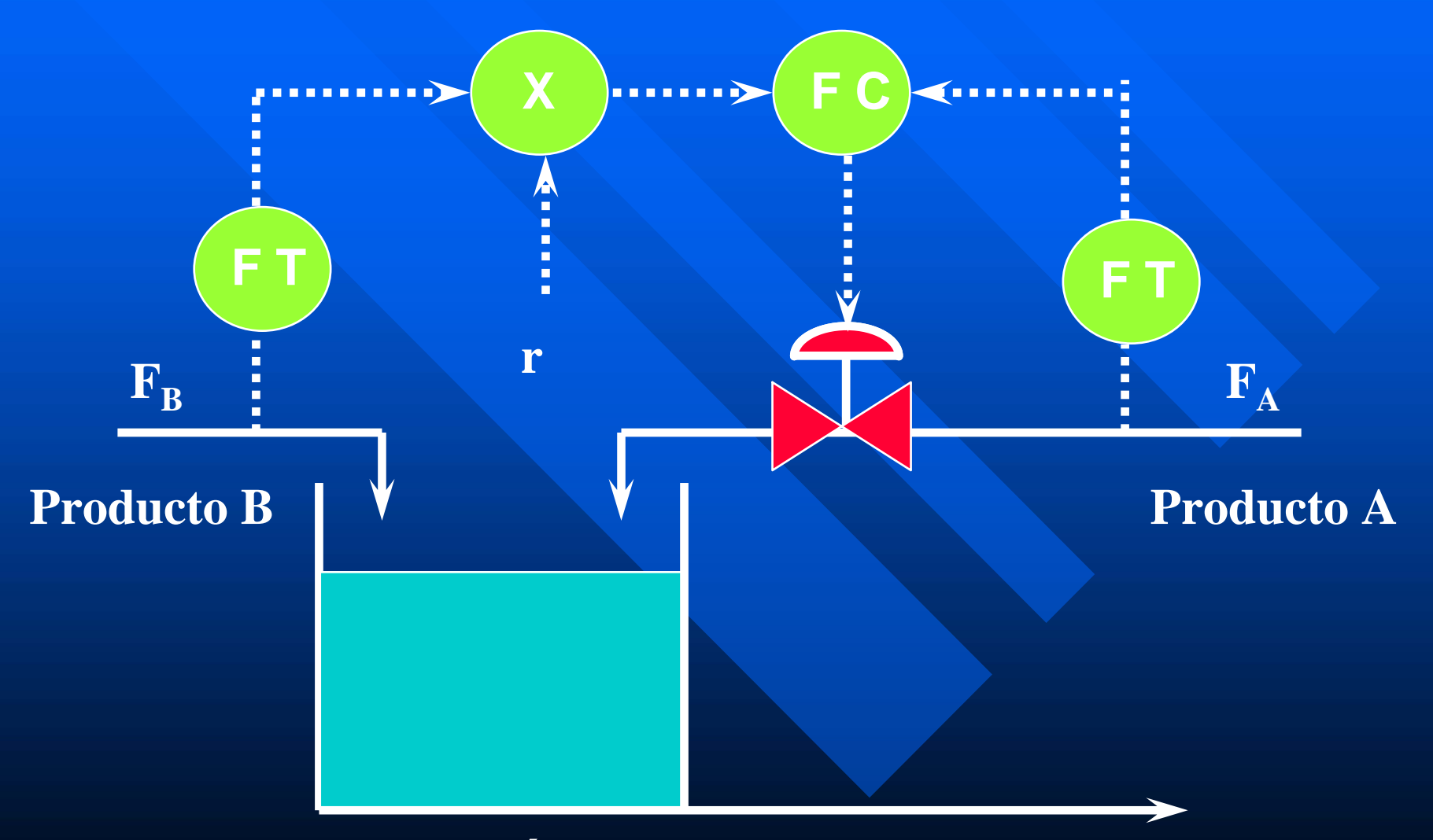

#### **Depósito**

## LAZO SELECTIVO

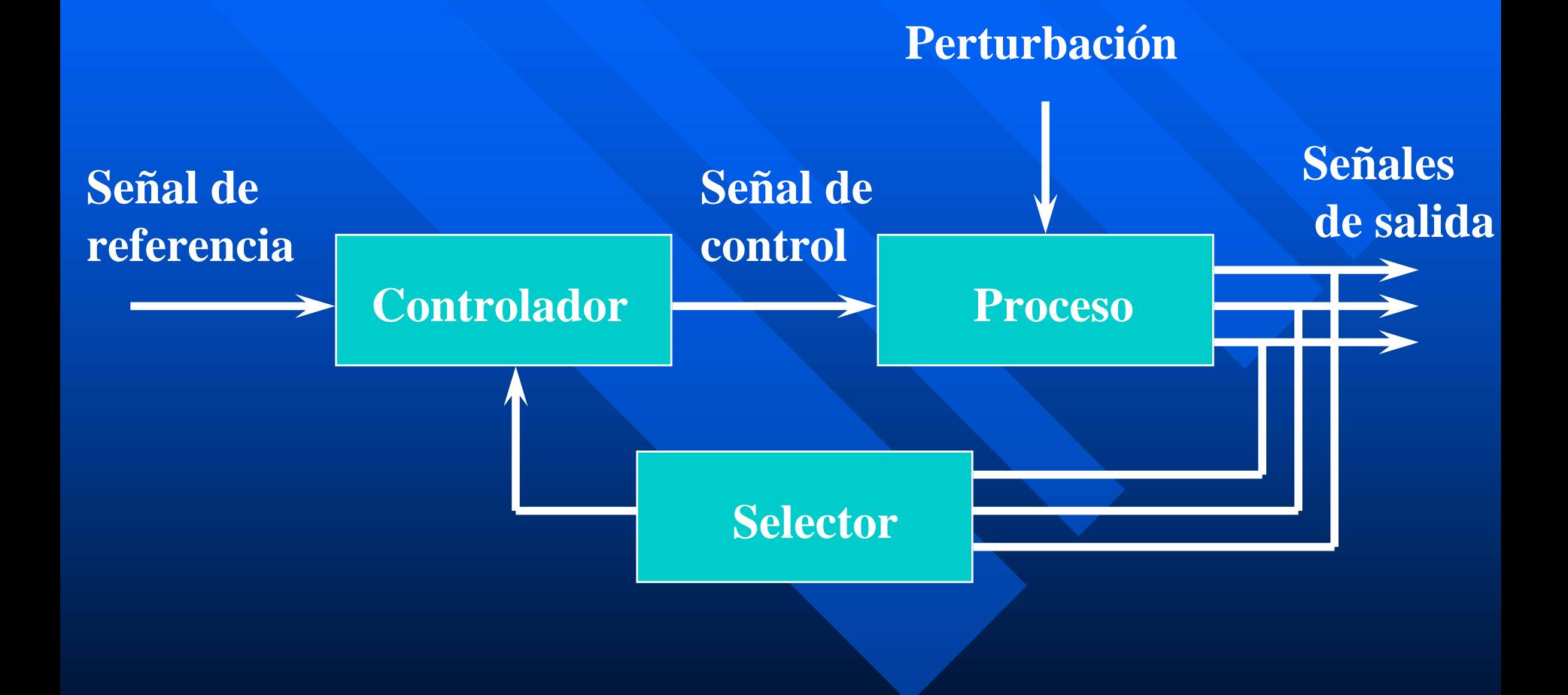

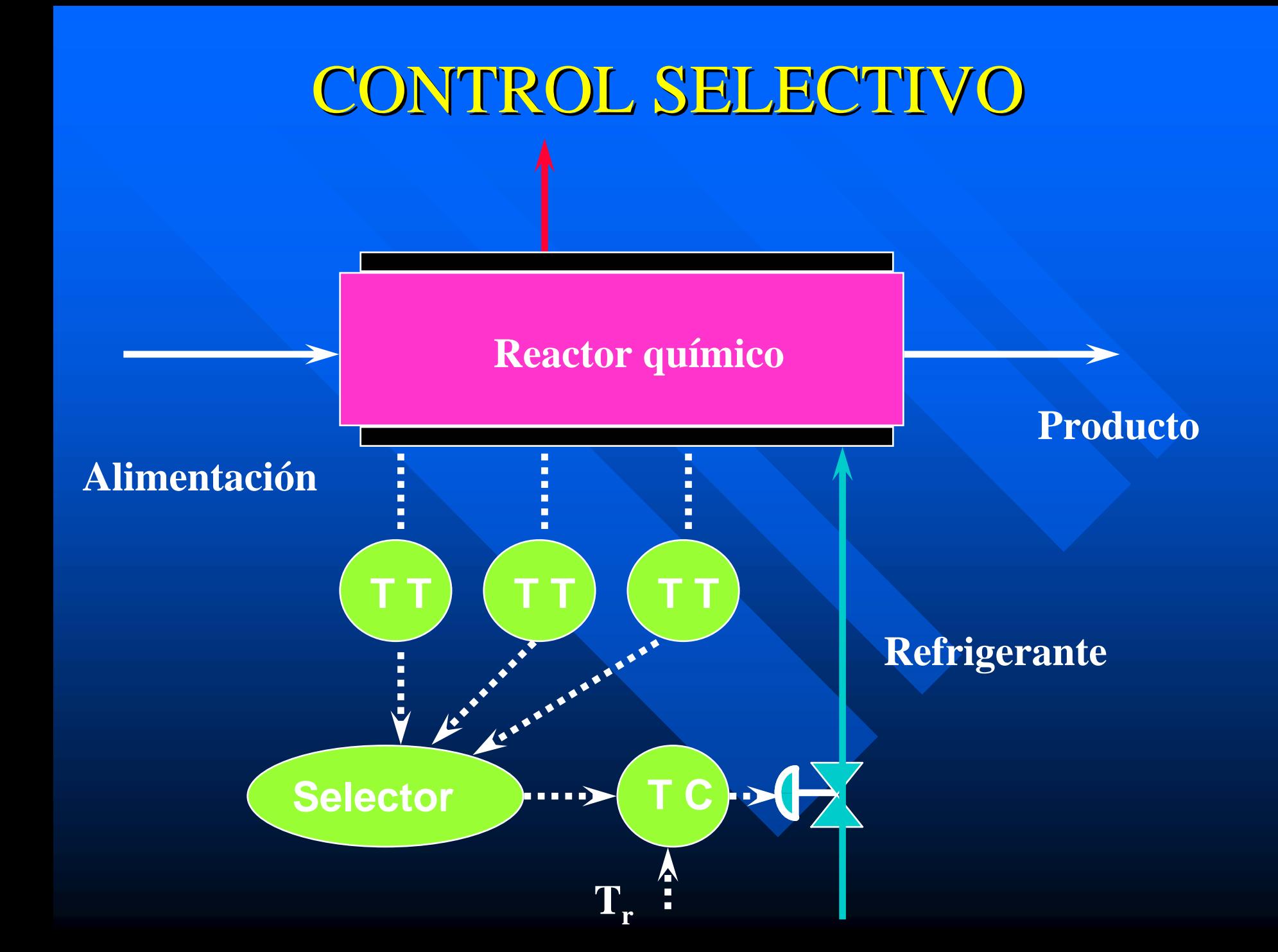

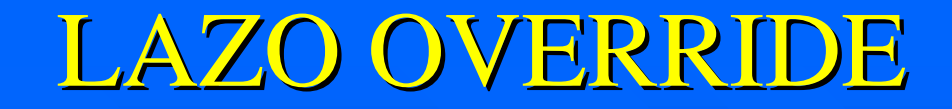

#### **Perturbación**

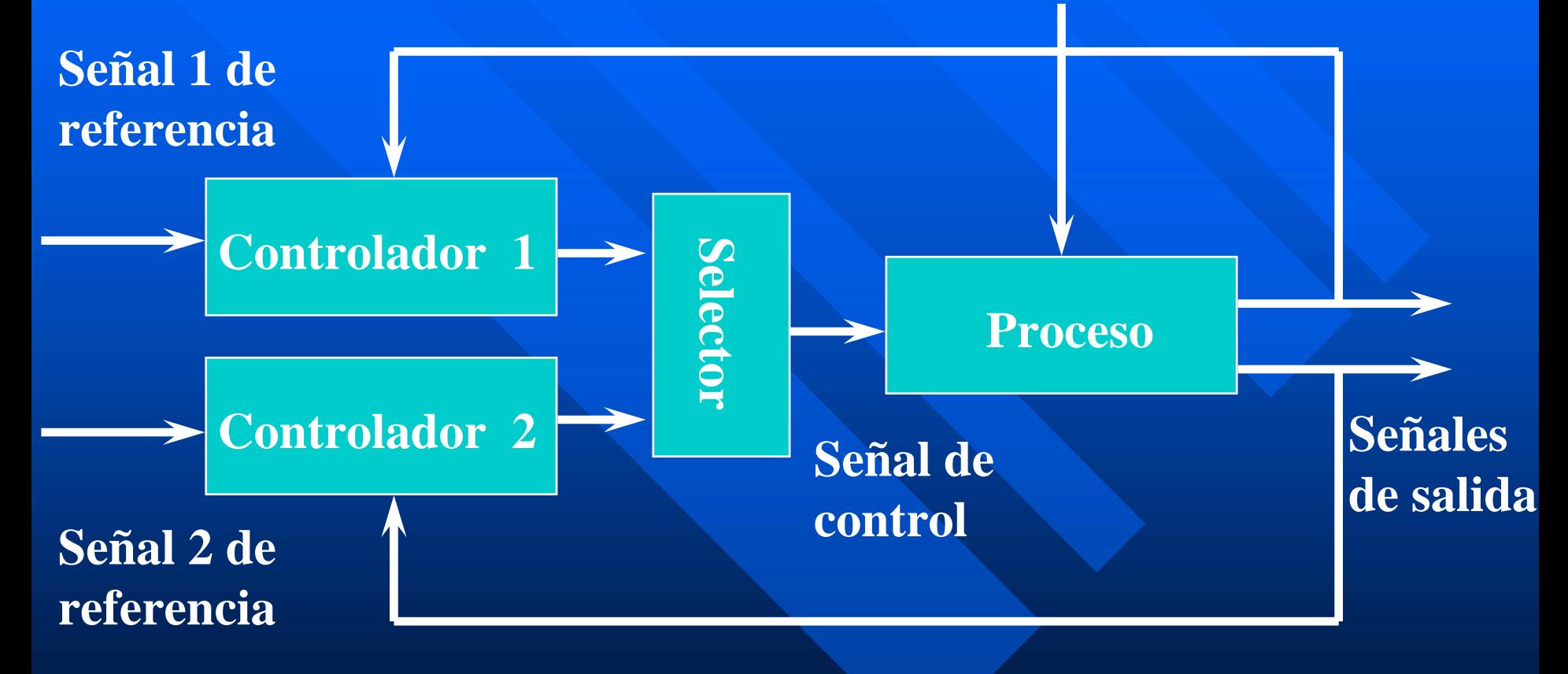

### CONTROL OVERRIDE

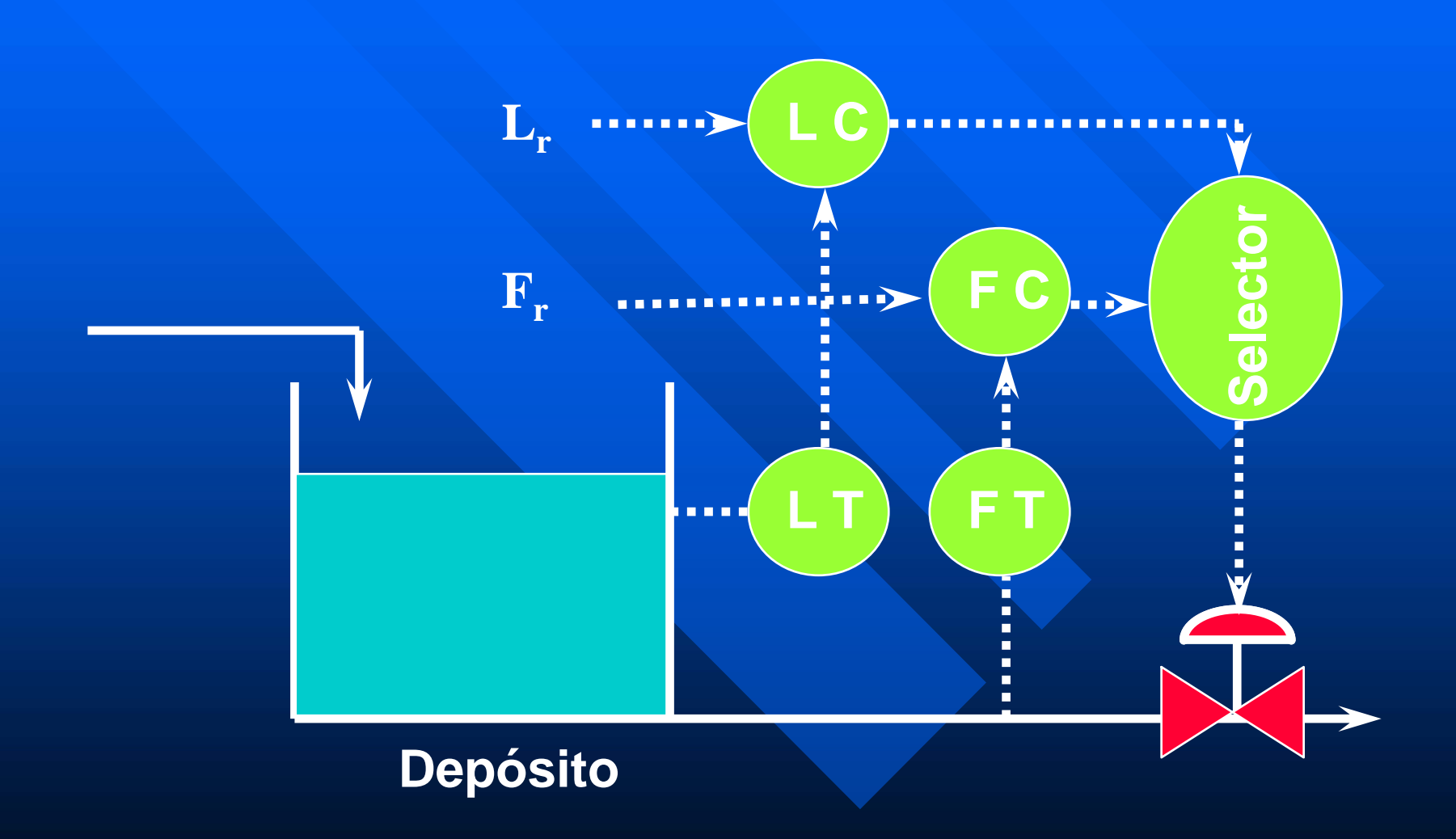

## NIVELES DE AUTOMATIZACIÓN NIVELES DE AUTOMATIZACIÓN

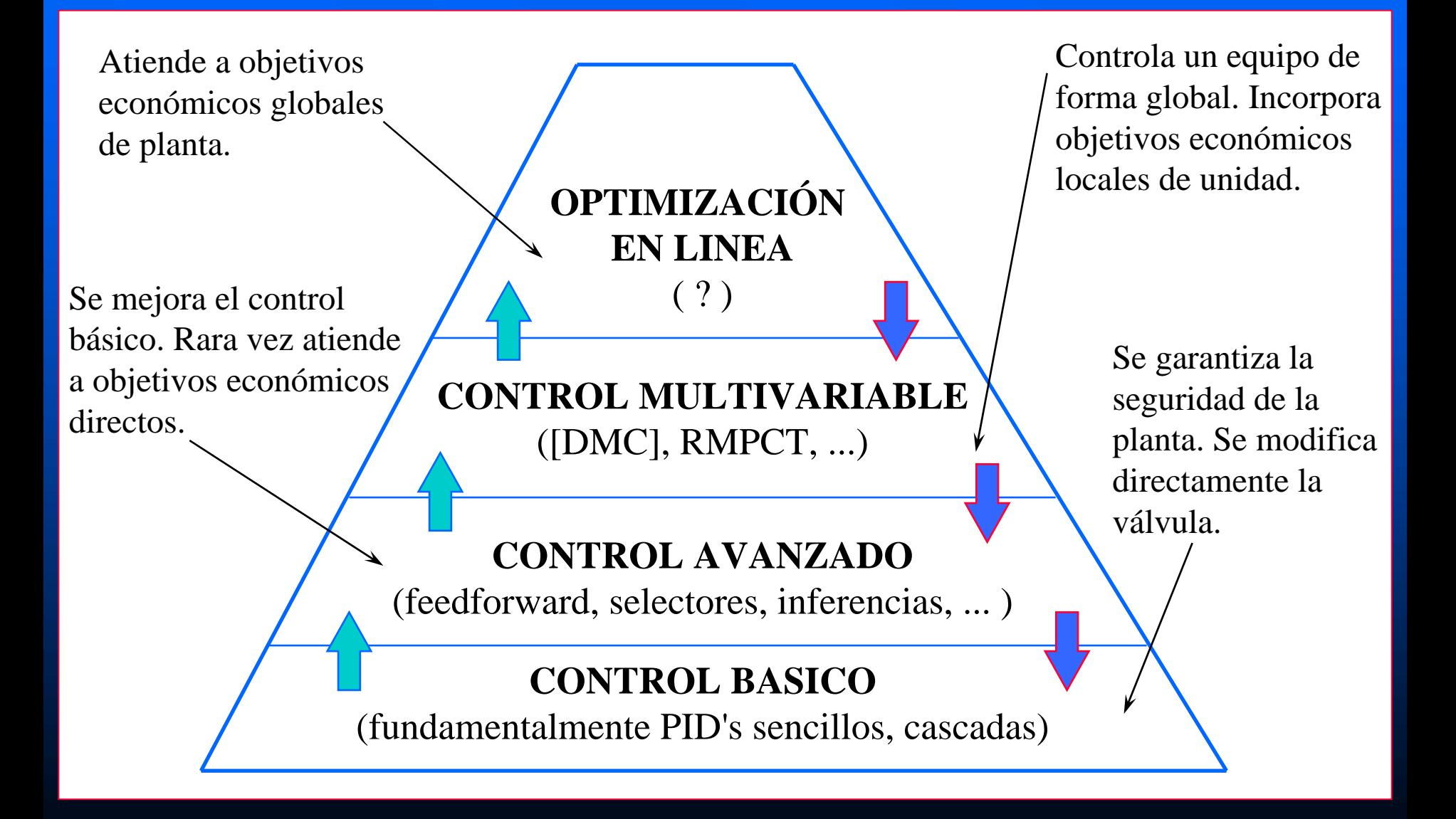

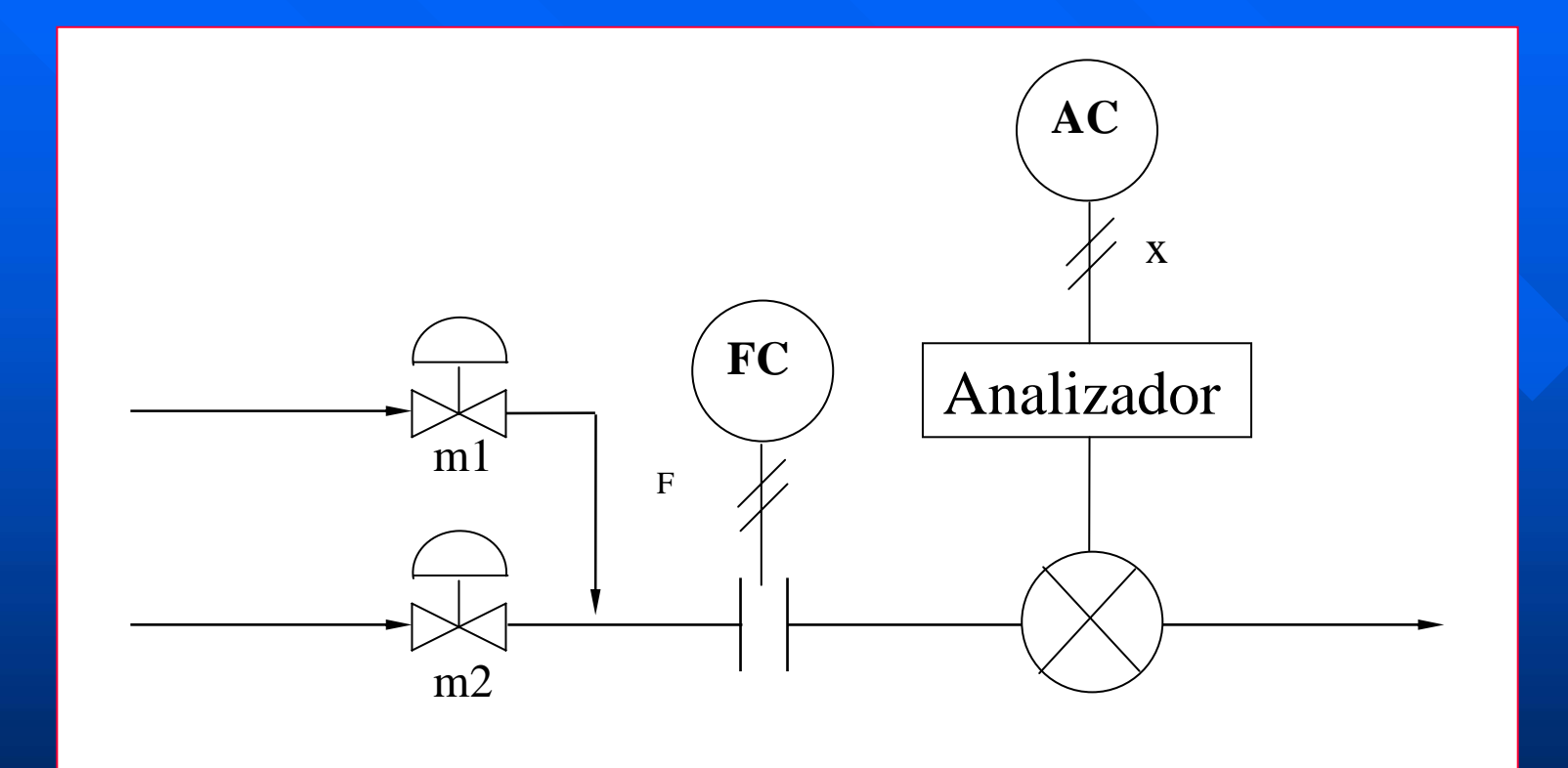

Proceso de mezcla

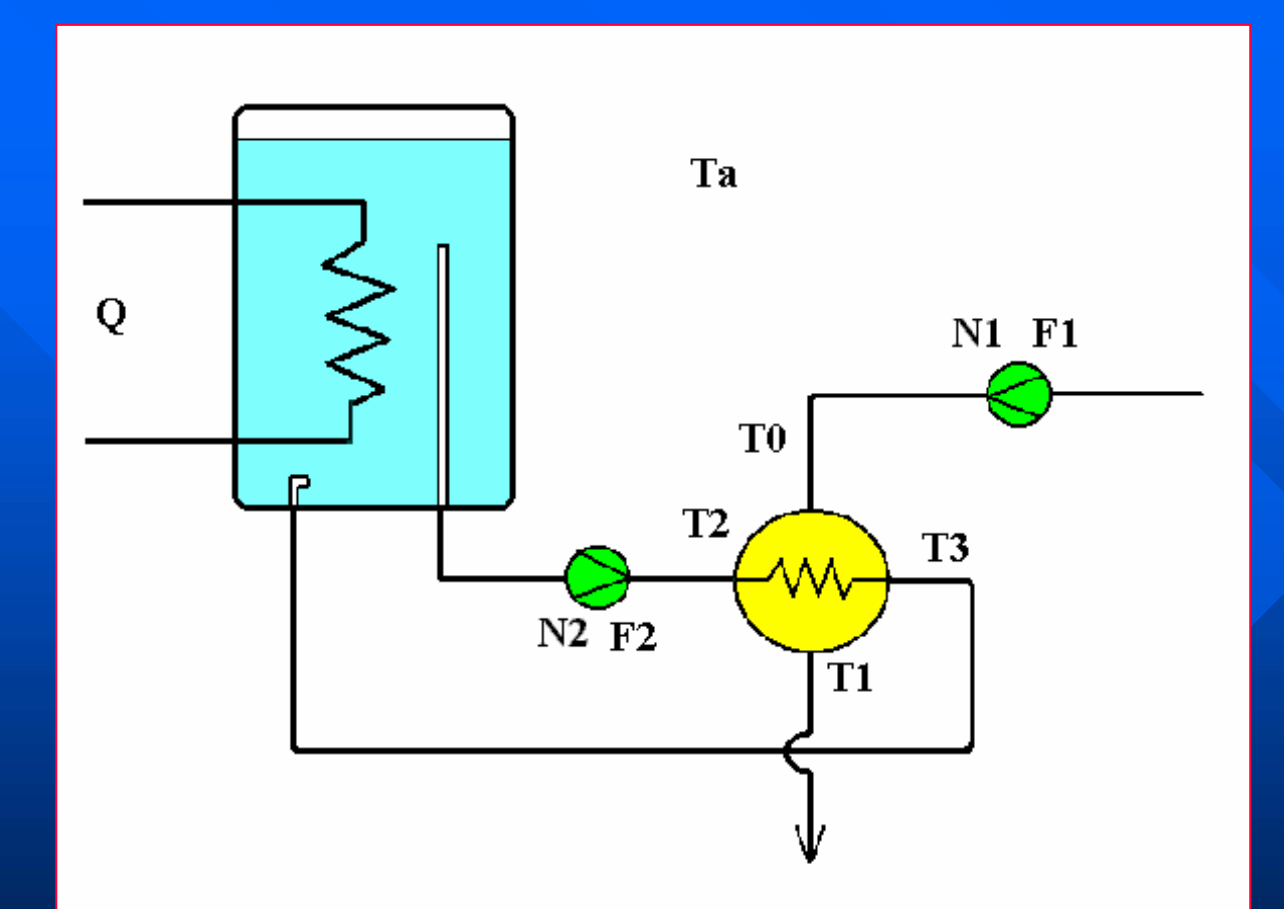

Proceso de intercambio de calor

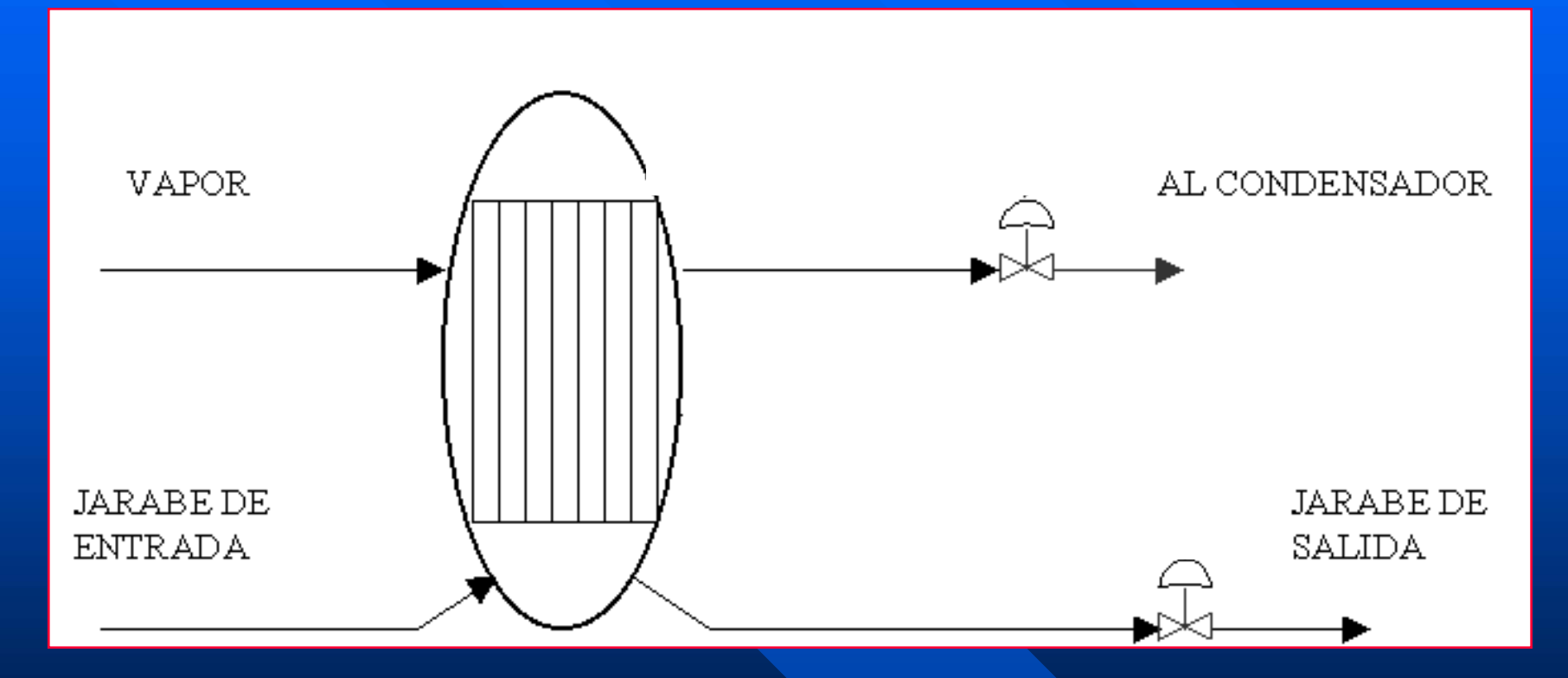

#### Estación de evaporación

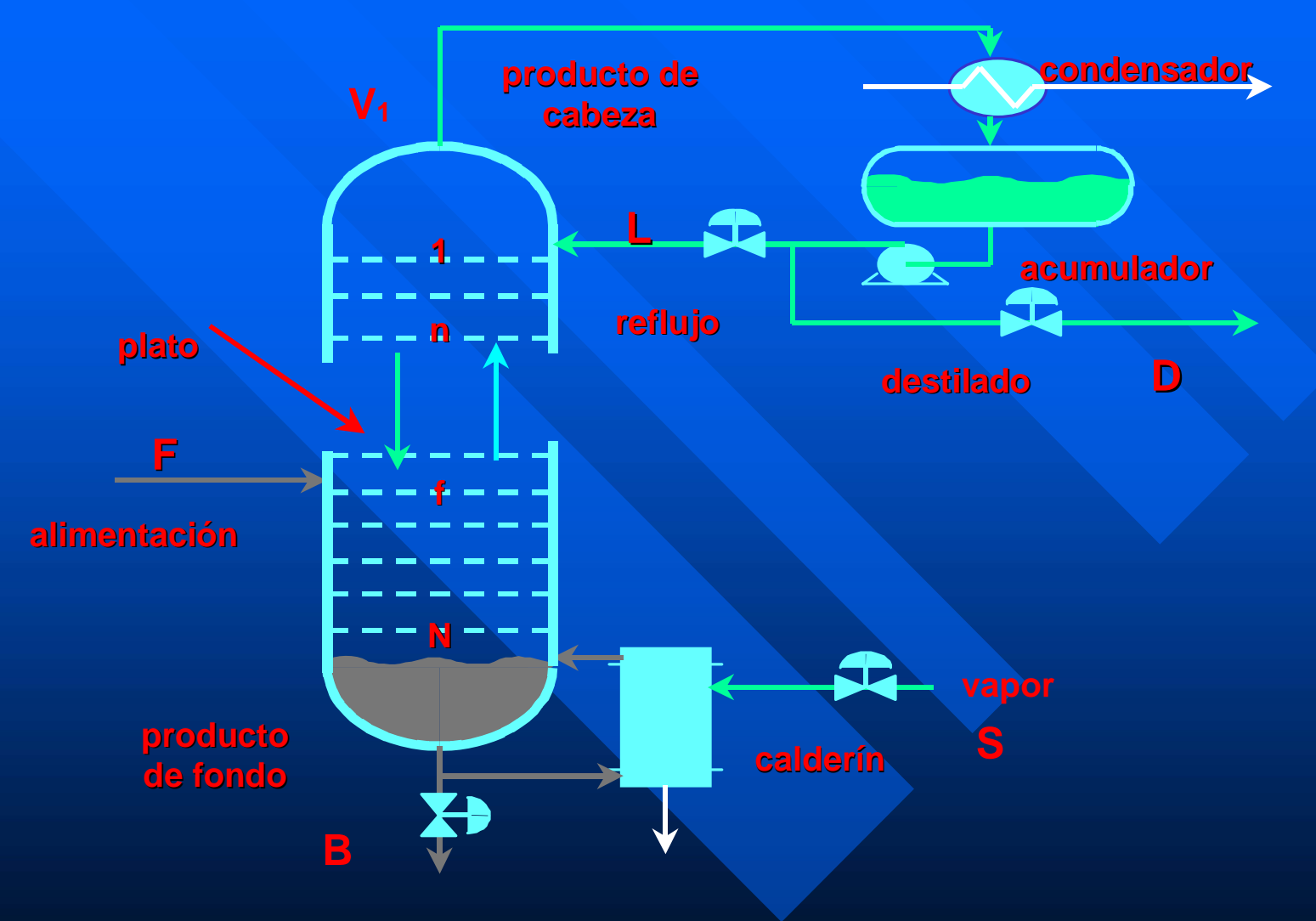

Columna rectificadora

## CLASIFICACIÓN DE VARIABLES

### perturbaciones

## variables no controladas

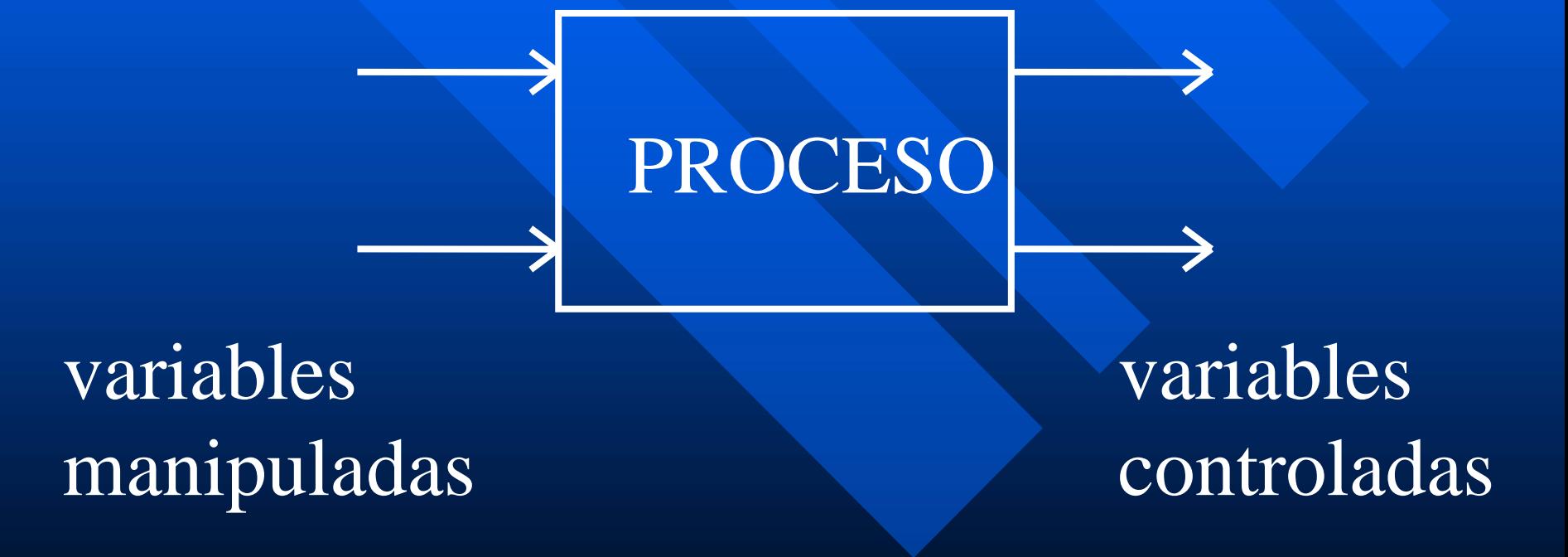

## CONTROL CONVENCIONAL

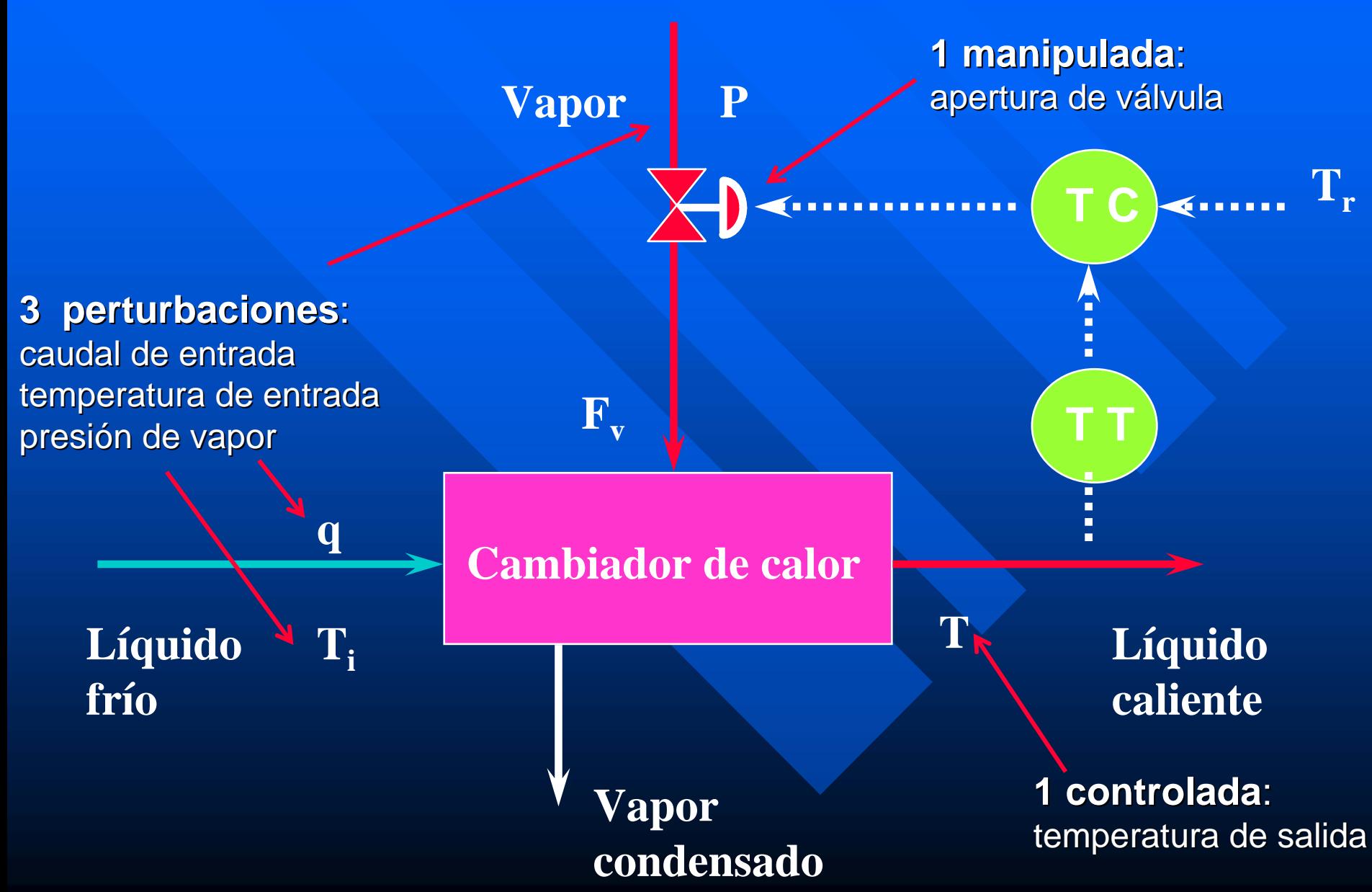

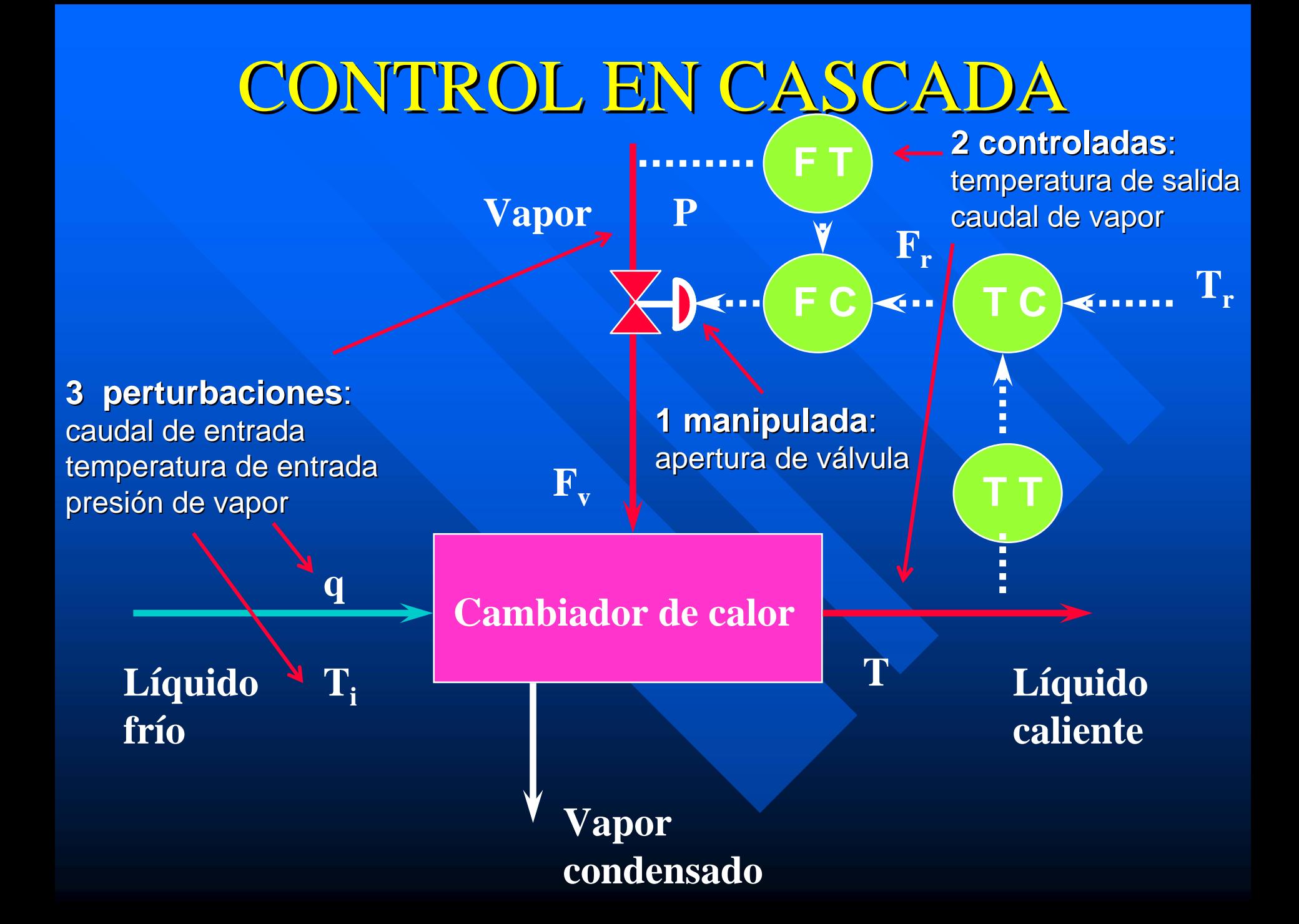

## CONTROL FEEDFORWARD

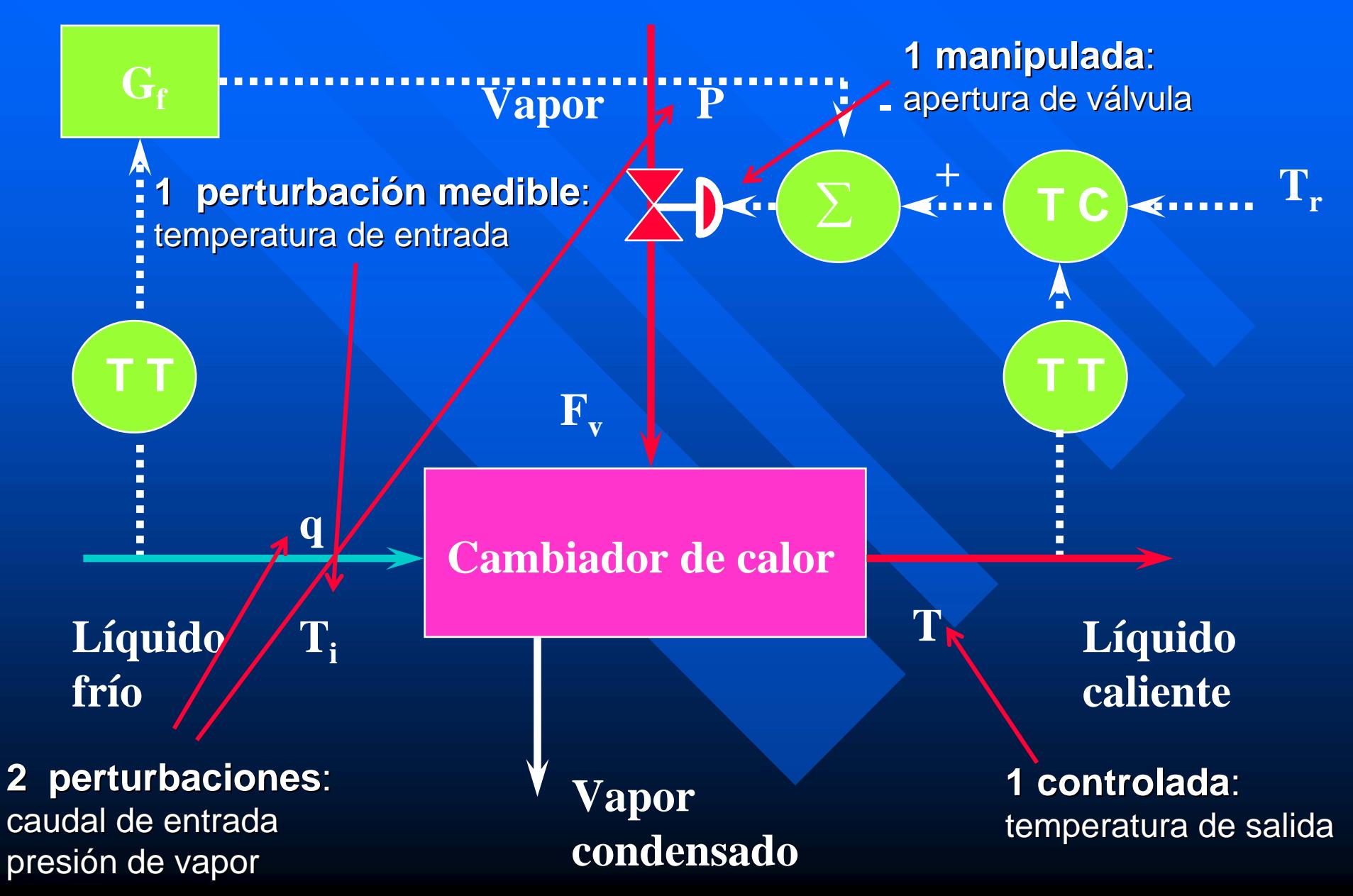

### INTERCAMBIO DE CALOR INTERCAMBIO DE CALOR

#### **2 pertur 2 perturbaciones baciones**:

#### **3 manipuladas 3 manipuladas**:

velocidades (N1 y N2) de las bombas potencia (Q) calefactora

temperatura del líquido frío a la entrada (T0) temperatura ambiente (Ta)

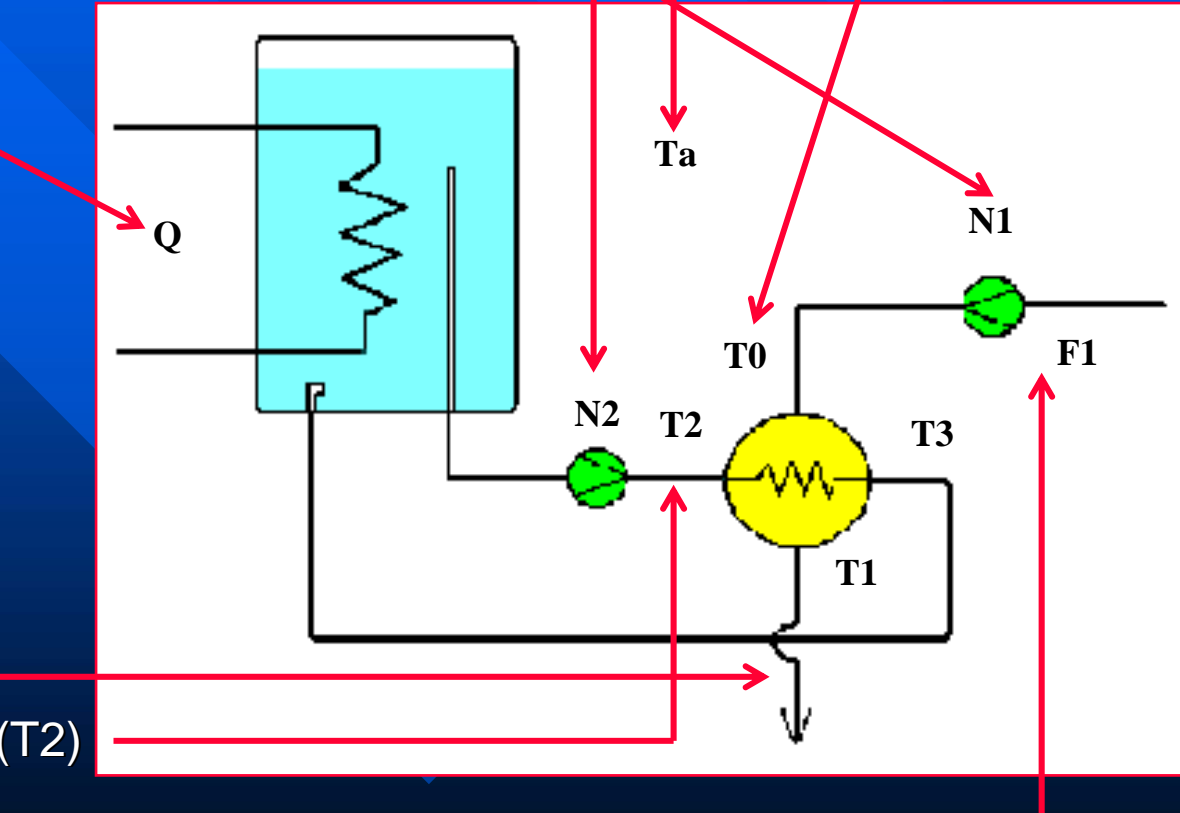

#### **3 controladas 3 controladas**:

temperatura líquido (T1) temperatura líquido calefactor (T2) caudal líquido frío (F1)

### Estación de evaporación

**2 manipuladas 2 manipuladas**: caudal de vahos caudal de jarabe

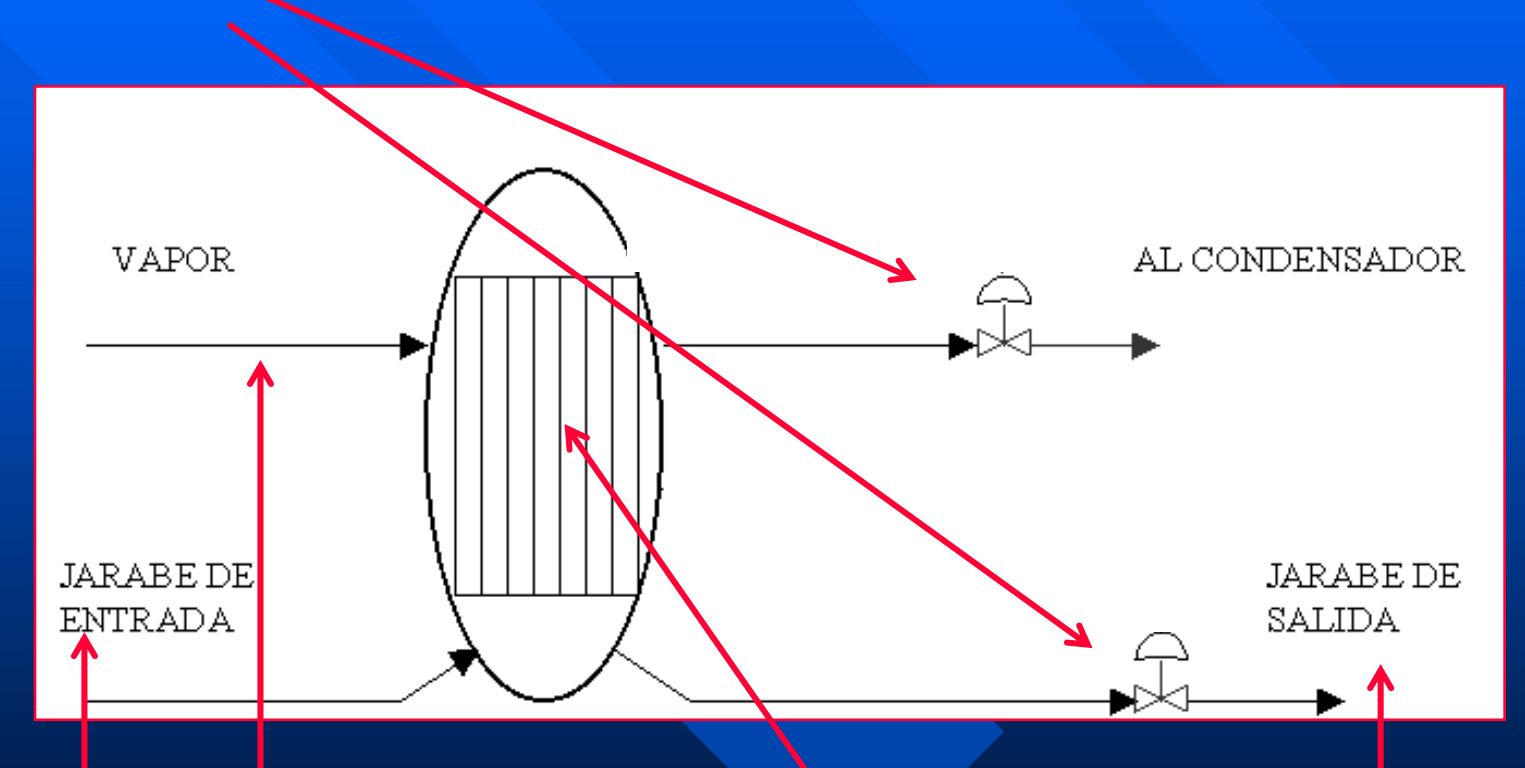

#### **5 perturbaciones:**

caudal, brix y temperatura de entrada presión y caudal de vapor

#### **5 controladas 5 controladas**:

presión y nivel en el evaporador, caudal, brix y temperatura de salida

### Estación de evaporación

#### **2 manipuladas 2 manipuladas**:

caudal de vahos caudal de jarabe

**3 no controladas 3 no controladas**: caudal, brix y temperatura de salida

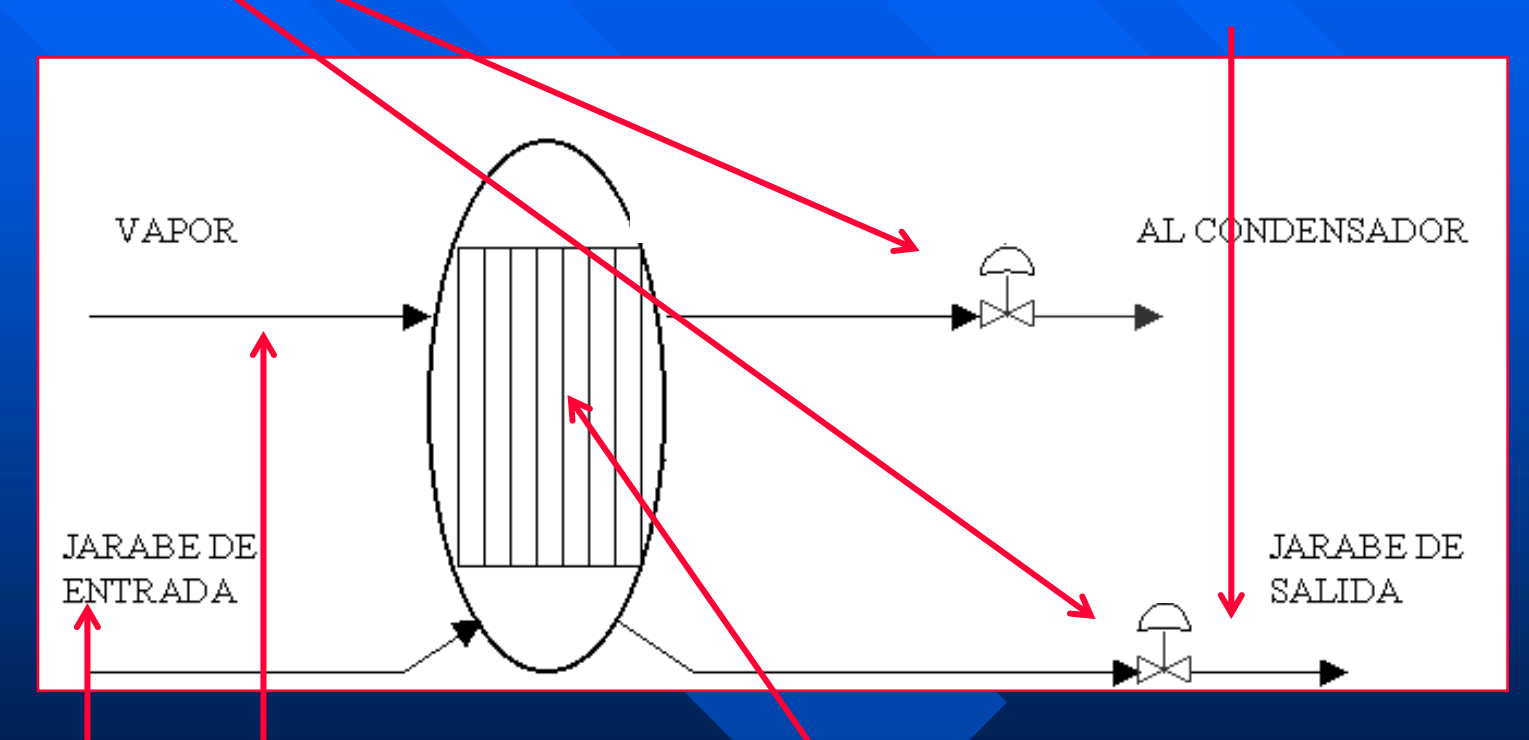

#### **5 perturbaciones:**

caudal, brix y temperatura de entrada presión y caudal de vapor

**2 controladas 2 controladas**: presión y nivel en el evaporador,

### Estación de evaporación

#### **3 manipuladas 3 manipuladas**:

caudal de vapor caudal de vahos caudal de jarabe

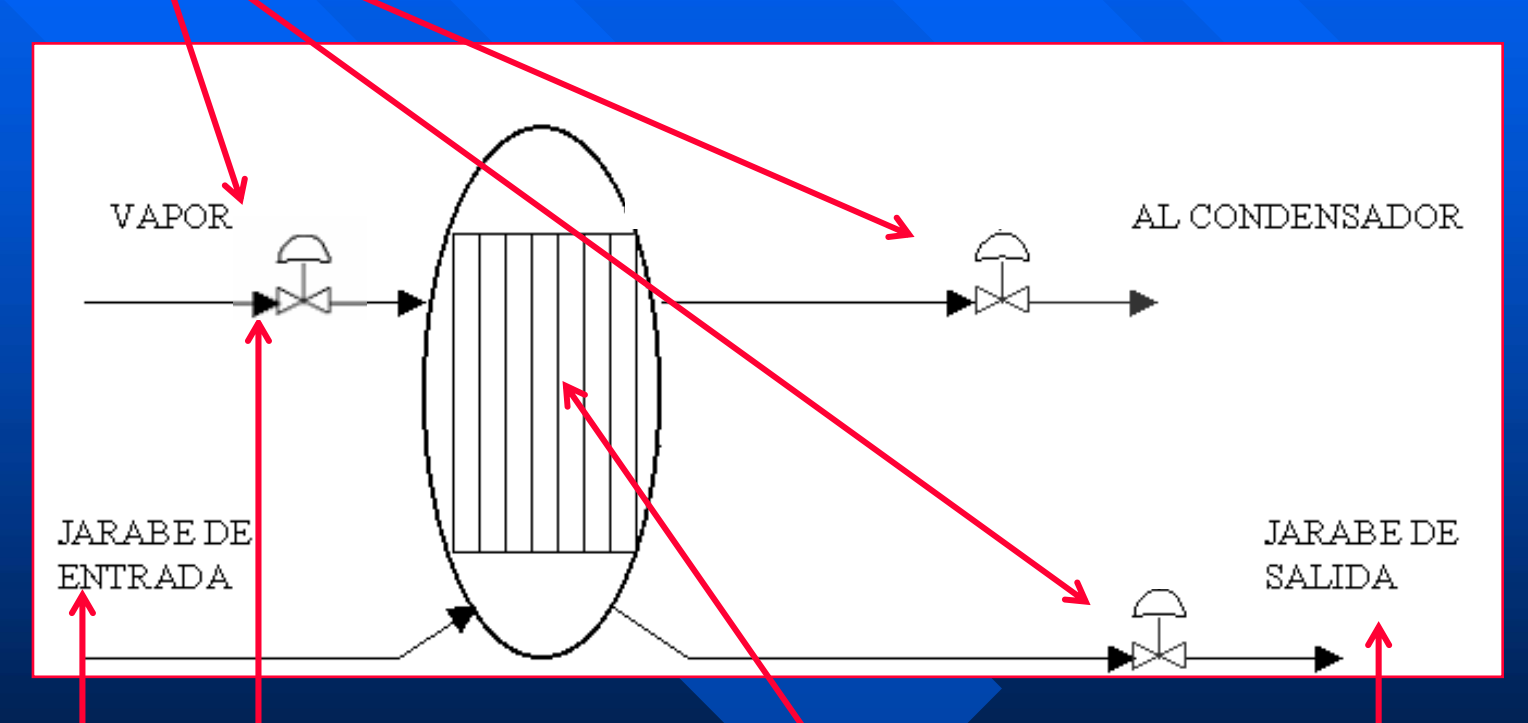

#### **4 pertur 4 perturbaciones baciones**:

caudal, brix y temperatura de entrada presión de vapor

#### **5 controladas 5 controladas**:

presión y nivel en el evaporador, caudal, brix y temperatura de salida

### Columna rectificadora

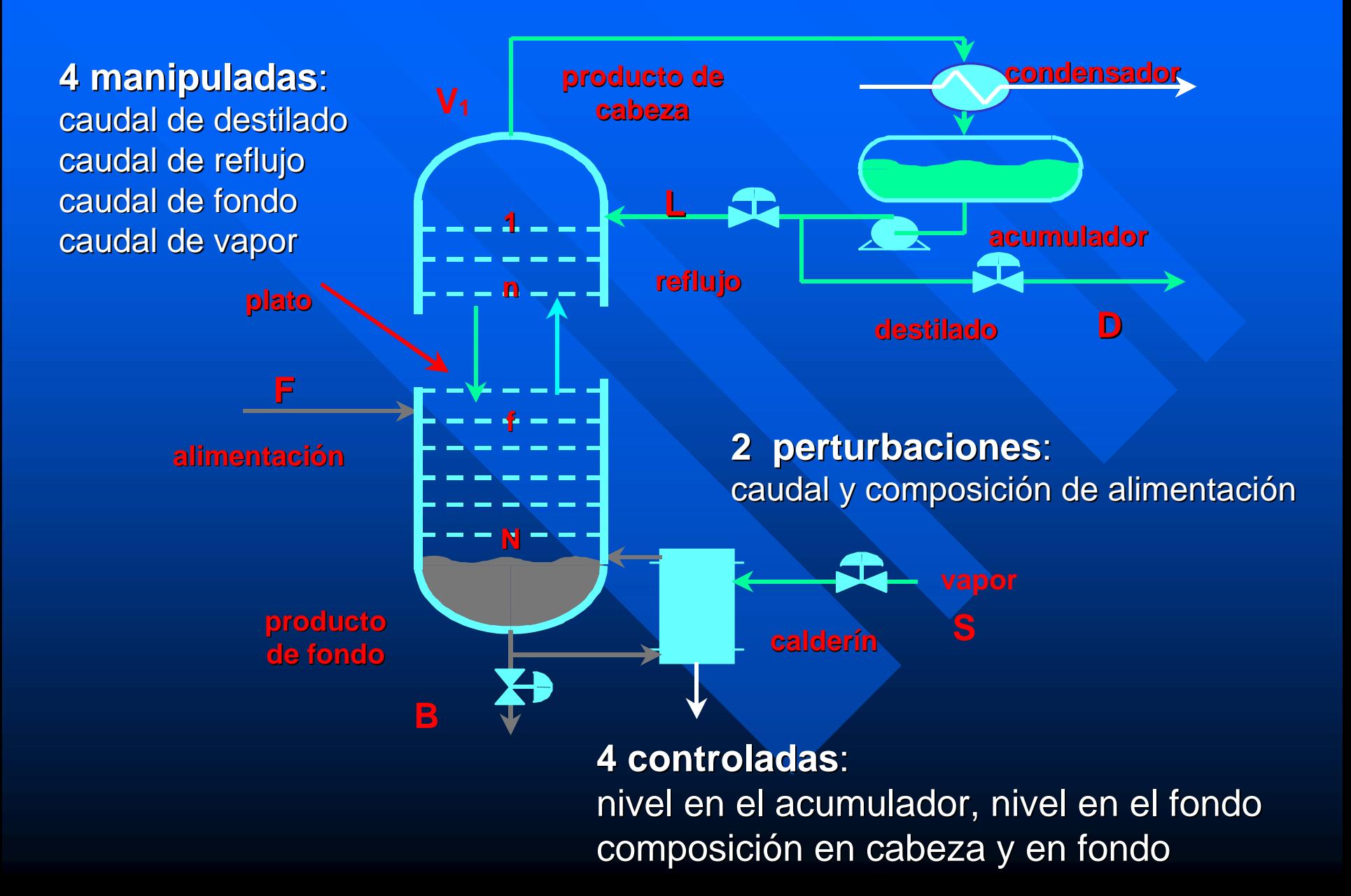

# METODOLOGÍA

 $\blacksquare$  Selección de las variables controladas **Selección de las variables manipuladas Selección de la configuración de control** – Control Centralizado Control Centralizado– Control Descentralizado Control DescentralizadoBelección del tipo de controlador

### CONTROL CENTRALIZADO CONTROL CENTRALIZADO

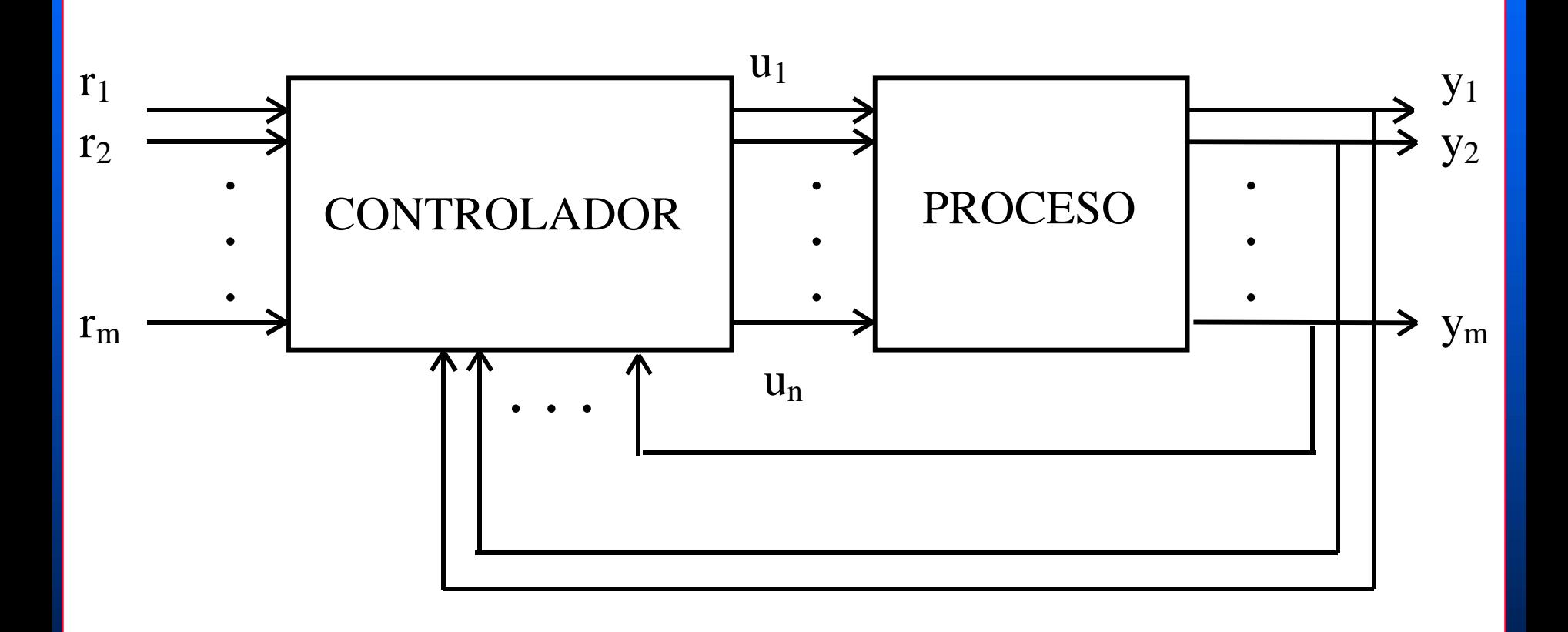

### CONTROL DESCENTRALIZADO CONTROL DESCENTRALIZADO

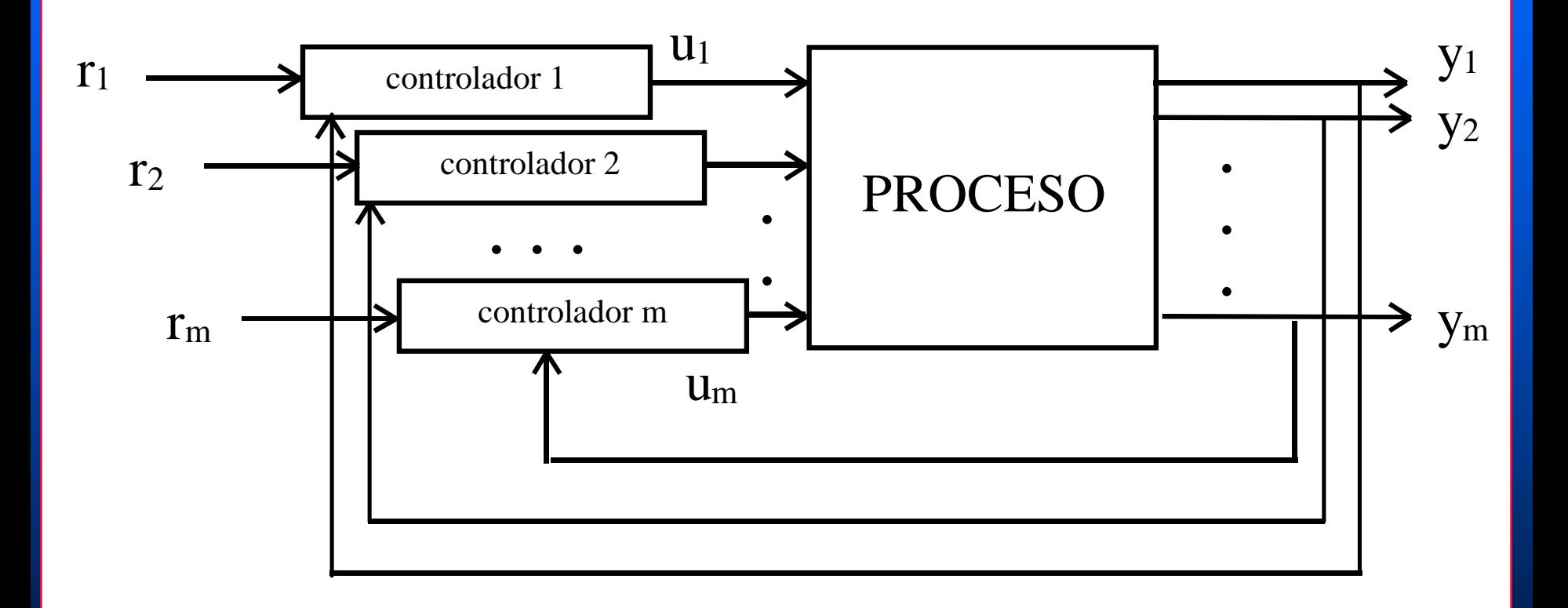

#### CONTROL DESCENTRALIZADO (3 lazos)

**Lazo Q - T1**:

más lento, fuerte interacción

**Lazo N1 Lazo N1 - F1**: simple, más rápido, interacciona poco con los otros dos interacciona poco con los otros dos

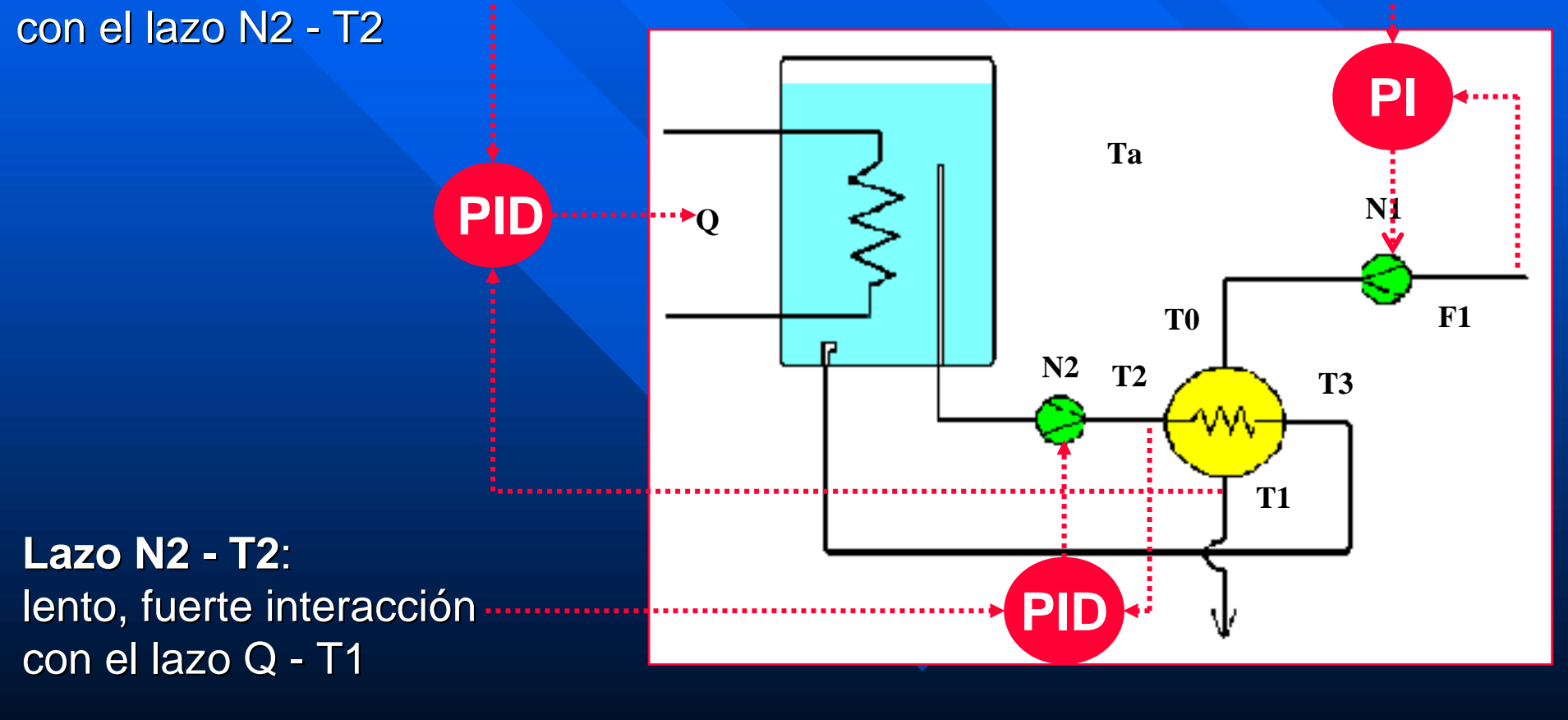

### CONTROL DESCENTRALIZADO (2 lazos)

**Lazo de presión Lazo de presión** muy rápido, leve interacción

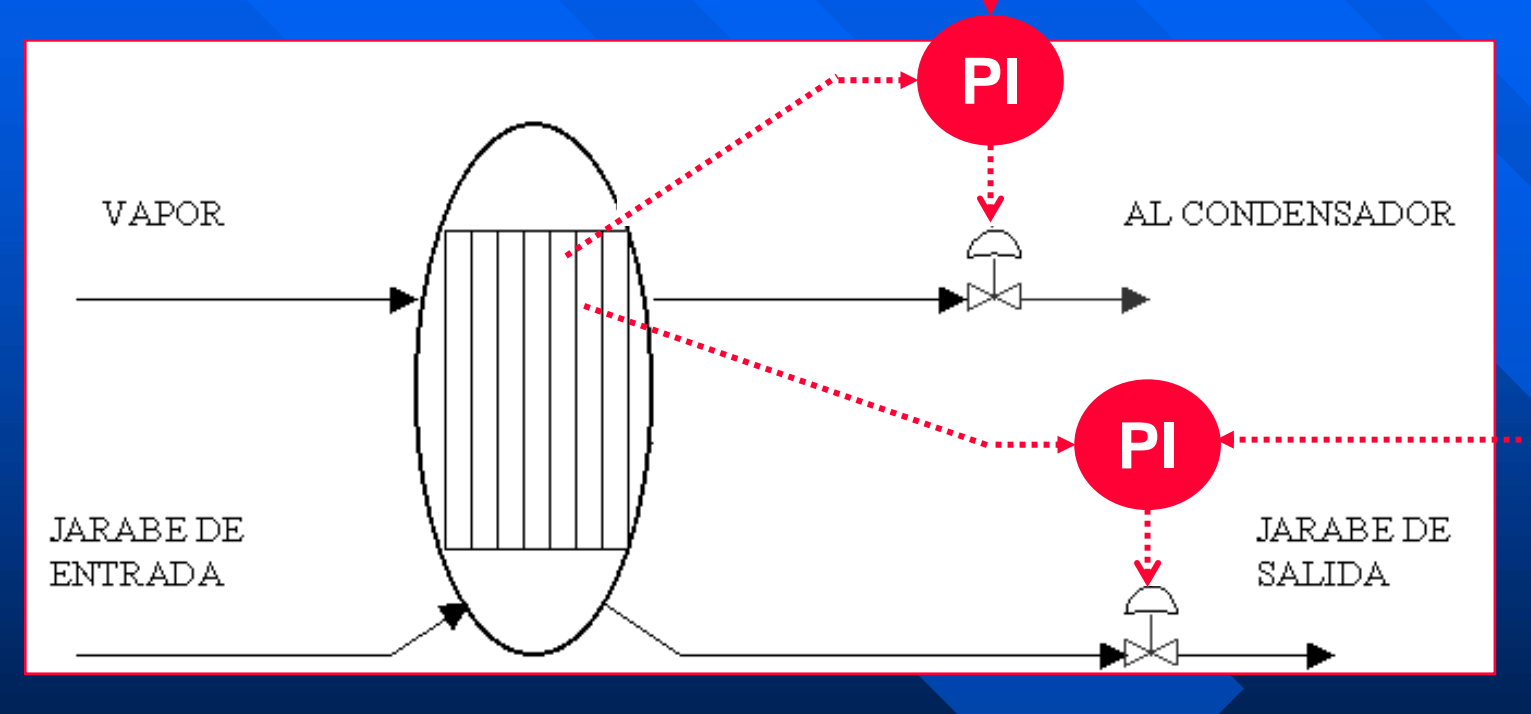

**Lazo de Lazo de nivel** rápido, leve interacción

### DESCENTRALIZADO (2 lazos) + DESCENTRALIZADO (2 lazos) + CENTRALIZADO (2 x 2)

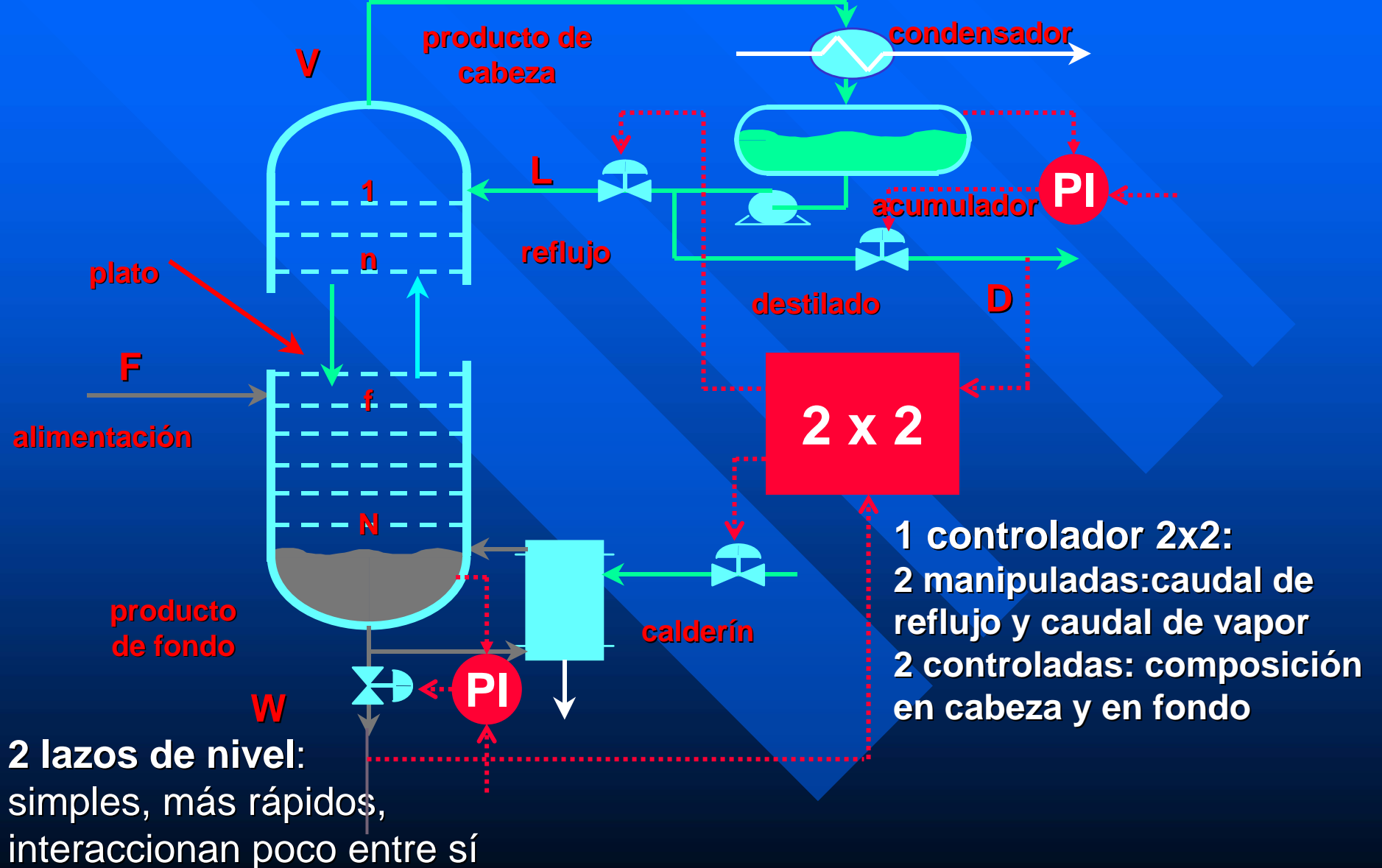

## APLICACIONES

 $\blacksquare$  Procesos interactivos **Procesos con dinámica compleja Procesos con puntos de operación** cambiantes o sometidos al mercado cambiantes o sometidos al mercado  $\blacksquare$  Procesos con alto riesgo  $=$  altos beneficios
### GRADOS DE LIBERTAD

Número de relaciones independientes que se

pueden establecer entre las variables

Número de variables que describen el sistema

Grados de libertad

Grados de libertad en un sistema de control

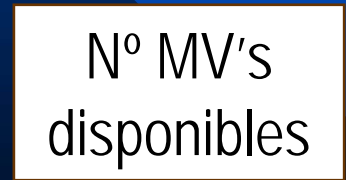

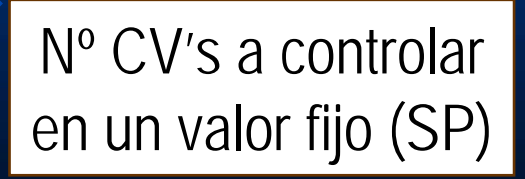

### GRADOS DE LIBERTAD

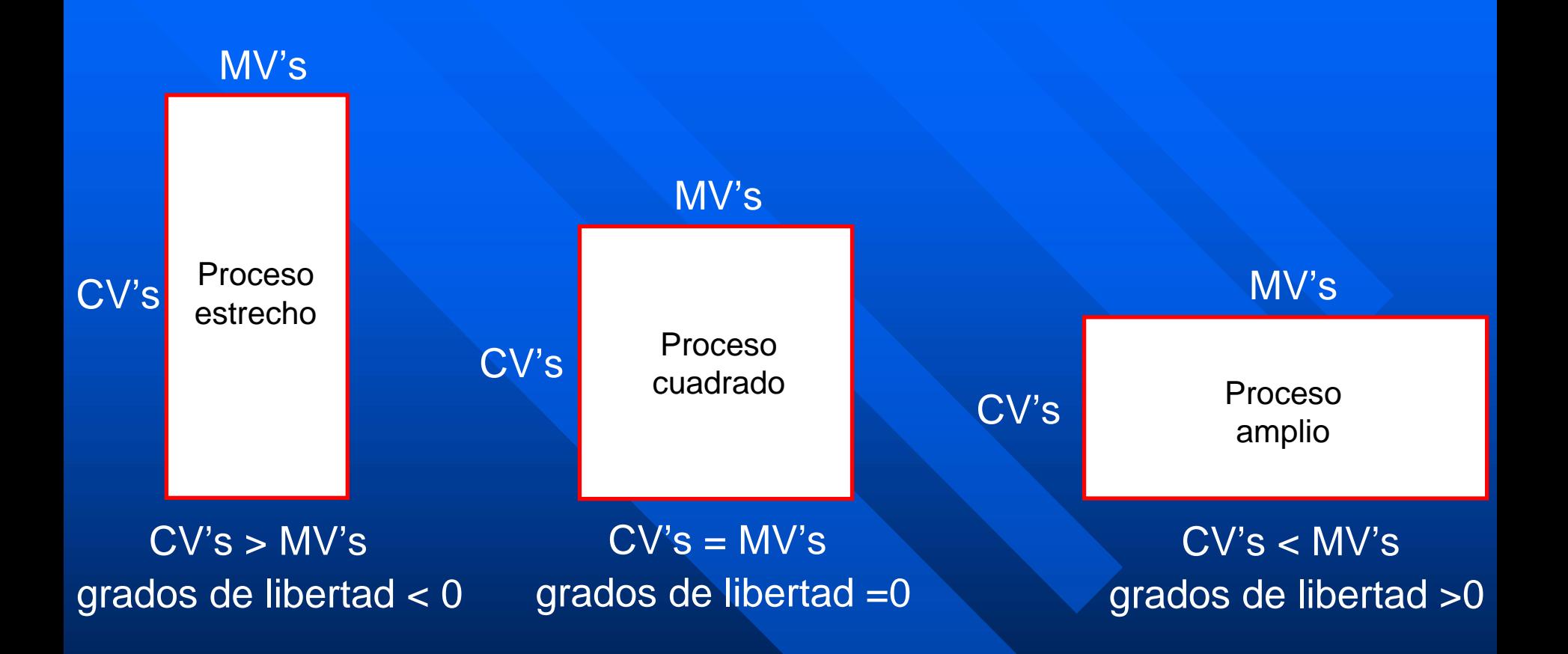

### Proceso cuadrado (3 x 3) Proceso cuadrado (3 x 3)

#### **3 manipuladas 3 manipuladas**:

velocidades (N1 y N2) de las bombas potencia (Q) calefactora

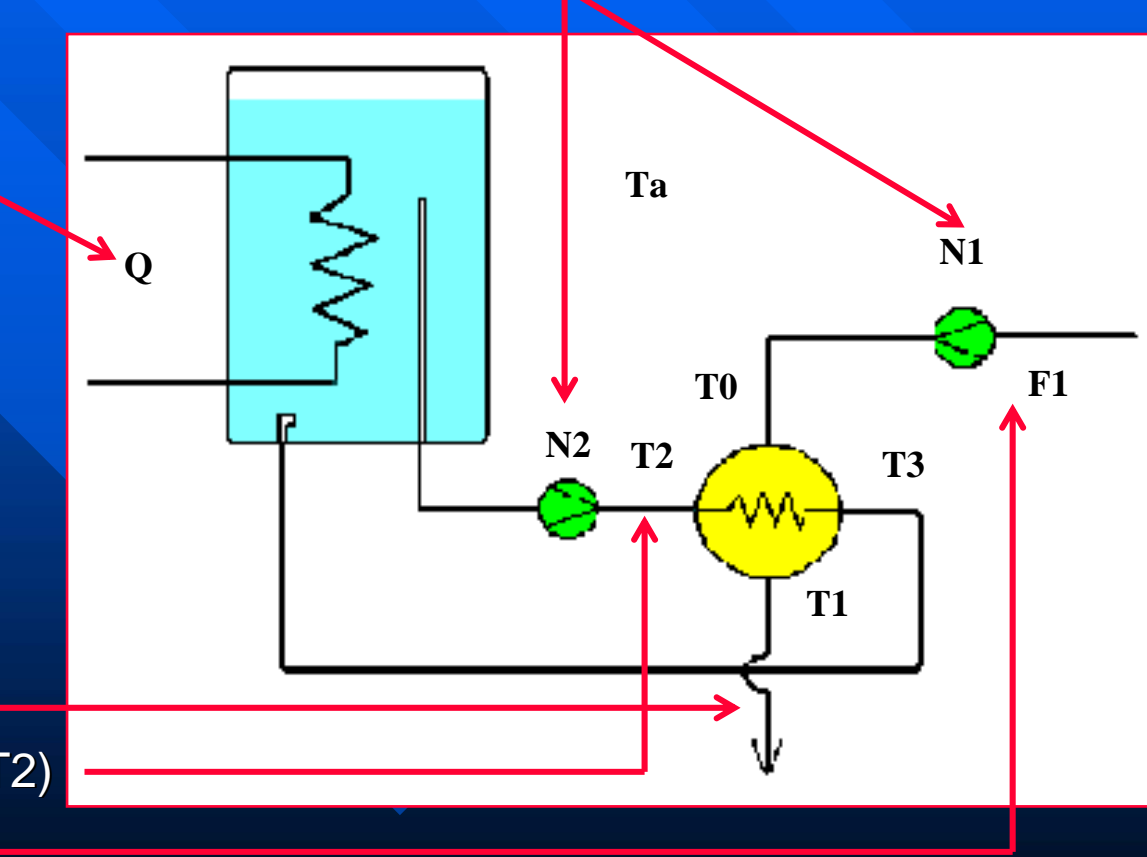

#### **3 controladas 3 controladas**:

temperatura líquido (T1) temperatura líquido calefactor (T2) caudal líquido frío (F1)

### Proceso cuadrado (4 x 4)

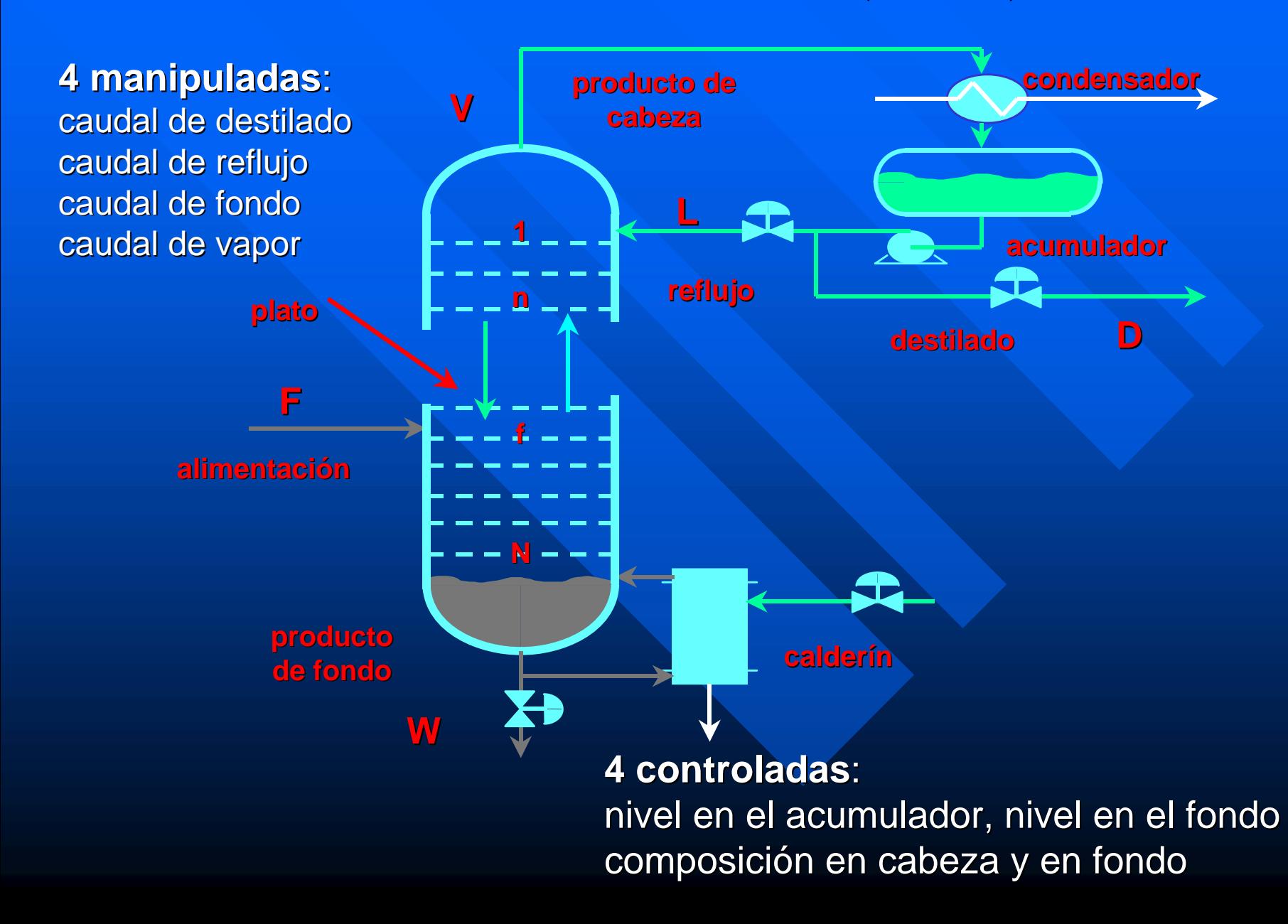

### Proceso estrecho (3 x 1) Proceso estrecho (3 x 1)

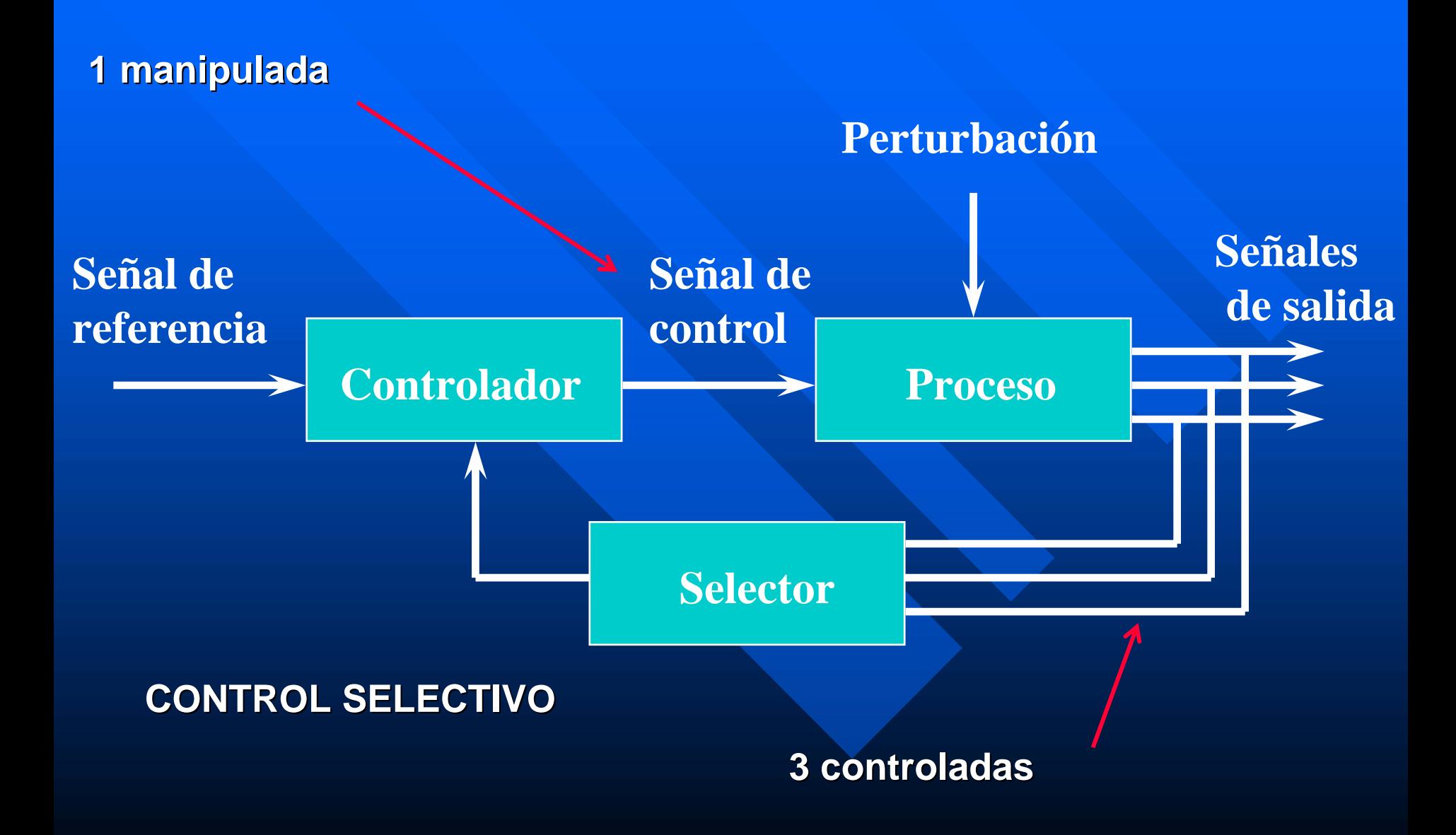

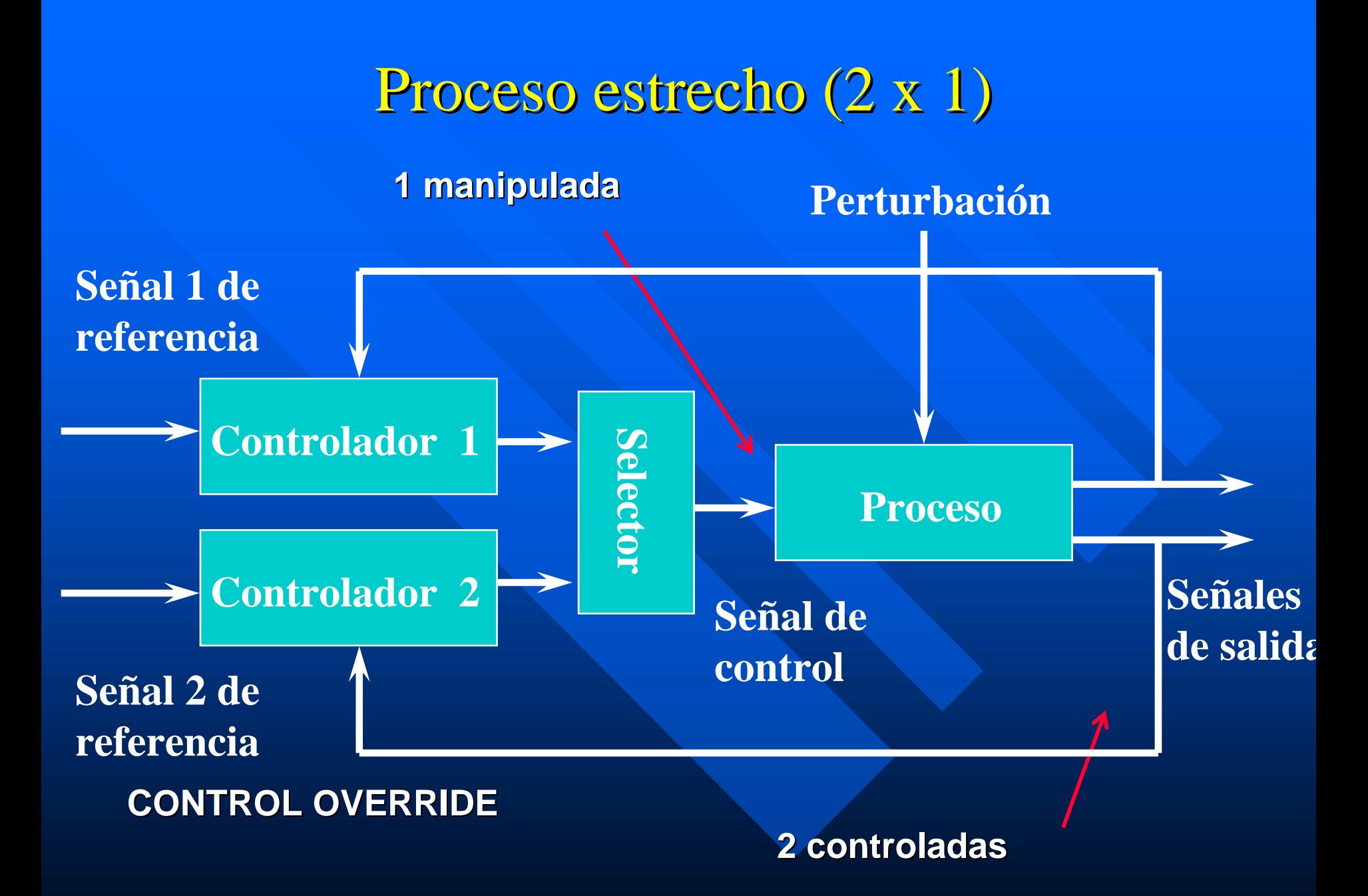

### Proceso amplio (2 x 3) Proceso amplio (2 x 3)

#### **3 manipuladas 3 manipuladas**:

caudal de vapor caudal de vahos caudal de jarabe

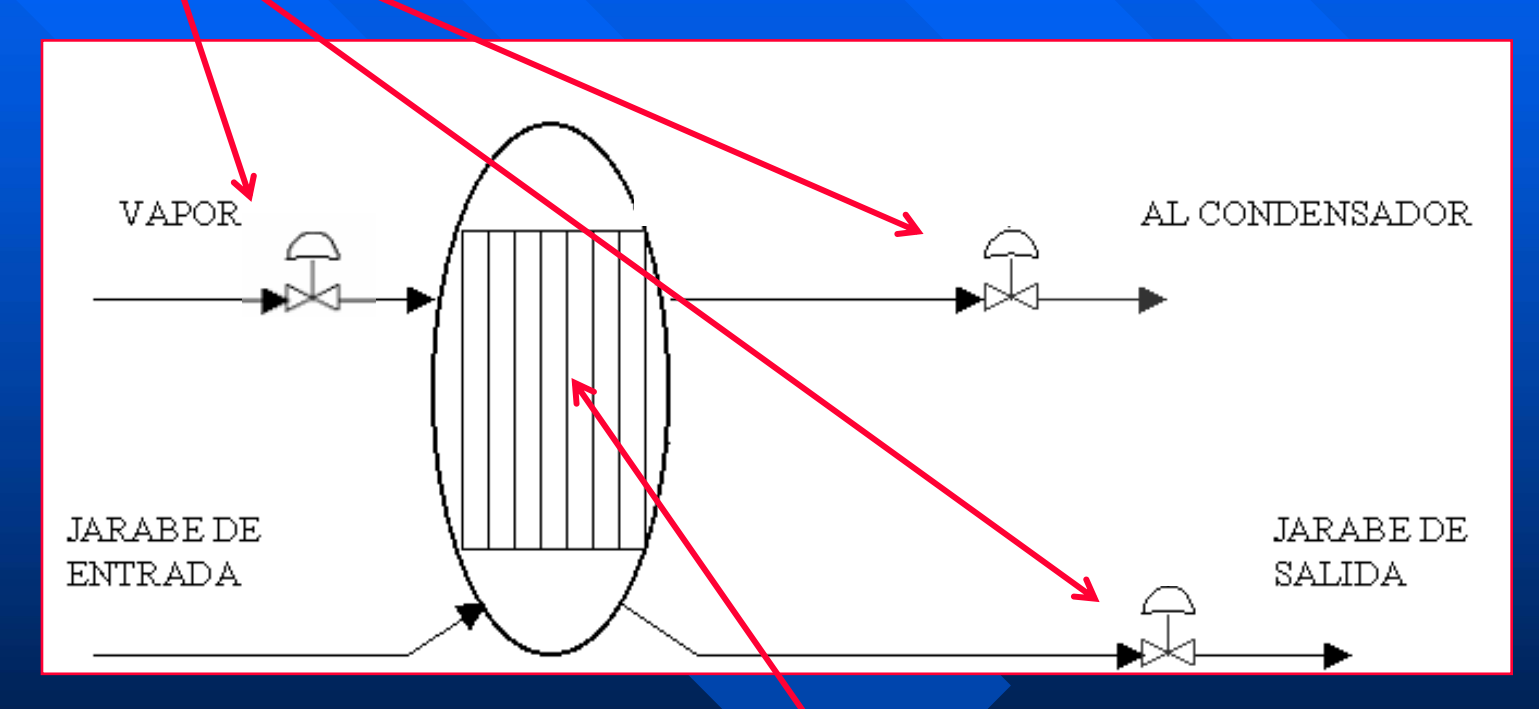

#### **2 controladas 2 controladas**: presión y nivel en el evaporador

# CONTROL MULTIVARIABLE

Fernando Morilla García **Natividad Duro Carralero** Dpto. de Informática y Automática fmorilla@dia.uned.es

## Contenido

 $\blacksquare$  Tema 1: Introducción al control multivariable **Tema 2 : Medidas de interacción Tema 2 : Medidas de interacción□ Tema 3 : Control descentralizado ■ Tema 4 : Control centralizado** 

# Contenido

### **Tema 2 : Medidas de interacción Tema 2 : Medidas de interacción**

- Matriz de Ganancias Relativas RGA
- Matriz de Ganancias Relativas Generalizada **GRGA**
- Descomposición en Valores Singulares SVD
- Número de Condición γ

# CLASIFICACIÓN DE VARIABLES

### perturbaciones

variables no controladas

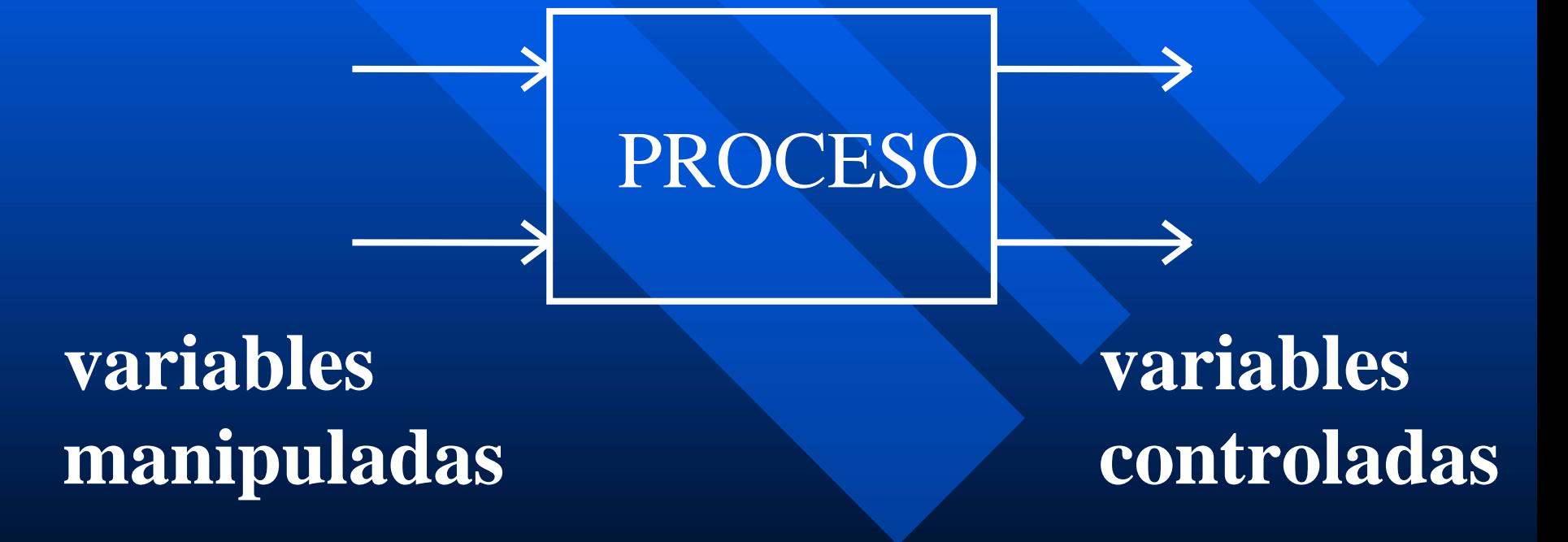

# METODOLOGÍA

**Selección de las variables controladas Selección de las variables manipuladas Selección de la configuración de control** – Control Centralizado Control Centralizado– Control Descentralizado Control Descentralizado**Selección del tipo de controlador** 

# Contenido

- **Tema 2 : Medidas de interacción Tema 2 : Medidas de interacción**
	- **Matriz de Ganancias Relativas RGA Matriz de Ganancias Relativas RGA**
	- Matriz de Ganancias Relativas Generalizada GRGA
	- Descomposición en Valores Singulares SVD
	- Número de Condición γ

Ganancia en estado estacionario (k<sub>ij</sub>)

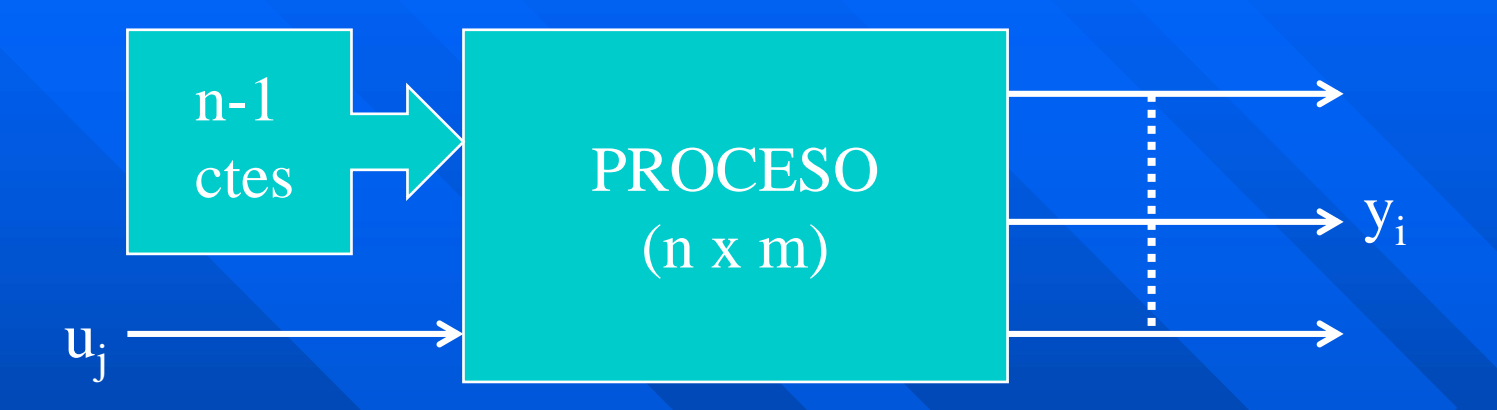

En ausencia de perturbaciones Con n-1 entradas fijas ¿Qué cambio experimenta la salida y<sub>i</sub> si la entrada u<sub>j</sub> ha cambiado Au<sub>j</sub>?

 $\Delta \rm y_i^{} = \rm k_{ij}^{} \, \Delta u_j^{}$ 

Ganancias en lazo abierto del sistema en estado estacionario

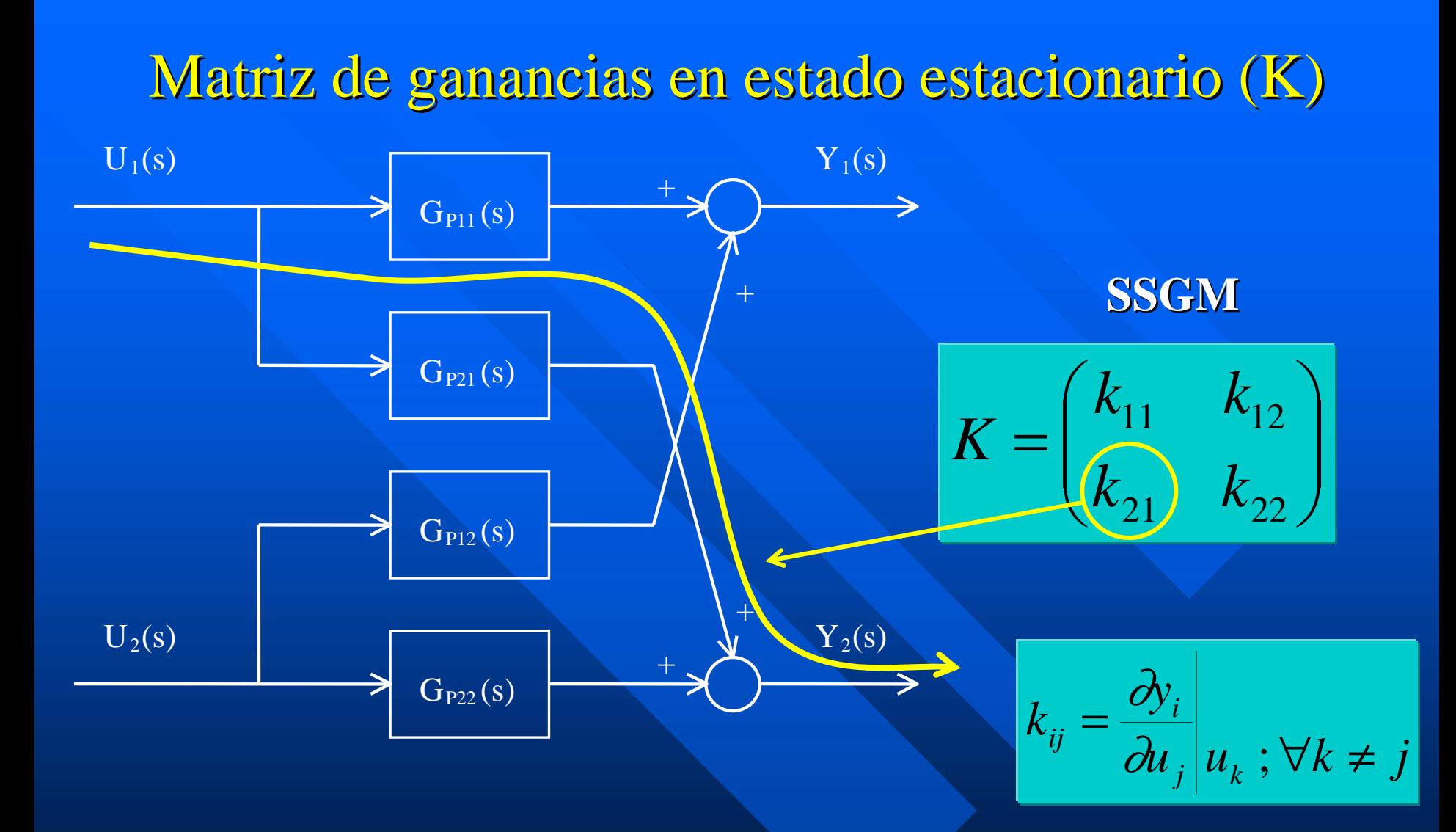

$$
Y_1(s) = G_{P11}(s)U_1(s) + G_{P12}(s)U_2(s)
$$
  
\n
$$
Y_2(s) = G_{P21}(s)U_1(s) + G_{P22}(s)U_2(s)
$$

$$
\boxed{k_{ij} = lim_{s\rightarrow 0} G_{Pij}(s)}
$$

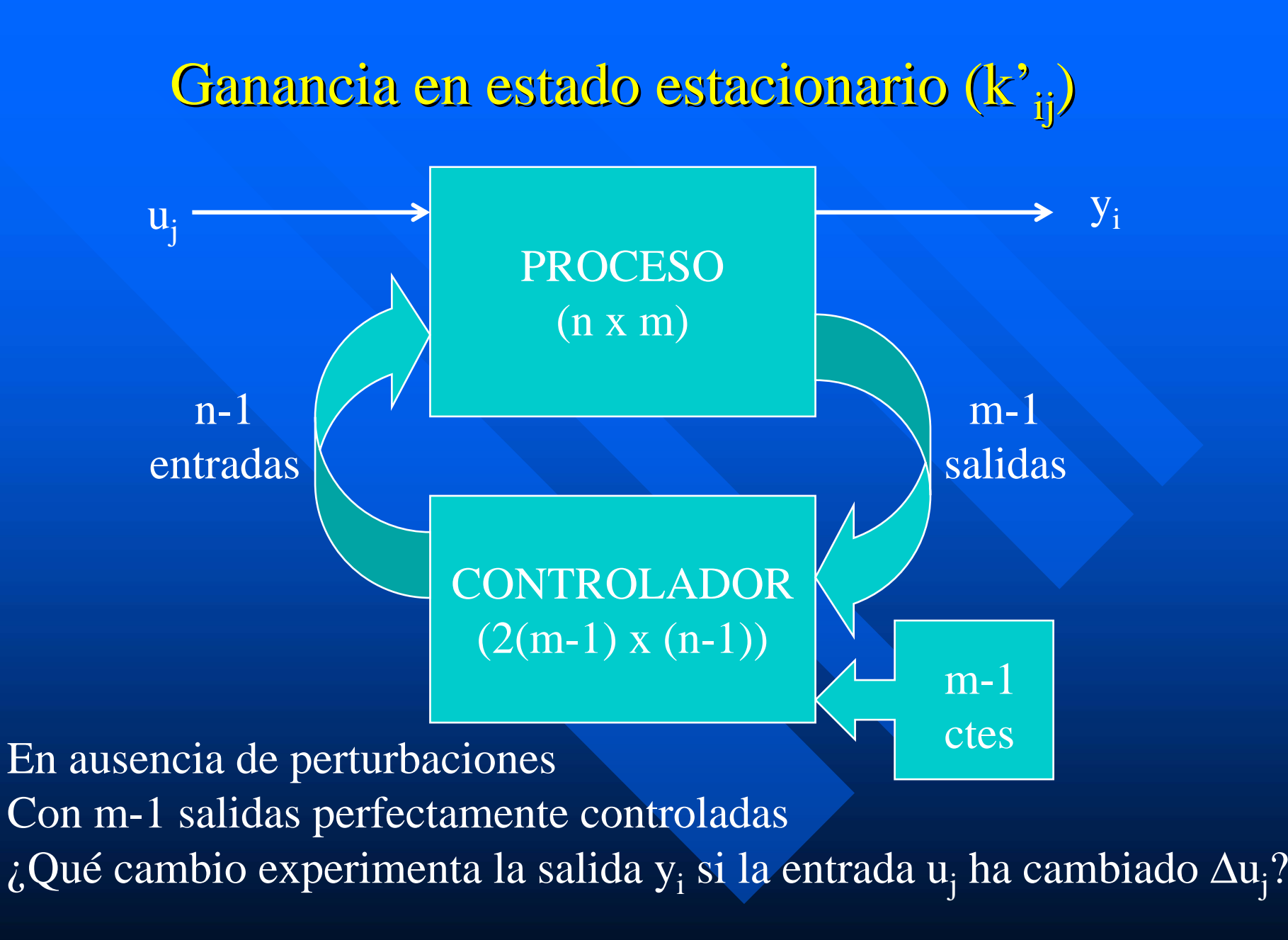

 $\Delta \rm y_i^{} = k^2_{\:\: ij} \, \Delta u_j^{}$ 

Ganancia relativa (λ<sub>ij</sub>)

#### ganancia con todos los lazos abiertos

#### ganancia con las demás salidas bajo control perfecto

$$
\lambda_{ij} = \frac{\frac{\partial y_i}{\partial u_j} \bigg| u_k; \forall k \neq j}{\frac{\partial y_i}{\partial u_j} \bigg| y_l; \forall l \neq i} = \frac{k_{ij}}{k'_{ij}}
$$

#### Matriz de ganancias relativas (Λ)

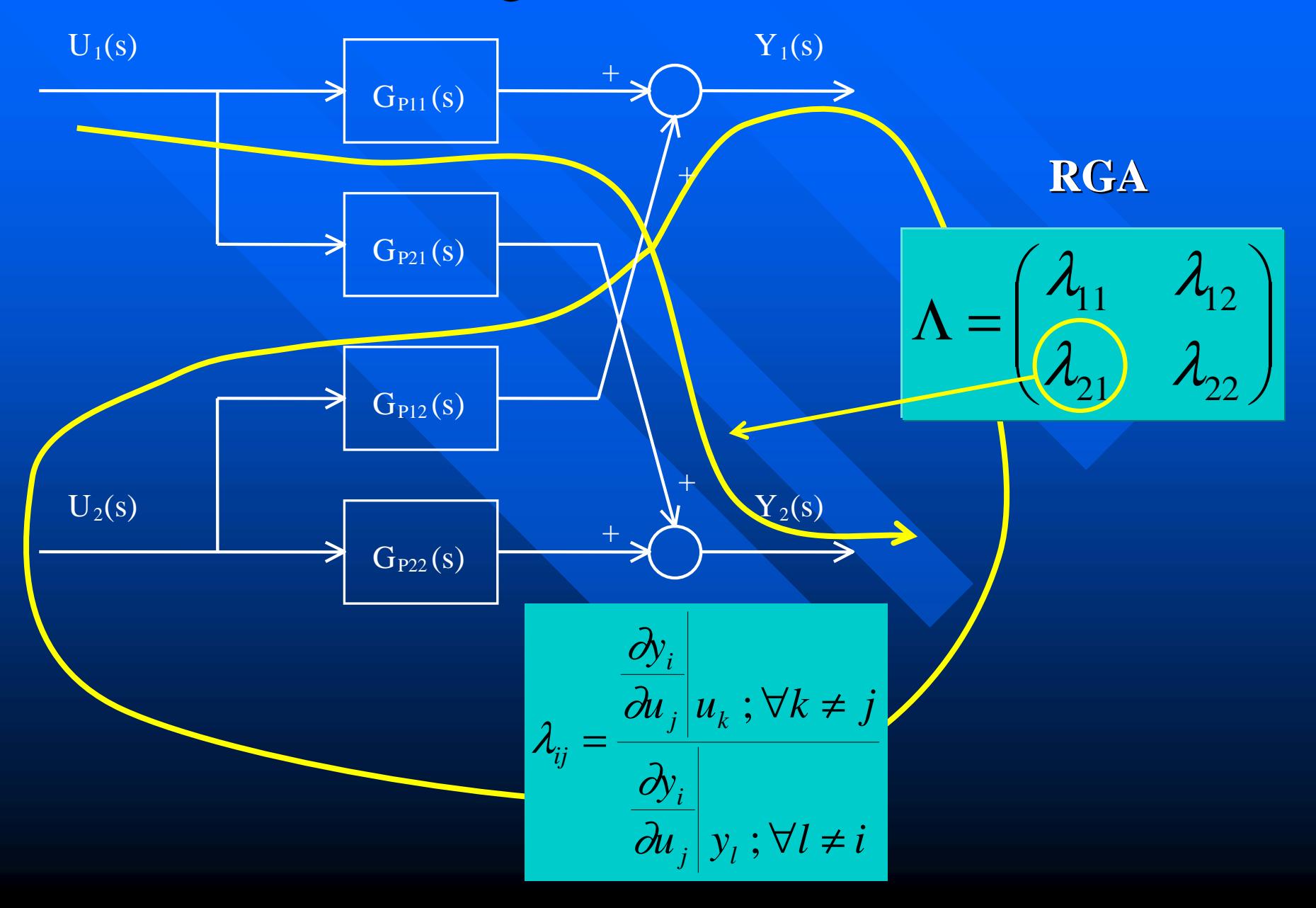

#### Matriz de ganancias relativas (2x2)

$$
K = \begin{pmatrix} k_{11} & k_{12} \\ k_{21} & k_{22} \end{pmatrix}
$$

$$
\Lambda = \begin{pmatrix} \lambda_{11} & \lambda_{12} \\ \lambda_{21} & \lambda_{22} \end{pmatrix} = \begin{pmatrix} \frac{k_{11}k_{22}}{k_{11}k_{22} - k_{12}k_{21}} & \frac{-k_{12}k_{21}}{k_{11}k_{22} - k_{12}k_{21}} \\ \frac{-k_{12}k_{21}}{k_{11}k_{22} - k_{12}k_{21}} & \frac{k_{11}k_{22}}{k_{11}k_{22} - k_{12}k_{21}} \end{pmatrix}
$$

#### Matriz de ganancias relativas (nxn)

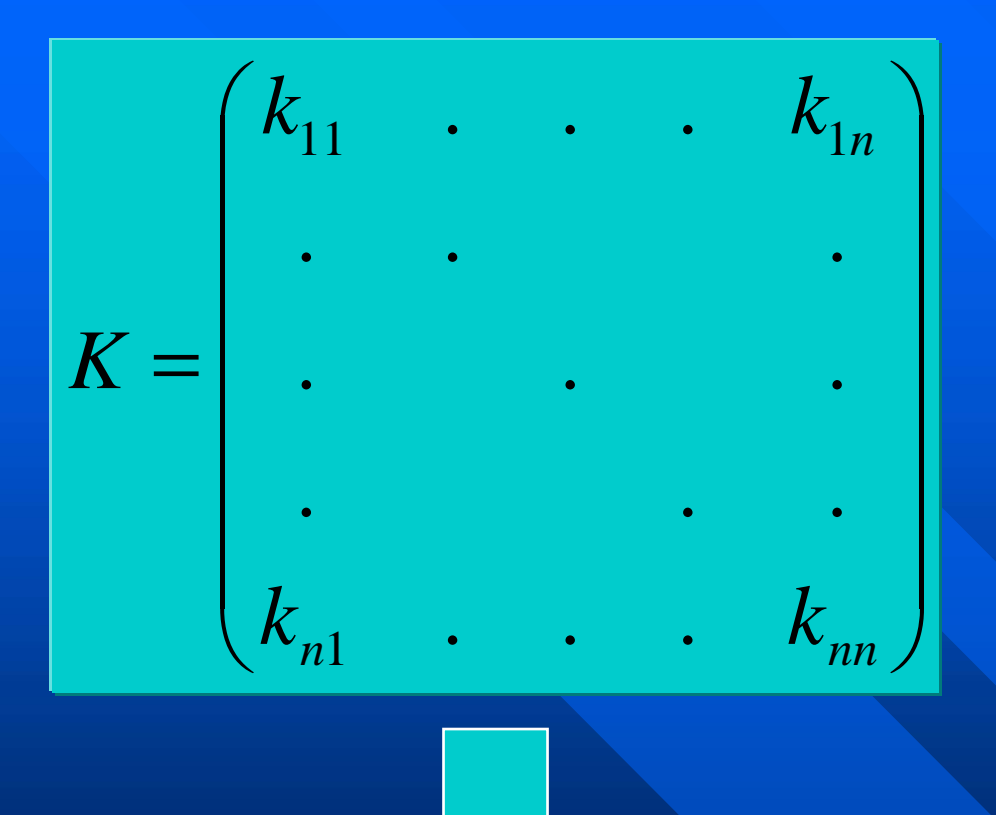

$$
\Lambda = K \times \left(K^{-1}\right)^{\mathrm{T}}
$$

En matlab: rga = k .\*  $\text{(inv(k))'}$ 

#### Propiedades de la RGA (nxn)

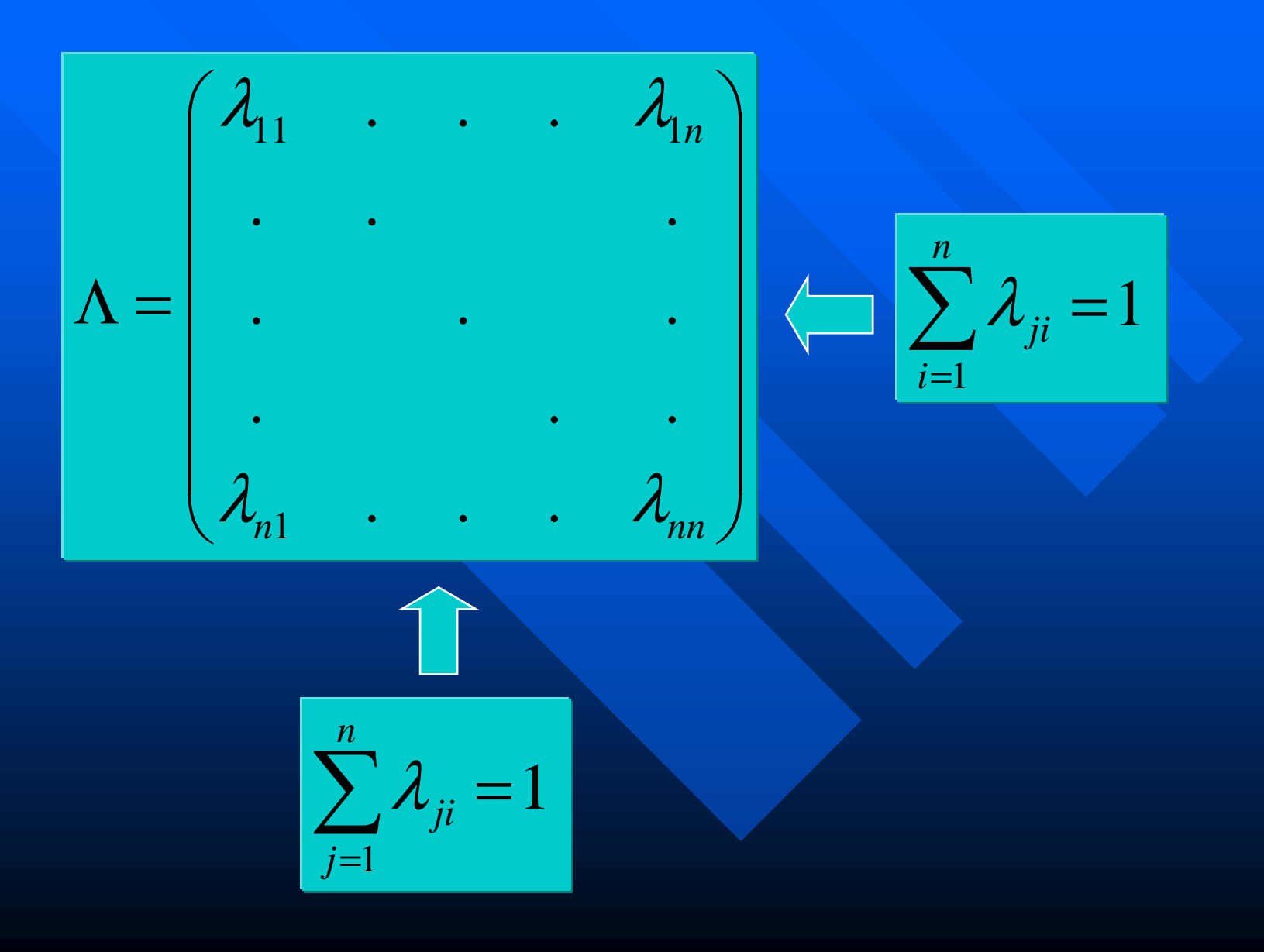

### Ejemplos de RGA

$$
\Lambda_{2x2} = \begin{pmatrix} \lambda_1 & 1 - \lambda_1 \\ 1 - \lambda_1 & \lambda_1 \end{pmatrix} = f(\lambda_{11})
$$

$$
\Lambda_{3x3} = \begin{pmatrix}\n\lambda_{11} & \lambda_{12} & 1 - \lambda_{11} - \lambda_{12} \\
\lambda_{21} & \lambda_{22} & 1 - \lambda_{21} - \lambda_{22} \\
1 - \lambda_{11} - \lambda_{21} & 1 - \lambda_{12} - \lambda_{22} & 1 + \lambda_{11} + \lambda_{12} + \lambda_{21} + \lambda_{22}\n\end{pmatrix}
$$
\n
$$
= g(\lambda_{11}, \lambda_{12}, \lambda_{21}, \lambda_{22})
$$

Proceso nxn se calculan (n-1)<sup>2</sup>

#### $RGA = matrix \, ideal$

⎟ ⎟ ⎟ ⎟ ⎟ ⎟ ⎠ ⎞ ⎜ ⎜ ⎜ ⎜ ⎜ **However, the company's company's company's company's company's company's company's company's company's company's company's company's company's company's company's company's company's company's company's company's company'** ⎝  $\left(k_{11}\right)$  $K=\,$  $k_{_{nn}}$  $k_{\scriptscriptstyle 3n}^{}$  $k_{2n}$  $k_{1n}$  $0$   $k_{\scriptscriptstyle 33}^{}$  .  $k_{\rm 22}^{}$  $\begin{matrix} 0 & k_{\rm 22} & k_{\rm 23} & . \end{matrix}$ *k*  $k_{12}$   $k_{13}$   $k_{13}$ 0 $\rm 0$  $0 \quad .$ . . . . .  $\mathbf{\Omega}$ 00⎟ ⎟ ⎟ ⎟ ⎟ ⎟  $\int$ ⎞ ⎜ ⎜ ⎜ ⎜ ⎜  $\mathcal{L}$  $\big\backslash k_{n1}^{}$  $\left(k_{11}\right)$  $K=\,$ 1  $k_{n2}$ *n*3 *nn k k*  $k_{\scriptscriptstyle 31}^{}$ *k*  $k_{32}$   $k_{33}$  $k_{\rm 21}^{}$  $\,$   $k_{22}$ . . . . . 0 $\bigcap$ 0 $0$  .  $0$  $\rm 0$ 0 $\Omega$  ⎟ ⎟ ⎟ ⎟ ⎟ ⎟  $\int$ ⎞ ⎝  $\int$  $\Lambda=$ 0 $\Omega$ 0 . 1 . . . . . .  $\Omega$ 01 $\Omega$ 01  $0$  .  $0$ 1 $\Omega$ 0 $\Omega$ 

# Análisis de las interacciones  $k_{ij} = k_{ij}/\lambda_{ij}$

λ<sub>ii</sub> es una medida del grado de interacción que los demás lazos de control tienen sobre el posible lazo u<sub>j</sub> - y<sub>i</sub>

 $\Box$  $\lambda_{ij}$ =1  $\Rightarrow$  ausencia de interacción entre el lazo analizado y los demás. (k<sub>ij</sub>= k'<sub>ij</sub> )

 $\Box$  $\lambda_{\rm ij}\!\!=\!\!0$   $\Rightarrow$ 

– La entrada u<sub>j</sub> no afecta directamente a la salida y<sub>i</sub> (k<sub>ij</sub>= 0)

– La entrada u<sub>j</sub> afecta mucho a la salida y<sub>i</sub> cuando los demás lazos están cerrados (k'<sub>ii</sub> >>>>)

 $\Box$  $\boldsymbol{\lambda}_{\mathbf{ij}}$  $\lambda_{ij} = \infty \implies$  La entrada u<sub>j</sub> no afecta a la salida y<sub>i</sub> cuando<br>los demás lazos están cerrados (k'<sub>ij</sub> = 0 )

 $\Box$  $\lambda_{ij}$ <0  $\Rightarrow$  se produce un cambio de signo en la ganancia cuando los demás lazos se cierran (caso peor)

# Reglas de emparejamiento

 Emparejar con cada salida aquella entrada que Emparejar con cada salida aquella entrada que presente ganancia relativa más cercana a la unidad

**E** Evitar emparejamientos que lleven asociado una ganancia relativa negativa

**Comprobar que los emparejamientos elegidos** no provocan inestabilidad

### PROCESO DE MEZCLA

**2 manipuladas 2 manipuladas**: caudales m1 y m2

**2 contro 2 controladas**: caudal total (F) y la concentración (x)

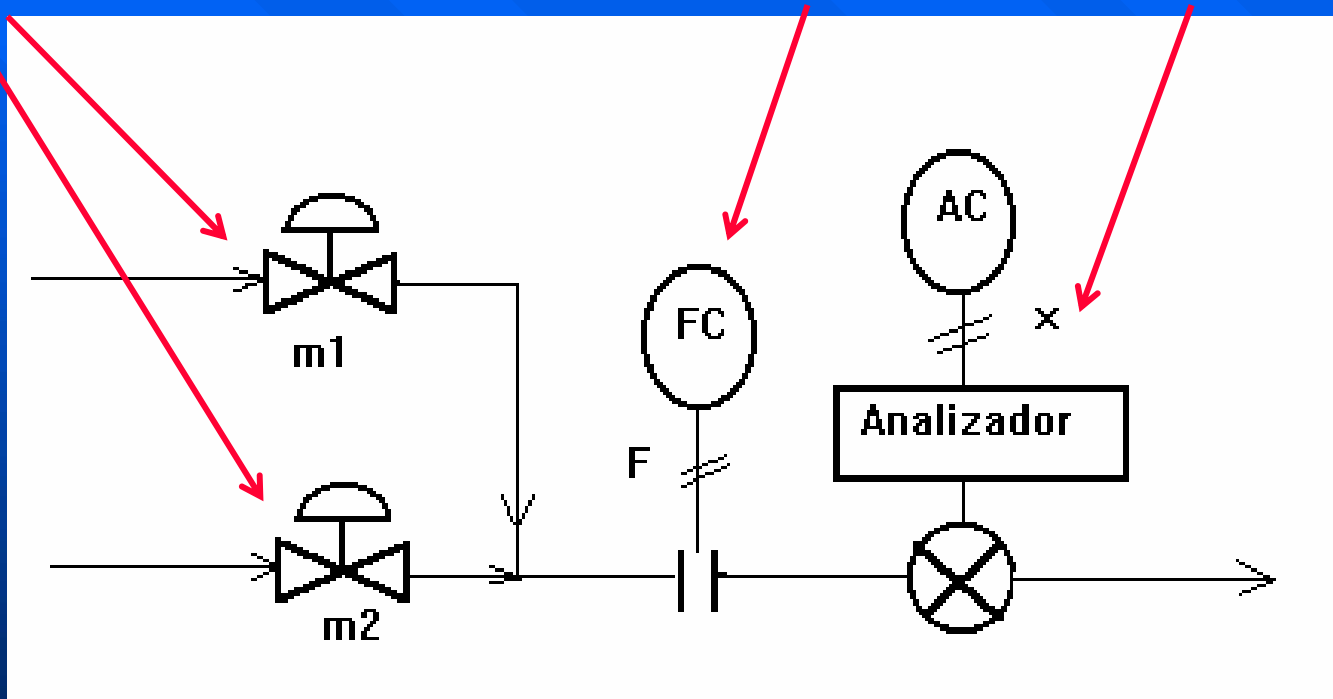

**¿Con qué variable manipulada se debe controlar el caudal total? ¿Con qué variable manipulada se debe controlar el caudal total? ¿y la concentración? concentración?**

# RGA del proceso de mezcla

#### **Modelo en estado estacionario en estado estacionario**

$$
F = m_1 + m_2 \qquad ; \qquad x = \frac{m_1}{m_1 + m_2}
$$

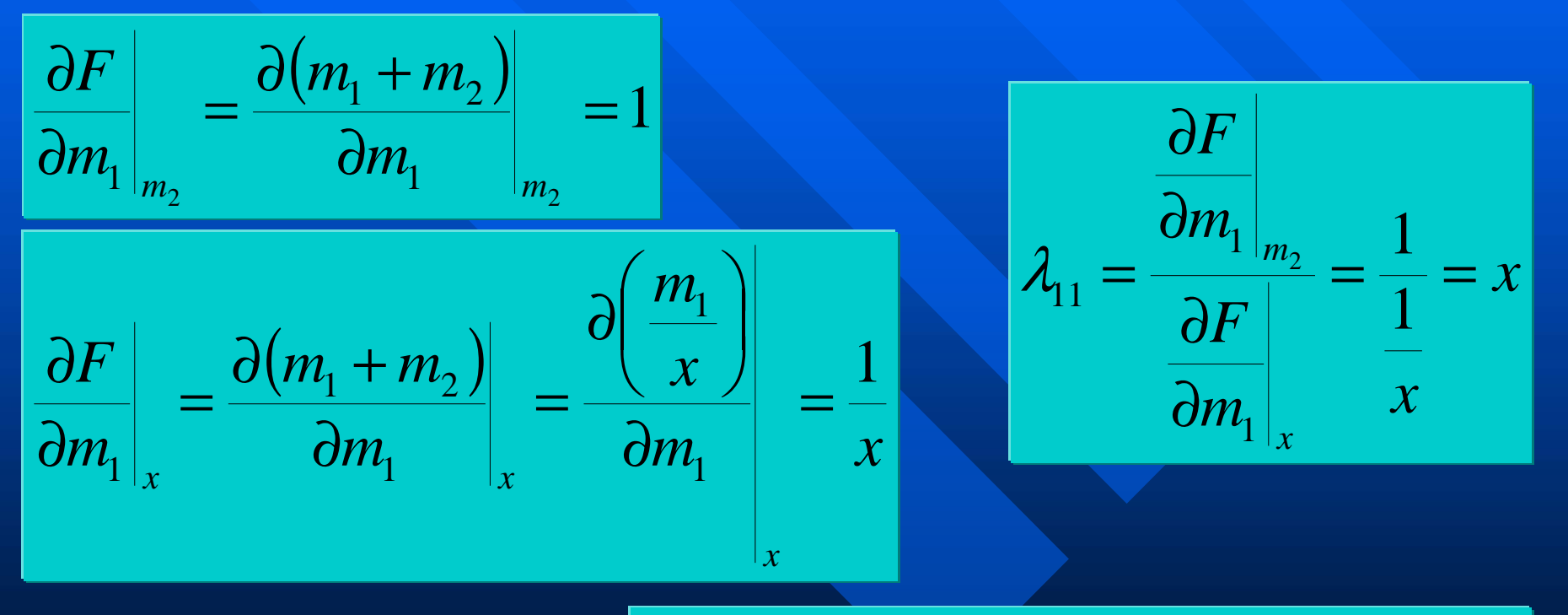

$$
\Lambda = \begin{pmatrix} \lambda_{11} & 1 - \lambda_{11} \\ 1 - \lambda_{11} & \lambda_{11} \end{pmatrix} = \begin{pmatrix} x & 1 - x \\ 1 - x & x \end{pmatrix}
$$

# RGA del proceso de mezcla

$$
F = m_1 + m_2
$$
 ;  $x = \frac{m_1}{m_1 + m_2}$ 

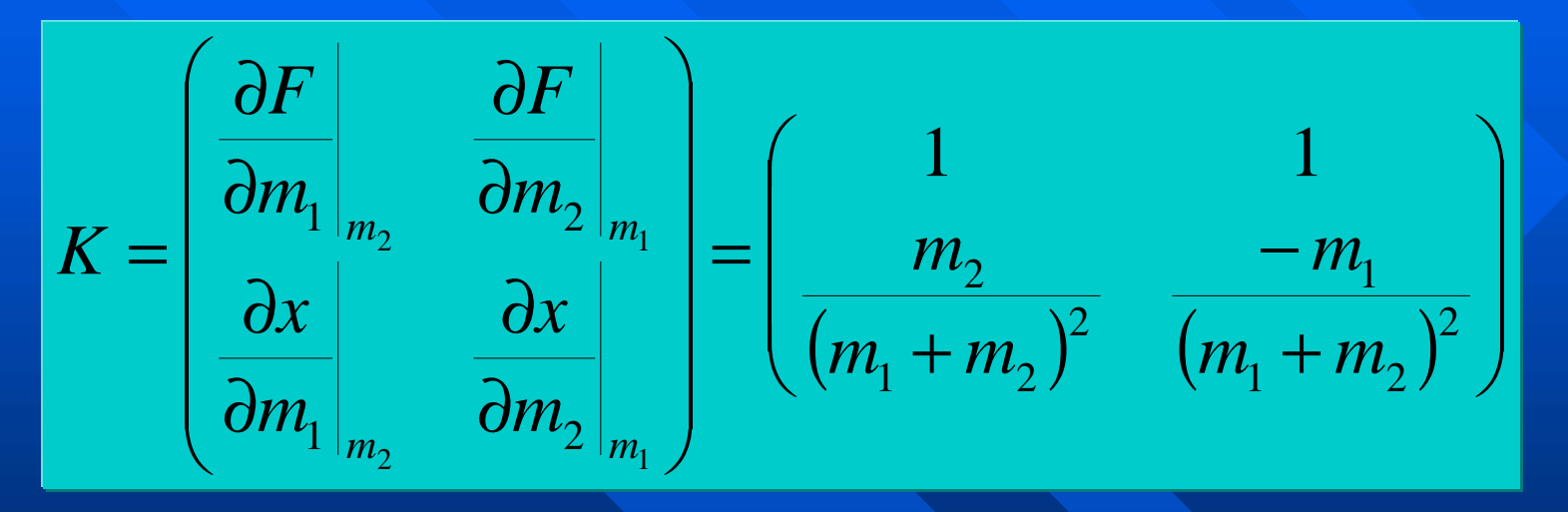

$$
\Lambda = K \times \left( K^{-1} \right)^{\mathrm{T}} = \begin{pmatrix} m_1 & m_2 & m_1 \\ m_1 + m_2 & m_1 + m_2 \\ m_2 & m_1 + m_2 \end{pmatrix} = \begin{pmatrix} x & 1 - x \\ 1 - x & x \end{pmatrix}
$$

#### Interacciones y emparejamiento en el proceso de mezcla

⎟ ⎟  $\int$ ⎞ ⎝  $\int$ −  $\Lambda = \frac{1}{x} \begin{bmatrix} x & 1 \\ 1 - x & x \end{bmatrix}$ *x x*  $\boldsymbol{\mathcal{X}}$ *F* 1 1  $\mathsf{m}_1^{}$  and  $\mathsf{m}_2^{}$ 

**El grado de interacción y por tanto el emparejamiento** dependerá del valor de consigna para la concentración x.

- $-$  Si x>0.5 se debe utilizar m $_{\rm l}$  para controlar el caudal total y m $_{\rm 2}$ para controlar la concentración
- $-$  Pero si x<0.5 se debe utilizar m<sub>2</sub> para controlar el caudal total y m<sub>1</sub> para controlar la concentración

 $\blacksquare$  En definitiva, siempre se debe utilizar el mayor de los caudales para controlar el caudal total y el menor para controlar la concentración

## Columna rectificadora: vista como proceso (4x4) proceso (4x4)

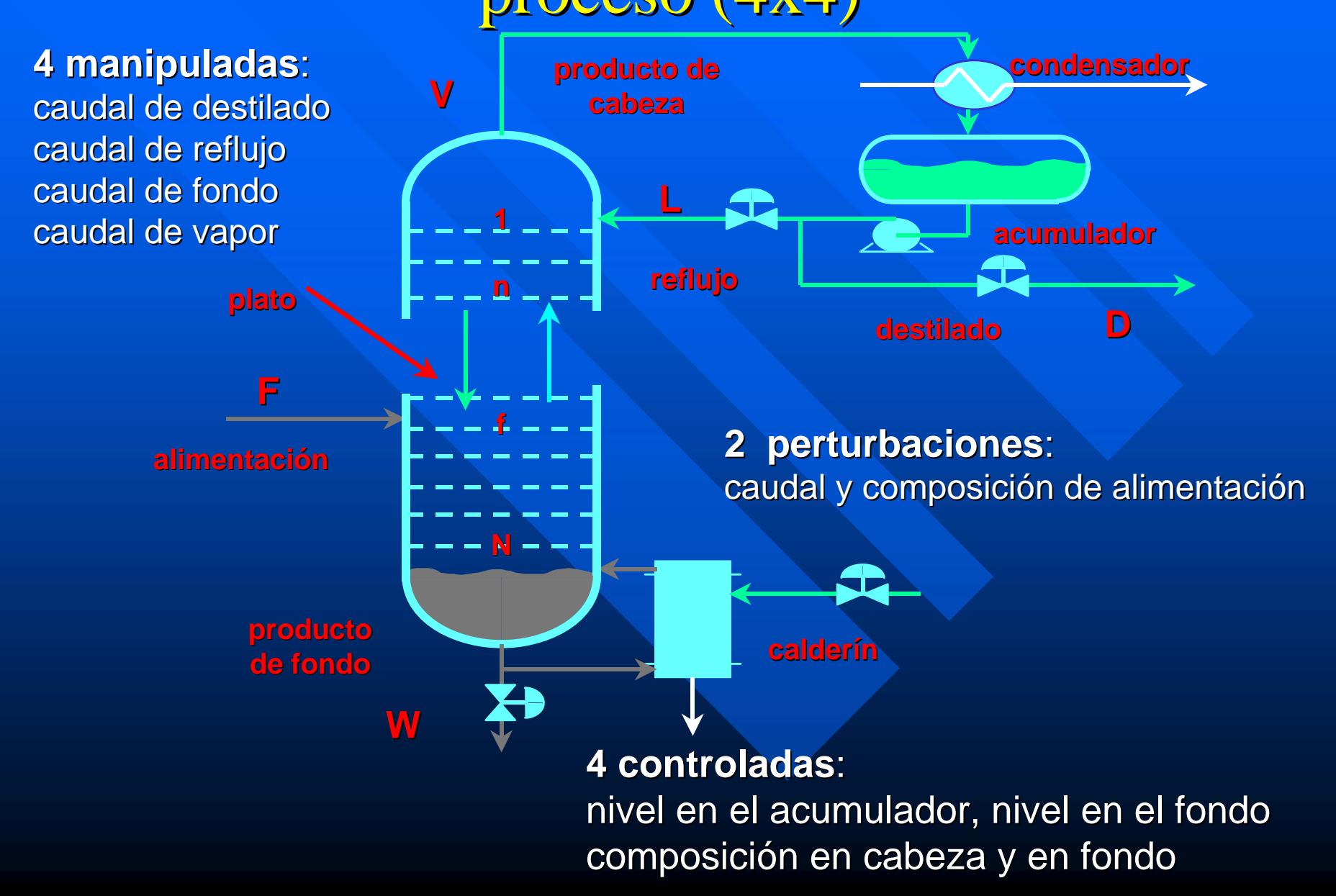

## Columna rectificadora: vista como proceso (2x2)

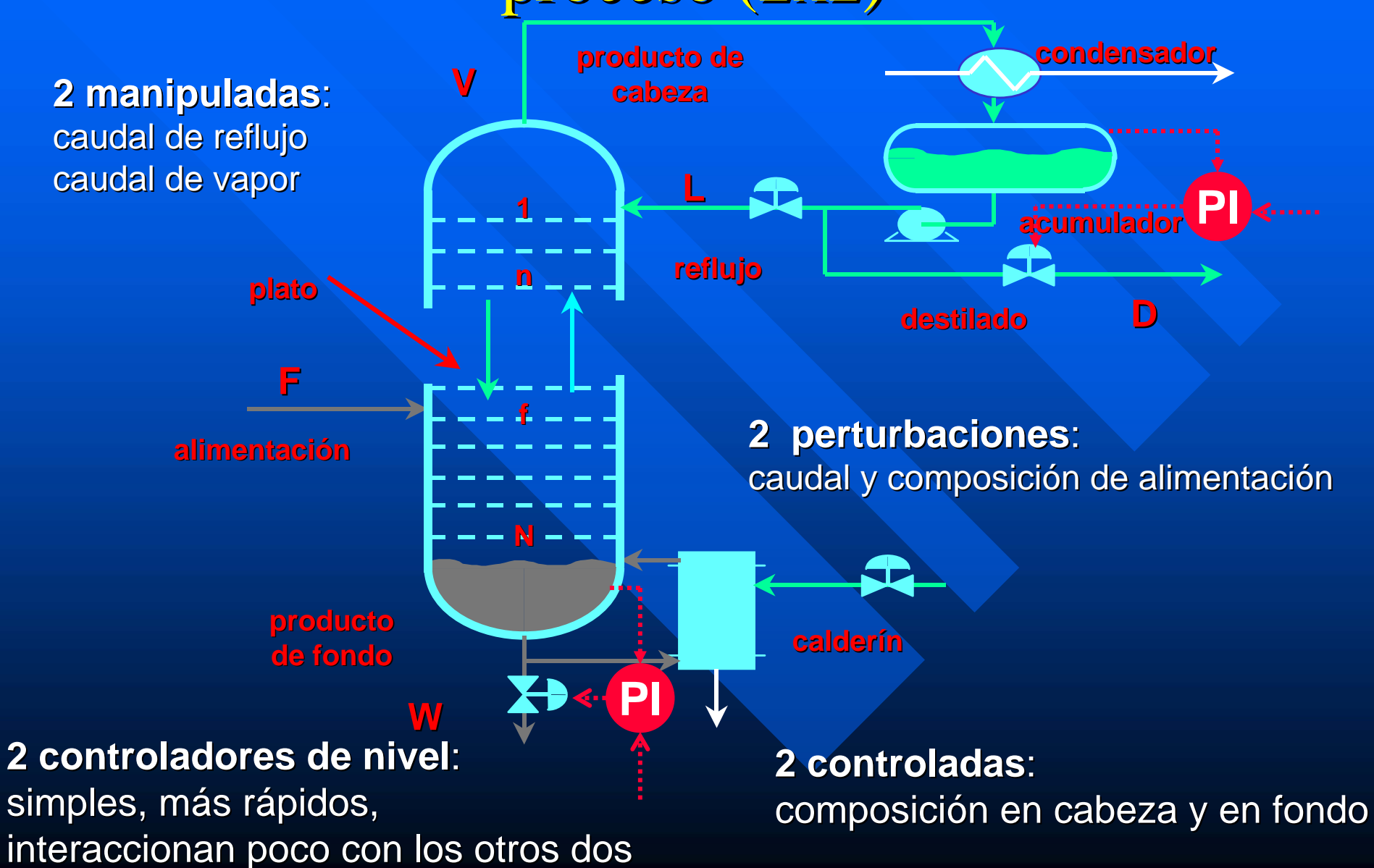

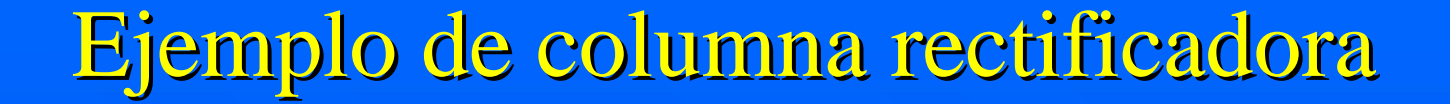

**2 pertur 2 perturbaciones baciones**: caudal y composición de alimentación

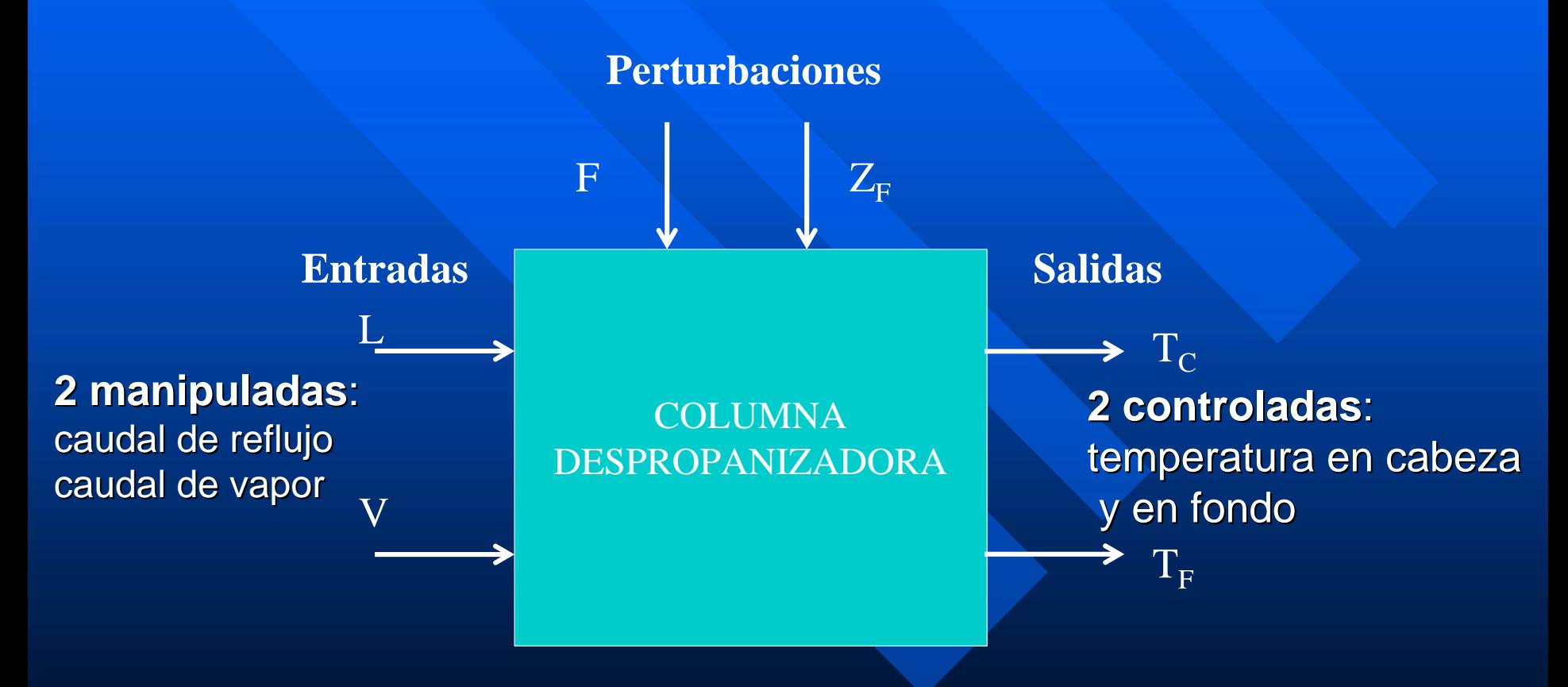

RGA de la columna rectificadora RGA de la columna rectificadora **Modelo dinámico dinámico**⎟ ⎟ ⎠ ⎞ ⎝ ⎛ −=0.570.022.60.01*K*( )( ) ( ) ( ) ( ) ( )( ) ( )( ) ( )( ) ( )( )<sup>Z</sup> (s) 20.2 s 1 4.4 s 10.5 F(s) - 20.2s 1 4.4 s 10.85-V(s) - 24.3s 1 8.1 s 10.02 L(s) +19.7s 1 9.3 s 10.57T (s) = - Z (s) 21.3s 10.96 F(s) - 21.3s 10.18 V(s) - 17.9s 10.01 L(s) +23.7s 1 11.8 s 12.6T (s) = - FFC 2 2 2 F +++++++++++++**Hay poca interacci Hay poca interacci ón y los emparejamientos n y los emparejamientos recomendados est recomendados están en la diagonal: T n en la diagonal: T C-L ; T F-V**

⎟ ⎟

⎞

 $\int$ 

$$
\Lambda = \begin{pmatrix} k_{CL}k_{FV} & -k_{FL}k_{CV} & -k_{FL}k_{CV} \\ k_{CL}k_{FV} - k_{FL}k_{CV} & k_{CL}k_{FV} - k_{FL}k_{CV} \\ \hline -k_{FL}k_{CV} & k_{CL}k_{FV} - k_{FL}k_{CV} \end{pmatrix} = \begin{pmatrix} 1.1231 & -0.1231 \\ -0.1231 & 1.1231 \end{pmatrix}
$$

# Ejemplos de RGA (3x3) Ejemplos de RGA (3x3) **Interacción débil (ej. 2.4)**

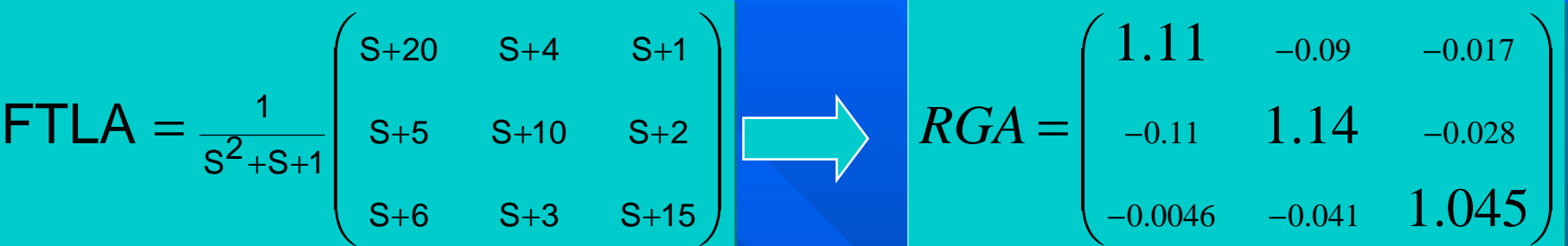

#### Gran interacción (ej. 2.5)

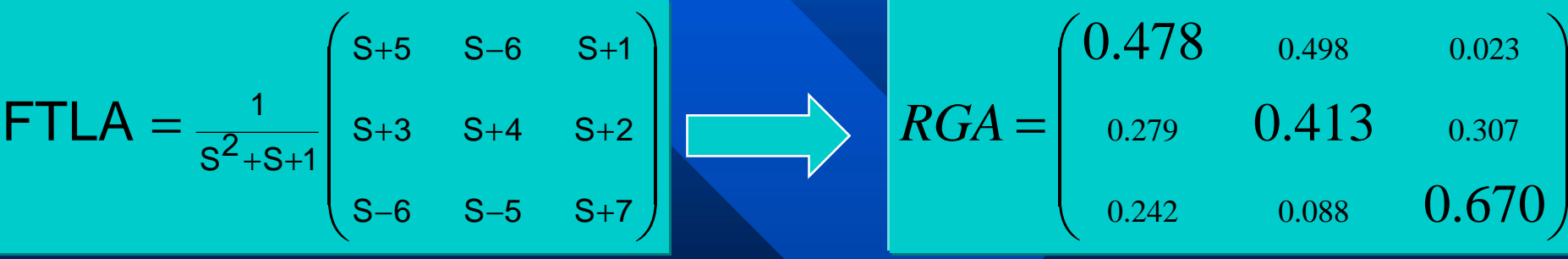

MAYOR INTERACCIÓN → MÉTODOS AVANZADOS DE CONTROL

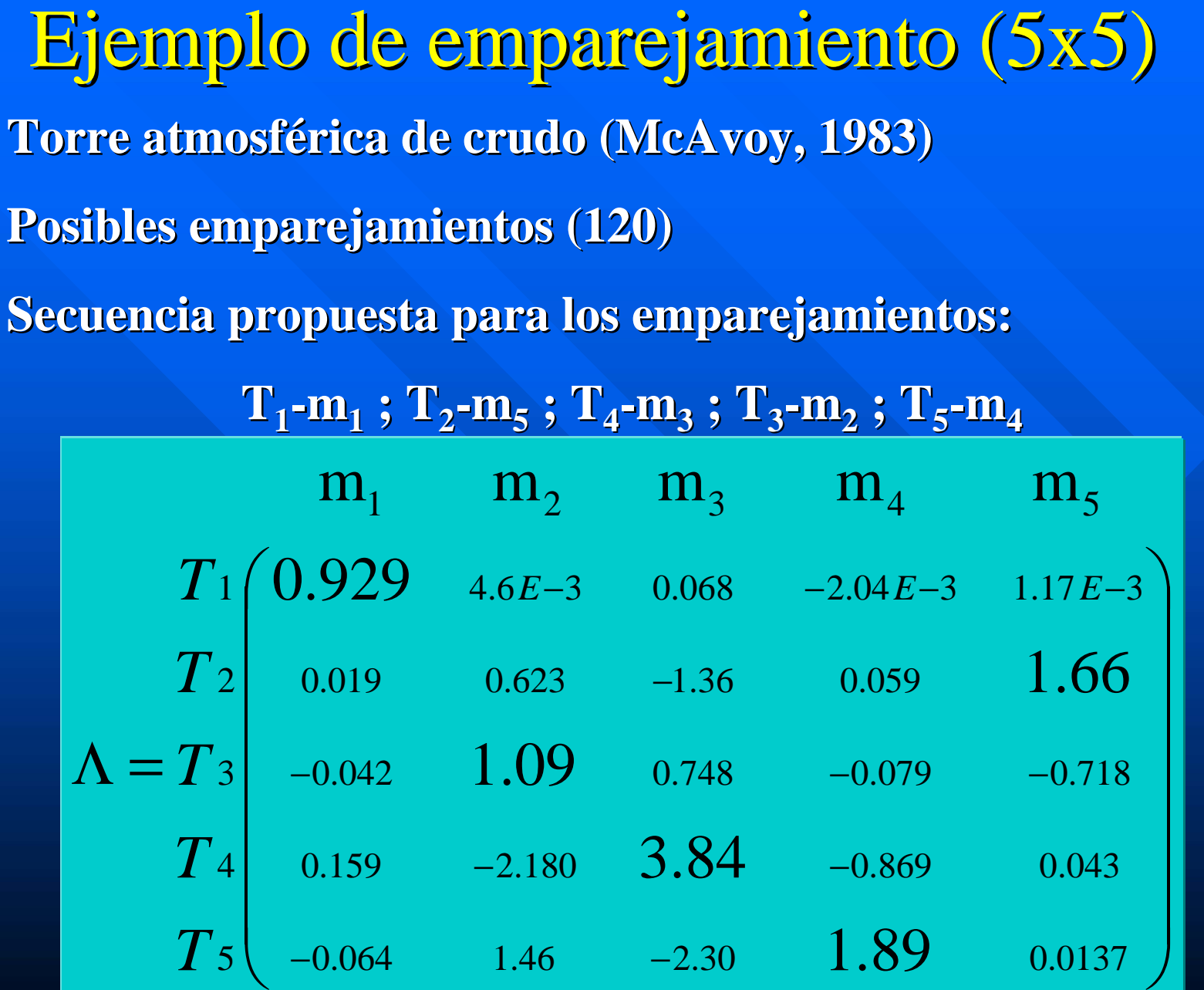

 $\Box$ 

### Intercambio de calor: visto como (3x3) Intercambio de calor: visto como (3x3)

#### **2 pertur 2 perturbaciones baciones**:

#### **3 manipuladas 3 manipuladas**: velocidades (N1 y N2) de las bombas potencia (Q) calefactora

temperatura del líquido frío a la entrada (T0) temperatura ambiente (Ta)

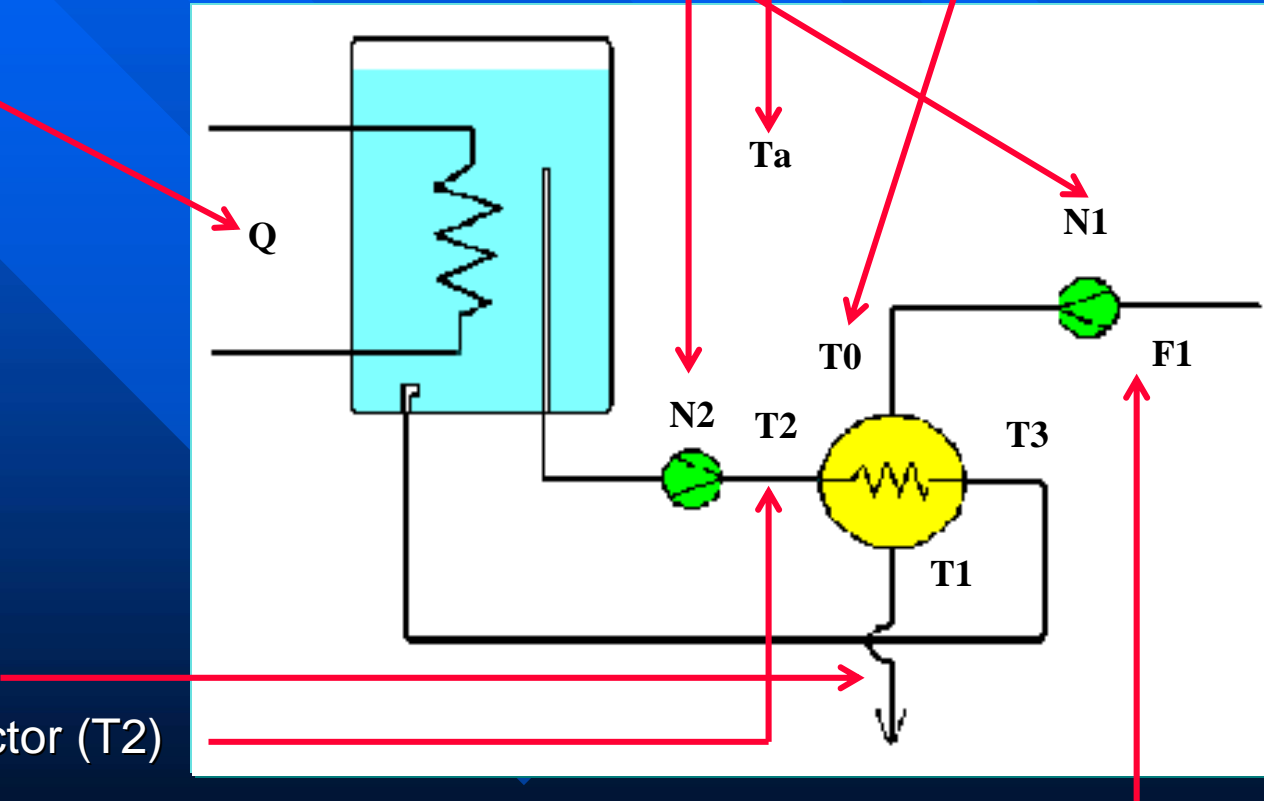

#### **3 controladas 3 controladas**:

temperatura líquido (T1) temperatura líquido calefactor (T2) caudal líquido frío (F1)
### Intercambio de calor: visto como (2x2) Intercambio de calor: visto como (2x2)

#### $2$  perturbaciones:

temperatura del líquido frío a la entrada (T0) temperatura ambiente (Ta)

#### **2 manipuladas 2 manipuladas**:

velocidad (N2) de la bomba potencia (Q) calefactora

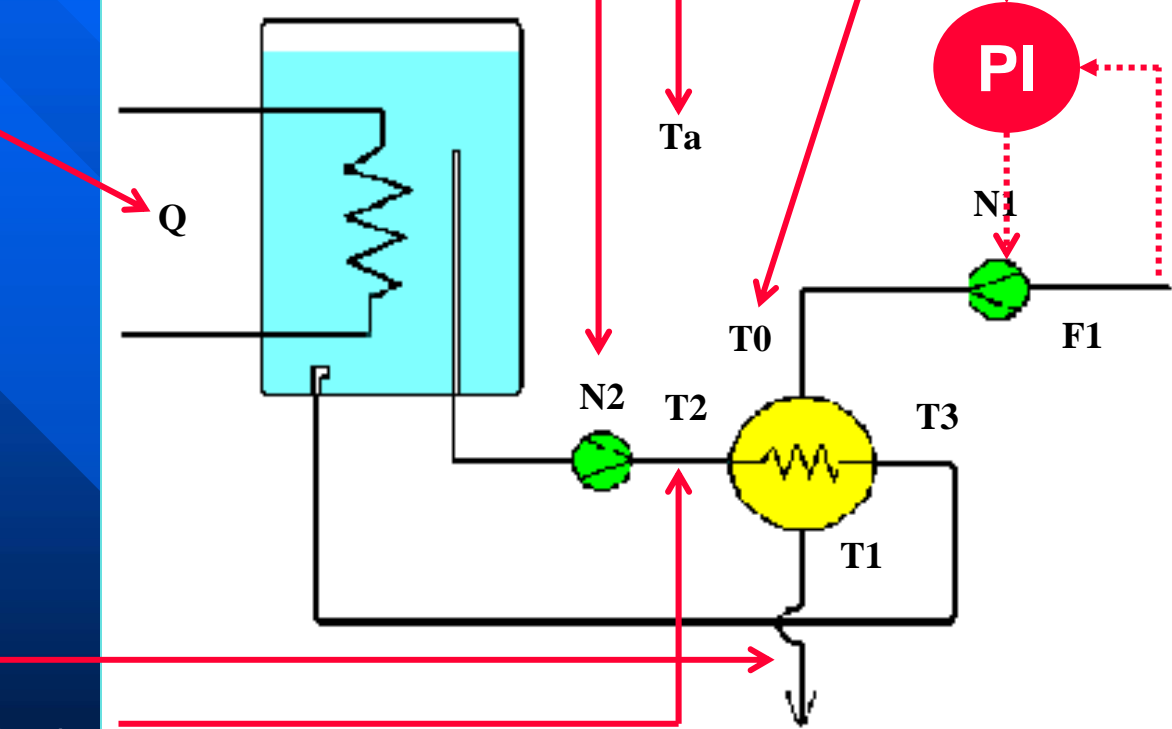

#### **2 controladas 2 controladas**: temperatura líquido (T1)

temperatura líquido calefactor (T2)

**1 controlador de caudal, lazo N1 1 controlador de caudal, lazo N1 - F1**: simple, más rápido, interacciona poco con los otros dos interacciona poco con los otros dos

### Modelo dinámico del intercambio de calor

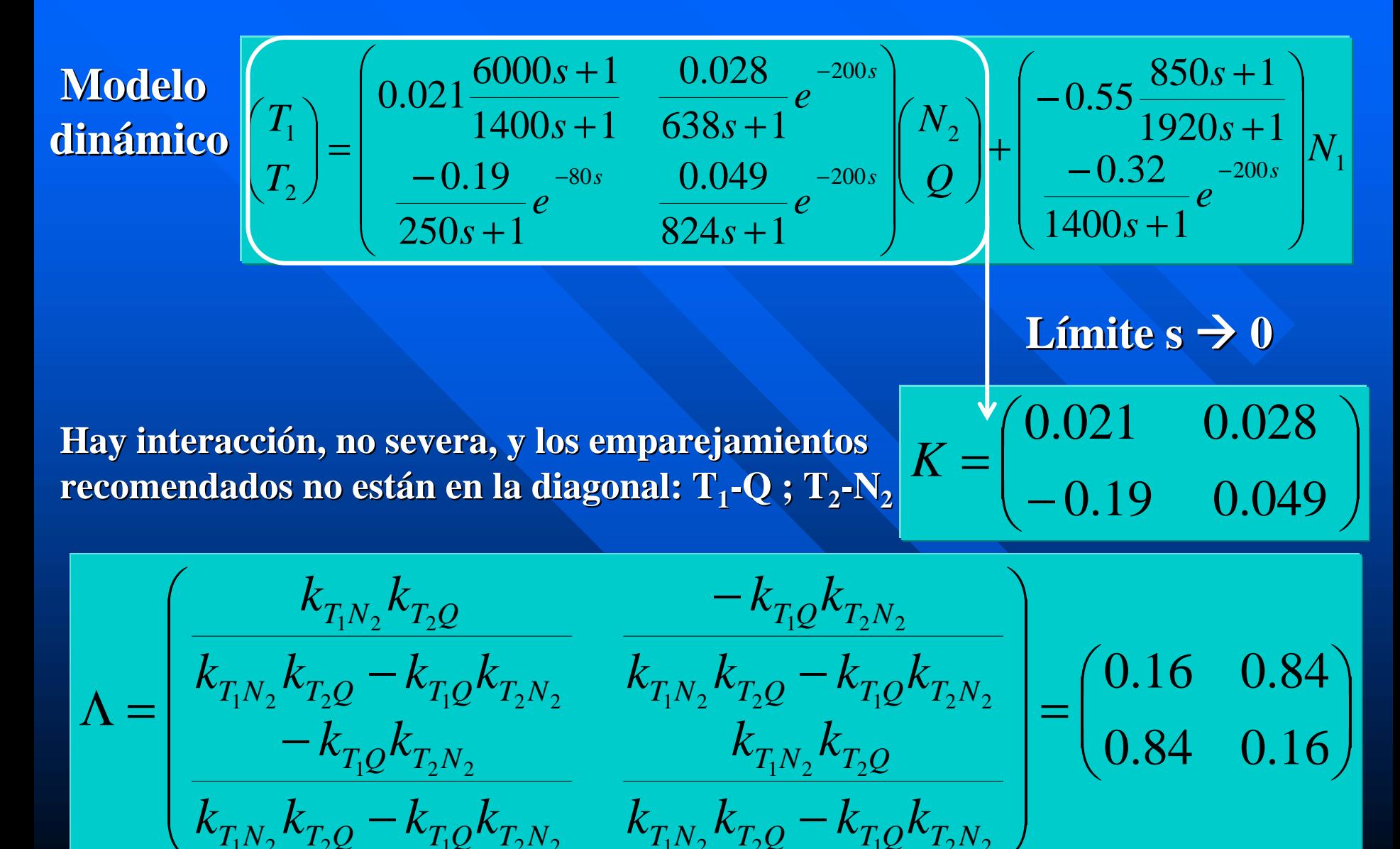

### Modelo estático del intercambio de calor Modelo estático del intercambio de calor

**Modelo estático estático** **Balance energético en el intercambiador Balance energético en el intercambiador Balance energético en el calefactor Balance energético en el calefactor Caracterización del intercambiador Caracterización del intercambiador Caracterización de las bombas Caracterización de las bombas**

$$
F_1 c_e (T_1 - T_o) = F_2 c_e (T_2 - T_3)
$$
  
\n
$$
Q = F_2 c_e (T_2 - T_3) + \beta (T_2 - T_a)
$$
  
\n
$$
\mu \frac{(T_3 - T_0) - (T_2 - T_1)}{\prod_{i=1}^{n} T_i - T_i}
$$
  
\n
$$
F_1 = a_1 N_1 + b_1
$$
  
\n
$$
F_2 = a_2 N_2 + b_2
$$

#### Matriz K genérica del intercambio de calor

$$
K = \begin{pmatrix} \frac{\partial T_1}{\partial N_2} \Big|_{\mathcal{Q}} & \frac{\partial T_1}{\partial Q} \Big|_{N_2} \\ \frac{\partial T_2}{\partial N_2} \Big|_{\mathcal{Q}} & \frac{\partial T_2}{\partial Q} \Big|_{N_2} \end{pmatrix} = \begin{pmatrix} \frac{\partial T_1}{\partial N_2} \Big|_{\mathcal{Q}} & \frac{\partial T_1}{\partial Q} \Big|_{N_2} \\ -\frac{F_1}{\beta} \frac{c_e}{\beta} \frac{\partial T_1}{\partial N_2} \Big|_{\mathcal{Q}} & \frac{1}{\beta} - \frac{F_1}{\beta} \frac{c_e}{\beta} \frac{\partial T_1}{\partial Q} \Big|_{N_2} \end{pmatrix}
$$

$$
\frac{\partial T_1}{\partial N_2} \Big|_{\mathcal{Q}} = a_2 \frac{\beta e^{\frac{\mu}{\beta_{F_2 c_e}}}{T_2 c_e \left[F_2 e^{\frac{\mu}{\beta_{F_1 c_e}}}(F_1 c_e + \beta) - F_1 e^{\frac{\mu}{\beta_{F_2 c_e}}}(F_2 c_e + \beta)\right]^2}{F_2 c_e \left[F_2 e^{\frac{\mu}{\beta_{F_1 c_e}}}(F_1 c_e + \beta) - F_1 e^{\frac{\mu}{\beta_{F_2 c_e}}}(F_2 c_e + \beta)\right]^2}
$$

$$
\frac{\partial T_1}{\partial Q} \Big|_{N_2} = \frac{F_2 \left[e^{\frac{\mu}{\beta_{F_1 c_e}}}(F_1 c_e + \beta) - F_1 e^{\frac{\mu}{\beta_{F_2 c_e}}}(F_2 c_e + \beta)\right]}{F_2 \left[e^{\frac{\mu}{\beta_{F_1 c_e}}}(F_1 c_e + \beta) - F_1 e^{\frac{\mu}{\beta_{F_2 c_e}}}(F_2 c_e + \beta)\right]}
$$

VENTAJA → EVALUAR NUMÉRICAMENTE CON DATOS EXPERIMENTALES

RGA particularizada del intercambio de calor **Punto de operación: Punto de operación:**

 $\mathbf{T_0}, \mathbf{T_1}, \mathbf{T_2}, \mathbf{T_3}, \mathbf{T_a}, \mathbf{F_1}, \mathbf{F_2}, \mathbf{Q}$ 

**Caracterización de las bombas: Caracterización de las bombas:**  $\mathbf{a}_1$  ,  $\mathbf{b}_1$  ,  $\mathbf{a}_2$  ,  $\mathbf{b}_2$ 

**Caracterización de las pérdidas y del intercambiador Caracterización de las pérdidas y del intercambiador** β **,**  μ

**Cálculo de las derivadas parciales Cálculo de las derivadas parciales**

**Formación de K Formación de K**

**Cálculo de la RGA Cálculo de la RGA**

 $\Lambda = \begin{bmatrix} \Lambda = \\ 0.83 & 0.17 \end{bmatrix}$ ⎟  $\int$ ⎞ ⎜ **vertical control of the control of the control of the control of the control of the control of the control of the control of the control of the control of the control of the control of the control of the control of the c** ⎝  $\int$ Λ=0.83 0.17 0.17 0.83

### Comparación del modelo estático y dinámico

**SSGM:**

$$
K = \begin{pmatrix} 0.021 & 0.028 \\ -0.19 & 0.049 \end{pmatrix} \quad K = \begin{pmatrix} 0.015 & 0.024 \\ -0.11 & 0.037 \end{pmatrix}
$$

$$
K = \begin{pmatrix} 0.015 & 0.024 \\ -0.11 & 0.037 \end{pmatrix}
$$

**M. estático M. dinámico M. estático M. dinámico**

#### **RGA:**

⎟  $\mathcal{L}$  $\int$ ⎞ ⎜ ⎜ ⎝  $\int$  $\Lambda=\begin{matrix} \ \ 0.84 \ \ \ 0.16 \end{matrix}$ 0.16 0.84

$$
\Lambda = \begin{pmatrix} 0.17 & 0.83 \\ 0.83 & 0.17 \end{pmatrix}
$$

**M. estático M. dinámico M. estático M. dinámico**

**Errores en la identificación Errores en la identificaciónModelos obtenidos de experiencias reales Modelos obtenidos de experiencias reales**

## Contenido

### **Tema 2 : Medidas de interacción Tema 2 : Medidas de interacción**

- Matriz de Ganancias Relativas RGA Matriz de Ganancias Relativas RGA
- **Matriz de Ganancias Relativas Generalizada Matriz de Ganancias Relativas Generalizada GRGA**
- Descomposición en Valores Singulares SVD
- Número de Condición γ

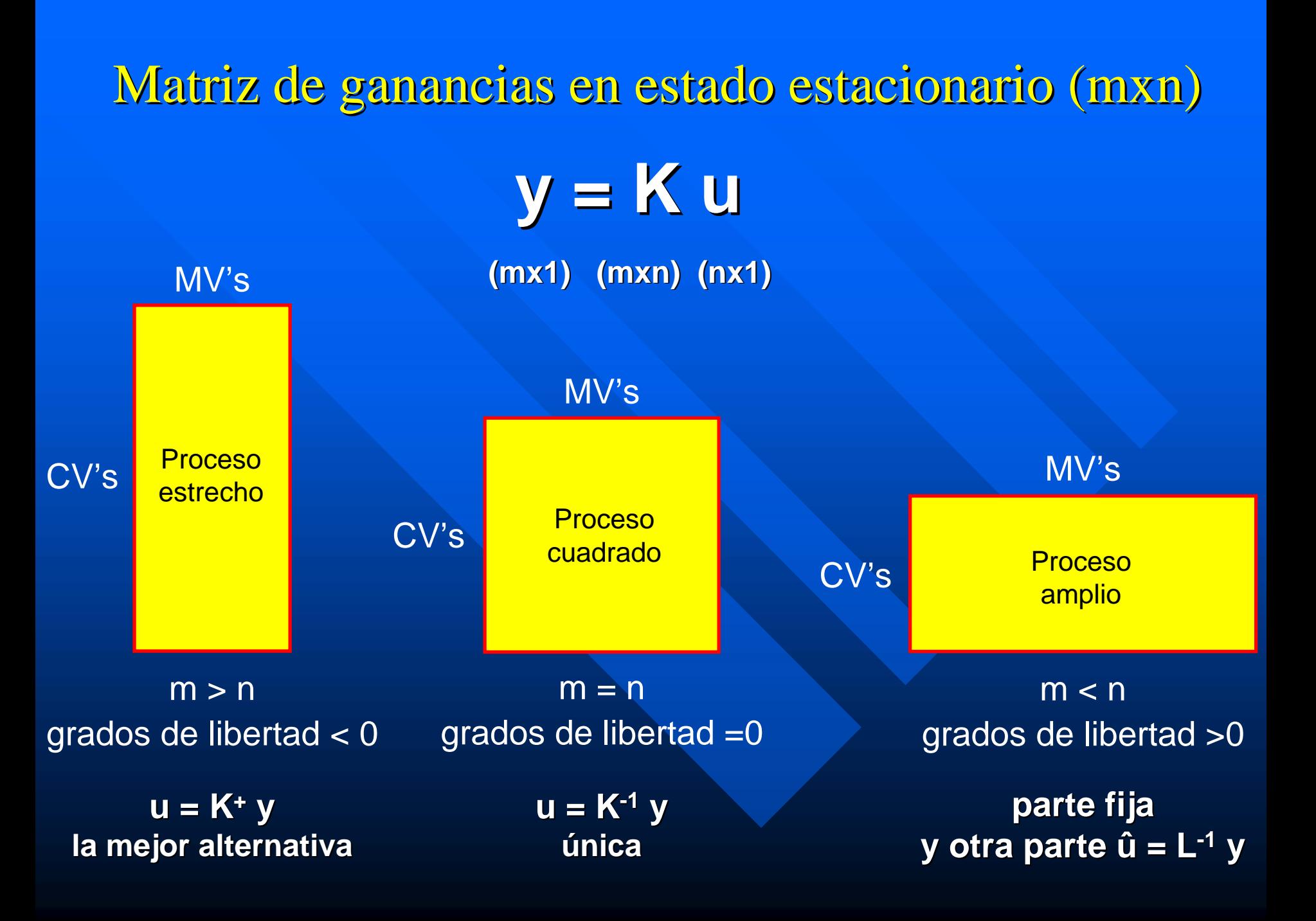

### Matriz de ganancias relativas generalizada ( Matriz de ganancias relativas generalizada (mxn )

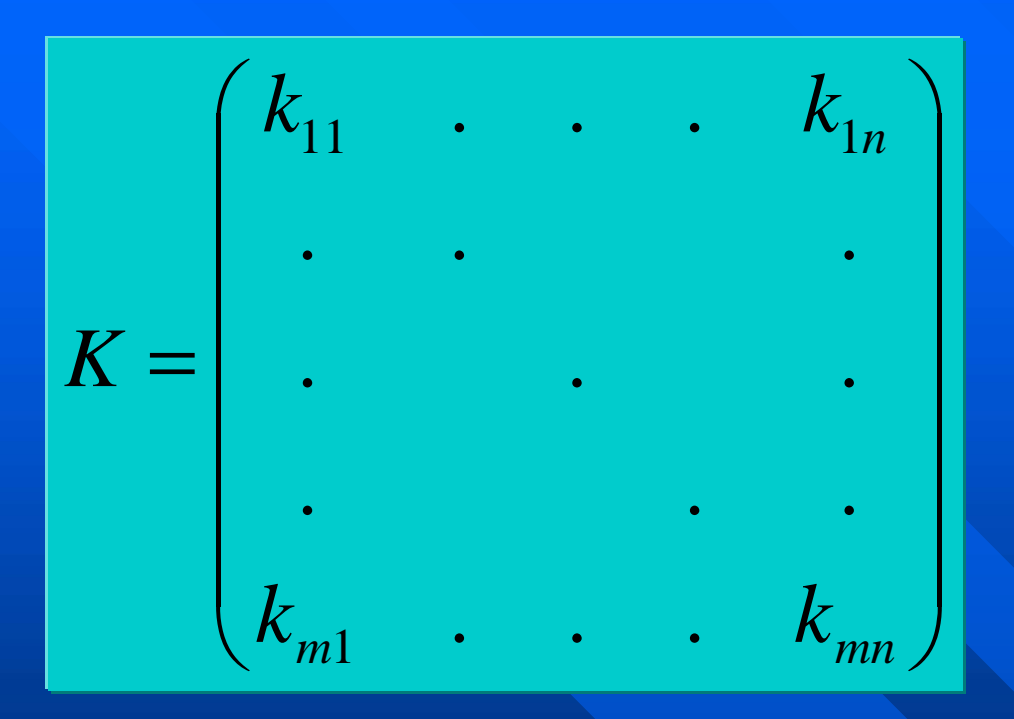

$$
\Delta = K \times (K^+)^T
$$

En matlab:  $grga = k$ .\* (pinv(k))'

#### Propiedades de la GRGA (mxn)

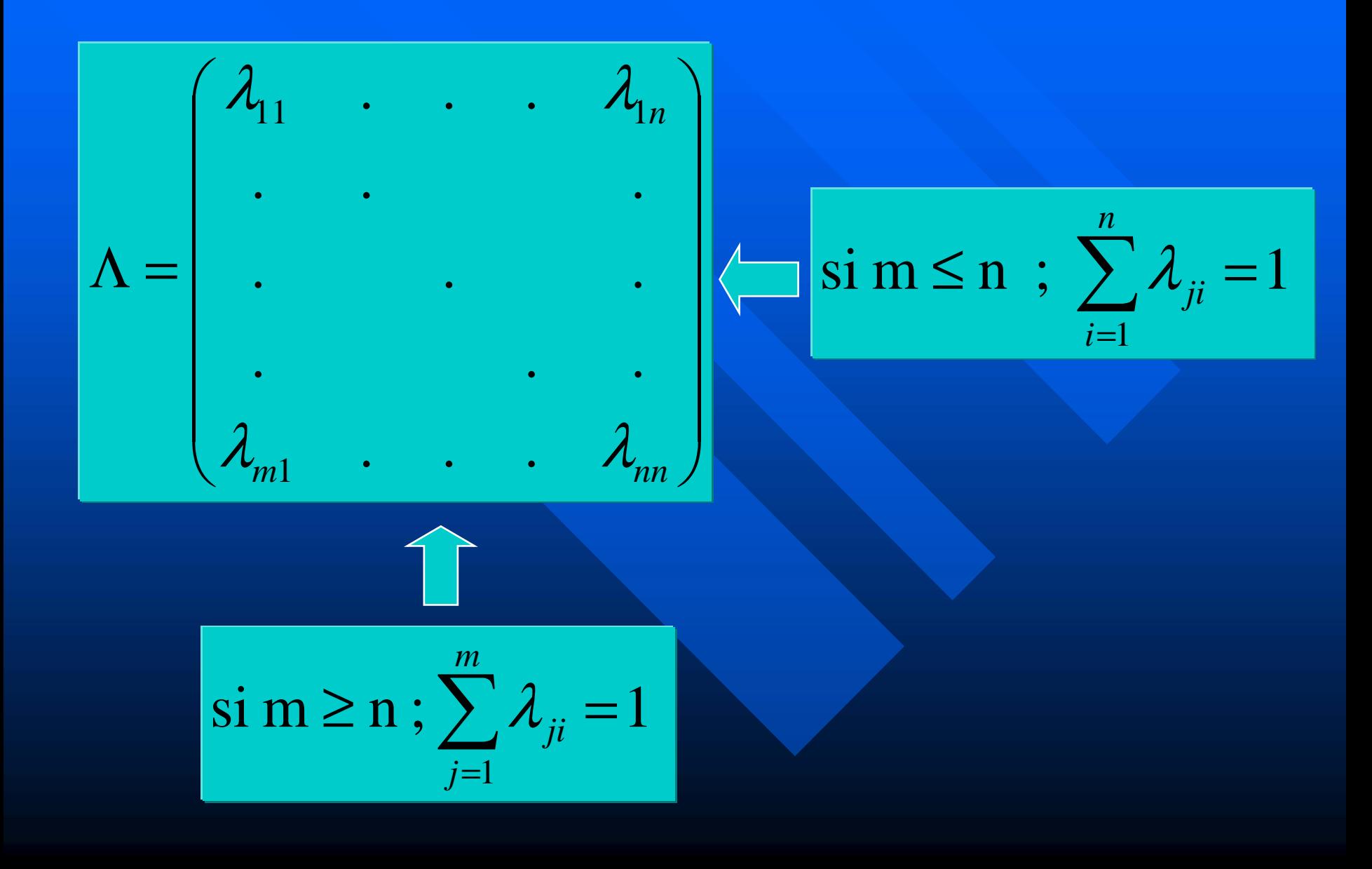

Selección a través de la GRGA (mxn) **Proceso de Proceso de hidroalquilización hidroalquilización del tolueno ( del tolueno (Cao, 1996): 5 variables , 1996): 5 variables controladas, 13 variables candidatas a ser manipuladas (ej. 2.8).** 

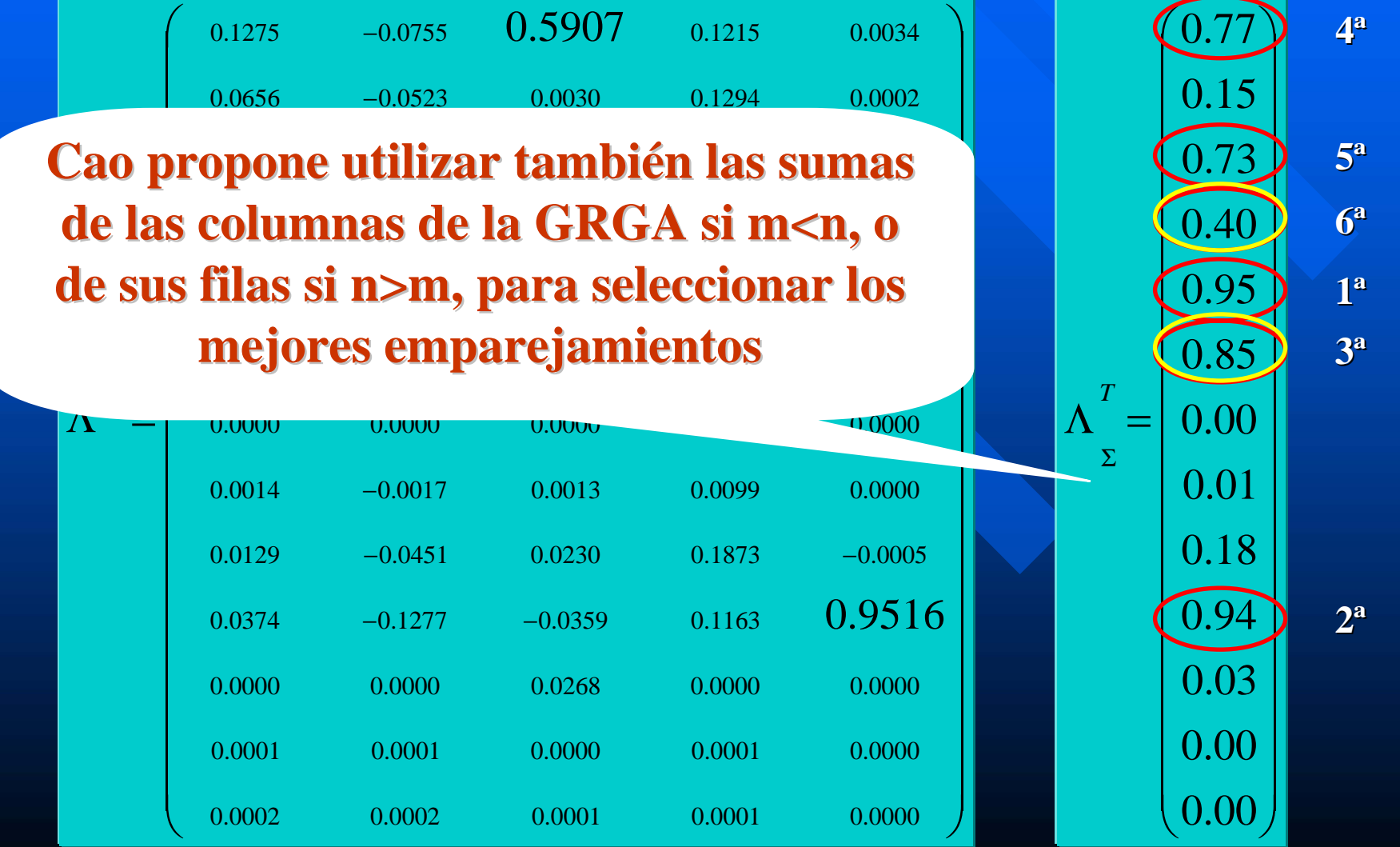

Cautela en la selección a través de la GRGA **(Skogestad, 1996) 2 variables manipuladas, 4 variables candidatas a ser controladas ( candidatas a ser controladas (ej. 2.9).**

Selection

\n
$$
\Lambda = \begin{bmatrix}\n-2.57 & 3.27 \\
1.96 & -1.43 \\
0.80 & -0.42 \\
0.80 & -0.42\n\end{bmatrix}
$$
\n
$$
\Lambda_{\Sigma} = \begin{bmatrix}\n0.70 \\
0.53 \\
0.38 \\
0.38\n\end{bmatrix}
$$
\n
$$
3^a
$$

| Emparejamiento                                                 | Emparejamiento |                                                              |         |
|----------------------------------------------------------------|----------------|--------------------------------------------------------------|---------|
| $\Lambda_1 = \begin{pmatrix} -9 & 10 \\ 10 & -9 \end{pmatrix}$ | $y1-u2$        | $\Lambda_2 = \begin{pmatrix} -1 & 2 \\ 2 & -1 \end{pmatrix}$ | $y1-u2$ |
| $y3-u1$                                                        |                |                                                              |         |

## Contenido

### **Tema 2 : Medidas de interacción Tema 2 : Medidas de interacción**

- Matriz de Ganancias Relativas RGA Matriz de Ganancias Relativas RGA
- Matriz de Ganancias Relativas Generalizada GRGA
- **Descomposición en Valores Singulares SVD Descomposición en Valores Singulares SVD**
- Número de Condición γ

## Descomposición en valores singulares (SVD)  $\mathbf{K} = \mathbf{U} \ \Sigma \ \mathbf{V}^{\mathrm{T}}$ **(mxn) ( ) (mxm) (mxn) (nxn )**

U es una matriz ortonormal mxm que representa el conjunto de vectores singulares por la izquierda. Es el sistema de coordenadas **más apropiado para observar las variables controladas más apropiado para observar las variables controladas**

- e<br>Santa **V** es una matriz ortonormal nxn que representa el conjunto de **vectores singulares por la derecha. Es el sistema de coordenadas vectores singulares por la derecha. Es el sistema de coordenadas más apropiado para observar las variables manipuladas más apropiado para observar las variables manipuladas**
- **Σ** es una matriz diagonal de escalares llamados valores singulares,  $\overline{\phantom{a}}$ los cuales se organizan de forma descendente. Estos valores **representan las ganancias en estado estacionario de un sistema representan las ganancias en estado estacionario de un sistema multivariable ideal (cada entrada con su salida) multivariable ideal (cada entrada con su salida)**

### Descomposición en valores singulares (SVD)

**Ejemplo: Proceso de mezcla Ejemplo: Proceso de mezcla**

$$
\mathbf{K} = \begin{bmatrix} 1 & 1 \\ \frac{1 - \mathbf{x}}{\mathbf{F}} & \frac{-\mathbf{x}}{\mathbf{F}} \end{bmatrix}
$$

**Caso concreto (F=1, x=0.75) Caso concreto (F=1, x=0.75)**

$$
\mathbf{K} = \begin{bmatrix} 1 & 1 \\ 0.25 & -0.75 \end{bmatrix}
$$

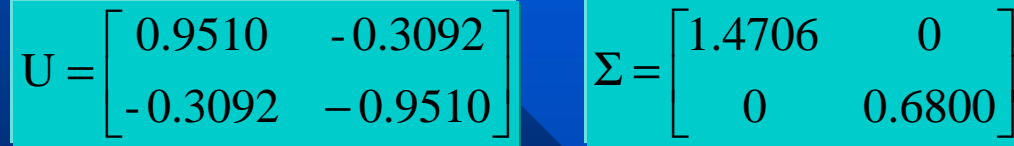

 $\overline{\phantom{a}}$  $\begin{bmatrix} 1.4706 & 0 \\ 0 & 0.6800 \end{bmatrix}$ ⎣ ⎡  $\Sigma = \begin{vmatrix} 0 & 0.6800 \end{vmatrix}$ 1.4706 0

⎥  $\overline{\phantom{a}}$  $\begin{bmatrix} 0.5941 & -0.8044 \\ 0.8044 & 0.5041 \end{bmatrix}$ ⎣  $=\begin{bmatrix} 0.5941 & -0.8044 \\ 0.8044 & 0.5941 \end{bmatrix}$ 0.5941 - 0.8044 V

**Vectores singulares Vectores singulares**

actores singulares<br>
interval de la valores singulares<br>
intervals de la valore de la valore de la valor de la valor de la valor de la valor de la valor de la valor de<br>
intervals de la valor de la valor de la valor de la val

Distintos valores de F y x → Distintas situaciones de control

### Significado físico de la descomposición SVD

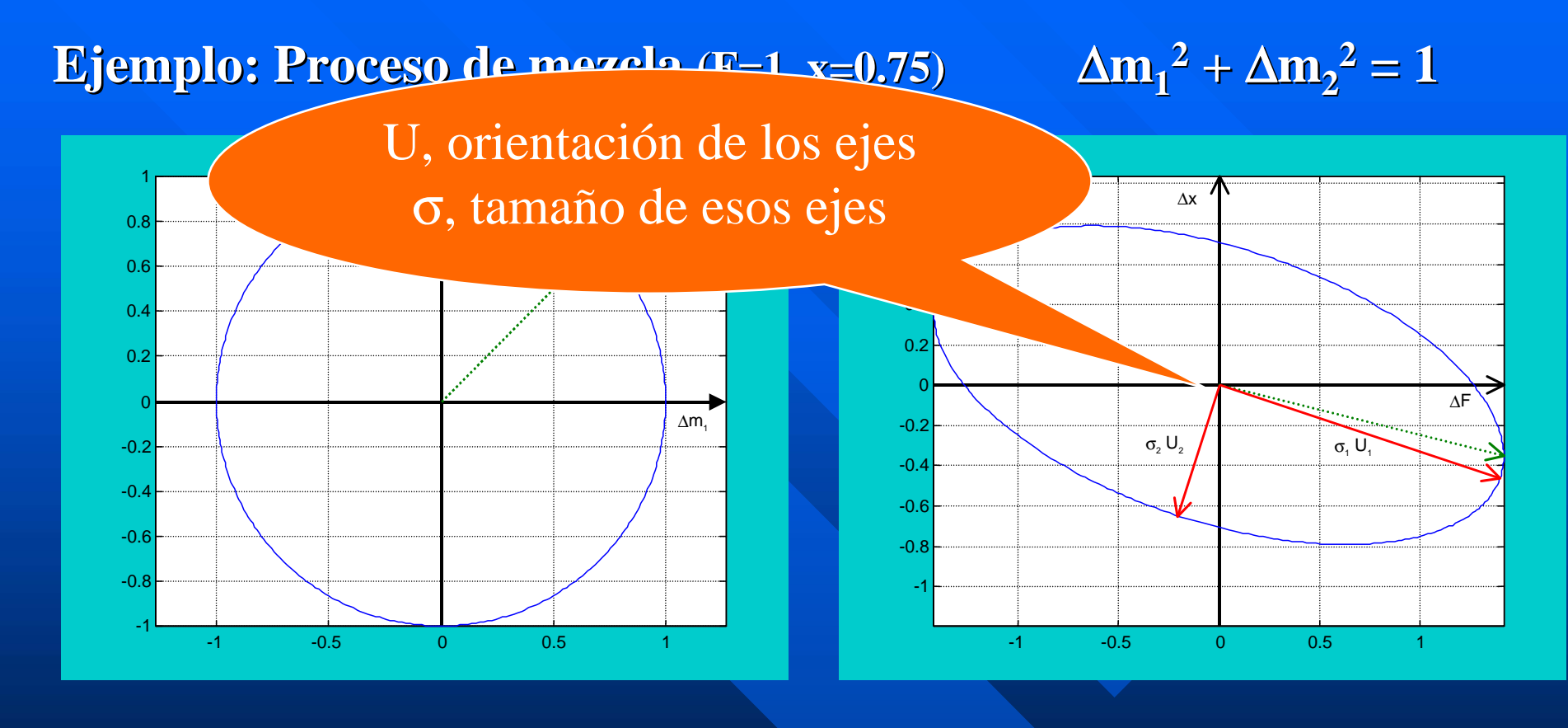

**Plano de cambios en las entradas Plano de cambios en las entradas**

**Plano de cambios en las salidas Plano de cambios en las salidas**

Mayor inclinación de la elipse  $\rightarrow$  mayor interacción Mayor deformación de la elipse → mayor sensibilidad a las entradas

## Significado físico de la descomposición SVD

**Ejemplo: Proceso de mezcla (F=1, x=0.75)** 

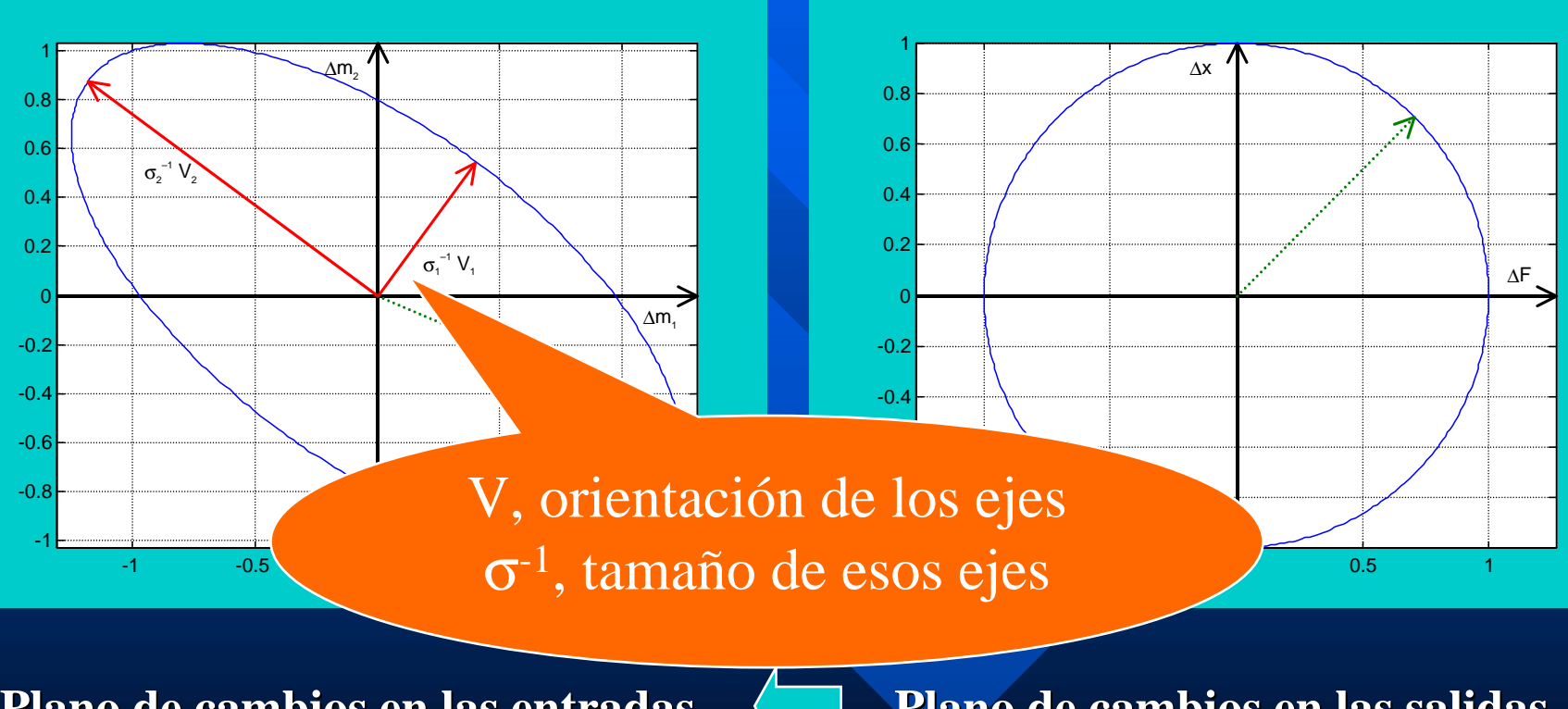

**Plano de cambios en las entradas Plano de cambios en las entradas**

**Plano de cambios en las salidas Plano de cambios en las salidas**

 $\Delta$ F<sup>2</sup> +  $\Delta$ **x**<sup>2</sup> = 1

## Contenido

### **Tema 2 : Medidas de interacción Tema 2 : Medidas de interacción**

- Matriz de Ganancias Relativas RGA Matriz de Ganancias Relativas RGA
- Matriz de Ganancias Relativas Generalizada **GRGA**
- **Descomposición en Valores Singulares SVD**
- **Número de Condición Número de Condición** γ

Análisis mediante el número de condición ( Análisis mediante el número de condición (γ) **Cociente entre valores singulares (máximo y mínimo) Cociente entre valores singulares (máximo y mínimo)** 1σ γ =

**Ejemplo: Proceso de mezcla (influencia del escalado) Ejemplo: Proceso de mezcla (influencia del escalado)**

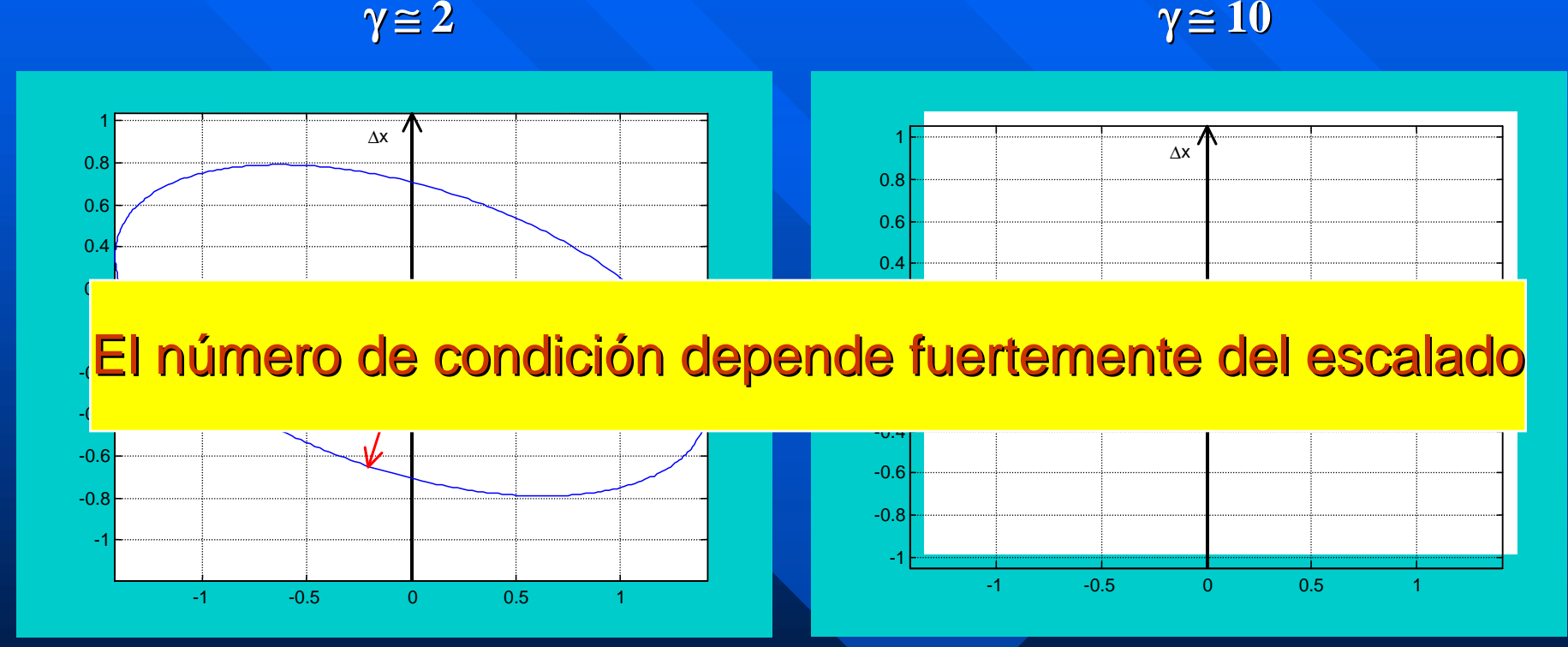

**Plano de cambios en las salidas Plano de cambios en las salidas (F=1, x=0.75) (F=1, x=0.75)**

**Plano de cambios en las salidas Plano de cambios en las salidas (F=5, x=0.75) (F=5, x=0.75)**

 $\sigma_{\scriptscriptstyle{\rm m}}$ 

#### Número de condición (γ)

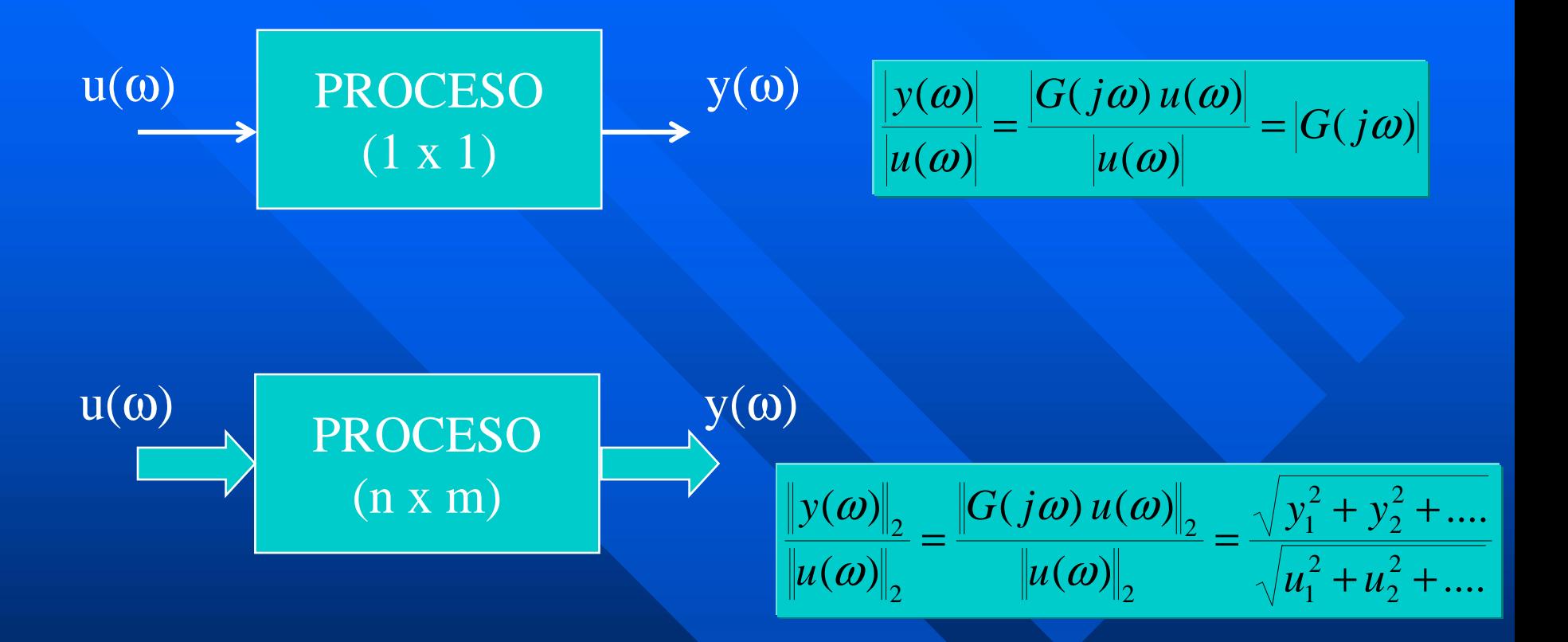

Cociente entre valores singulares (máximo y mínimo) Dependiente de la frecuencia Medida de la controlabilidad entrada-salida

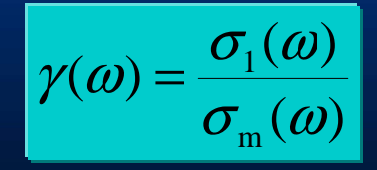

#### Número de condición (γ)

#### **(Smith y Corripio, 1985) 2 variables manipuladas, 2 variables controladas ( controladas (ej. 2.11).**

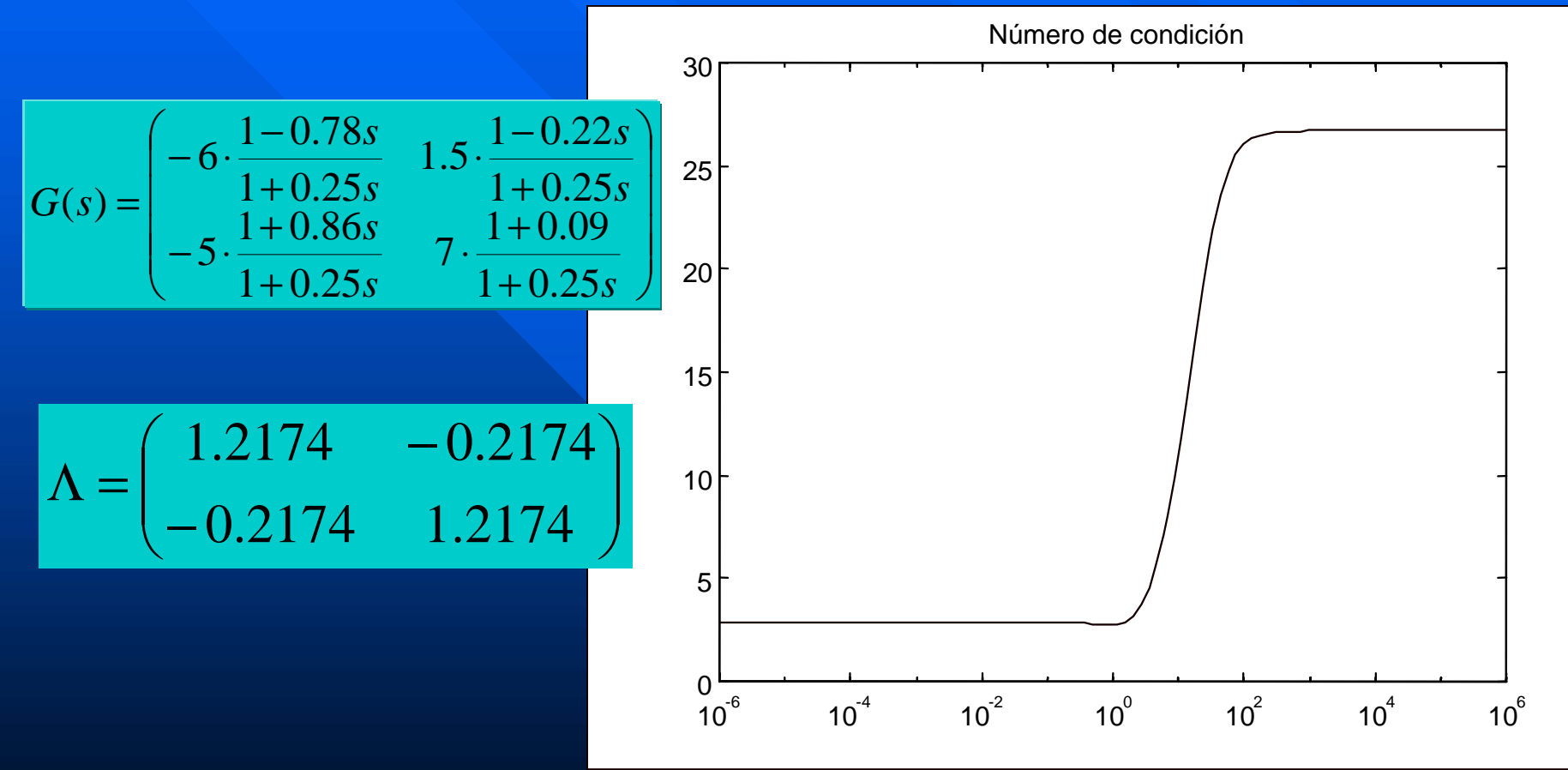

Poca interacción a baja frecuencia

### Número de condición (γ)

#### **3 variables manipuladas, 3 variables controladas ( 3 variables manipuladas, 3 variables controladas (ej. 2.14).**

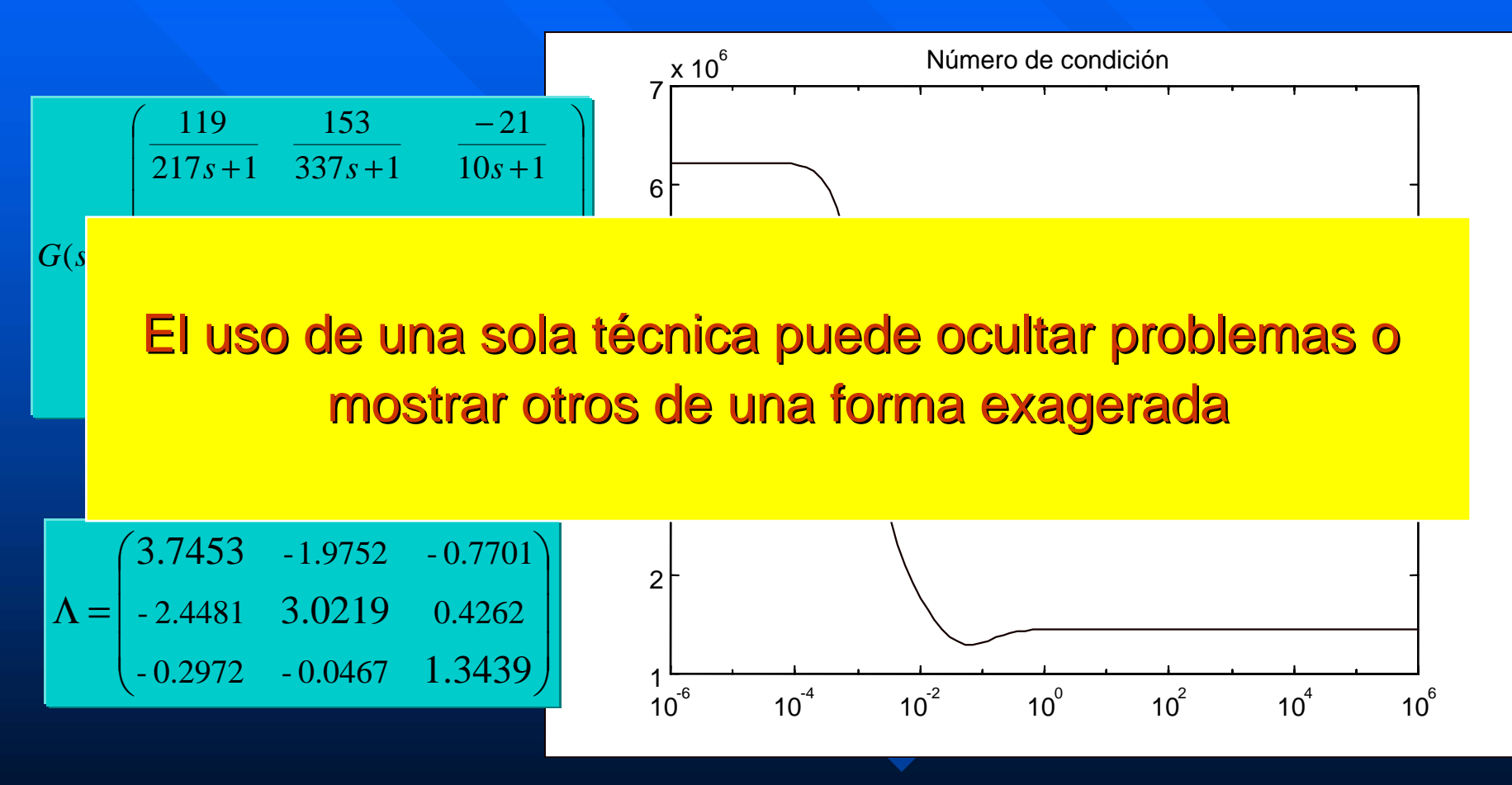

Posible problema de escalado en la entrada

Ejemplo de emparejamiento (5x5) Ejemplo de emparejamiento (5x5) **Torre atmosférica de crudo ( Torre atmosférica de crudo (McAvoy, 1983) , 1983) Secuencia propuesta con la RGA para los emparejamientos: emparejamientos:**

⎟ ⎟ ⎟ ⎟ ⎟ ⎟  $\int$ ⎞ ⎜ ⎜ ⎜ ⎜ ⎜ **vertical construction** ⎝  $T_{\rm 1} (\rm 0.929$  $\Lambda = T_3$   $_{-0.042}$ − 0.064 − 1.46 2.30 1.89  $T_{\rm 4}$  0.159 −2.180 3.84 − 0.869 −0.079− 0.718 − 0.623 1.36 − 4.6 3 *E* 0.068 −2.04*E*−3 1.17*E*−3 0.0137 0.0430.748 0.019 0.059  $T$  5  $T\rm_{2}$  $\rm m^{}_1$  $\rm m^{}_{2}$  $\rm m^{}_3$  $\rm{m}_4^{}$  $\rm m_5^{}$ 1.09 1.66

 $\mathbf{T_{1}}\text{-}\mathbf{m_{1}}$  ;  $\mathbf{T_{2}}\text{-}\mathbf{m_{5}}$  ;  $\mathbf{T_{4}}\text{-}\mathbf{m_{3}}$  ;  $\mathbf{T_{3}}\text{-}\mathbf{m_{2}}$  ;  $\mathbf{T_{5}}\text{-}\mathbf{m_{4}}$ 

## Ejemplo de emparejamiento (5x5) Ejemplo de emparejamiento (5x5)

#### **Descomposición en valores singulares: Descomposición en valores singulares:**

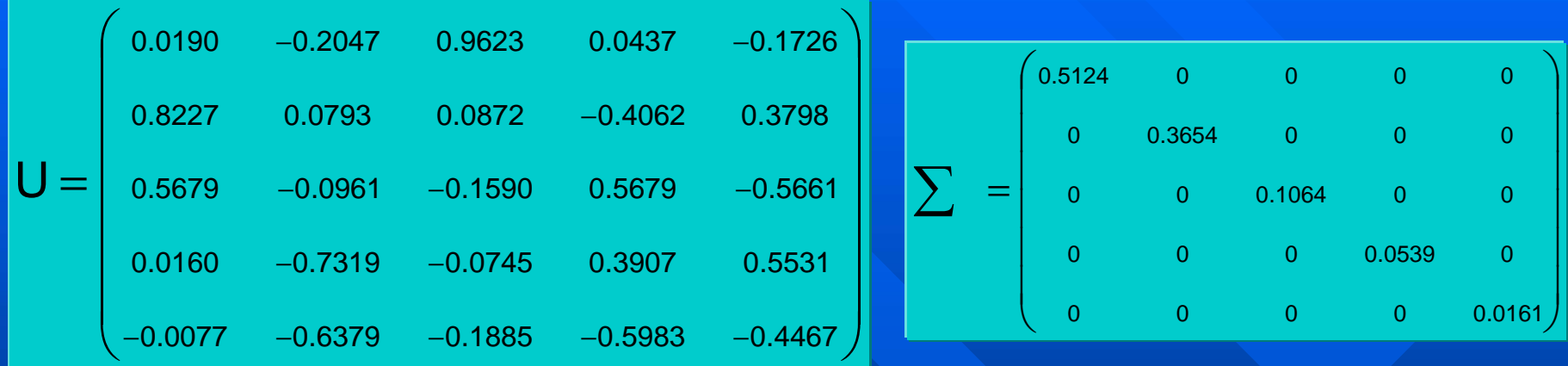

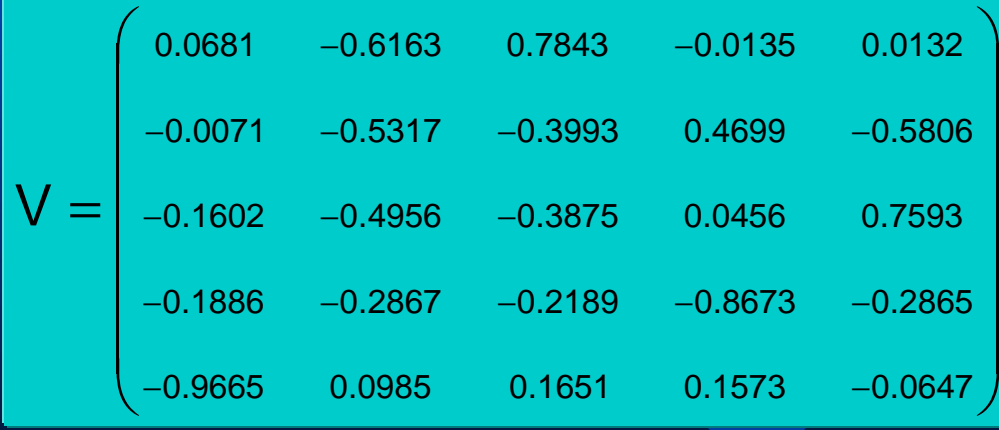

## Ejemplo de emparejamiento (5x5) Ejemplo de emparejamiento (5x5)

**Se buscan por columnas los valores de mayor peso en U y V: Se buscan por columnas los valores de mayor peso en U y V:**

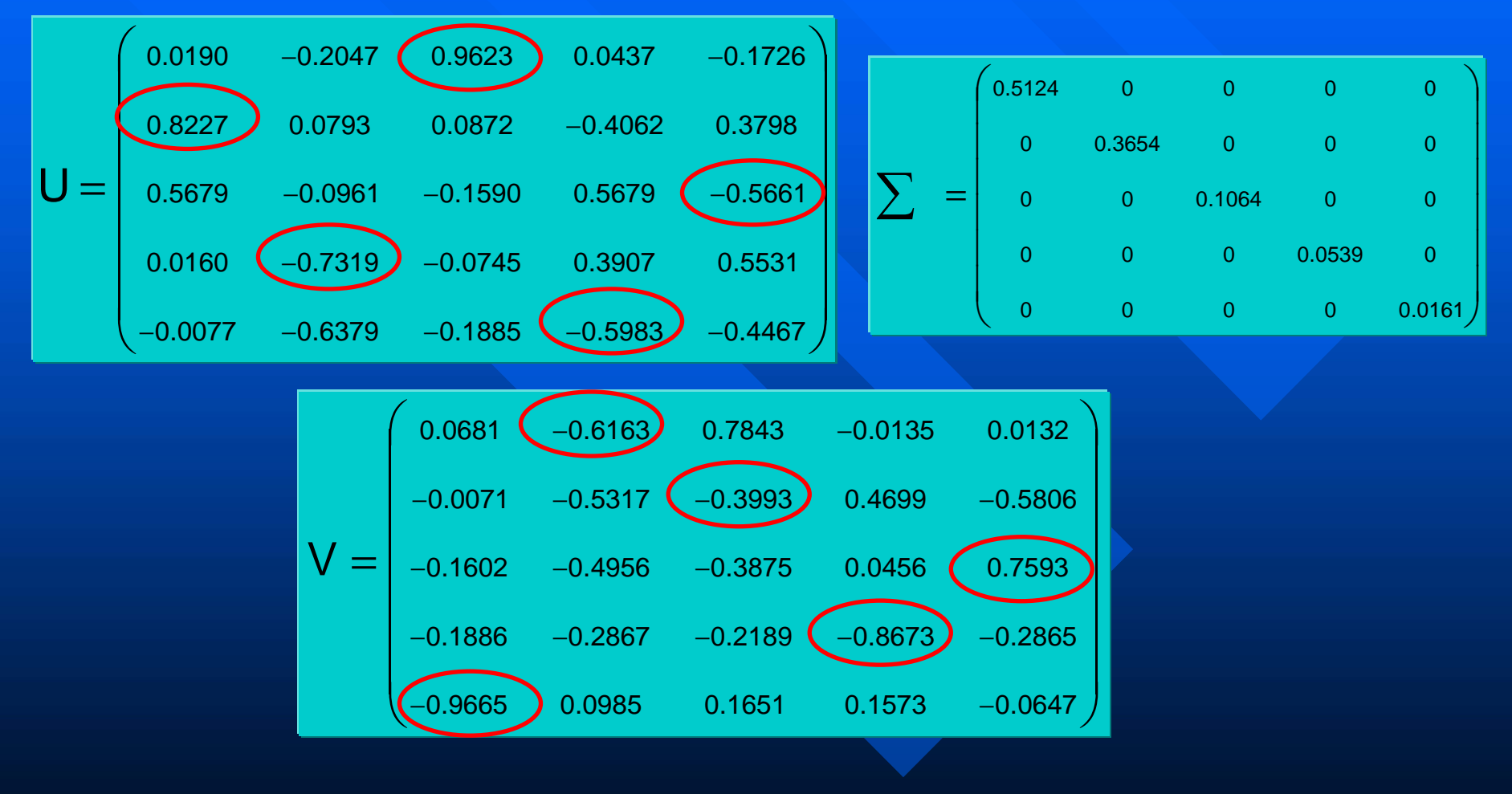

 $\mathrm{T}_2\text{-m}_5\text{ ; }\mathrm{T}_4\text{-m}_1\text{ ; }\mathrm{T}_1\text{-m}_2\text{ ; }\mathrm{T}_5\text{-m}_4\text{ ; }\mathrm{T}_3\text{-m}_3$ 

Ejemplo de emparejamiento (5x5) Ejemplo de emparejamiento (5x5) **Si se marcan los emparejamientos SVD sobre la RGA: Si se marcan los emparejamientos SVD sobre la RGA:**  $\mathbf{T_{1}}\text{-}\mathbf{m_{2}}$  ;  $\mathbf{T_{2}}\text{-}\mathbf{m_{5}}$  ;  $\mathbf{T_{3}}\text{-}\mathbf{m_{3}}$  ;  $\mathbf{T_{4}}\text{-}\mathbf{m_{1}}$  ;  $\mathbf{T_{5}}\text{-}\mathbf{m_{4}}$ 

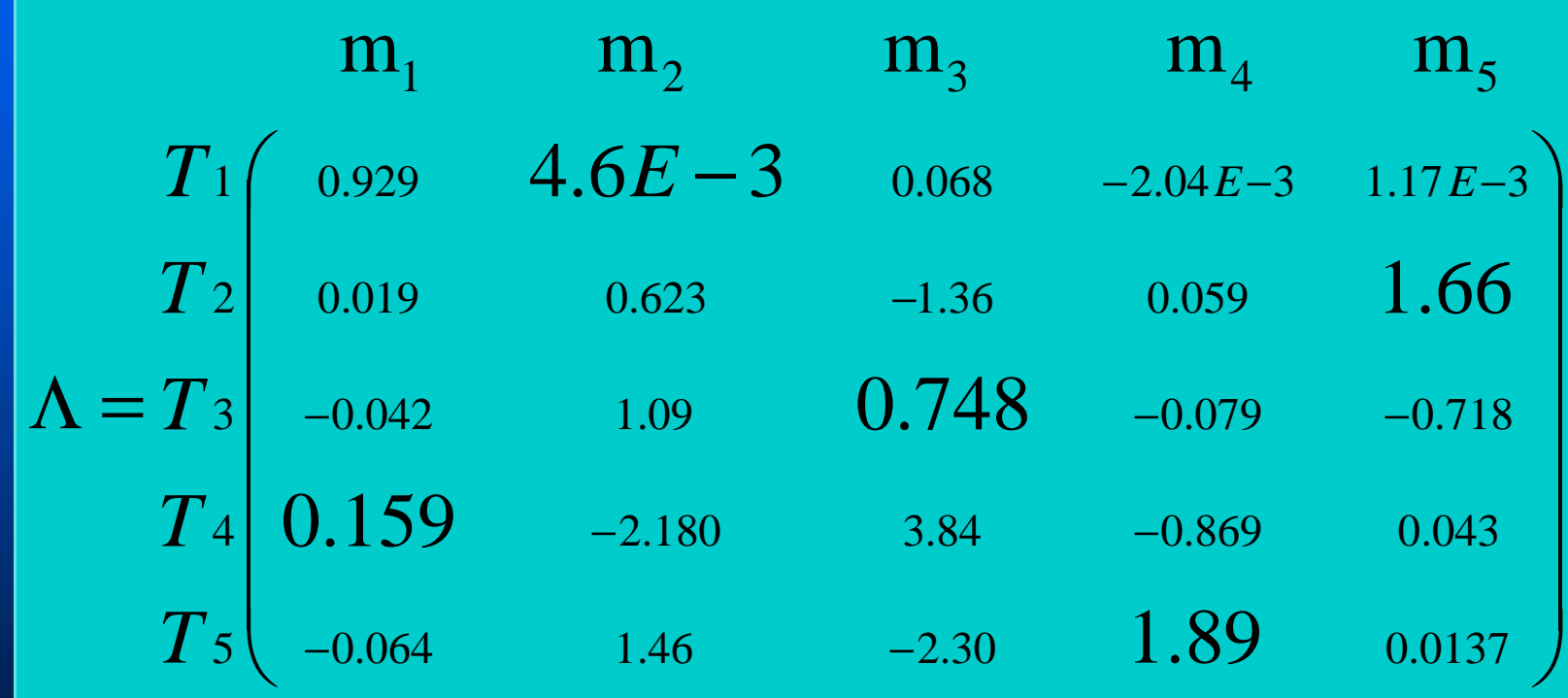

**A partir de la RGA los emparejamientos propuestos eran: A partir de la RGA los emparejamientos propuestos eran:**  $\mathbf{T_{1}}\text{-}\mathbf{m_{1}}$  ;  $\mathbf{T_{2}}\text{-}\mathbf{m_{5}}$  ;  $\mathbf{T_{3}}\text{-}\mathbf{m_{2}}$  ;  $\mathbf{T_{4}}\text{-}\mathbf{m_{3}}$  ;  $\mathbf{T_{5}}\text{-}\mathbf{m_{4}}$ 

Ejemplo de emparejamiento (5x5) Ejemplo de emparejamiento (5x5) **A partir de la RGA los emparejamientos propuestos eran: A partir de la RGA los emparejamientos propuestos eran:**  $\mathbf{T_{1} \text{-} m_{1}}$  ;  $\mathbf{T_{2} \text{-} m_{5}}$  ;  $\mathbf{T_{3} \text{-} m_{2}}$  ;  $\mathbf{T_{4} \text{-} m_{3}}$  ;  $\mathbf{T_{5} \text{-} m_{4}}$ 

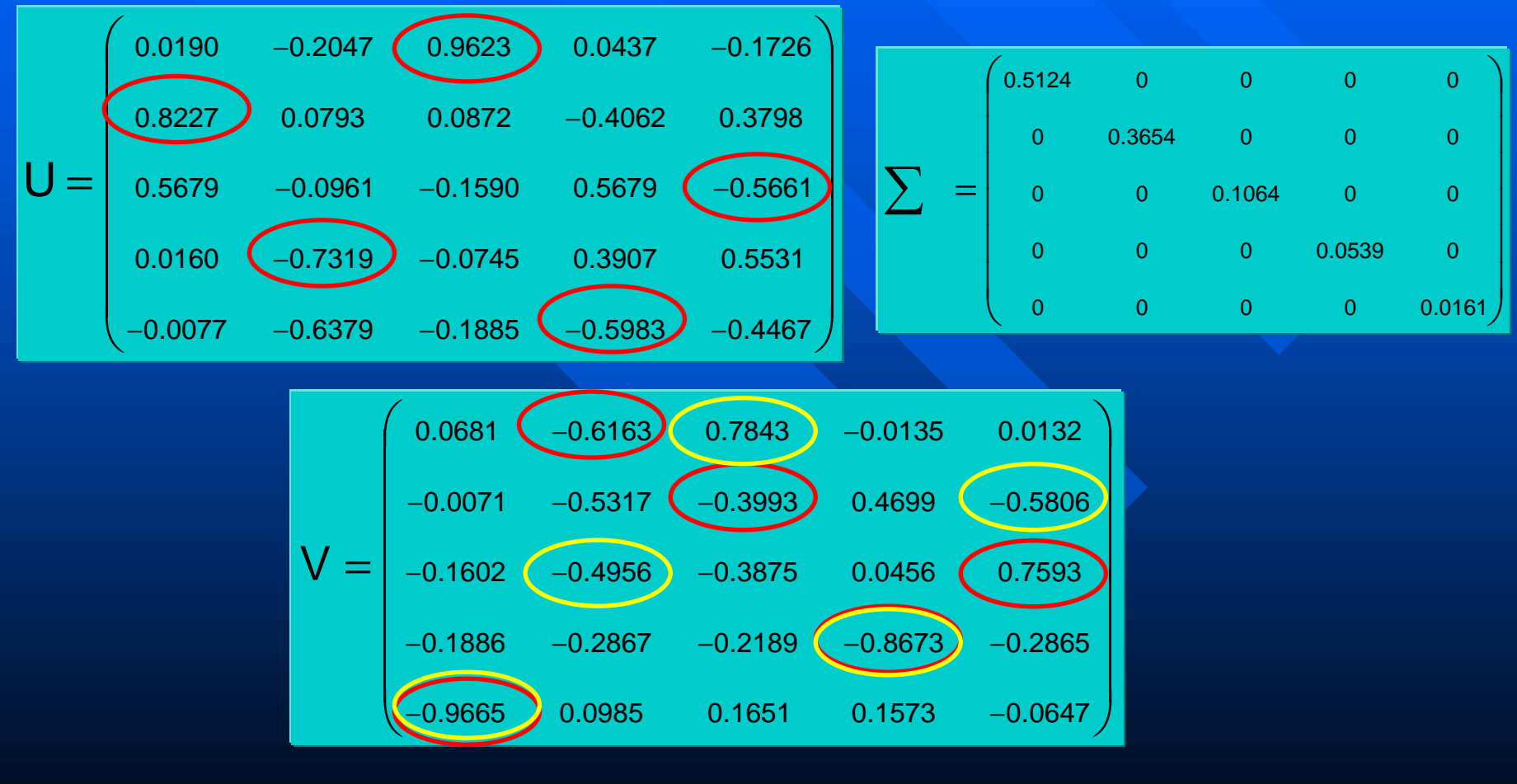

 $\mathbf{T_{1}}\text{-}\mathbf{m_{2}}\text{; }\mathbf{T_{2}}\text{-}\mathbf{m_{5}}\text{; }\mathbf{T_{3}}\text{-}\mathbf{m_{3}}\text{; }\mathbf{T_{4}}\text{-}\mathbf{m_{1}}\text{; }\mathbf{T_{5}}\text{-}\mathbf{m_{4}}$ 

## CONTROL MULTIVARIABLE

Fernando Morilla García Dpto. de Informática y Automática fmorilla@dia.uned.es

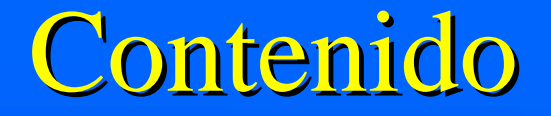

 $\blacksquare$  Tema 1: Introducción al control multivariable  $\blacksquare$  Tema 2 : Medidas de interacción **Tema 3 : Control descentralizado Tema 3 : Control descentralizado ■ Tema 4 : Control centralizado** 

# METODOLOGÍA

 $\blacksquare$  Selección de las variables controladas  $\Box$  Selección de las variables manipuladas **Selección de la configuración de control** – Control Centralizado Control Centralizado– **Control Descentralizado Control Descentralizado Selección del tipo de controlador Selección del tipo de controlador**

## Características del control descentralizado

- $\blacksquare$  m variables de salida (variables controladas)
- $\blacksquare$  m variables de entrada (variables manipuladas)
- $\blacksquare$  m controladores independientes
- **Ordenación diagonal de los emparejamientos:** 
	- El controlador i-ésimo toma decisiones sobre la iésima variable manipulada en función del comportamiento de la i-ésima variable controlada
- **Uso generalizado de controladores PID**

### Columna rectificadora: vista como proceso (2x2)

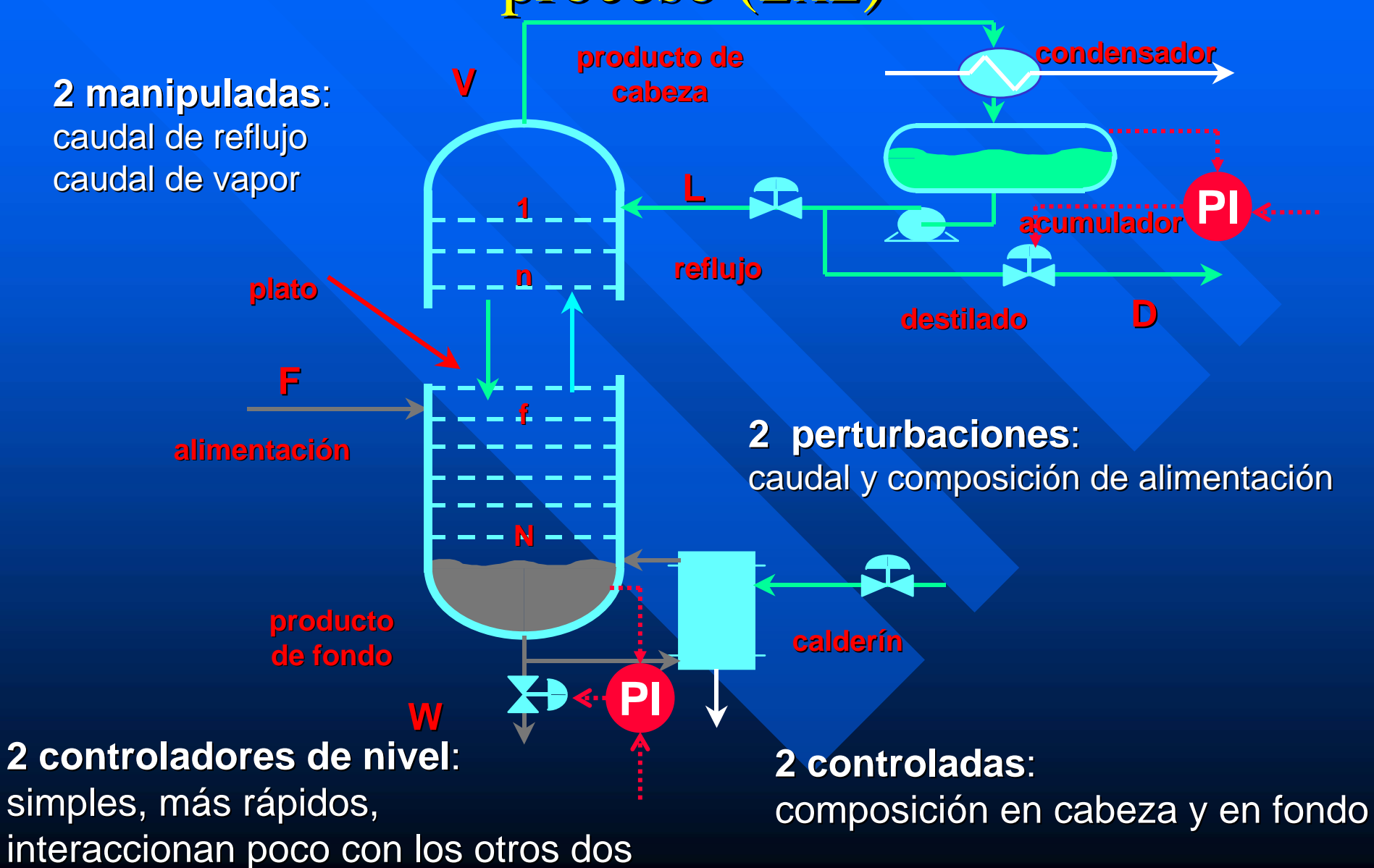

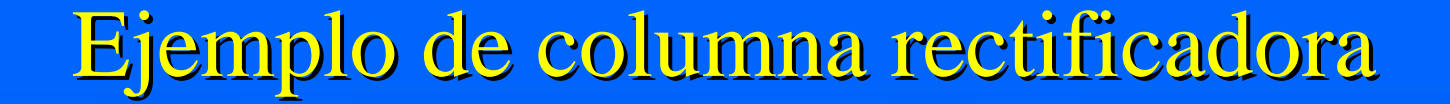

**2 pertur 2 perturbaciones baciones**: caudal y composición de alimentación

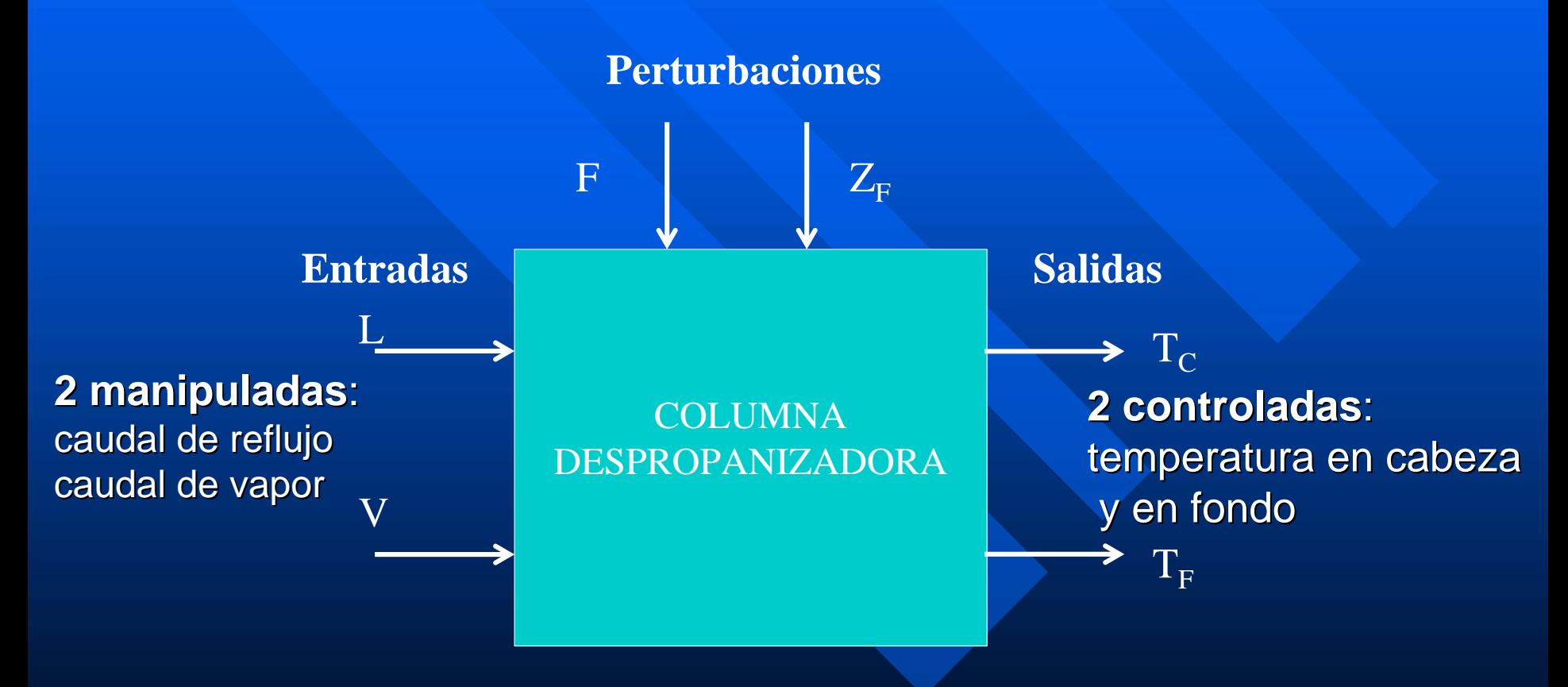

### Control descentralizado de la columna <u>rectificadora</u>

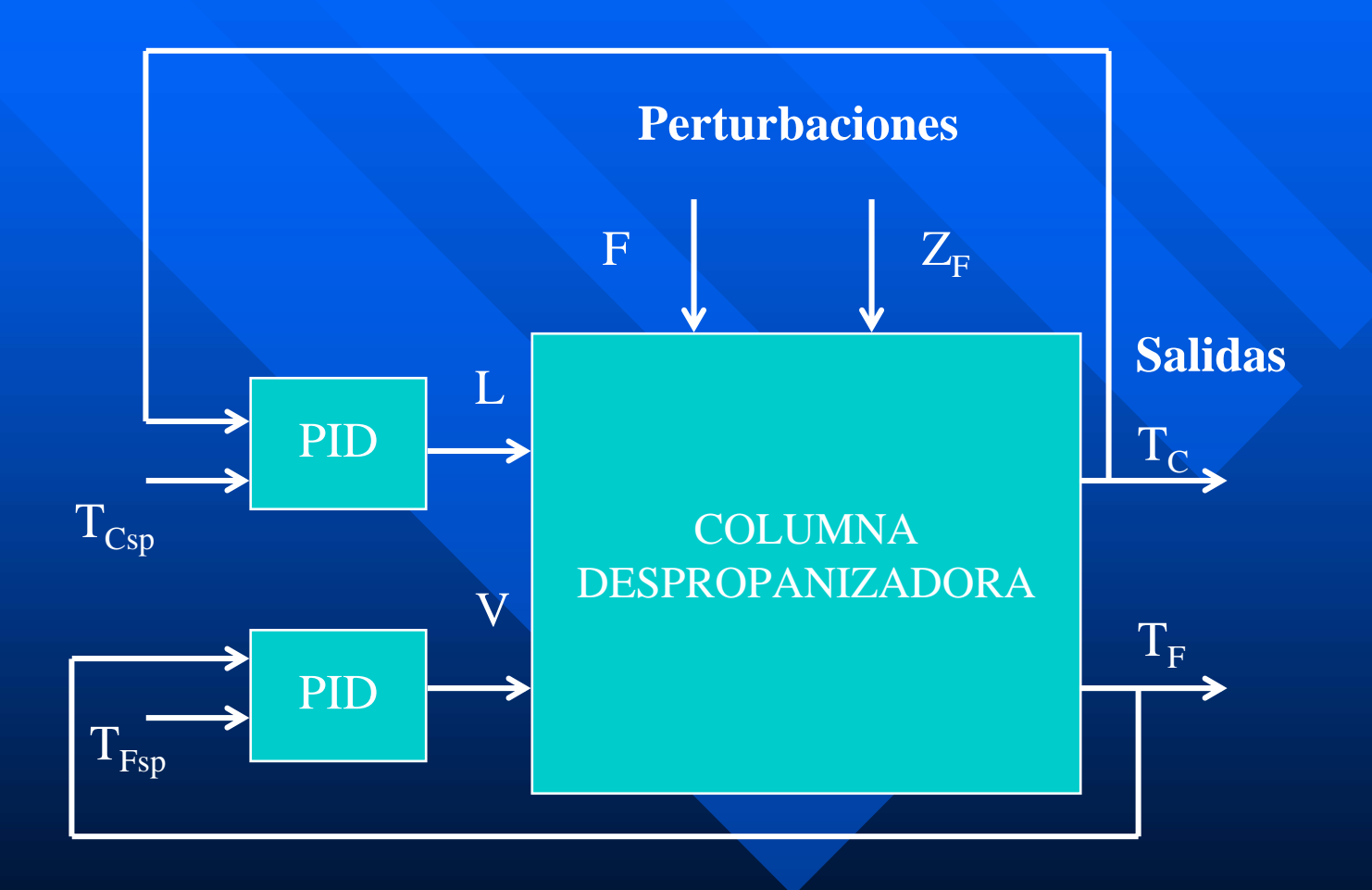

## **Estabilidad**

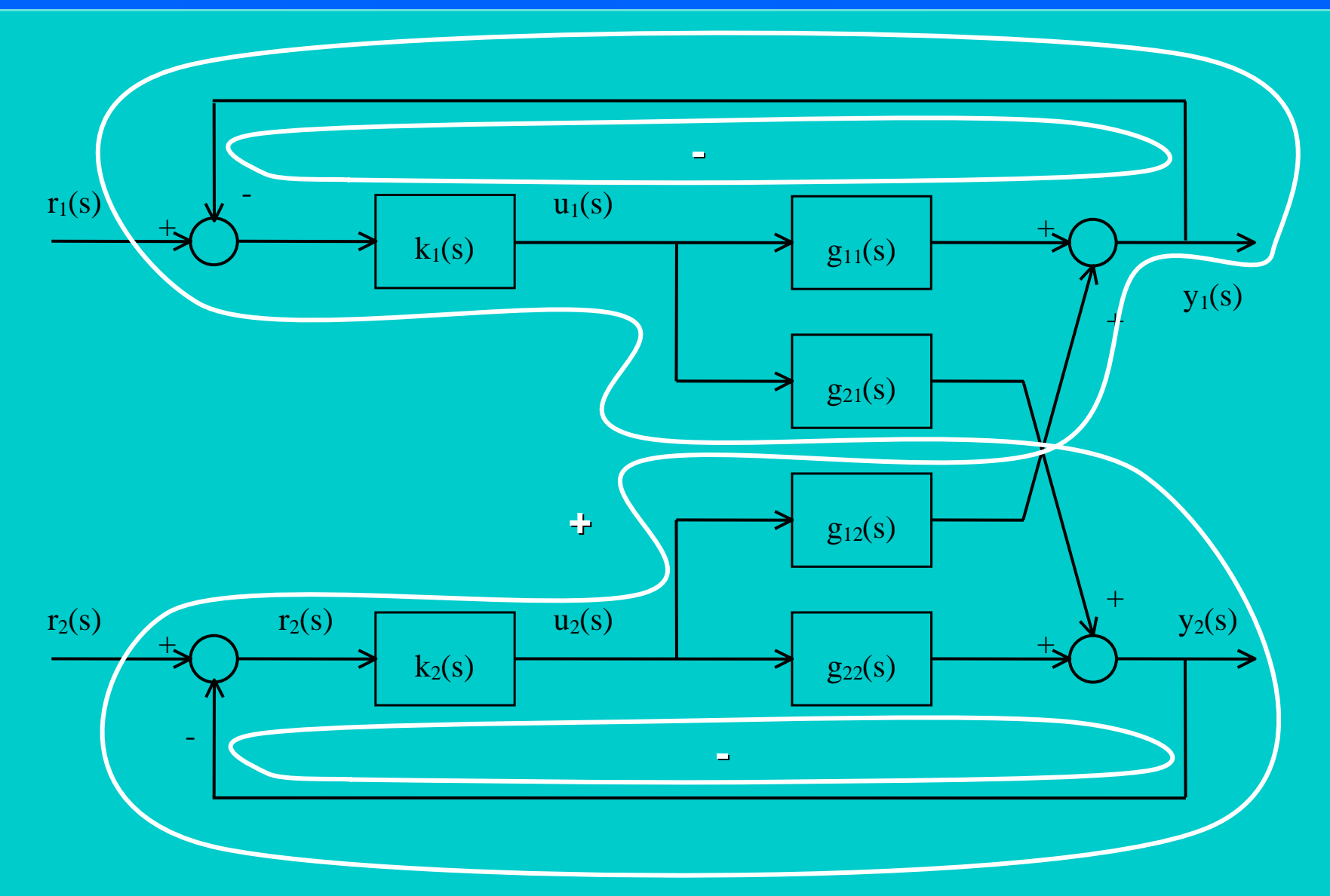

### Ecuación característica

 $\widetilde{g}_1(s) = 0$  $1 + k_1(s) \widetilde{g}_1(s) =$ 

$$
\tilde{g}_1(s) = g_{11}(s) + a_1(s) = g_{11}(s) - \frac{k_2(s) g_{12}(s) g_{21}(s)}{1 + k_2(s) g_{22}(s)}
$$

#### $(1 + k_1(s) g_{11}(s)) (1 + k_2(s) g_{22}(s))$  $-k_1(s) k_2(s) g_{12}(s) g_{21}(s) = 0$
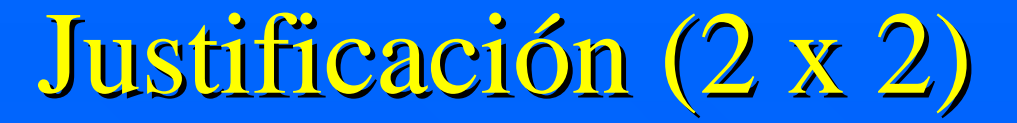

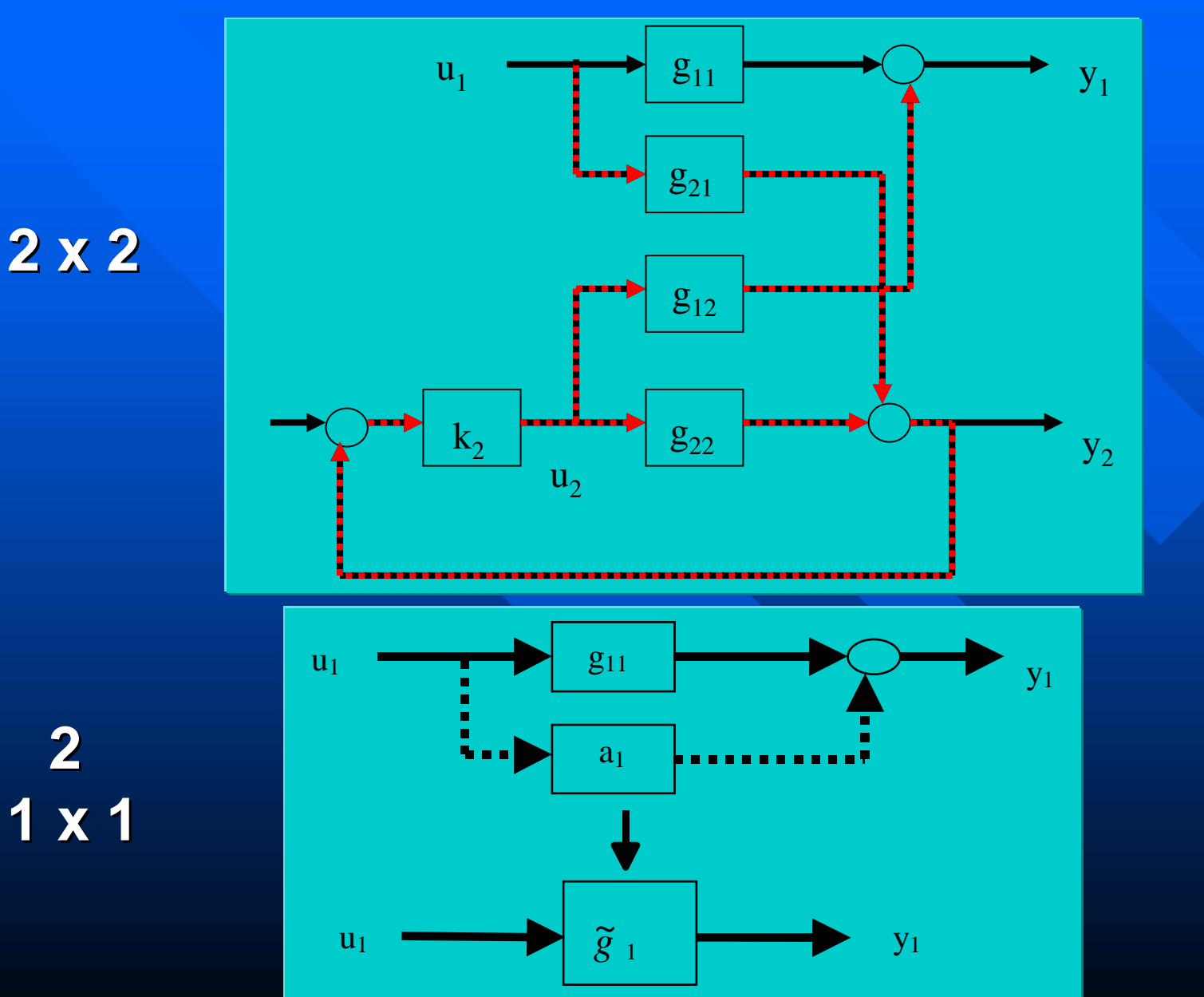

## Justificación (m x m)

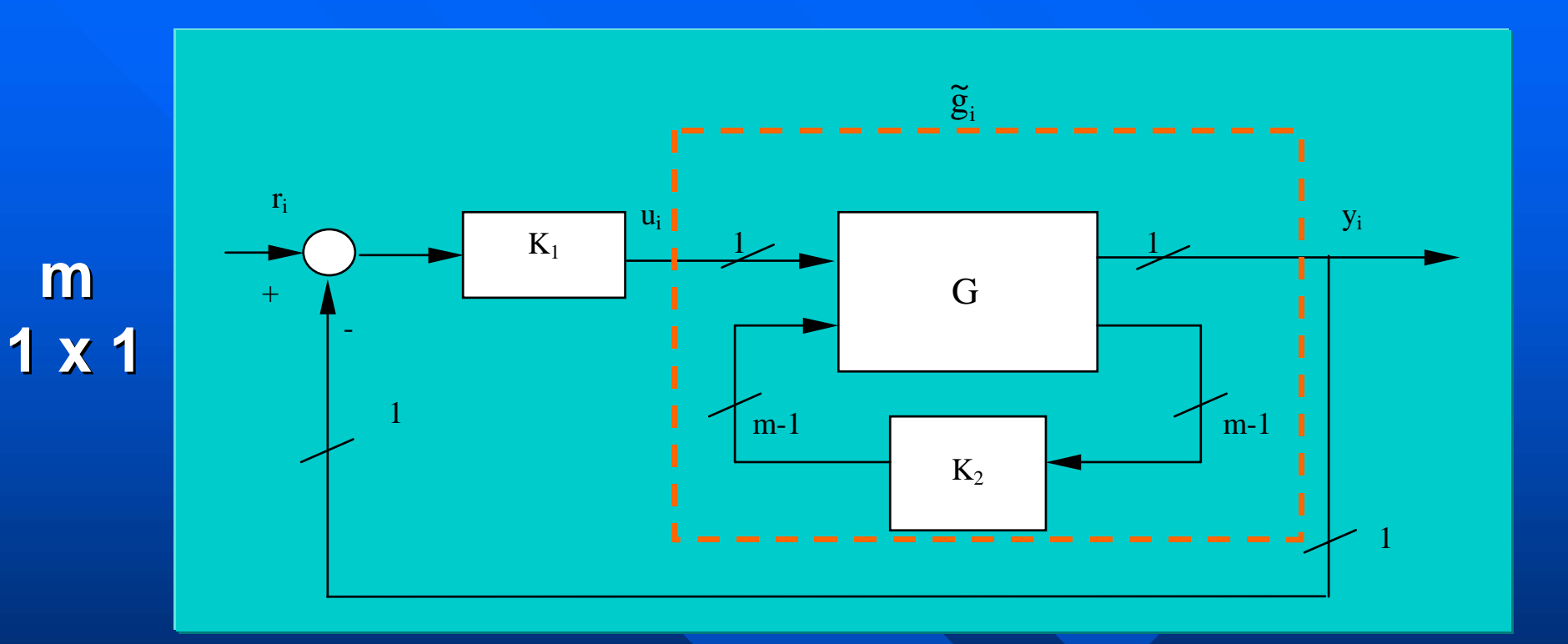

**Descomposición estructural ( Descomposición estructural (Zhu, 1998) , 1998)**

Análisis de estabilidad en sistemas multivariables

**DINA (Diagrama de Nyquist Directo)** – m x m diagramas de Nyquist de Q(s)=G(s) K(s) **INA (Diagrama de Nyquist Inverso)** – m x m diagramas de Nyquist de Q<sup>-</sup>  $^{1}(s)$ Bandas de Gershgorin – bandas sobre los m diagramas de la diagonal **Teorema de Nyquist generalizado** generalizado  $-$  I + k G(s) ; m controladores proporcionales de la misma ganancia k ; lugar característico

Análisis de estabilidad en sistemas Análisis de estabilidad en sistemas multivariables multivariables

**Teorema de Gershgorin** – Condición suficiente pero no necesaria

**SDNA (Diagrama Estructural de Nyquist** Directo)

- m diagramas de Nyquist de  $k_i(s)$   $\tilde{g}_i(s)$
- Condición necesaria y suficiente

**Dominancia diagonal** 

#### Modelo de columna rectificadora

**2 manipuladas 2 manipuladas**: caudal de reflujo caudal de vapor

**2 controladas 2 controladas**: temperatura en cabeza y en fondo  $G(s)$ 

$$
= \begin{pmatrix} \frac{2.6}{(23.7 \text{ s} + 1)(11.8 \text{ s} + 1)} & \frac{1}{(17.9 \text{ s} + 1)^2} \\ \frac{0.57}{(19.7 \text{ s} + 1)(9.3 \text{ s} + 1)} & \frac{2}{(24.3 \text{ s} + 1)(8.1 \text{ s} + 1)} \end{pmatrix}
$$

$$
\text{RGA} \qquad \Lambda = \begin{pmatrix} 1.1231 & -0.1231 \\ -0.1231 & 1.1231 \end{pmatrix}
$$

### DNA del modelo de columna rectificadora

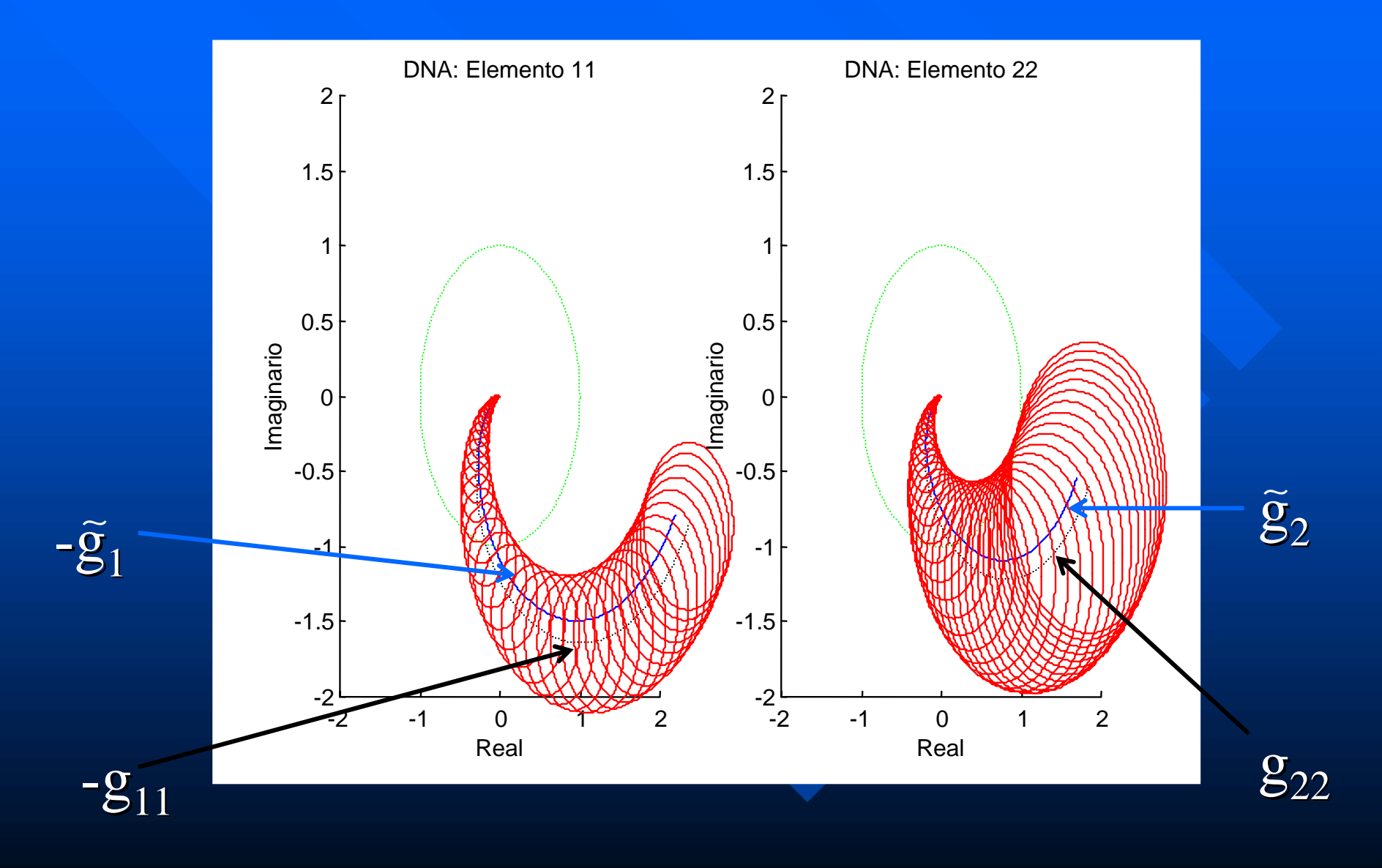

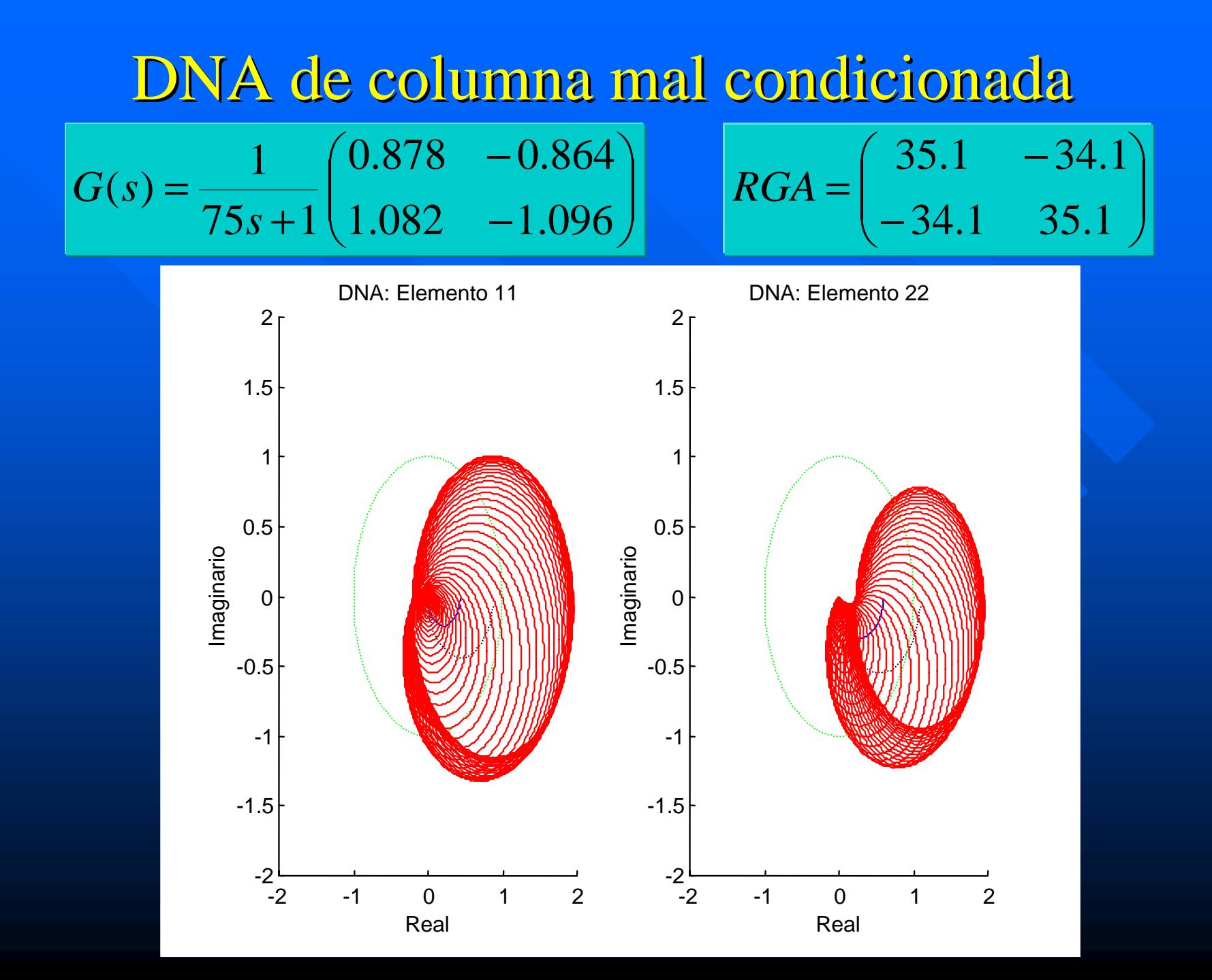

### Sintonía en Control Descentralizado

- Particularizada a controladores PID Particularizada a controladores PID
- **Tres enfoques:** 
	- $-$  Fórmulas heurísticas  $\equiv$  fórmulas SISO+correcciones » Ej: Shinskey (1988)
	- Extensión del método del relé≡múltiples relés
		- » Ej: Wang (1996)
	- Multivariable
		- » Ej: Ho (1996)
- Propuesta para  $2x2$  incluida en la herramienta TITO (Vázquez, 2001) TITO (Vázquez, 2001)

## Correcciones propuestas de Shinskey

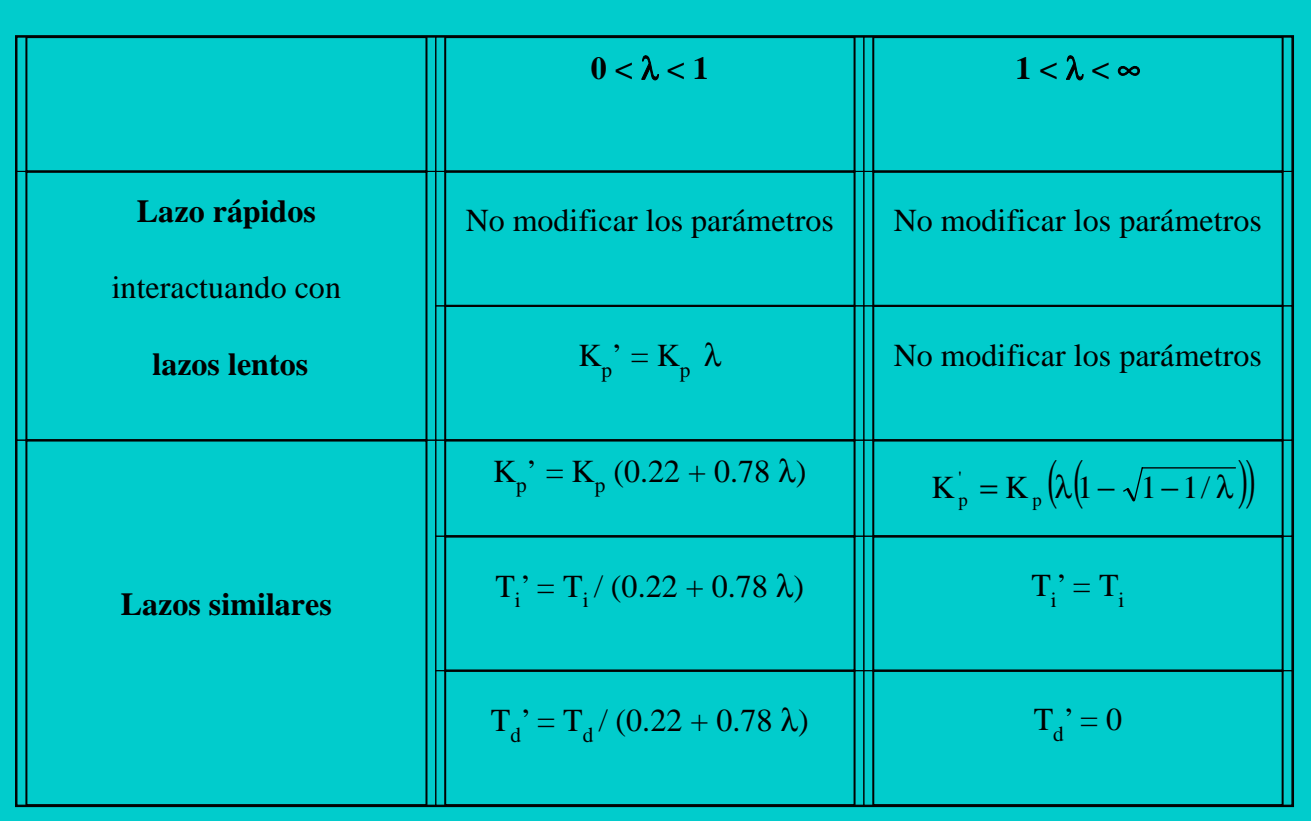

## Fundamentos del método de Ho

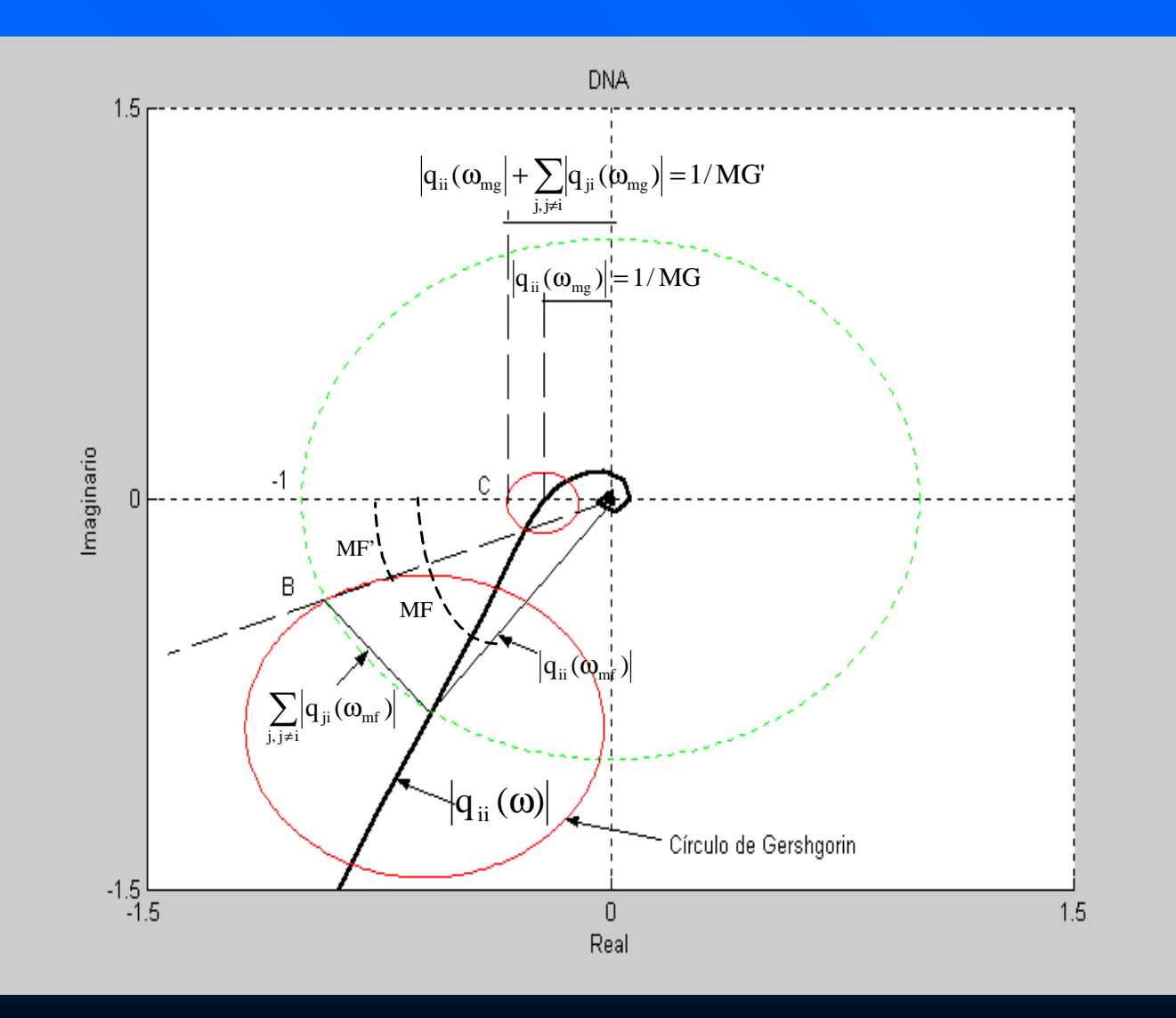

## Limitaciones del método de Ho

 $\blacksquare$  Todos los elementos de la matriz de funciones de transferencia tienen que ser modelos de primer o segundo orden con retardo.

**Rango limitado de especificaciones** 

- ${\rm MG} \leq 3$
- $-$  45°  $\leq$  MF  $\leq$  90°

**Ajustes muy conservadores** 

#### Fundamentos de la propuesta de Vázquez (2001) Fundamentos de la propuesta de Vázquez (2001)

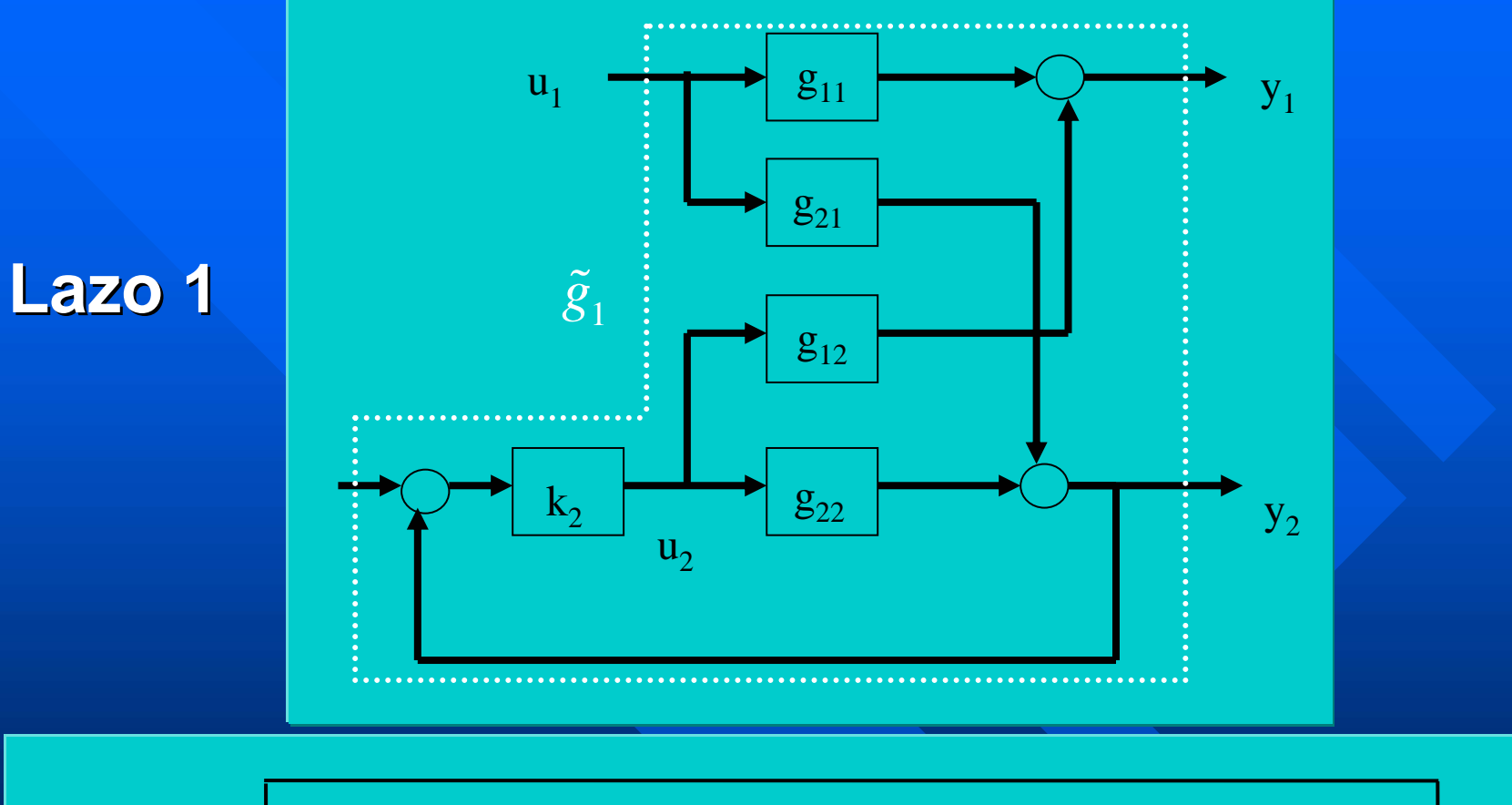

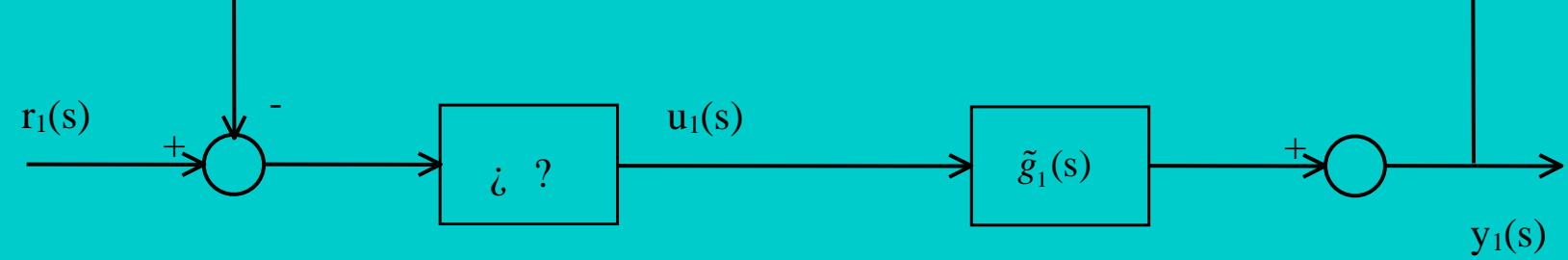

# Núcleo del algoritmo Núcleo del algoritmo

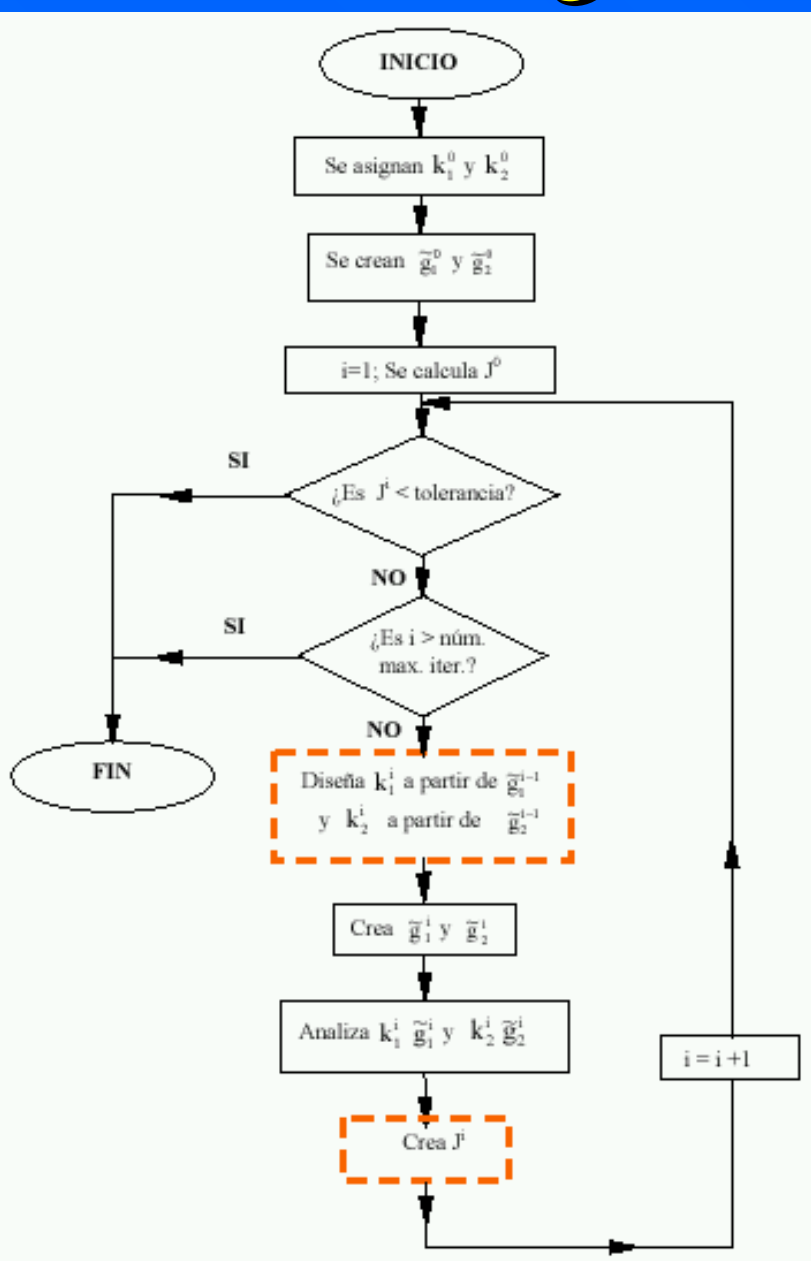

Características de la propuesta Características de la propuesta **Interaciones del caso SISO**  ¿Cualquier método? ¿Cualquier método?  $\Box$  Opciones (ambos lazos): – Ajuste por MF – Ajuste por MG – Ajuste combinado por MF y MG **Apoyo informático**  $\mathcal{L}_{\mathcal{A}}$ – Herramienta TITO (simulación + análisis+ sintonía)

# Ejemplo: Paso a paso, con ayuda de Ejemplo: Paso a paso, con ayuda de PIDGUI

- $\blacksquare$  Formar la matriz de transferencias del proceso proceso
- $\blacksquare$  Ajustar k1 para g11 y k2 para g22 en PIDGUI
- $\blacksquare$  Simular
- $\blacksquare$  Formar g1 y g2
- Ajustar k1 para g1 y k2 para g2 en PIDGUI
- **U** Volver a simular y ajustar de nuevo

Ver como ejemplo el archivo "despropanizadora.m", el **entorno PIDGUI y el modelo "lc\_4c.mdl" entorno PIDGUI y el modelo "lc\_4c.mdl"**

## Entorno SISO: PIDGUI

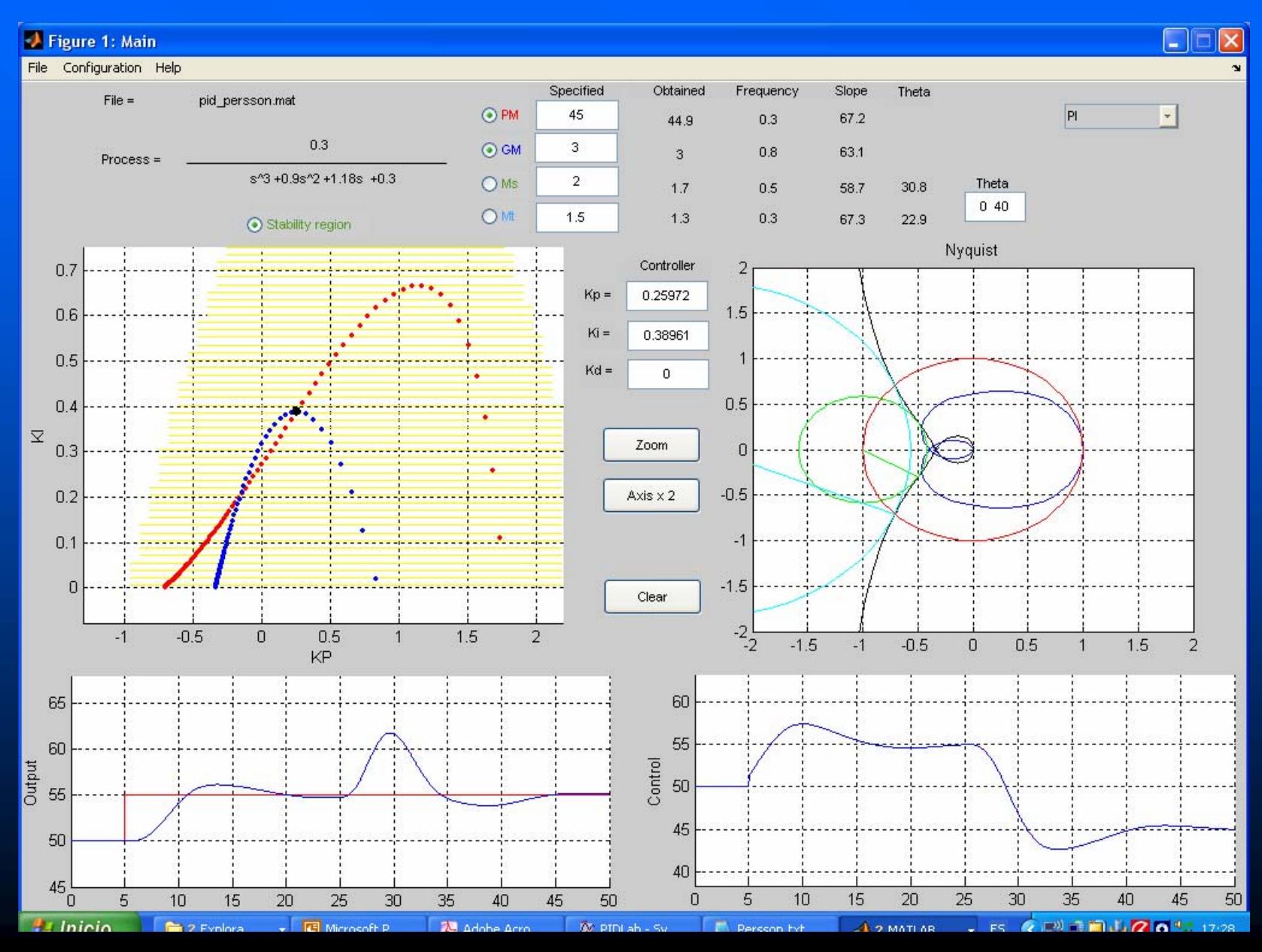

# Sistema de control con 4 controladores para proceso 2x2

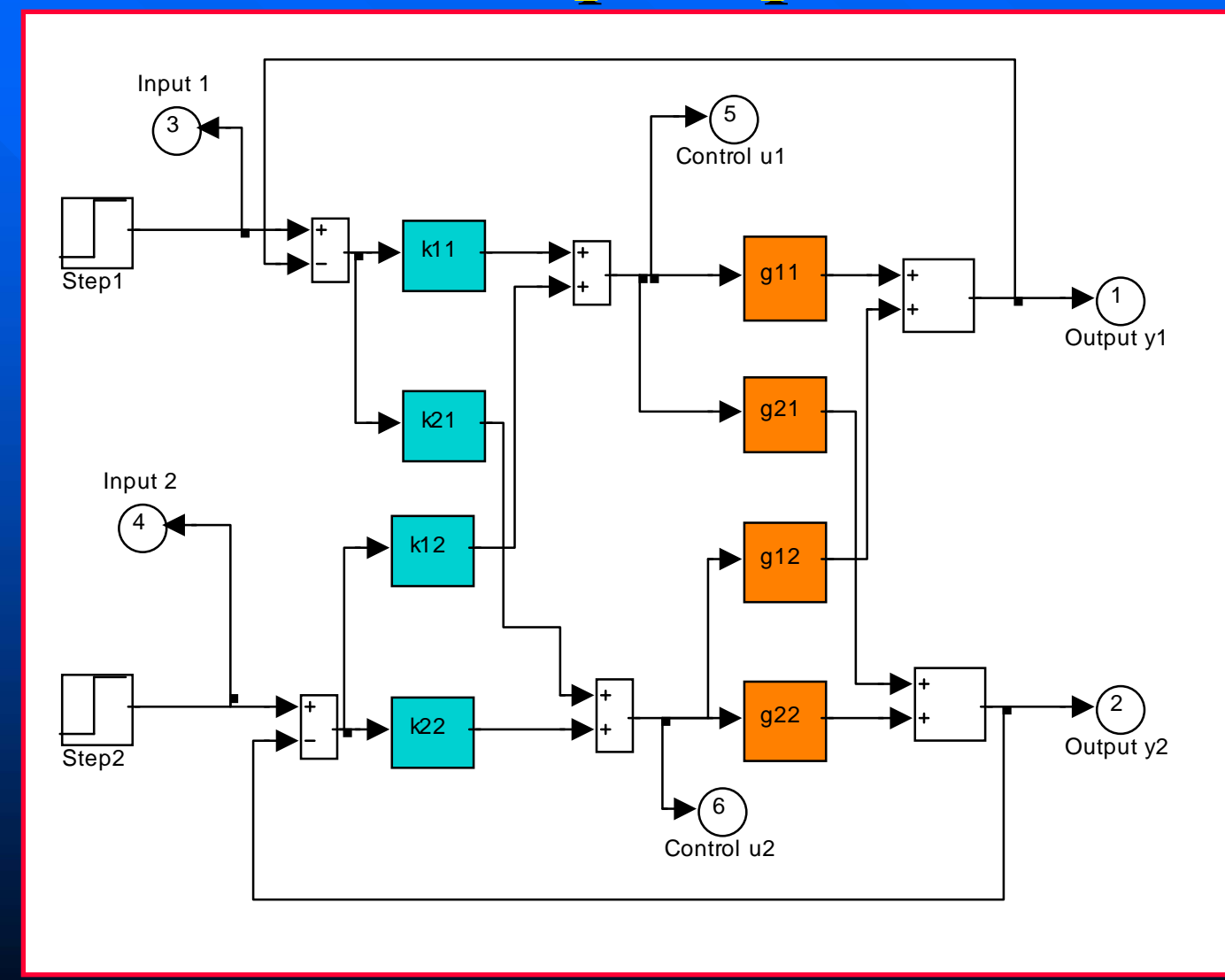

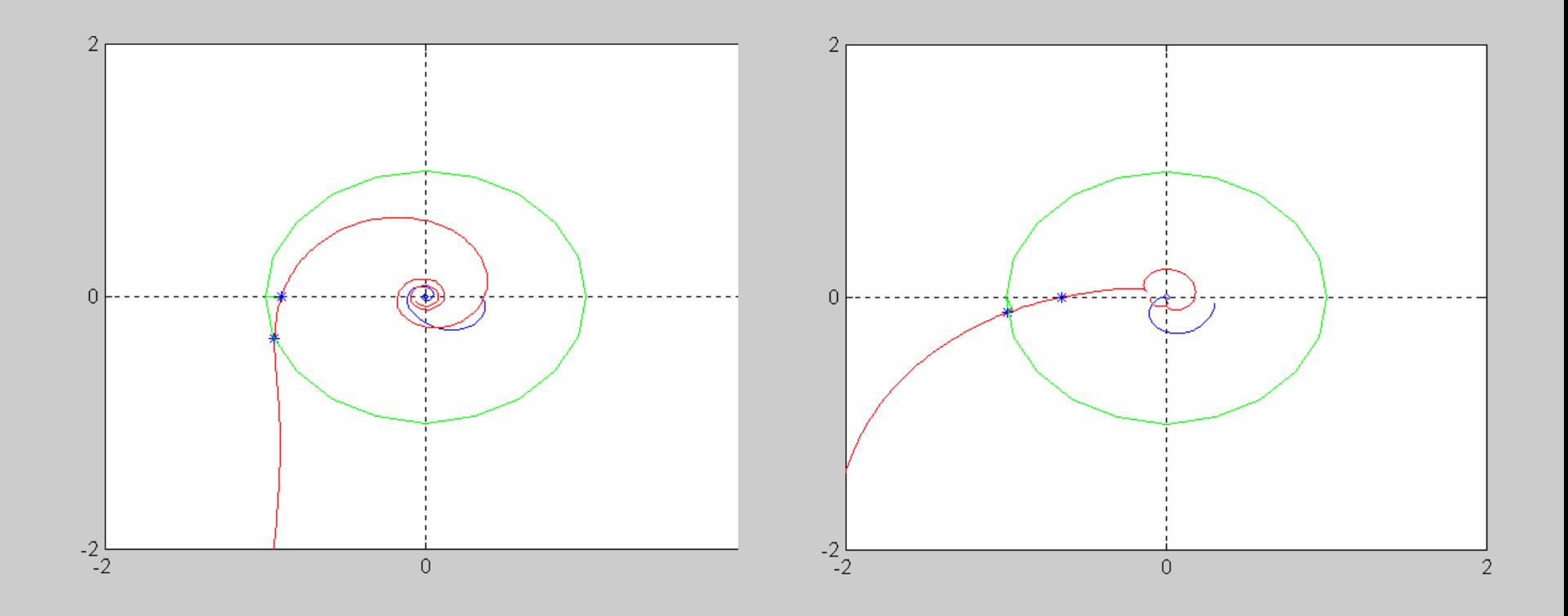

Iteración 1 Especificaciones: MF1=45º MF2 = 60º

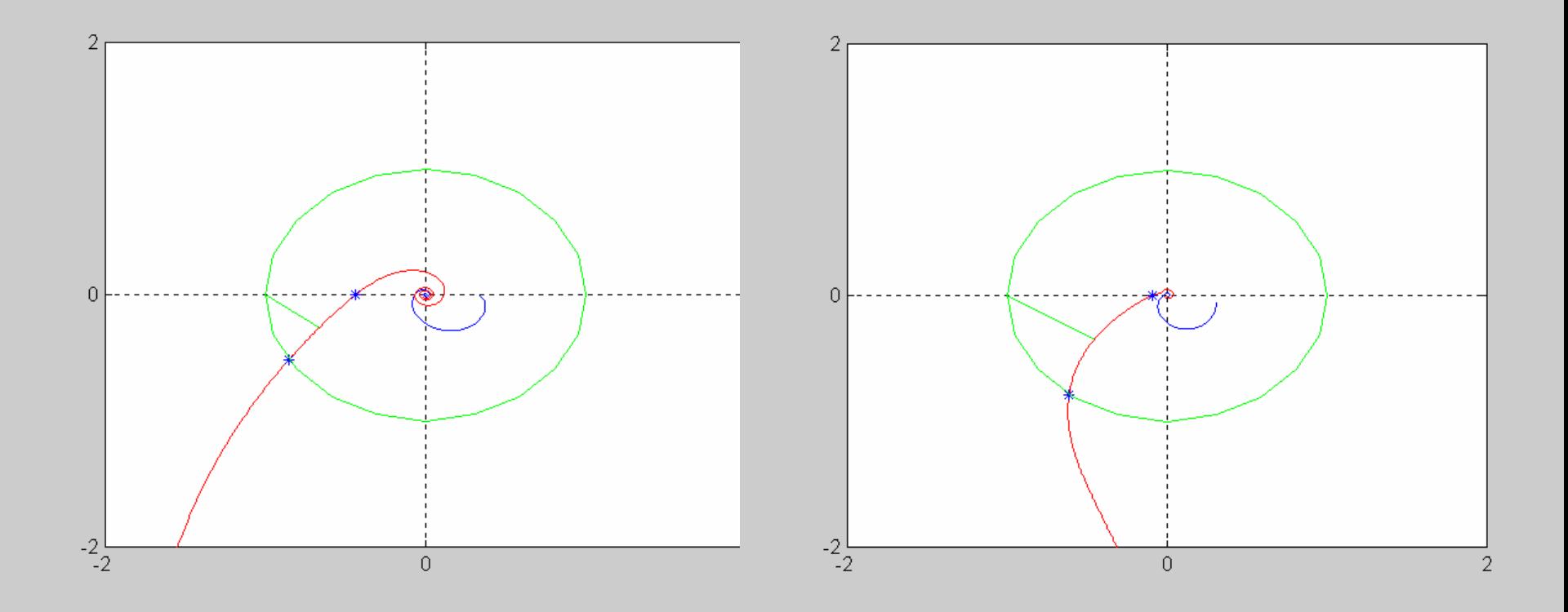

Iteración 2 Especificaciones: MF1=45º MF2 = 60º

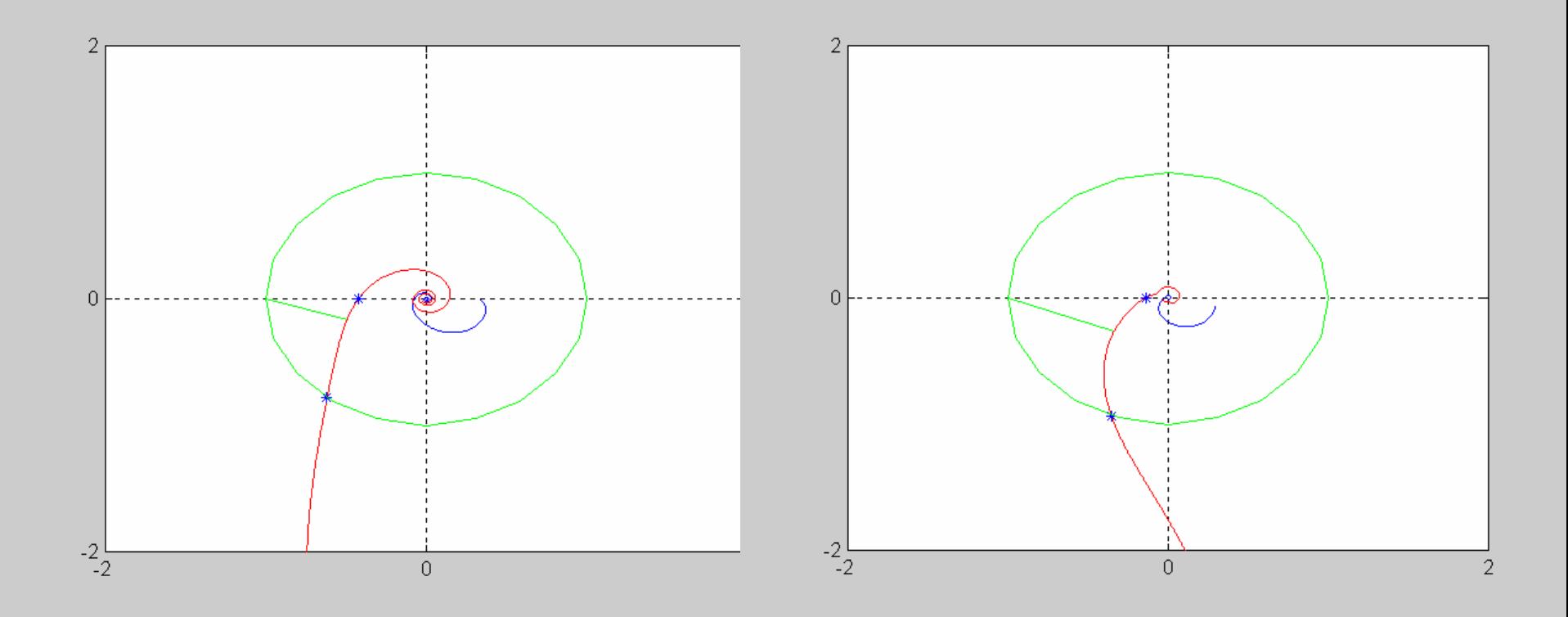

Iteración 3 Especificaciones: MF1=45º MF2 = 60º

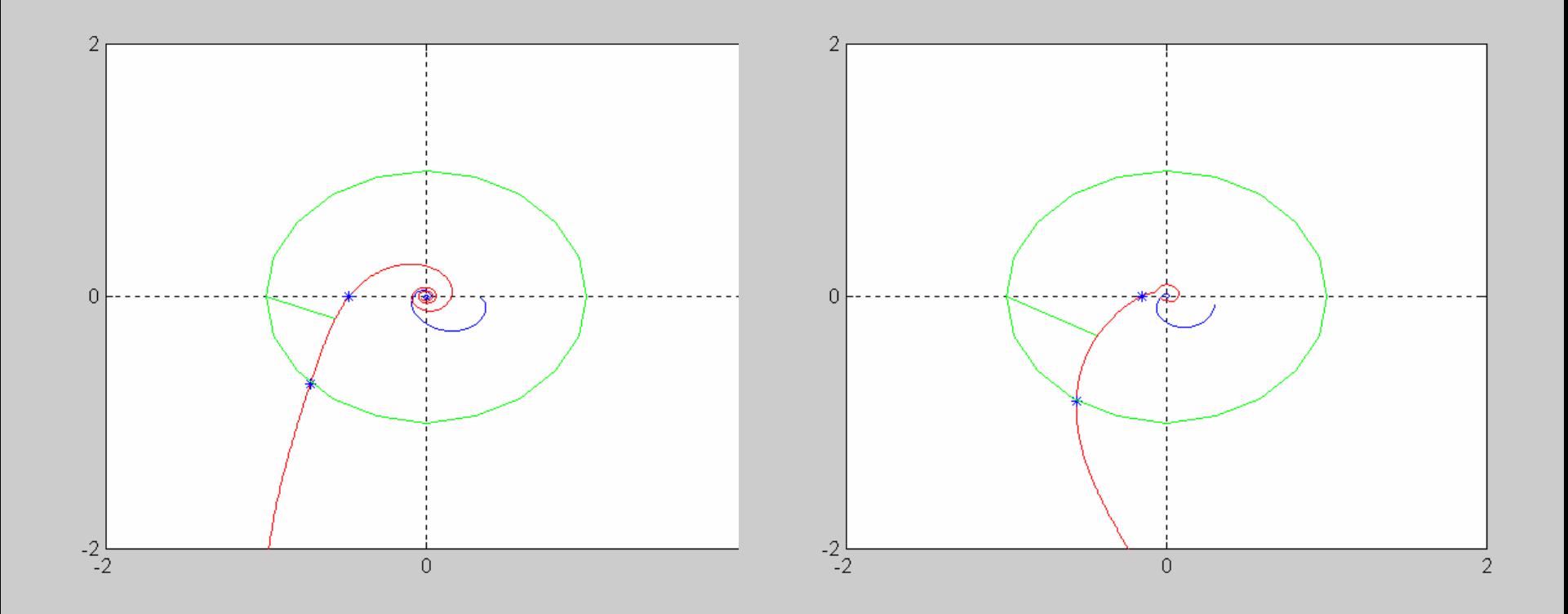

Iteración 4 Especificaciones: MF1=45º MF2 = 60º

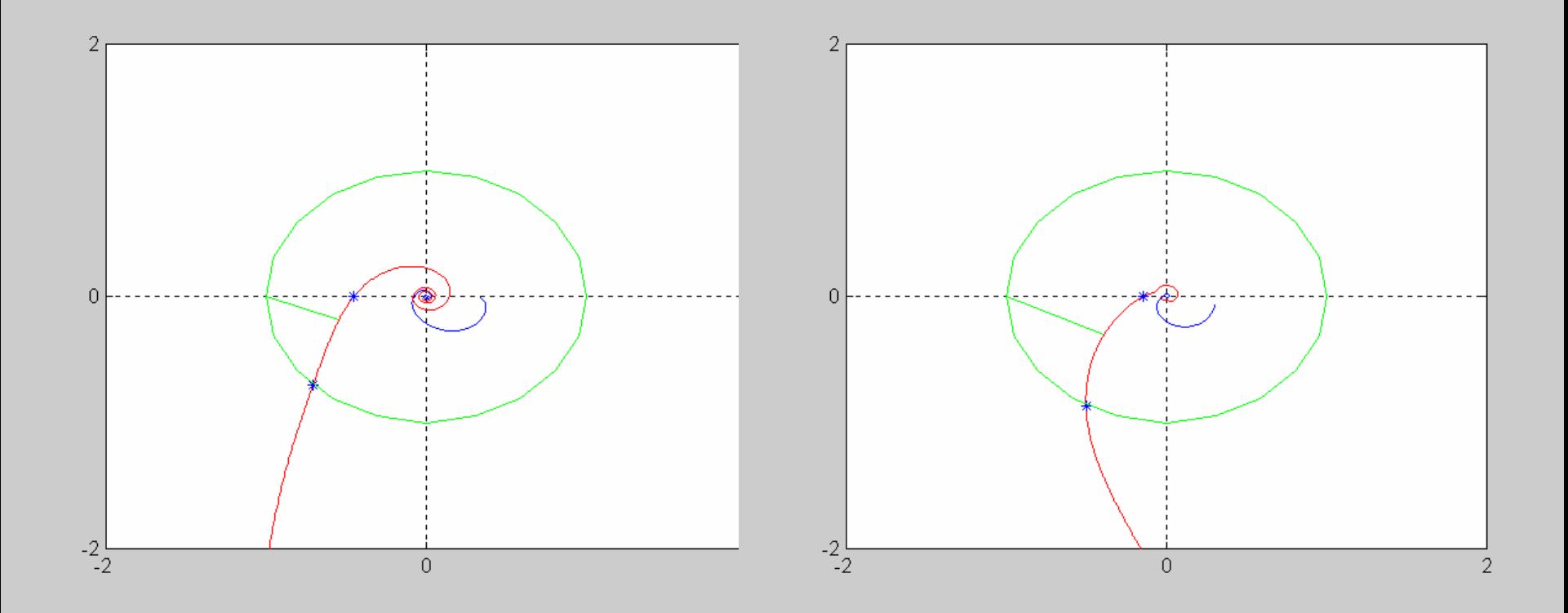

Iteración 5 Especificaciones: MF1=45º MF2 = 60º

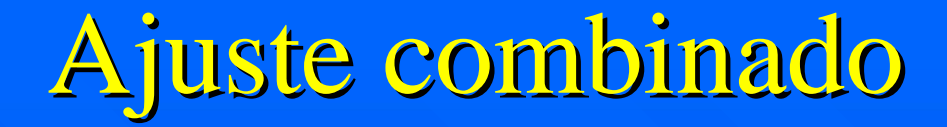

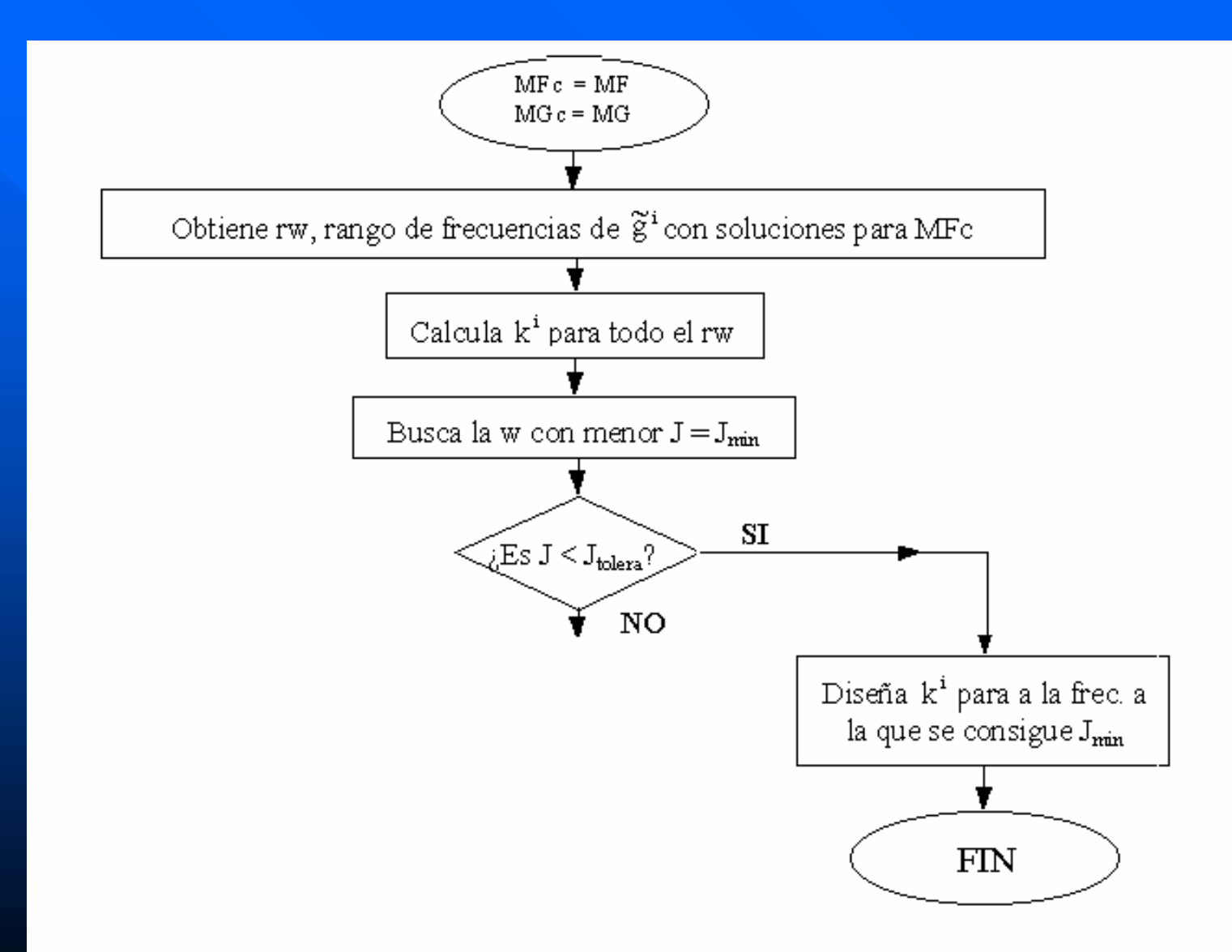

# Ajuste combinado

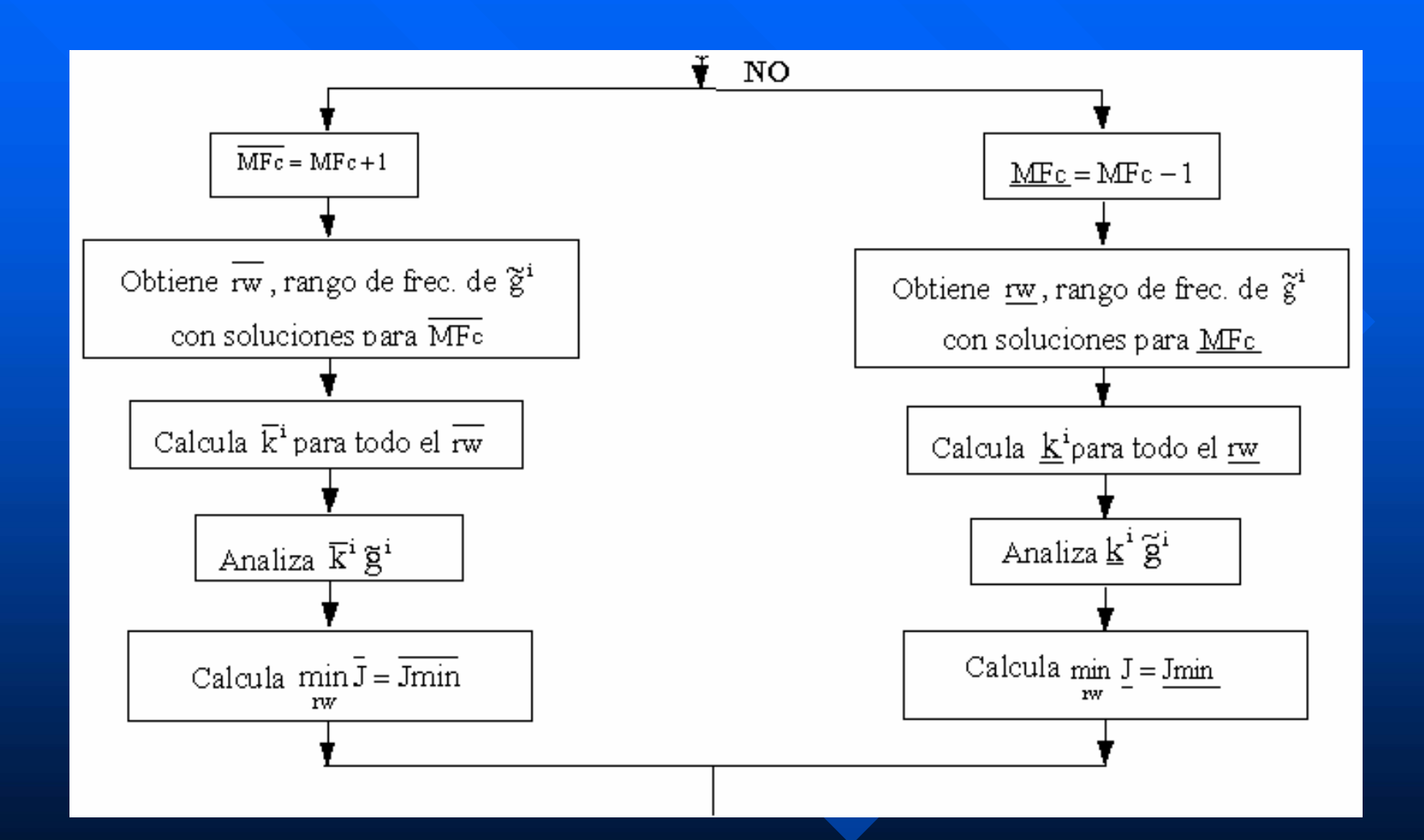

# Ajuste combinado

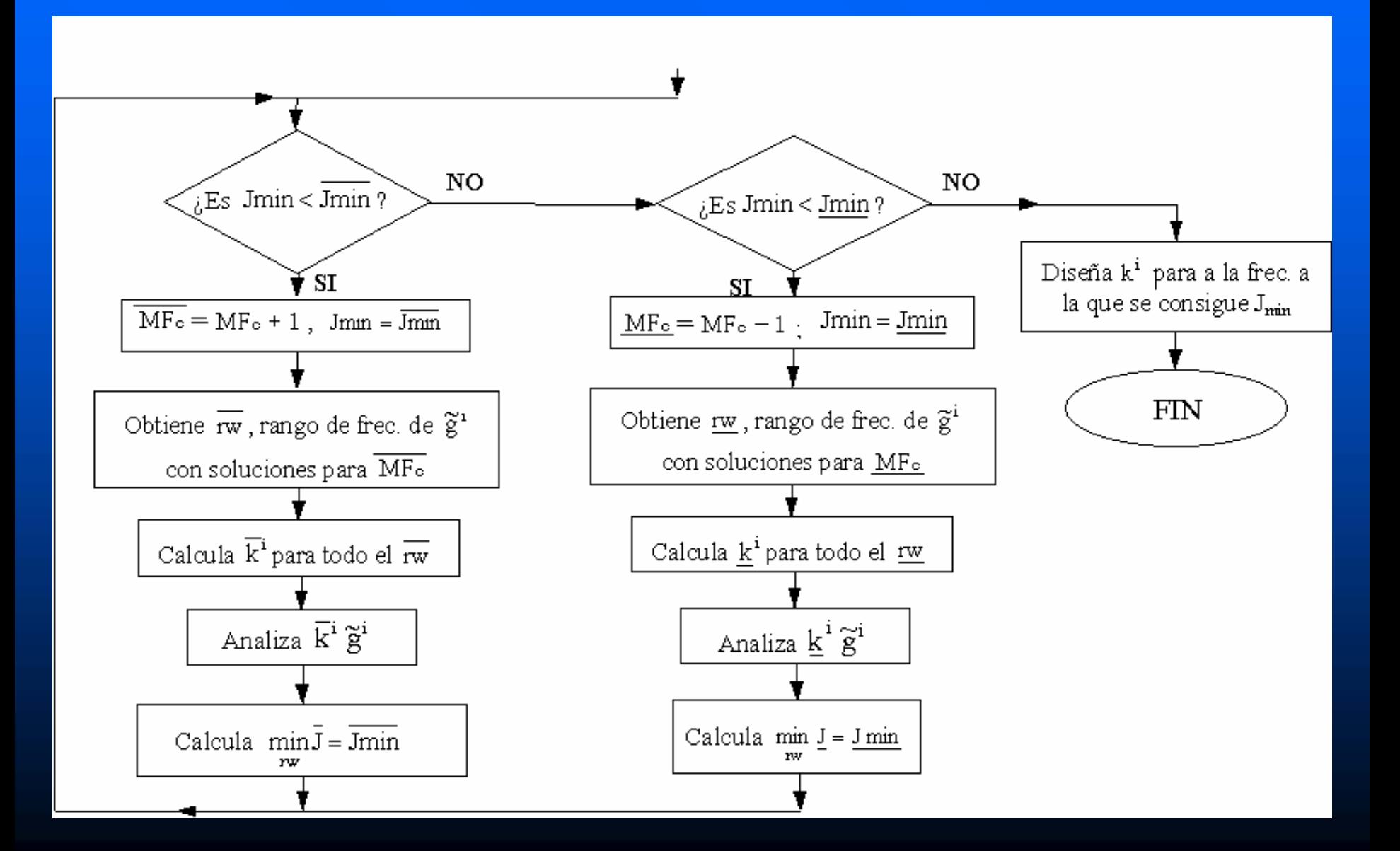

## Ejemplos de sintonía

 $\blacksquare$  Sintonía individual  $\Box$  Sintonía conjunta  $\blacksquare$  Varias plantas 2x2: – Columna despropanizadora – Columna de destilación mal condicionada Columna de destilación mal condicionada– Proceso de intercambio de calor Proceso de intercambio de calor

#### Intercambio de calor: visto como (3x3) Intercambio de calor: visto como (3x3)

**Lazo Q - T1**:

más lento, fuerte interacción

**Lazo N1 Lazo N1 - F1**: simple, más rápido, interacciona poco con los otros dos interacciona poco con los otros dos

con el lazo N2 - T2 **PITaPIDN1Q T0F1N2T2T3**Ŵ **T1Lazo N2 Lazo N2 - T2**: lento, fuerte interacción **PID**con el lazo Q - T1

## Modelo del intercambio de calor: visto Modelo del intercambio de calor: visto  ${\rm\bf como\ 2x2}$

**2 manipuladas 2 manipuladas**: Q y N2

**2 controladas 2 controladas**: T1 y T2

$$
\begin{pmatrix} T_1 \\ T_2 \end{pmatrix} = \begin{pmatrix} 0.28 & -200s & 0.21 \frac{6000s + 1}{1400s + 1} \\ 638s + 1 & 0.21 \frac{6000s + 1}{1400s + 1} \\ 0.49 & -200s & -1.9 & -80s \\ \hline 824s + 1 & 250s + 1 \end{pmatrix} \begin{pmatrix} Q \\ N_2 \end{pmatrix}
$$

**RGA**

$$
\Lambda = \begin{pmatrix} 0.84 & 0.16 \\ 0.16 & 0.84 \end{pmatrix}
$$

## CONTROL MULTIVARIABLE

Fernando Morilla García – Natividad Duro Carralero Dpto. de Informática y Automática  $\bm{\mathrm{f} \mathrm{m} \mathrm{or} \mathrm{i} \mathrm{l} \mathrm{l} \mathrm{a} \mathcal{Q} \mathrm{d} \mathrm{i} \mathrm{a}.\mathrm{unc} \mathrm{d}.$ es nduro $\bm{\mathcal{Q}} \mathrm{d} \mathrm{i} \mathrm{a}.\mathrm{unc} \mathrm{d}.$ es

## Contenido

 Tema 1: Introducción al control multivariable Tema 1: Introducción al control multivariable $\blacksquare$  Tema 2 : Medidas de interacción ■ Tema 3 : Control descentralizado **Tema 4 : Control centralizado Tema 4 : Control centralizado**

# METODOLOGÍA

 $\blacksquare$  Selección de las variables controladas  $\Box$  Selección de las variables manipuladas **Selección de la configuración de control** – **Control Centralizado Control Centralizado** – Control Descentralizado Control Descentralizado**Selección del tipo de controlador Selección del tipo de controlador**

# Características del control centralizado

- $\blacksquare$  m variables de salida (variables controladas)
- $\blacksquare$  n variables de entrada (variables manipuladas)
- 1 controlador
- $\Box$  3 posibles configuraciones
- Diversas técnicas de diseño y de síntesis Diversas técnicas de diseño y de síntesis
	- Síntesis: Problema Optimización de una función objetivo objetivo
	- $\mathcal{L}_{\mathcal{A}}$ – Diseño: Origen en el caso monovariable

### Configuraciones de control centralizado Configuraciones de control centralizado

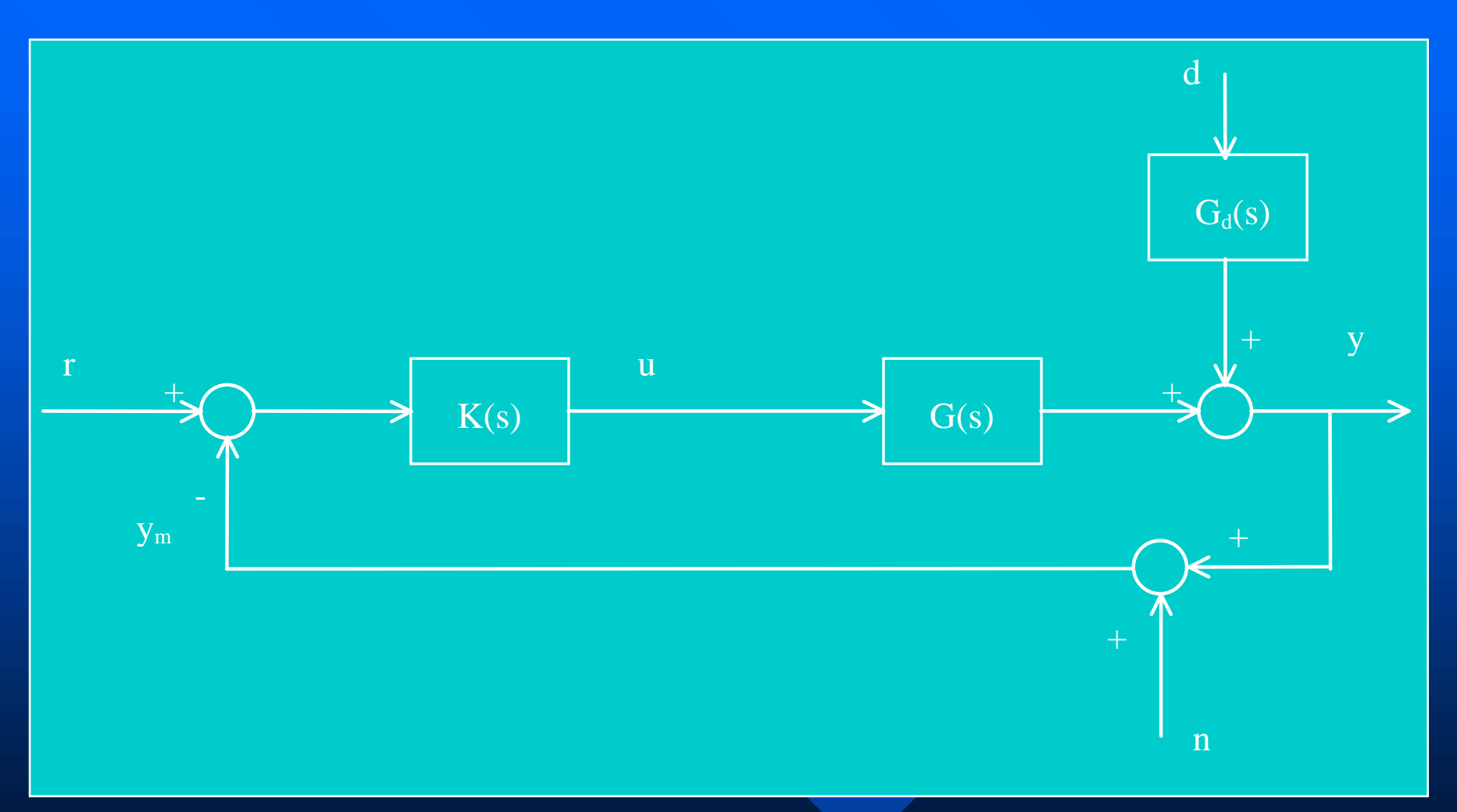

#### Configuración con un grado de libertad

### Configuraciones de control centralizado Configuraciones de control centralizado

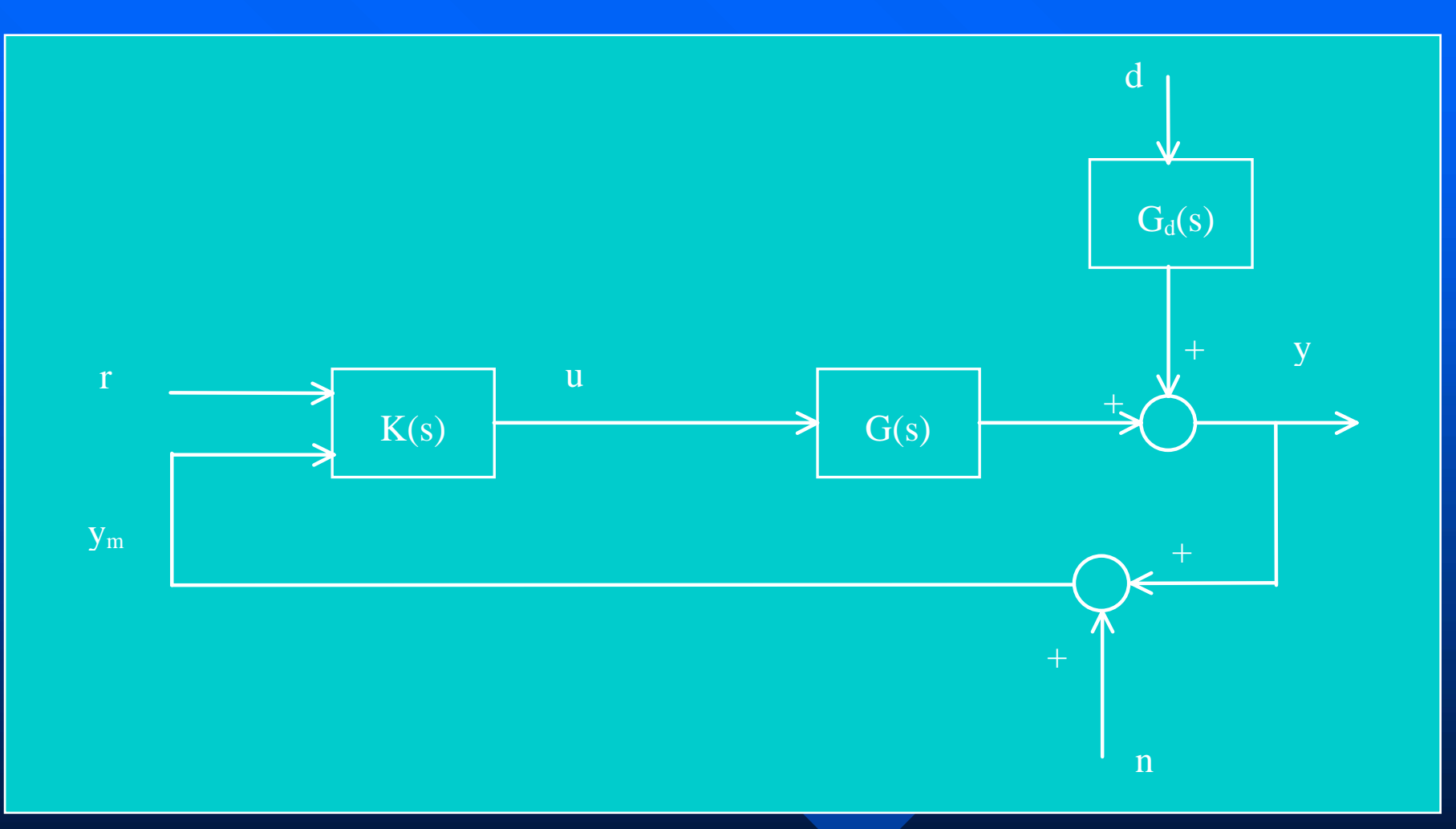

#### Configuración con dos grados de libertad

# Configuraciones de control centralizado

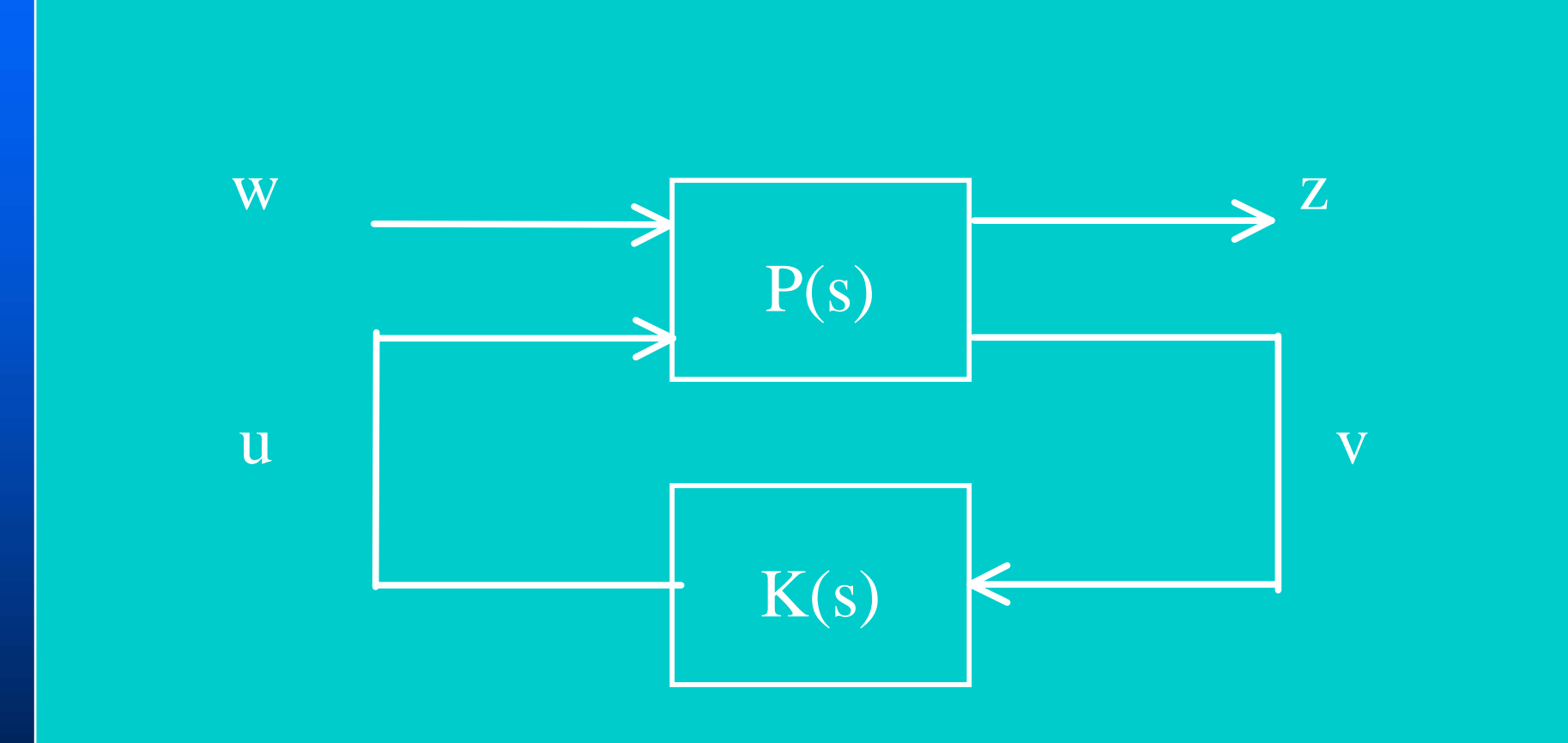

Configuración general: 2 anteriores son casos particulares 2 anteriores son casos particulares

#### Diseño y síntesis

#### $\blacksquare$  Síntesis

- problema global de optimización
- aplicable a cualquier configuración

**Diseño** 

- aplicable a la configuración con un grado de a libertad
- dos opciones:
	- » Compensador + Controlador diagonal
	- » Desacoplo SVD + Controlador diagonal
## Control mediante compensador y controlador diagonal

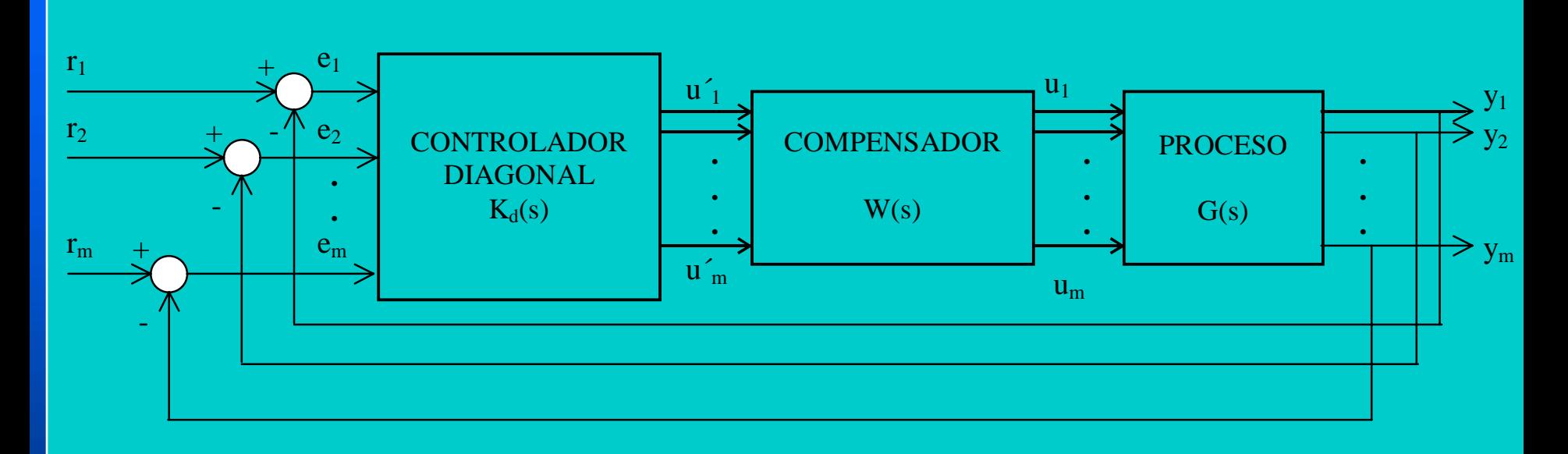

**Skogestad y Postlethwaite (1996):** (1996):

- $\mathcal{L}_{\mathcal{A}}$  $-$  Diseño compensador, W(s) facilite el control de G(s)
- $\mathcal{L}_{\mathcal{A}}$  $-$  Diseño Kd(s) para G'(s) = G(s) W(s)
- $\mathcal{L}_{\mathcal{A}}$  $-Dis\tilde{e}$ ño K final  $K(s) = W(s) K d(s)$

## Control mediante desacoplo SVD y controlador diagonal

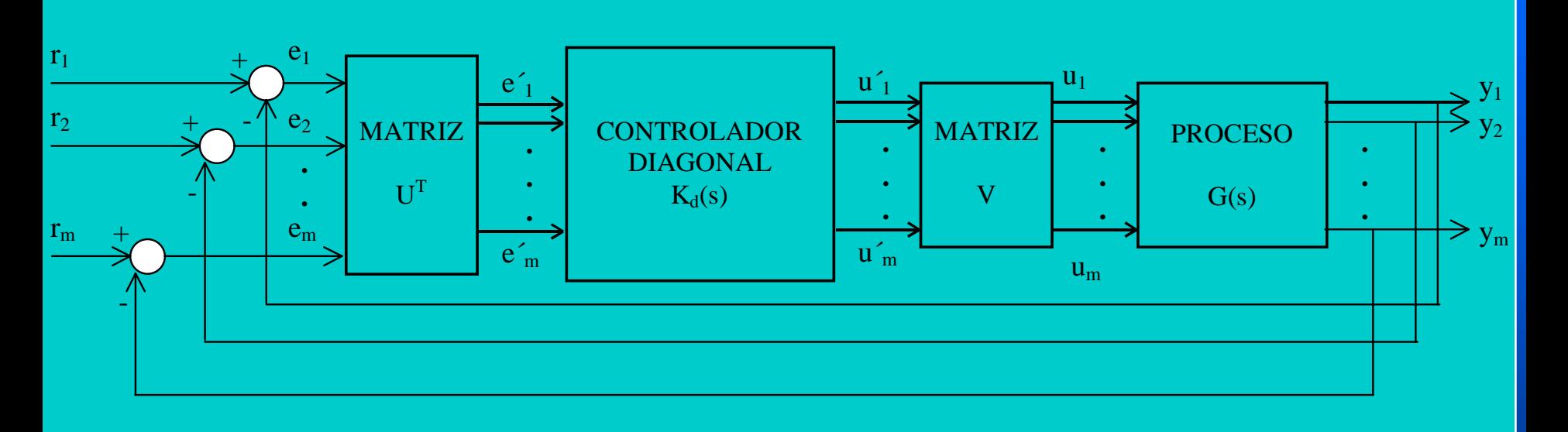

#### Desphande (1989):

 $-D$ escomposición en valores singulares de G(0) = U $\Sigma$ V<sup>T</sup>

- $\mathcal{L}_{\mathcal{A}}$  $-$  Diseño Kd(s) para G'(s) = U<sup>T</sup> G(s) V
- $-Diseño K final K(s) = V K d(s) U<sup>T</sup>$

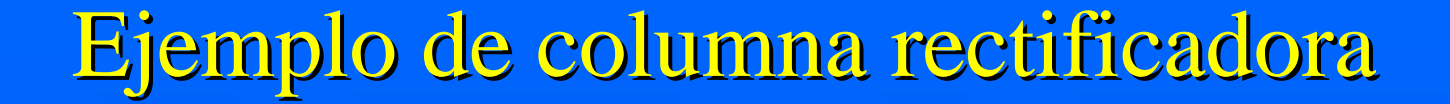

**2 pertur 2 perturbaciones baciones**: caudal y composición de alimentación

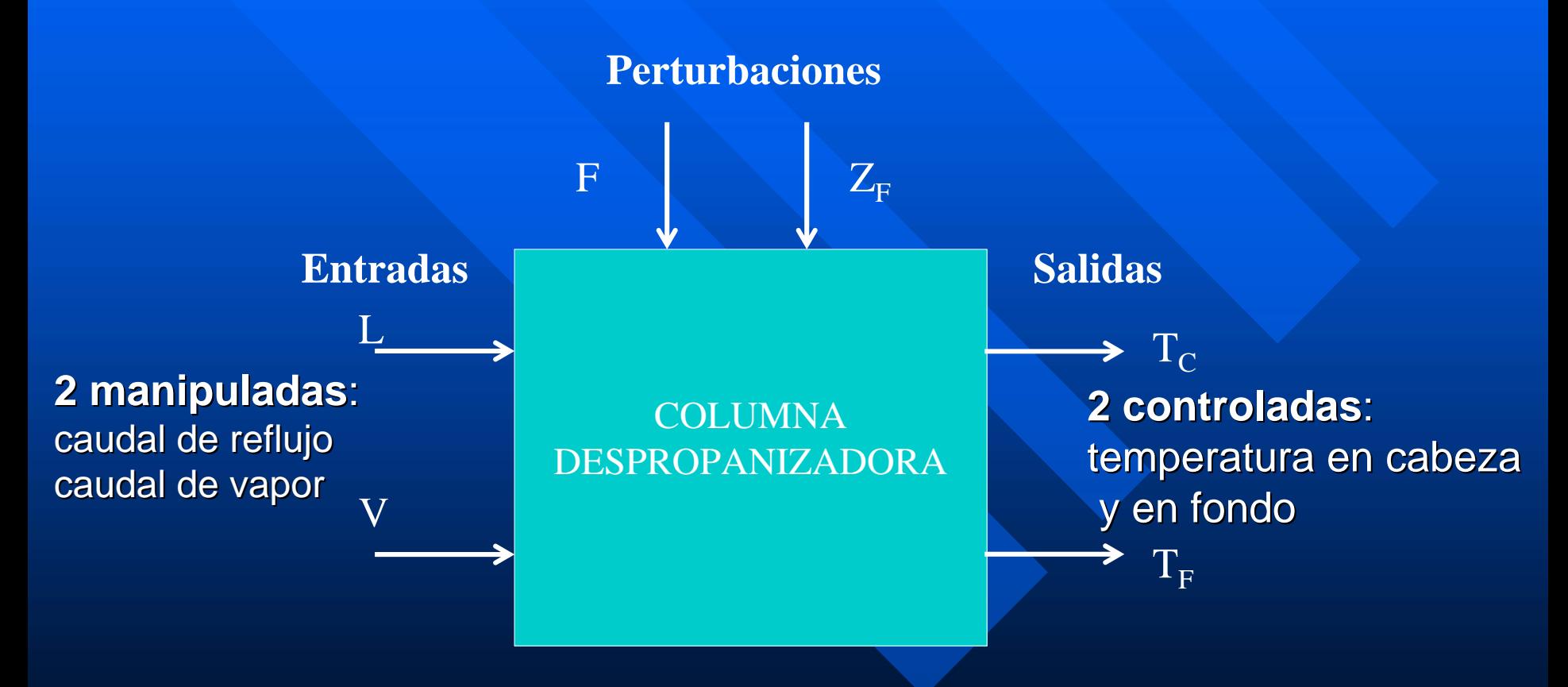

#### Control descentralizado de la columna <u>rectificadora</u>

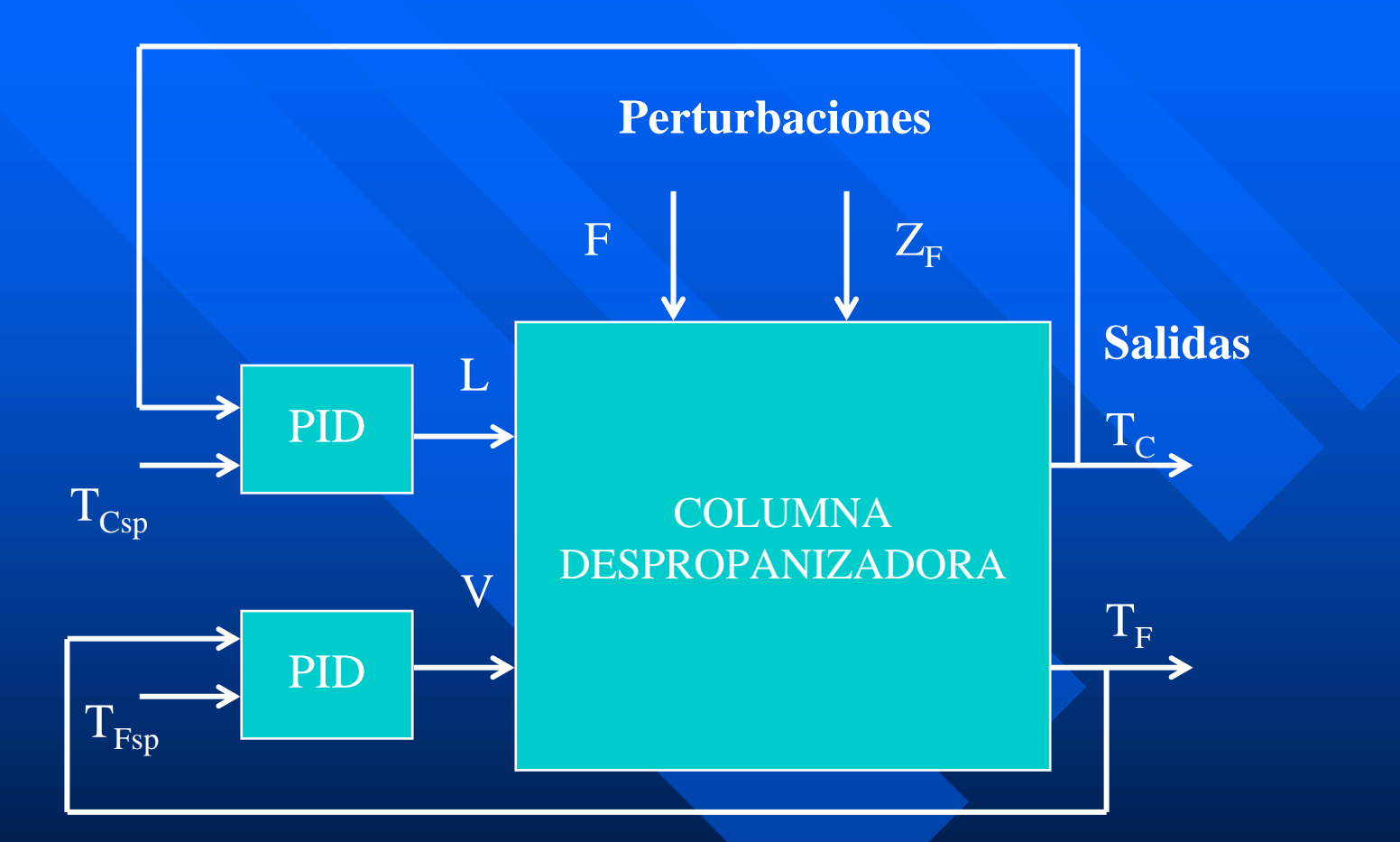

Buenos resultados con ajustes individuales y Buenos resultados con ajustes individuales y conjuntos si la columna esta bien condicionada ( $\lambda <<$ )

#### Compensación + control descentralizado

#### de la columna rectificadora

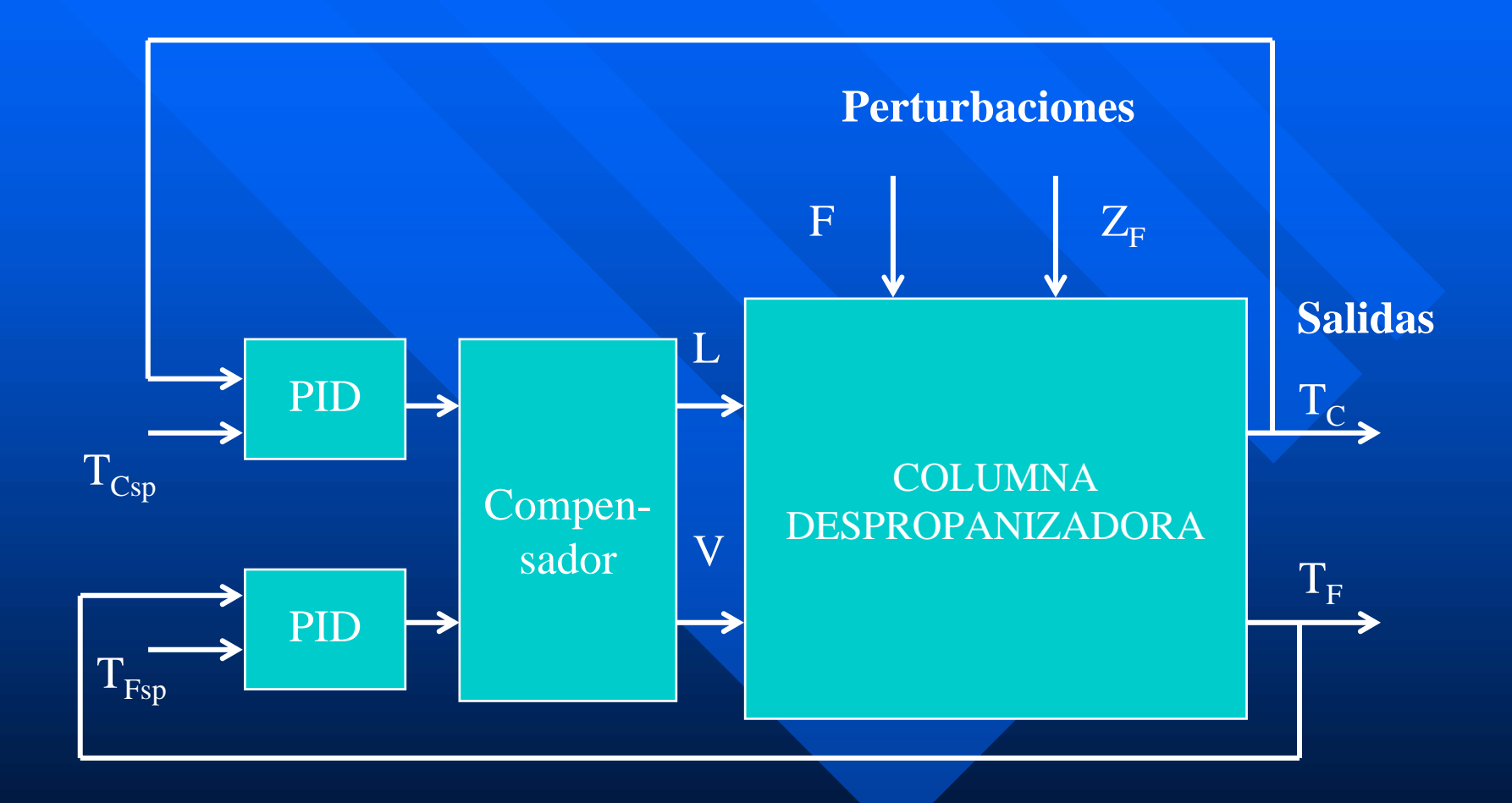

#### Control centralizado de la columna <u>rectificadora</u>

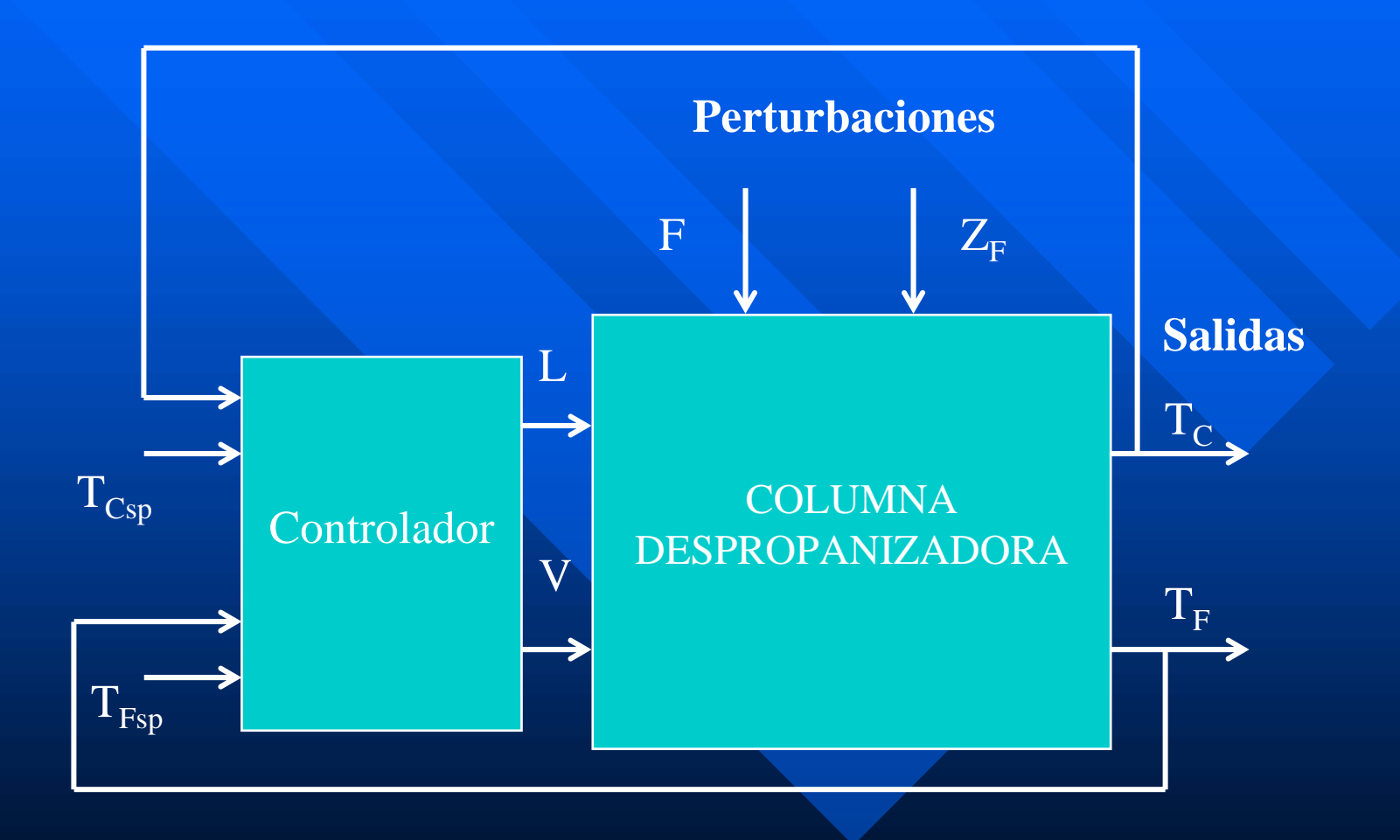

## Compensación o Desacoplo Compensación o Desacoplo

**Objetivo general:** 

*Determinar los elementos Determinar los elementos wij(s) del compensador W(s) tal ) del compensador W(s) tal que la planta G(s) W(s) presente que la planta G(s) W(s) presente menos problemas de menos problemas de interacción interacción que el proceso original G(s) que el proceso original G(s)* 

**Falta de interacción (RGA = I): Falta de interacción (RGA = I):**

» *Todos los elementos de fuera de la diagonal son nulos. Todos los elementos de fuera de la diagonal son nulos.*

» *Todos los elementos por encima o por debajo de la Todos los elementos por encima o por debajo de la diagonal sean nulos (interacción de una sola vía) diagonal sean nulos (interacción de una sola vía)*

 **Estudio del caso m x m, dado que el diseño de Estudio del caso m x m, dado que el diseño de Kd(s) es posterior a la selección de las variables ) es posterior a la selección de las variables controladas y manipuladas. controladas y manipuladas.**

# Compensación o Desacoplo Compensación o Desacoplo

**Técnicas con objetivos particulares:** 

**Métodos de Desacoplo (Objetivo: conseguir una ausencia total de interacción o una presencia parcial de interacción) de interacción)**

*Procedimiento analítico Procedimiento analíticoConseguir RGA igual a la matriz identidad Conseguir RGA igual a la matriz identidad*

 **Dominancia diagonal Dominancia diagonal (Objetivo: compensación (Objetivo: compensación multivariable para conseguir la dominancia multivariable para conseguir la dominancia**  diagonal del conjunto formado por el compensador **y el proceso) y el proceso)**

*Procedimiento de optimización Procedimiento de optimización Conseguir bandas de Conseguir bandas de Gersghorin Gersghorin muy estrechas muy estrechas*

# Tipos de desacoplos

 $\blacksquare$  Cambio de variables: *Buscar un nuevo conjunto de variables manipuladas y Buscar un nuevo conjunto de variables manipuladas y de variables controladas de variables controladas*  **Desacoplo dinámico** *Anular la interacción a todas las frecuencias Anular la interacción a todas las frecuencias* Desacoplo en estado estacionario Desacoplo en estado estacionario *Anular la interacción en estado estacionario Anular la interacción en estado estacionario***Desacoplo parcial** *Eliminar una de las vías de interacción Eliminar una de las vías de interacción*

# Ejemplo de desacoplo por Ejemplo de desacoplo por cambio de variable

**Proceso de mezcla Proceso de mezcla**

$$
F = m_1 + m_2 \qquad ; \qquad x = \frac{m_1}{m_1 + m_2} \qquad \begin{array}{ccc} m_1 & m_2 \\ \Lambda & = \frac{F}{x} \left( \begin{array}{cc} x & 1 - x \\ 1 - x & x \end{array} \right) \end{array}
$$

**Nuevas variables manipuladas Nuevas variables manipuladas**

*x*

*x*

*x*

$$
\begin{array}{|c|c|}\n m_1 & \mu = m_1 + m_2 = F \\
\hline\n\left(\frac{x}{F}\right) = \begin{pmatrix} \frac{1}{\mu} & -m_1/\mu \\ 0 & 1 \end{pmatrix} \begin{pmatrix} m_1 \\ m_2 \end{pmatrix} \begin{pmatrix} \frac{1}{\mu} & 0 \\ 0 & 1 \end{pmatrix}\n\end{array}
$$

**Parcialmente Desacoplado (m<sub>1</sub> afecta a x y F, pero μ sólo a F)** 

# Ejemplo de desacoplo por cambio de variable

**Nuevas variables manipuladas Nuevas variables manipuladas**

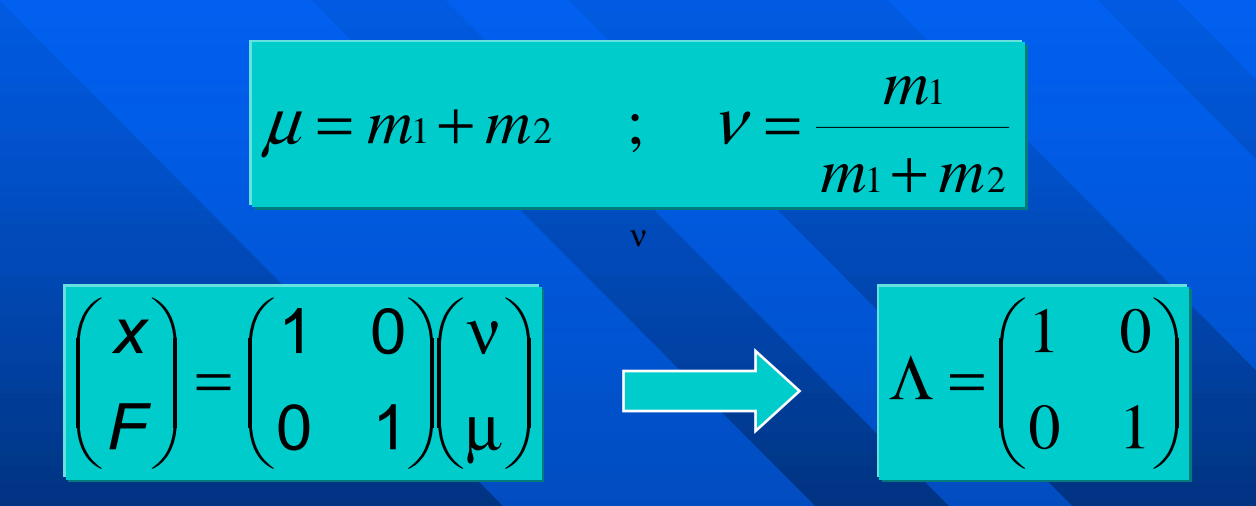

**Totalmente Desacoplado (** $ν$  **afecta sólo x y μ sólo a F)** 

## Ejemplo de desacoplo dinámico Ejemplo de desacoplo dinámico

**Proceso 2 Proceso 2 x 2**

$$
G(s) W(s) = \begin{pmatrix} g_{11}(s) & g_{12}(s) \\ g_{21}(s) & g_{22}(s) \end{pmatrix} \begin{pmatrix} w_{11}(s) & w_{12}(s) \\ w_{21}(s) & w_{22}(s) \end{pmatrix} =
$$

⎜ ⎜

⎟ ⎟  $\int$ ⎞ ⎝  $\int$  $+$  Q<sub>22</sub>(S) W<sub>24</sub>(S) Q<sub>24</sub>(S) W<sub>42</sub>(S) +  $+$  Q<sub>12</sub>(S) W<sub>21</sub>(S) Q<sub>11</sub>(S) W<sub>12</sub>(S) +  $g_{21}(s)w_{11}(s) + g_{22}(s)w_{21}(s) - g_{21}(s)w_{12}(s) + g_{22}(s)w_{22}(s)$  $g_{11}(s)w_{11}(s) + g_{12}(s)w_{21}(s) - g_{11}(s)w_{12}(s) + g_{12}(s)w_{22}(s)$ 21 (9)  $\mathbf{u}_{11}$  (9)  $\mathbf{v}_{22}$  (9)  $\mathbf{w}_{21}$  (9)  $\mathbf{v}_{32}$  (9)  $\mathbf{v}_{12}$  (9)  $\mathbf{v}_{22}$  (9)  $\mathbf{v}_{22}$ 11 (U) \*\* 11 (U) \*\* 912 (U) \*\* 21 (U) \*\* 911 (U) \*\* 12 (U) \*\* 212 (U) \*\* 22

 ${\bf Se}$  consigue desacoplo dinámico eligiendo adecuadamente w<sub>ij</sub>(s)

 $\mathrm{g}_{21}(\mathrm{s})$  W $_{11}(\mathrm{s}) + \mathrm{g}_{22}(\mathrm{s})$ W $_{22}(\mathrm{s})$   $=$   $0$  $\rm{g}_{11}^{\phantom{\dag}}(s)$  W  $_{12}^{\phantom{\dag}}(s) + \rm{g}_{12}^{\phantom{\dag}}(s)$  W  $_{22}^{\phantom{\dag}}(s)$   $=$   $\rm{0}$ 

 **4 incógnitas 4 incógnitas 2 ecuaciones 2 ecuaciones**

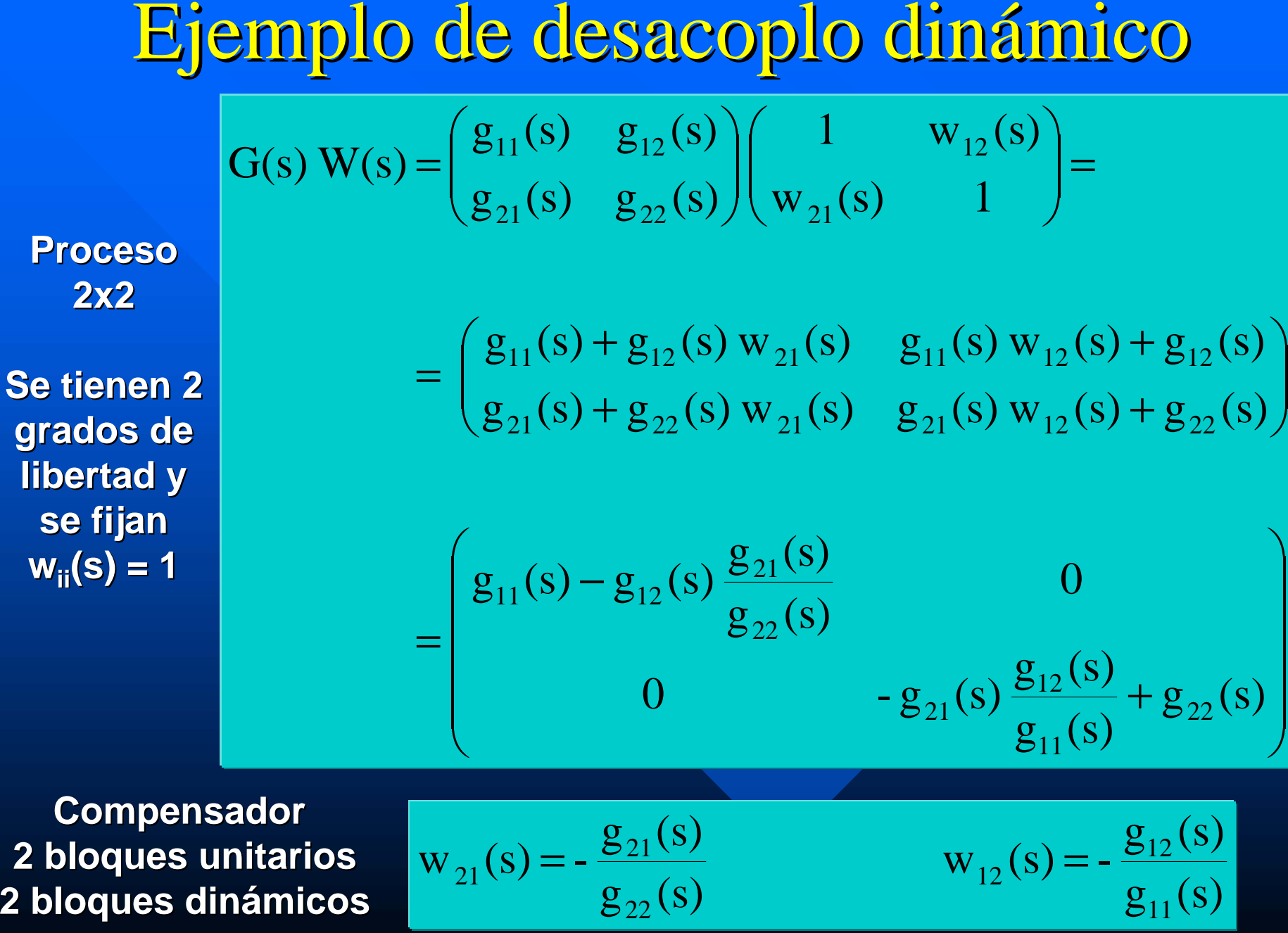

# Ejemplo de desacoplo dinámico Ejemplo de desacoplo dinámico

 $\blacksquare$  Otras posibilidades de desacoplo es fijar a 1 dos de los wij y despejar los otros dos. No tienen porque ser los de la diagonal, como se hacía en al caso anterior.

 También se consigue el desacoplo perfecto También se consigue el desacoplo perfecto eligiendo (Nordfeldt):

$$
\begin{vmatrix} w_{11}(s) = g_{22}(s) & w_{12}(s) = -g_{12}(s) & w_{21}(s) = -g_{21}(s) & w_{22}(s) = g_{11}(s) \end{vmatrix}
$$

Problema: la red resultante presenta la misma complejidad que la **matriz de funciones de transferencia del proceso matriz de funciones de transferencia del proceso**

Punto de partida de una nueva metodología (Nordfeldt) que parte de **que la red de desacoplo sólo debe que la red de desacoplo sólo debe incluir los retardos y la diná incluir los retardos y la dinámica totalmente imprescindible totalmente imprescindible**

Ejemplo de desacoplo estático **Proceso Proceso 2 x 2** ⎟ ⎟ ⎟ ⎟  $\int$ ⎞ **The Community of the Community of the Community of the Community of the Community of the Community of The Community The Community of the Community of the Community of the Community of the Community of the Community of The Community The Community of the Community of the Community of the Community of the Community of the Community of The Community** ⎜ ⎝  $\int$  $-\frac{\sigma_{22}(s) \frac{\sigma_{21}(s)}{s}}{s} - \frac{\sigma_{21}(s) \frac{\sigma_{12}(s)}{s}}{s} +$  $-\frac{9}{12}(s) \frac{621(1-s)}{11}(s) \frac{612(1-s)}{11}(s)$ = ⎟ ⎟ ⎠  $\sum_{i=1}^n$ ⎜ ⎜ ⎝  $\int$  $+ g_{22} (s) W_{21} g_{21} (s) W_{12} +$ =  $\begin{pmatrix} g_{11}(s) + g_{12}(s) w_{21} & g_{11}(s) w_{12} + g_{12}(s) \ g_{21}(s) + g_{22}(s) w_{21} & g_{21}(s) w_{12} + g_{22}(s) \end{pmatrix}$  $\parallel$ ⎟  $\int$ ⎞ ⎝  $\int$ ⎟ ⎟  $\int$ ⎞ ⎜ ⎜ ⎝  $\int$  $=$   $\begin{bmatrix} g_{21}(s) & g_{22}(s) \end{bmatrix}$   $\begin{bmatrix} w_{21} & 1 \end{bmatrix}$  $g_{22}(s)$  $g_{_{11}}(0)$  $-g_{21}(s) \frac{g_{12}(0)}{g_{21}(s)}$  $g_{22}(0)$  $\mathrm{g}_{\scriptscriptstyle 21}(0)$  $g_{21}(s) - g_{22}(s)$  $g_{12}(s)$  $g_{_{11}}(0)$  $-g_{11}(s) \frac{g_{12}(0)}{g_{12}(0)}$  $\mathrm{g}_{\scriptscriptstyle 22}(0)$  $g_{21}(0)$  $g_{11}(s) - g_{12}(s)$  $g_{11}(s) + g_{12}(s) w_{21}$   $g_{11}(s) w_{12} + g_{12}(s)$ 1 w  $g_{21}(s)$   $g_{22}(s)$  $G(s) W = \begin{pmatrix} g_{11}(s) & g_{12}(s) \ g_{11}(s) & g_{12}(s) \end{pmatrix}$ 22 11  $\frac{1}{21}$ (S)  $\frac{512}{1}$ 22  $g_{21}(s) - g_{22}(s) \frac{\epsilon_{21}}{s}$ 12 11  $\frac{1}{11}$ (S)  $\frac{512}{1}$ 22  $g_{11}(s) - g_{12}(s) \frac{\epsilon_{21}}{s}$ 21  $\vee$  /  $\vee$  522  $\vee$  /  $\vee$  21  $\cong$  521  $\vee$  /  $\vee$  12  $\vee$  522  $11^{19}$   $13^{121}$   $12^{12}$   $12^{12}$   $12^{13}$   $12^{12}$   $12^{12}$ 2112 21  $\vee$  522 11  $11^{12}$  512  $g_{_{11}}(0)$  $W_{12}(s) = -\frac{g_{12}(0)}{2}$ -  $\mathrm{g}_{\scriptscriptstyle 22}(0)$  $\mathrm{g}_{\scriptscriptstyle 21}(0)$  $W_{,21} = -$ 11 $_{12}$ (s) = -  $\frac{512}{1}$  $_{21} = -\frac{621}{1}$ = = **Compensador Compensador 2 bloques unitarios 2 bloques unitarios 2 bloques ganancias 2 bloques ganancias**

#### Ejemplo de desacoplo estático Ejemplo de desacoplo estático  $W_{11} = g_{22}(0)$  W  $-g_{12}(0)$  w  $\mathbf{y}_{11} = \mathbf{g}_{22}(0)$   $\mathbf{w}_{12} = -\mathbf{g}_{12}(0)$   $\mathbf{w}_{21} = -\mathbf{g}_{21}(0)$   $\mathbf{w}_{22} = \mathbf{g}_{11}(0)$ **Siguiendo la idea de Nordfeldt:**

- **Metodología incluida en TITO, tanto en** dinámico como en estacionario.
	- Con el fin de conseguir normalización, se incorpora un reajuste de las ganancias de la red de desacoplo para que el elemento 11 de  $G(s)W(s)$  tenga ganancia 1 en estado estacionario

## Problemas del Desacoplo Problemas del Desacoplo

- Desacoplo es muy sensible a los errores de Desacoplo es muy sensible a los errores de modelado y a las incertidumbres. Se debe avanzar en técnicas de desacoplo robusto.
- No garantiza un buen rechazo a las perturbaciones. Para conseguir un buen compromiso entre Para conseguir un buen compromiso entre consignas y perturbaciones se debe acudir a la estructura con dos grados de libertad.
- $\blacksquare$  A los ceros de transmisión del proceso se le suman los del compensador.
- $\blacksquare$  No permite tratar sistemas con retardos.

# Desacoplos para la columna despropanizadora

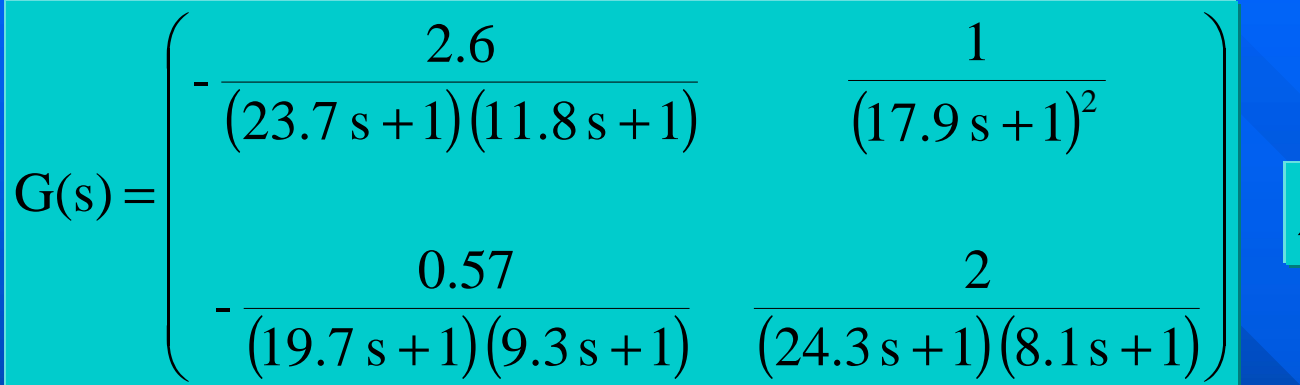

$$
\lambda_{11} = 1.1231
$$

#### **Buenos resultados con control descentralizado, poca interacción**

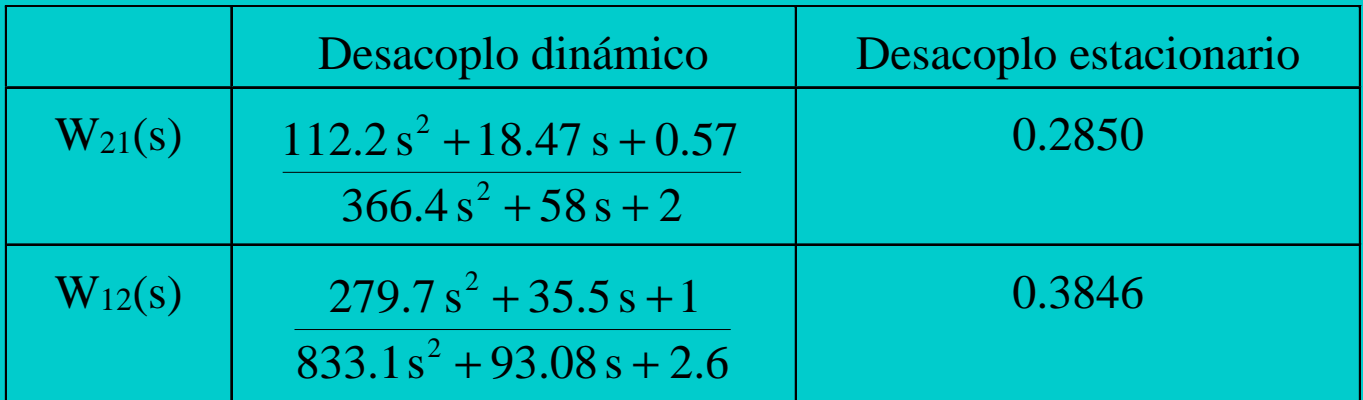

# Desacoplos para la columna despropanizadora

- $\blacksquare$  Conjunto Compensador + Proceso G(s)W(s) en ambos casos presenta  $RGA = I$ .
	- Con desacoplo dinámico, porque los elementos de fuera de la diagonal son nulos.
	- Con desacoplo estático, porque las ganancias en estado estacionario de los elementos de fuera de la diagonal son nulos.
	- Si la columna ya se podía controlar con 2 PID, mucho más fácil se controlará después de mucho más fácil se controlará después de utilizar desacoplo dinámico o estático.

## DNA del modelo de columna despropanizadora

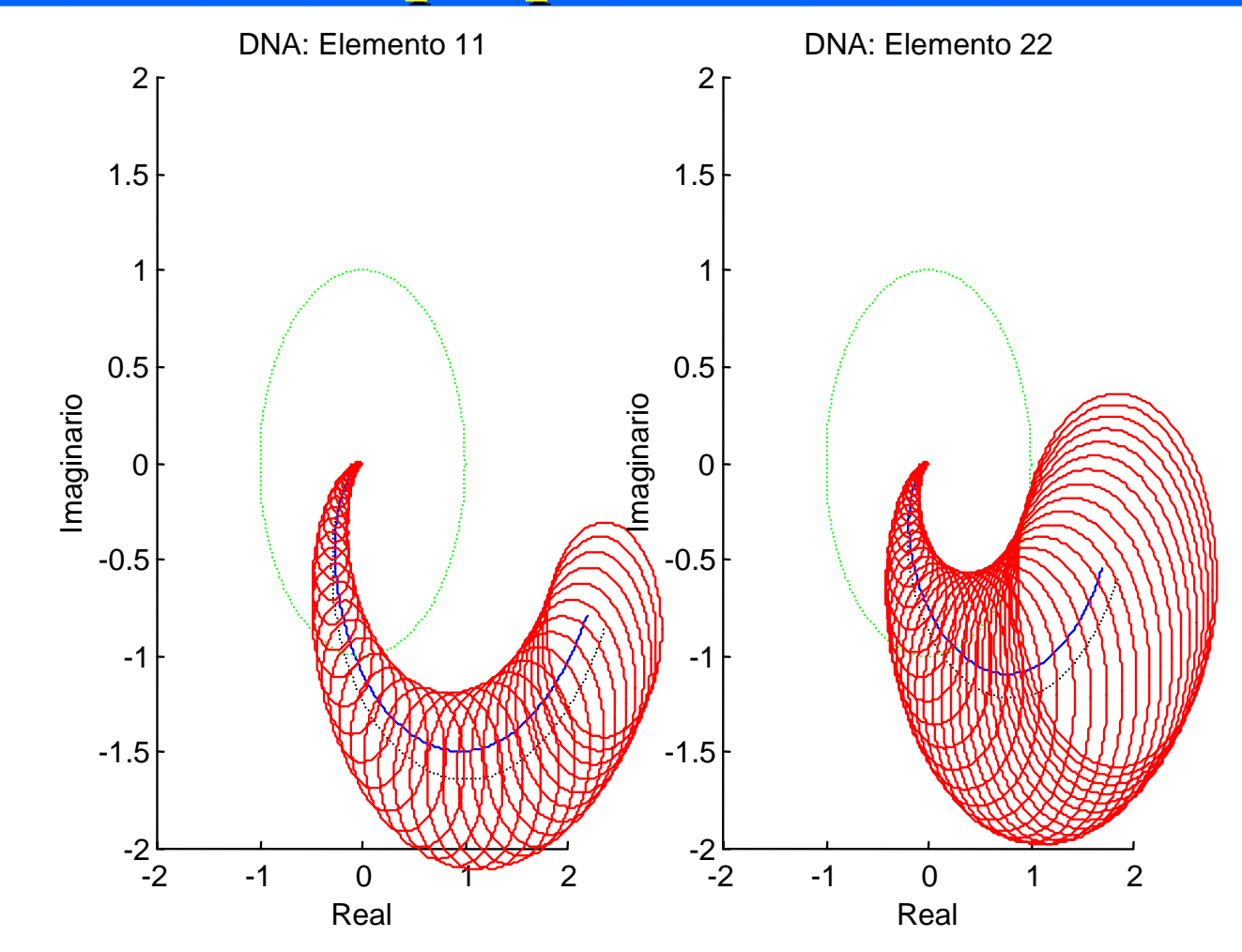

## DNA del compensador estático+ modelo de columna despropanizadora

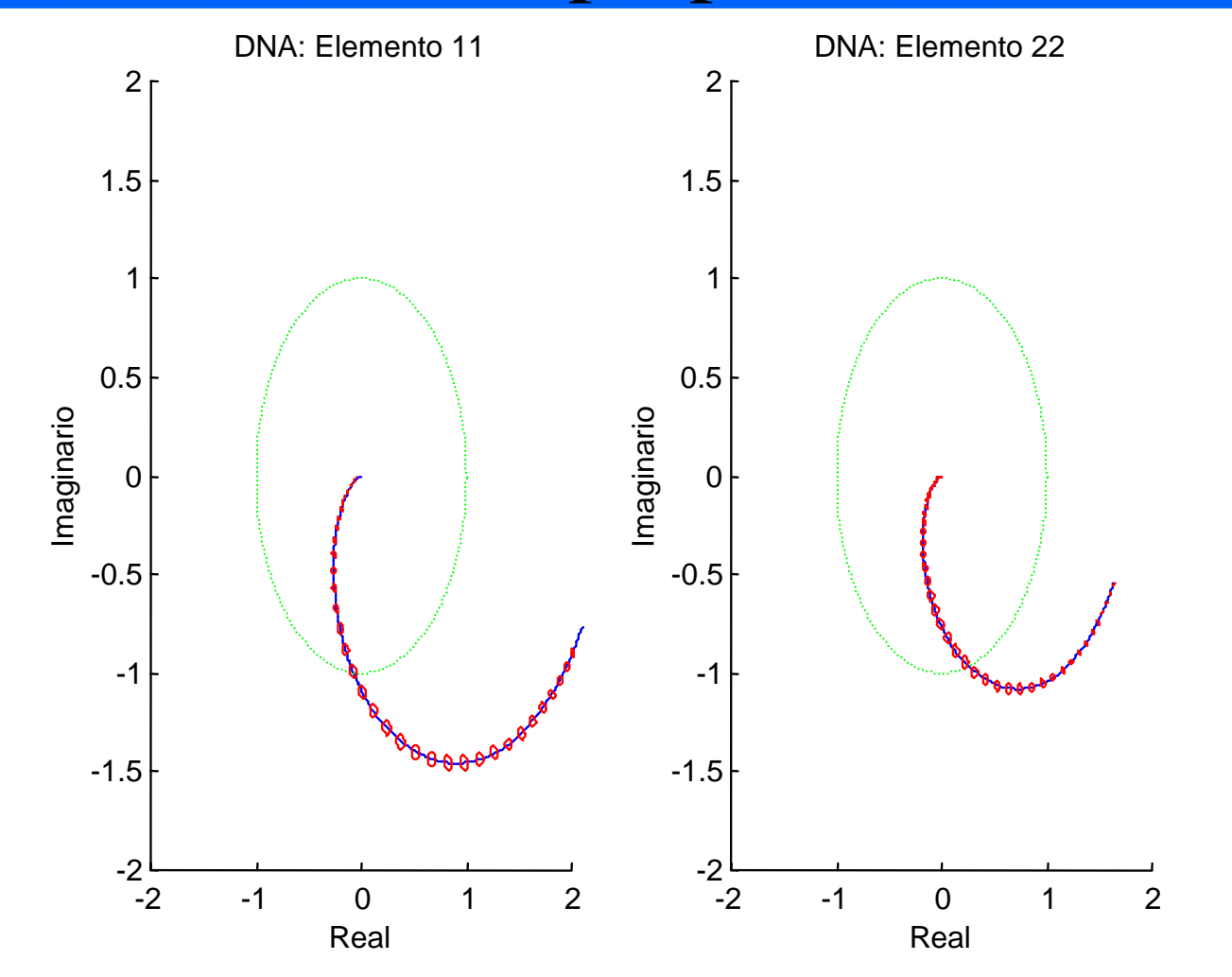

# Prueba de los desacoplos dinámico y estáticos de la columna en TITO

**u Usando la metodología de Nordfeldt:** 

- Como no existen retardos, ni ceros y polos comunes entre los elementos de la misma fila de G(s), los resultados sólo incluyen un ajuste de ganancias respecto a la otra solución

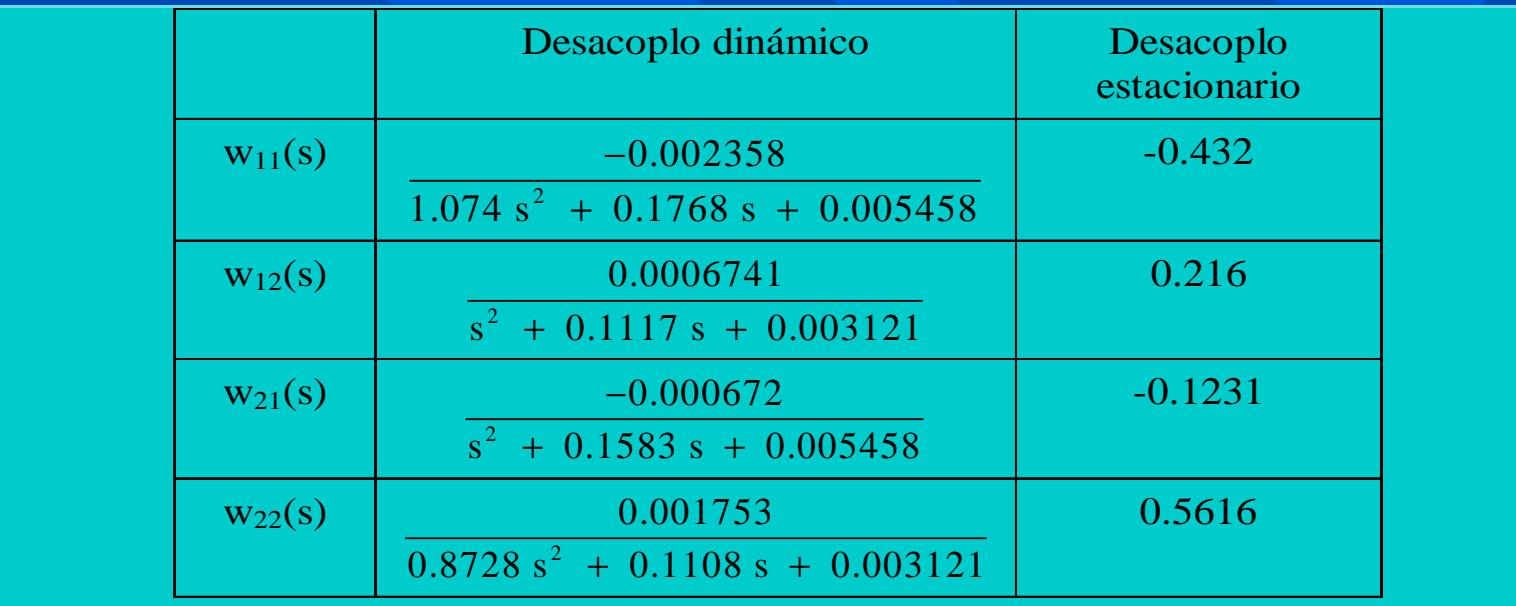

## Desacoplos para la columna mal <u>condicionada</u>

$$
G(s) = \frac{1}{75s + 1} \begin{pmatrix} 0.878 & -0.864 \\ 1.082 & -1.096 \end{pmatrix} \quad RGA = \begin{pmatrix} 35.1 & -34.1 \\ -34.1 & 35.1 \end{pmatrix}
$$

$$
RGA = \begin{pmatrix} 35.1 & -34.1 \\ -34.1 & 35.1 \end{pmatrix}
$$

**Malos resultados con control d Malos resultados con control descentralizado, much escentralizado, mucha interacción a interacción**

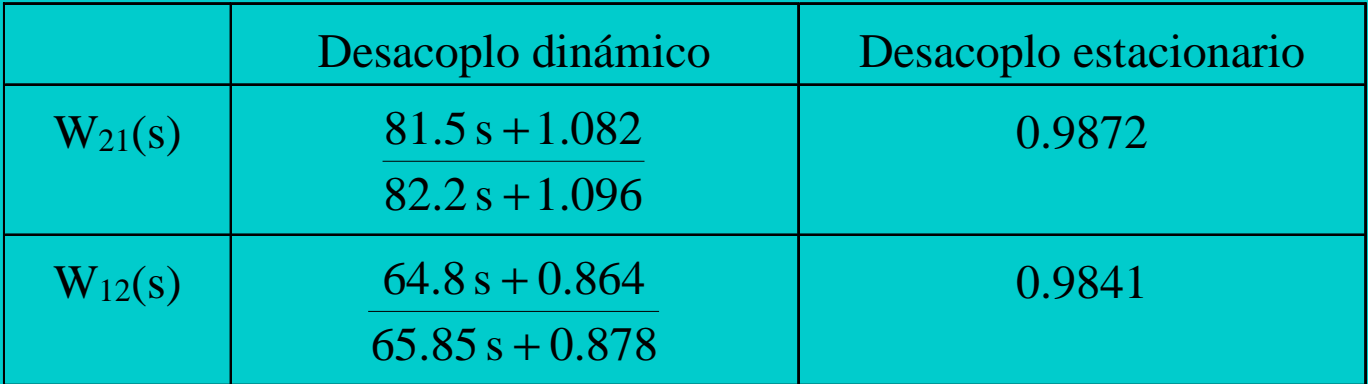

**Conjunto compen Conjunto compensador + proceso G(s)W(s) sador + proceso G(s)W(s)** <sup>→</sup> **RGA = I RGA = I**

**Desaparece la interacción con ambos compensadores** 

Desacoplos estacionarios parciales para la columna mal condicionada para la columna mal condicionada

$$
G(s) = \frac{1}{75s + 1} \begin{pmatrix} 0.878 & -0.864 \\ 1.082 & -1.096 \end{pmatrix} \quad RGA = \begin{pmatrix} 35.1 & -34.1 \\ -34.1 & 35.1 \end{pmatrix}
$$

**Desacoplo parcial Desacoplo parcial en lugar de total en lugar de total** <sup>→</sup> **Desaparece una v Desaparece una vía de interacci a de interacción**

| $w_{21} = 0$                                                                                                    | ; $w_{12}(s) = 0.9841$                                                                                                    | $w_{21} = 0.9872$ | ; $w_{12}(s) = 0$ |
|----------------------------------------------------------------------------------------------------|----------------------------------------------------------------------------------------------------|-------------------|-------------------|
| $G(s) W(s) = \begin{pmatrix} \frac{0.878}{75 s + 1} & 0 \\ \frac{1.082}{75 s + 1} & \frac{-2.344 s - 0.03125}{5625 s^2 + 150 s + 1} \end{pmatrix}$ | $G(s) W(s) = \begin{pmatrix} \frac{1878 s + 0.02504}{5625 s^2 + 150 s + 1} & \frac{-1.096}{75 s + 1} \\ 0 & \frac{-1.096}{75 s + 1} \end{pmatrix}$ |                   |                   |

## Desacoplos estacionario con Nordfeldt para la columna mal condicionada

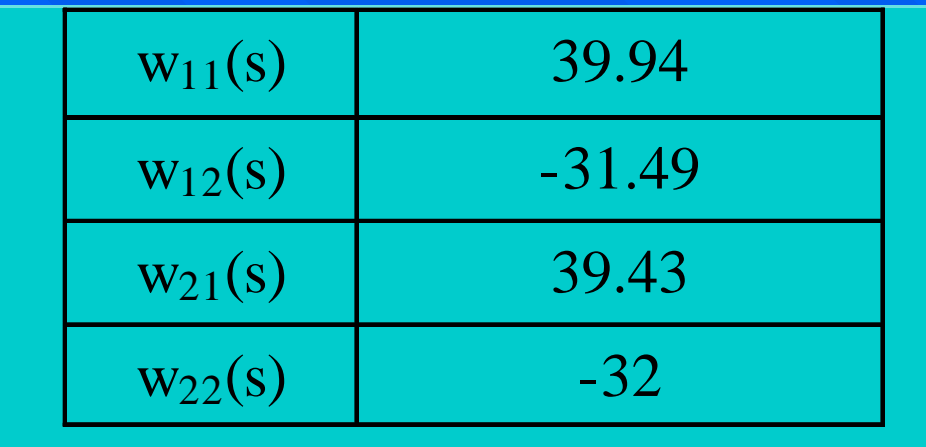

Red obtenida es estática, dado que no se necesita dinámica para desacoplar la dinámica del proceso puesto que viene determinada por un denominador común a todos los elementos del modelo del **proceso.**

#### **EL DESACOPLO SIGUE FUNCIONANDO ADECUADAMENTE EL DESACOPLO SIGUE FUNCIONANDO ADECUADAMENTE**

## Desacoplos para el intercambiador de calor

 $\blacksquare$  Sistema con poca interacción  $\lambda = 0.84$  y retardos en tres de las cuatro funciones de transferencia del proceso:

- $\mathcal{L}_{\mathcal{A}}$ – Con el procedimiento de desacoplo dinámico con  $\overline{w11(s)} = \overline{w22(s)} = 1$  no funciona debido a los retardos.
- $\mathcal{L}_{\mathcal{A}}$ – Con Nordfeldt obtenemos una solución para el desacoplo dinámico, que reduce bastante la interacción proceso.
- $\mathcal{L}_{\mathcal{A}}$ – Como ya era posible controlar el proceso con 2 PID  $\,$ descentralizados, mucho más fácil será ahora después de la compensación dinámica.

 $\mathcal{L}_{\mathcal{A}}$ – Con desacoplo estático el resultado es mucho peor.

- $\blacksquare$  Controlador multivariable K(s) se puede calcular:
	- De forma directa por desacoplo
	- Diseñando previamente un controlador diagonal  $Kd(s)$  tal que  $K(s) = W(s)$   $Kd(s)$

$$
K(s) = \begin{pmatrix} k_{11}(s) & k_{12}(s) \\ k_{21}(s) & k_{22}(s) \end{pmatrix}
$$

$$
W(s) K_{d}(s) = \begin{pmatrix} w_{11}(s) & w_{12}(s) \ w_{21}(s) & w_{22}(s) \end{pmatrix} \begin{pmatrix} k_{1}(s) & 0 \ 0 & k_{2}(s) \end{pmatrix} = \begin{pmatrix} w_{11}(s) k_{1}(s) & w_{12}(s) k_{2}(s) \ w_{21}(s) k_{1}(s) & w_{22}(s) k_{2}(s) \end{pmatrix}
$$

$$
G(s) W(s) = \begin{pmatrix} g_{11}(s) & g_{12}(s) \\ g_{21}(s) & g_{22}(s) \end{pmatrix} \begin{pmatrix} w_{11}(s) & w_{12}(s) \\ w_{21}(s) & w_{22}(s) \end{pmatrix} =
$$

$$
= \begin{pmatrix} g_{11}(s) w_{11}(s) + g_{12}(s) w_{21}(s) & g_{11}(s) w_{12}(s) + g_{12}(s) w_{22}(s) \\ g_{21}(s) w_{11}(s) + g_{22}(s) w_{21}(s) & g_{21}(s) w_{12}(s) + g_{22}(s) w_{22}(s) \end{pmatrix}
$$

$$
K(s) = \begin{pmatrix} k_1(s) & -\frac{g_{12}(s)}{g_{11}(s)} k_2(s) \\ -\frac{g_{21}(s)}{g_{22}(s)} k_1(s) & k_2(s) \end{pmatrix}
$$

**Exactura 1 y k2 se diseñan con técnicas monovariables** monovariables para sus respectivas funciones g1 y g2, que guardan la siguiente relacion con los elementos de las funciones del proceso

$$
G(s) W(s) = \begin{pmatrix} g_{11}(s) - \frac{g_{12}(s) g_{21}(s)}{g_{22}(s)} & 0 \\ 0 & g_{22}(s) - \frac{g_{12}(s) g_{21}(s)}{g_{11}(s)} \end{pmatrix} = \begin{pmatrix} g_{1}(s) & 0 \\ 0 & g_{2}(s) \end{pmatrix}
$$

#### **Resumiendo:**

- Ajustar k1(s) para la función de transferencia  $\rm g11(s) = -(g12(s)g21(s))/g22(s)$
- Ajustar k2(s) para la función de transferencia  $g22(s) = -(g12(s)g21(s))/g11(s)$
- Asignar k1 a la componente k11 del controlador y k2 a la k22
- Calcular k12 como –(g12/g11)k22
- Calcular k21 como –(g21/g22)k11

- **E Con desacoplo dinámico de Nordfeldt, el** proceso  $G(s)W(s)$  para el controlador diagonal tiene dos componentes iguales al determinante de la matriz G(s) del proceso
- Por tanto es suficiente con ajustar  $k(s)$  para determinar el determinante de G(s)

 Las componentes del controlador son Las componentes del controlador son consecuencia del cálculo, condicionado por la naturaleza del proceso y la del bloque naturaleza del proceso y la del bloque controlador

#### Control Centralizado con 4 Control Centralizado con 4 PIDs

- Propuesta de control con 4 Propuesta de control con 4 PIDs
	- Usar desacoplo en estado estacionario
	- Las cuatro componentes del controlador K(s) son PI o PID
	- K11 y K21 tendrán las mismas constantes Ti y TD
	- Lo mismo para K22 y K12
	- $-$  El proceso G(s)W(s) sigue presentando interacción con desacoplo estacionario
	- TITO incorpora esta estrategia.

Compensación por dominancia **Objetivo de la optimización:** *Minimizar un índice de la dominancia diagonal por columnas columnas*

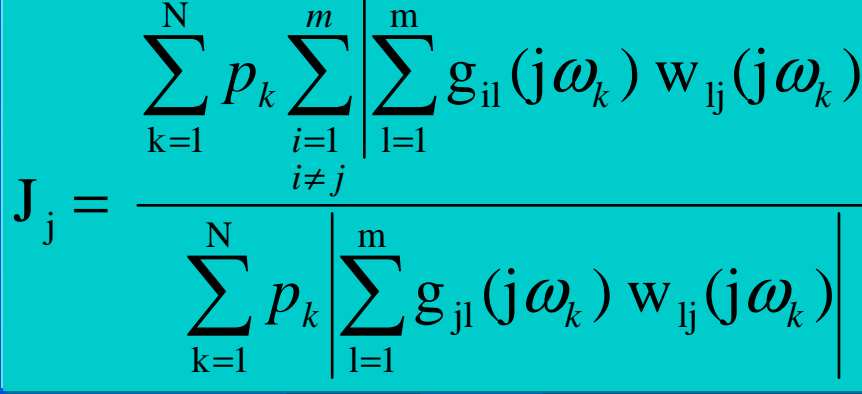

Estructuras del compensador Estructuras del compensador

*Genérica Genérica*

$$
w_{ij}(s) = \frac{wn_{ij}(s)}{wp_{ij}(s)}
$$

*Polinómica Polinómica*

$$
w_{ij}(s) = w_{0ij} + w_{1ij} s + .... + w_{\beta j} s
$$

*Red clásica de compensación Red clásica de compensación*

$$
w_{ij}(s) = \frac{\frac{s}{w_{0ij}} + 1}{\frac{s}{w_{pij}} + 1}
$$

β

## Síntesis

**Objetivo general:** *Conseguir que el sistema de control presente un Conseguir que el sistema de control presente un comportamiento óptimo comportamiento óptimo*  **Técnicas particulares: Control óptimo Control óptimo** *Determinar el controlador K(s) Determinar el controlador K(s)* **Procedimiento analítico off-line** *Controlador de parámetros fijos Controlador de parámetros fijos*  **Control Control predictivo predictivo** *Fijar una estrategia de decisión para el controlador Fijar una estrategia de decisión para el controlador Interacción con el usuario a través de parámetros de Interacción con el usuario a través de parámetros de control y restricciones control y restricciones* 

# Un poco de historia

#### **E Control óptimo:**

- 1960, Kalman da solución al problema de control óptimo lineal (LQR) óptimo lineal (LQR)
- 1961, filtro de Kalman (LQE)
- 1963, LQR+LQE => LQG 1963, LQR+LQE => LQG
- 1979, Doyle y Stein proponen LTR como una versión robusta del LQG
- $-$  1984, Francis y Helton resuelven el problema H $_{\scriptscriptstyle \infty}$ multivariable

# Un poco de historia

#### **E** Control predictivo:

- 1970, interés por abordar problemas de control industriales (Control Adaptativo)
- $-$  1978, primeros controladores predictivos; MPHC (Richalet) y DMC (Cutler y Ramaker)
- 1980s, popularidad del control predictivo, gestación de las teorías
- 1996, fusión de intereses (predictivo+robusto), Honeywell presenta el RMPCT
## Controlador LQG

**Hipótesis:** 

- El modelo es lineal (A,B,C,D) con perturbaciones en los estados y ruido en la variables controladas o medidas
- Los estados del proceso no son accesibles
	- » Subproblemas:
		- **Problema del observador: filtro de Kalman,**
		- Problema de control: controlador LQR (estados estimados = est. proceso)
- $\blacksquare$  Matrices de ganancias:
	- K<sub>o</sub>, del observador
	- $\rm K_c$ , de la realimentación de estados
- **Parámetros de diseño del controlador:** 
	- Mismo orden que el proceso
	- $-$  Potencias espectrales de las perturbaciones y ruido (W y V)
	- $-$  Matrices de peso (Q y R) del LQR

Controlador LQG Estructura de control con señal de referencia Estructura de control con señal de referencia

> $\mathbf{K}(\mathbf{s}) = \mathbf{K_c}$  (**s I**  $- A + B K_c + K_o C$ <sup>-1</sup> $K_o$

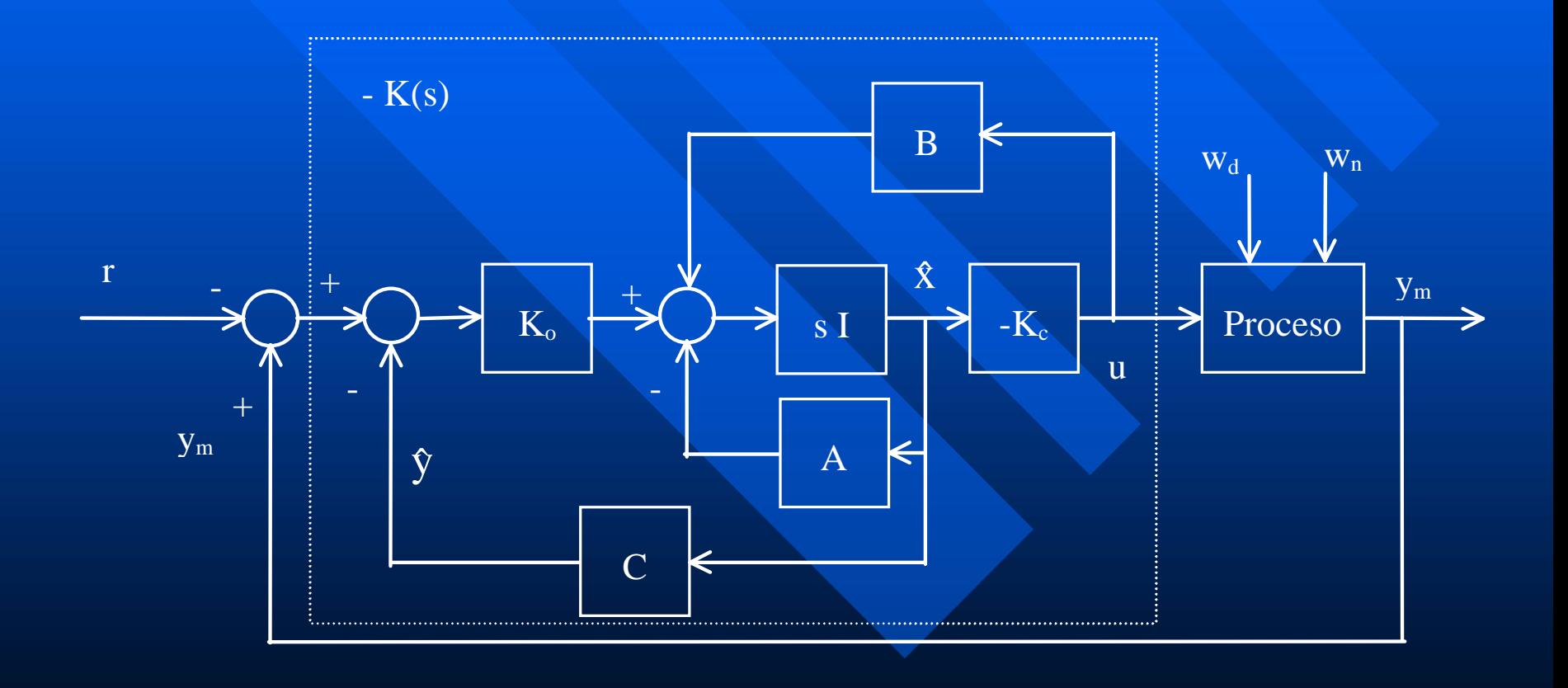

## Controlador LTR

**Hipótesis:** 

- $-$  Es preciso mejorar las propiedades del LQG
- $\Box$  Solución:
	- $-$  Tratar de que se comporte como el LQR en un rango de frecuencias
	- Mejorar la robustez a altas frecuencias

 $\text{FTLA}_{\text{LQG}} = \text{K}_{\text{c}} \text{ (s I)}$  $-A + B K_c + K_o C$ <sup>-1</sup> K<sub>o</sub> C (s I  $- A)^{-1} B$ 

> $\text{FTLA}_{\text{LQR}} = \text{K}_{\text{c}} \text{ (s I)}$  $-A)^{-1}B$

## Controladores H<sub>2</sub> y H<sub>∞</sub>

**Hipótesis:** 

- El sistema de control tiene la configuración general
- $\Box$  Solución:
	- $-$  Determinar K(s) que minimiza la norma  $\rm H_2$  0  $\rm H_\infty$  de la  $^{-1}$ matriz

 $T_{\text{zw}} = P_{11}(s) + P_{12}(s)$  **K(s)** (**I**  $-$  **P**<sub>22</sub>(s) **K**(s))<sup>-1</sup> + **P**<sub>21</sub>(s)

donde P $_{11}$ , P $_{12}$ , P $_{21}$  y P $_{22}$  son matrices resultantes de la  $\,$ partición de P(s) partición de P(s)

- **Parámetros de diseño:** Parámetros de diseño:
	- Pesos en las señales del sistema de control Pesos en las señales del sistema de control

## Controlador predictivo **E** Estructura de control:

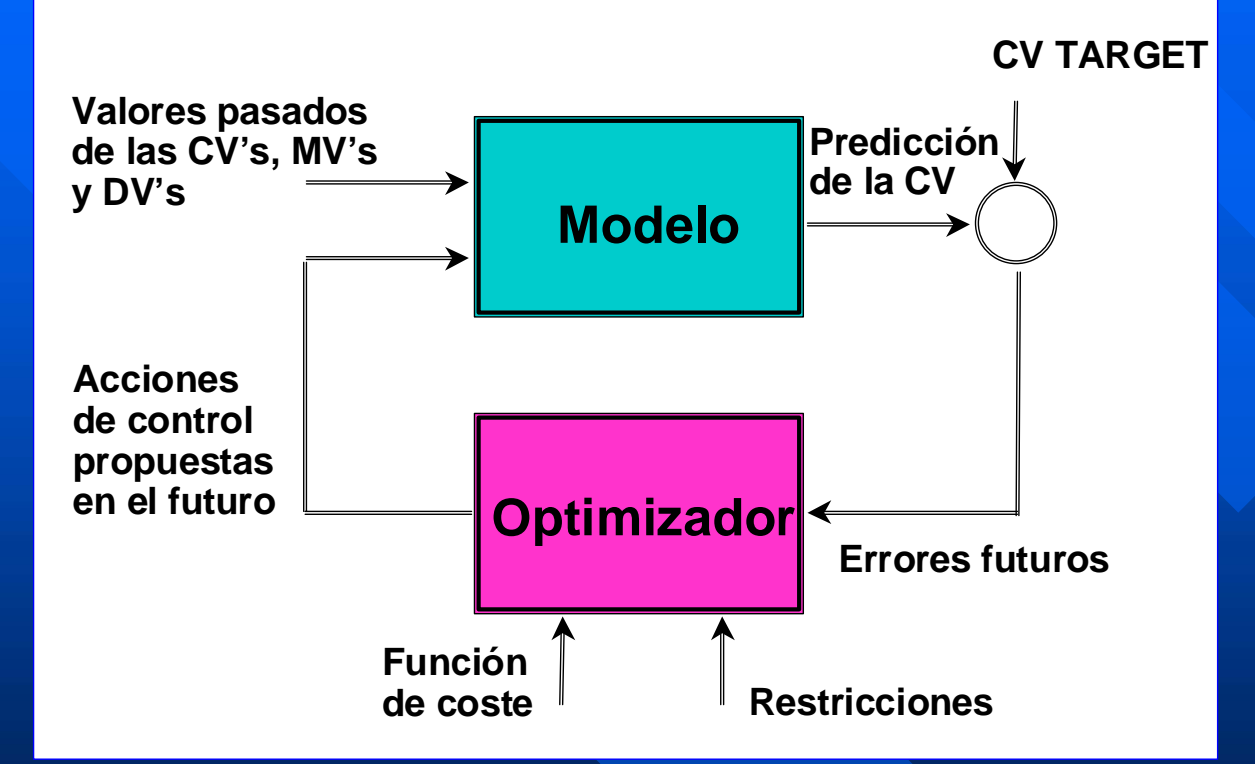

Solución on-line al problema de optimización:

- Parámetros de diseño:
	- $-$  Horizontes de predicción, restricciones

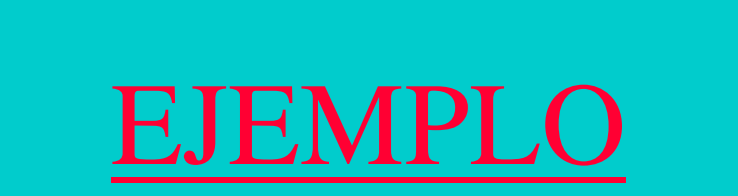